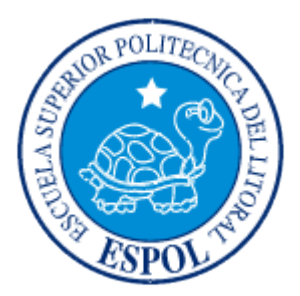

### **ESCUELA SUPERIOR POLITÉCNICA DEL LITORAL**

### **FACULTAD DE INGENIERÍA EN ELECTRICIDAD Y COMPUTACIÓN**

### **"ANÁLISIS ESTRATÉGICO DE LA DIFUSIÓN DE LA TECNOLOGÍA ADSL EN GUAYAQUIL"**

### **INFORME DE PROYECTO DE GRADUACIÓN**

**Previo a la obtención del Título de:**

### **INGENIERO EN ELECTRÓNICA Y TELECOMUNICACIONES**

**Presentado por**

**Elder Fabián Hidalgo Enríquez**

**Ana Cecilia Ayala Jurado**

**Guayaquil – Ecuador**

**2010**

## <span id="page-1-0"></span>**AGRADECIMIENTO**

Le agradecemos al PhD. Boris Ramos, Director de Tesis, por la oportunidad y su invaluable apoyo académico durante el desarrollo del presente trabajo.

**Elder Hidalgo Enríquez**

**Ana Ayala Jurado**

### <span id="page-2-0"></span>**DEDICATORIA**

Dedico este proyecto a Dios y la Virgen María por haberme acompañado y guiado hasta ahora. A mis amados padres Víctor Hidalgo y Blanca Enríquez, y a mis queridos hermanos Jaime y Anthony, quienes me han brindado su amor y apoyo incondicional.

Y a mi compañera y amiga Cecilia Ayala por estar junto a mí cumpliendo esta meta.

#### **Elder Fabián Hidalgo Enríquez**

### **DEDICATORIA**

Todo esto se dio gracias a la bendición de Dios y es por eso que dedico este proyecto a la memoria de mi padre Julio quién fue un hombre trabajador y me apoyó hasta su último día de vida, a mi mami Mariana que siempre me apoya y confía en mi.

A mis padrinos Dietmar y Heide Steiner que durante por más de 15 años me han apoyado desde Alemania y a mis hermanas Marlene, Gladys y Martha. También a mi compañero y amigo Elder Hidalgo por estar junto a mí cumpliendo esta meta.

**Ana Cecilia Ayala Jurado**

## <span id="page-4-0"></span>**TRIBUNAL DE SUSTENTACIÓN**

Ing. Jorge Aragundi Sub-Decano de la FIEC PhD. Boris Ramos S.

Director de Tesis

Ing. César Yépez Miembro Principal

# **DECLARACIÓN EXPRESA**

<span id="page-5-0"></span>"La responsabilidad del contenido de esta Tesis de Grado, nos corresponde exclusivamente; y el patrimonio intelectual de la misma a la ESCUELA SUPERIOR POLITÉCNICA DEL LITORAL"

(Reglamento de Graduación de la ESPOL)

Elder Fabián Hidalgo Enríquez **Ana Cecilia Ayala Jurado** 

### **RESUMEN**

<span id="page-6-0"></span>El presente trabajo consiste en el "Análisis estratégico de la difusión de la tecnología ADSL en Guayaquil" basado en el método Dinámica de Sistemas. Este proyecto ha sido enfocado sobre la empresa estatal de telecomunicaciones CNT, ya que esta posee la red de cobre actual y brinda el servicio a través de su filial Easynet S.A. La información recogida para le realización del proyecto viene de los organismos de regulación del estado y se ha tratado de manejar de la mejor manera los datos disponibles ya que no son muchos.

El uso del método llamada "Dinámica de Sistemas" es vital en el análisis del presente trabajo. Este método ha sido empleado durante varios años para la resolución de problemas en ámbitos de gran importancia como: Empresarial, Tecnológico y Social. También ha sido complemento de muchos análisis económicos a nivel global, ya que con este se obtiene una formulación completa del comportamiento de cualquier sistema que usa variables reales para su desarrollo. Por ésta razón, cuando nos referimos a problemas tecnológicos, ésta metodología nos ofrece una amplia gama de opciones o modelos ya especificados, tal como la adopción de nuevas tecnologías. Para la simulación del modelo construido con base en este método fue indispensable el uso del software iThink. Este software permite la inclusión de acumuladores (stocks), flujos y variables que influyen directa o indirectamente sobre la base del modelo; al mismo tiempo permite visualizar a través de gráficas el comportamiento de las variables más sobresalientes de manera global. Estas gráficas nos permitirán analizar el modelo de una forma más completa y poder incluir nuestras propias ideas en búsqueda de las mejores estrategias para la difusión de la tecnología ADSL.

Una vez obtenidos los resultados de las simulaciones y los parámetros de mayor sensibilidad se procedió a implementar las posibles estrategias para mejorar el modelo y obtener los mejores resultados finales posibles. Esto se pudo comprobar realizando una proyección de los datos de los últimos años y considerando el comportamiento histórico de la empresa. Finalmente se obtuvo resultados positivos que se podrían poner en marcha desde ahora para mejorar la difusión y adopción del servicio de internet a través de la tecnología ADSL de manera eficaz.

# **ÍNDICE GENERAL**

<span id="page-8-0"></span>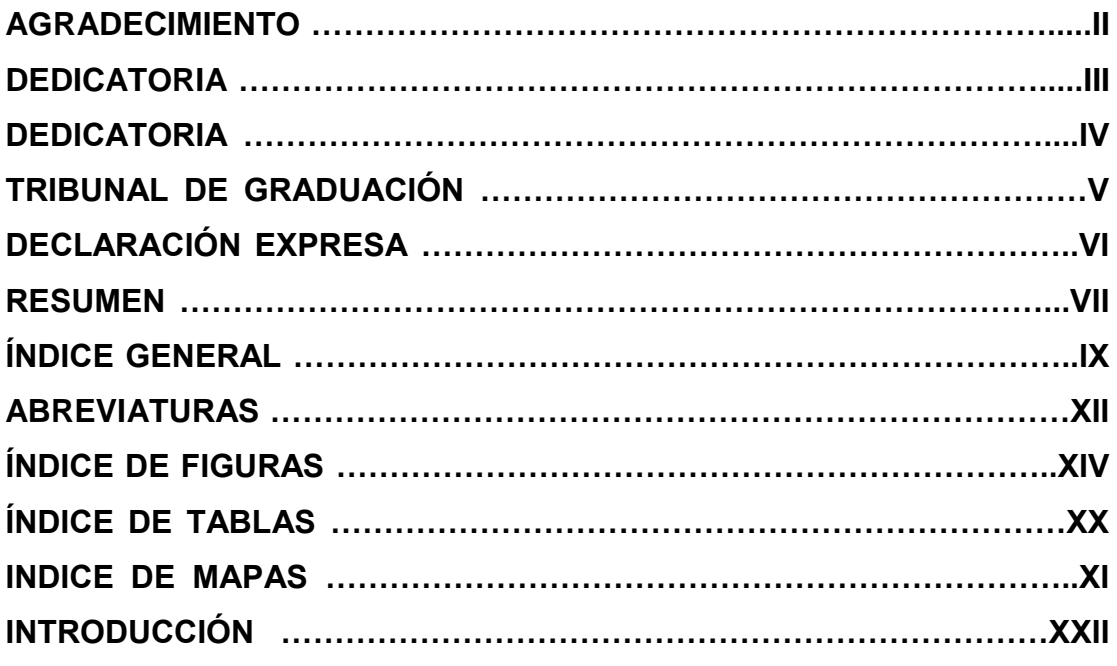

## **[CAPITULO 1: TECNOLOGÍA ADSL](#page-23-0)**

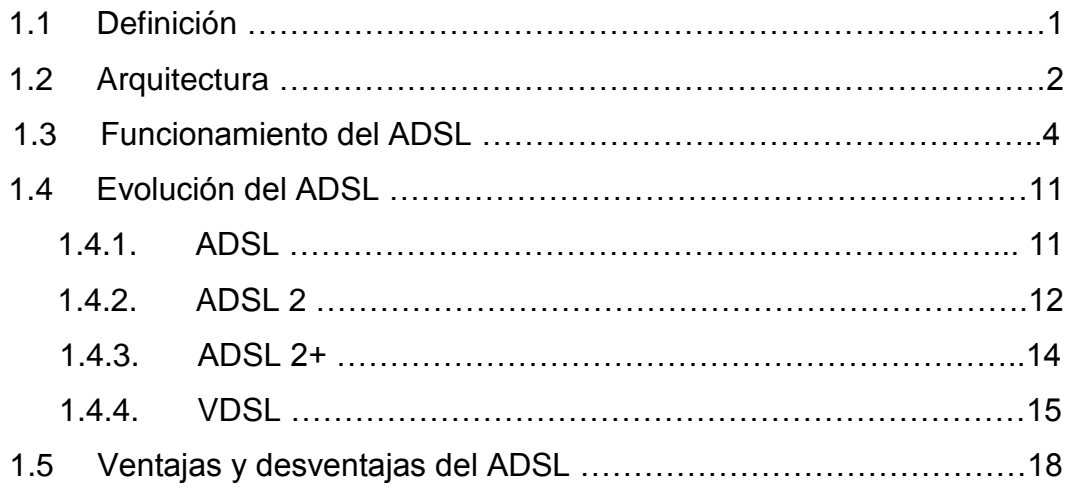

## **[CAPITULO 2: METODOLOGÍA DINÁMICA DE SISTEMAS](#page-43-0)**

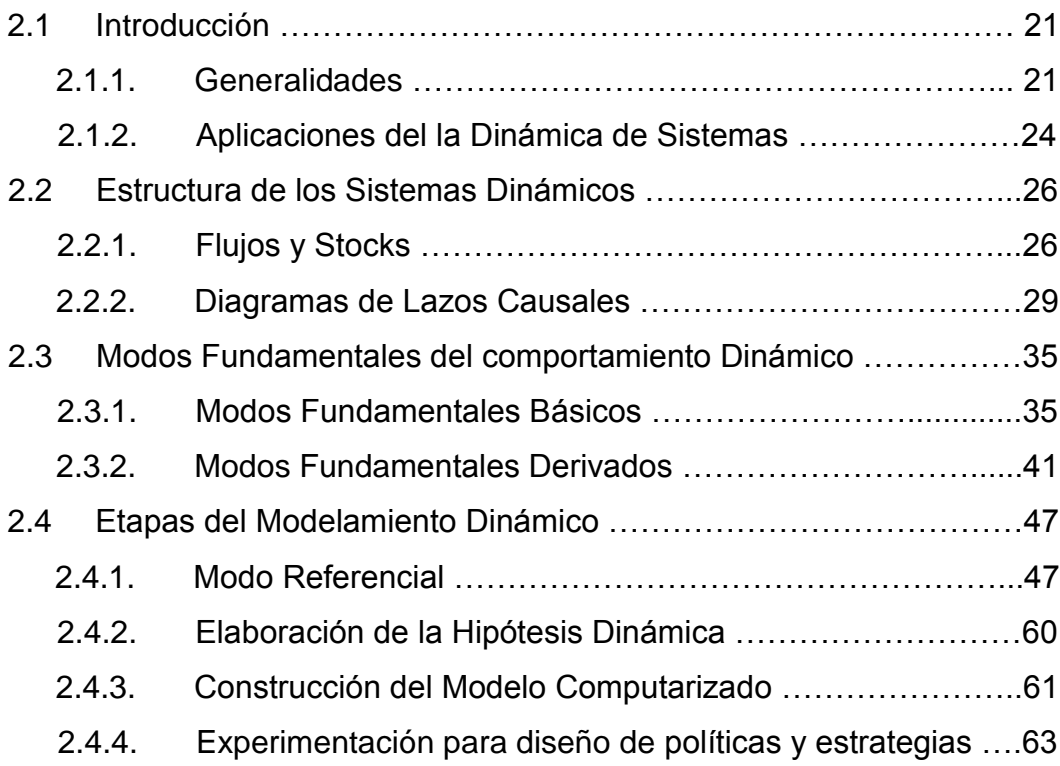

### **[CAPITULO 3: ADSL EN GUAYAQUIL](#page-88-0)**

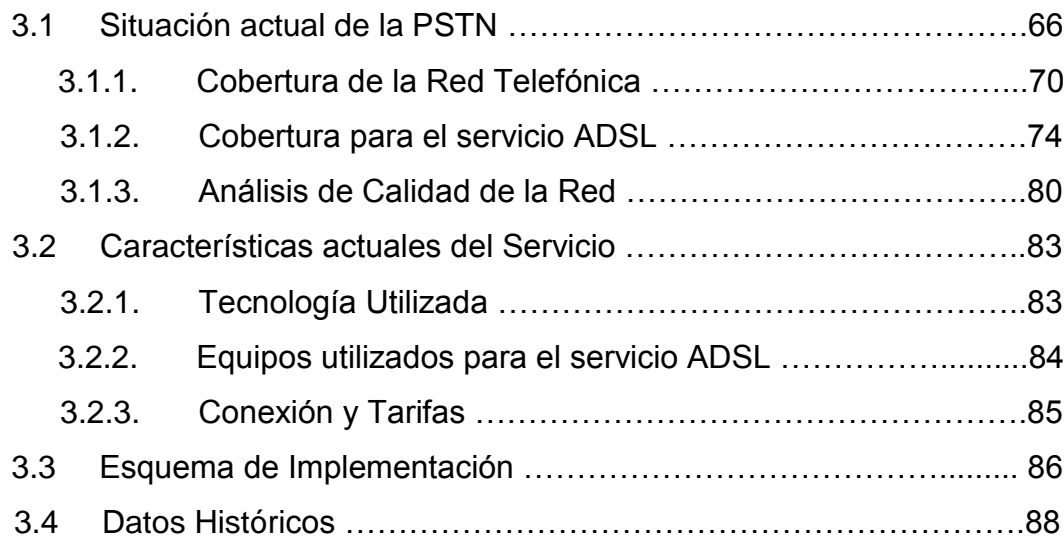

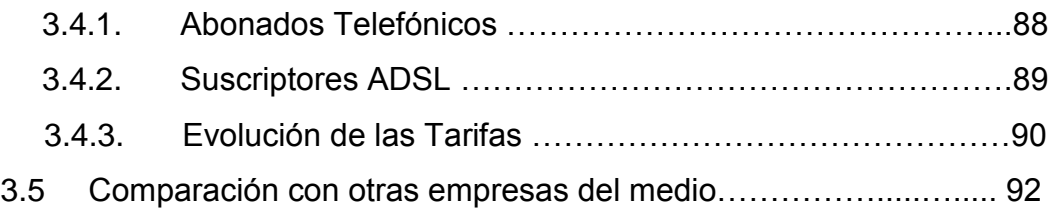

## **[CAPITULO 4: APLICACIÓN Y ANÁLISIS DEL MÉTODO](#page-117-0)  "DINÁMICA DE SISTEMAS" PARA LA DIFUSIÓN DE LA TECNOLOGÍA ADSL**

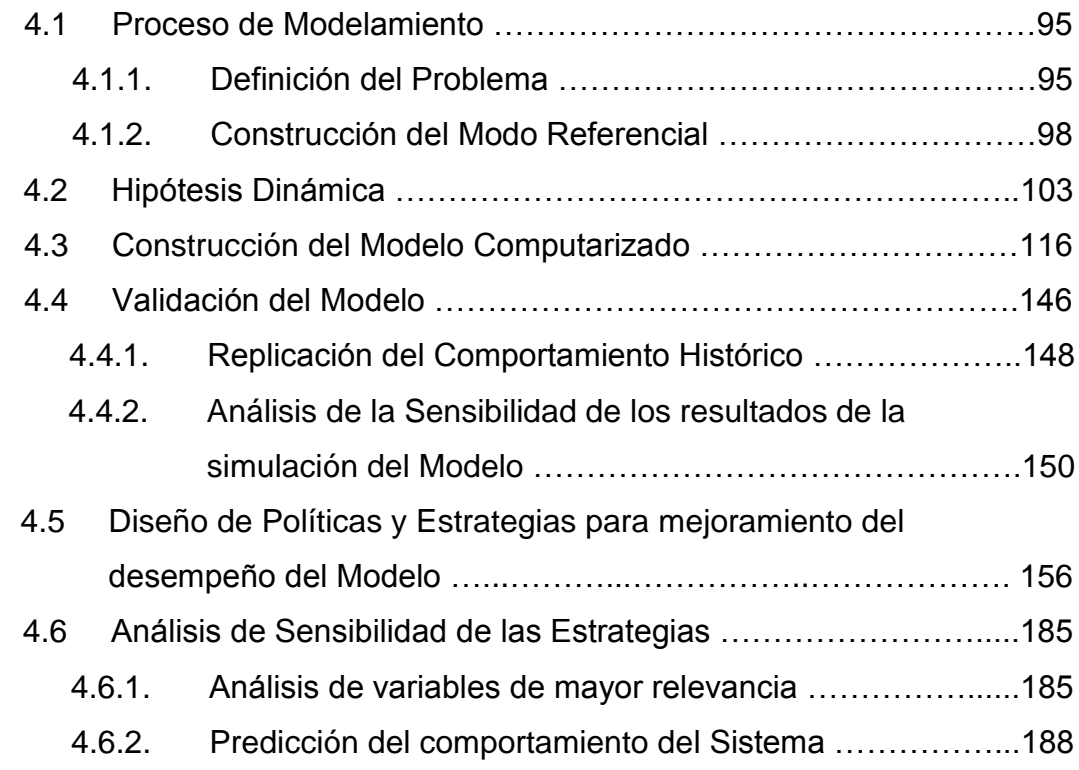

### **[CONCLUSIONES Y RECOMENDACIONES](#page-227-0)**

### **[ANEXOS](#page-232-0)**

### **[BIBLIOGRAFÍA](#page-235-0)**

## **ABREVIATURAS**

<span id="page-11-0"></span>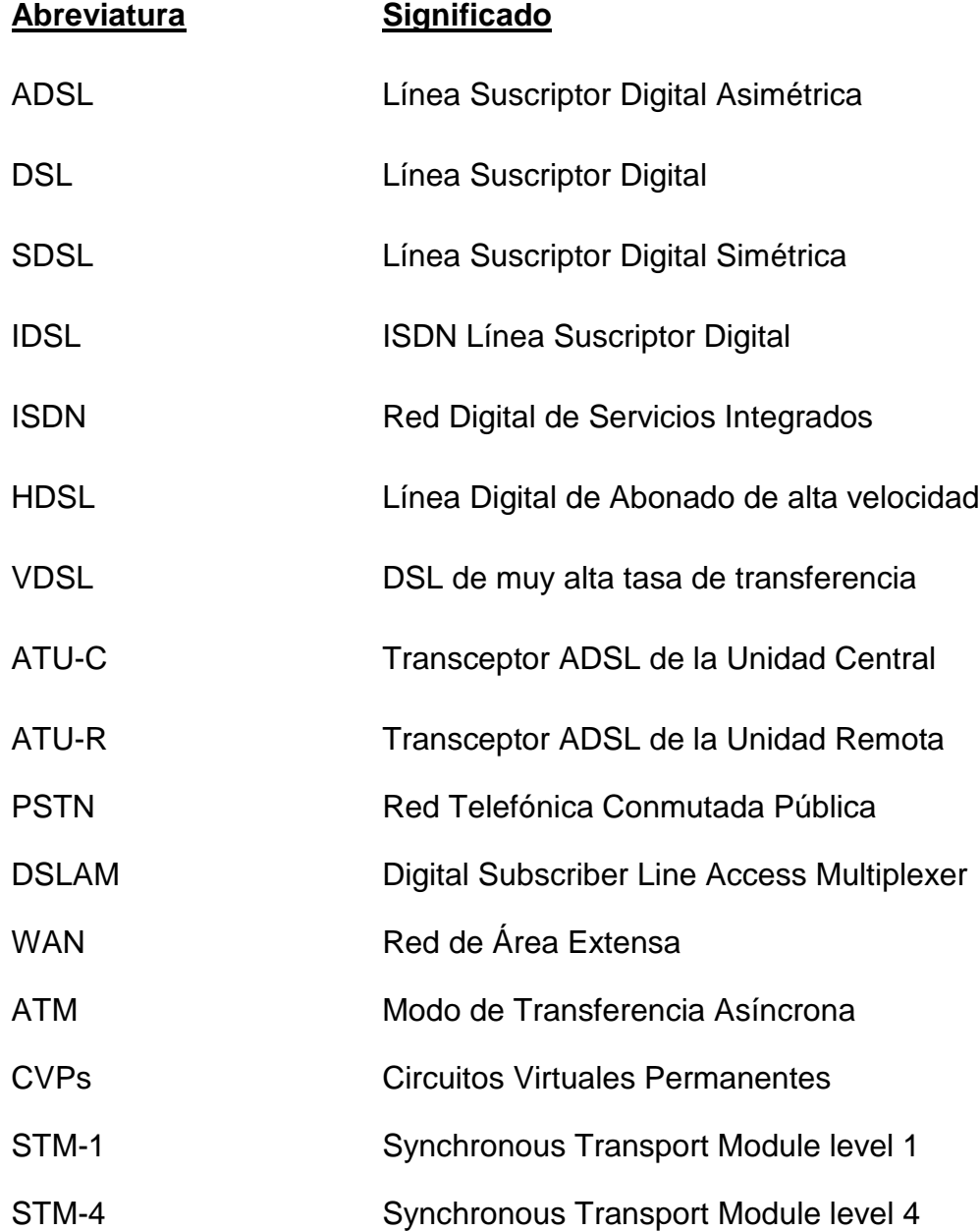

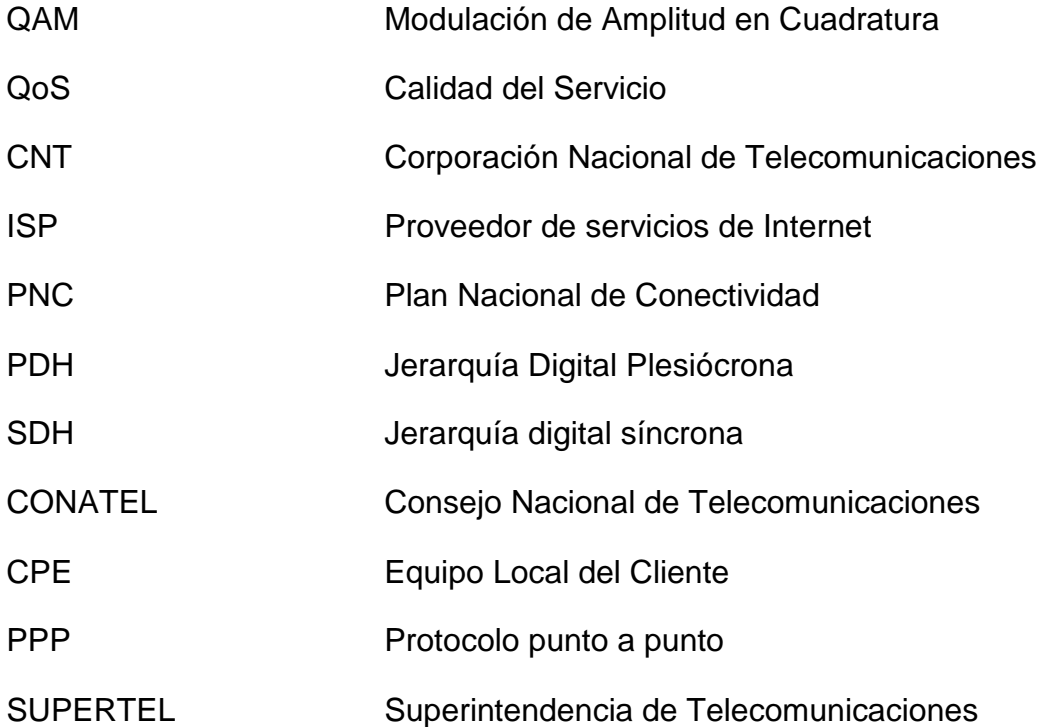

# **ÍNDICE DE FIGURAS**

<span id="page-13-0"></span>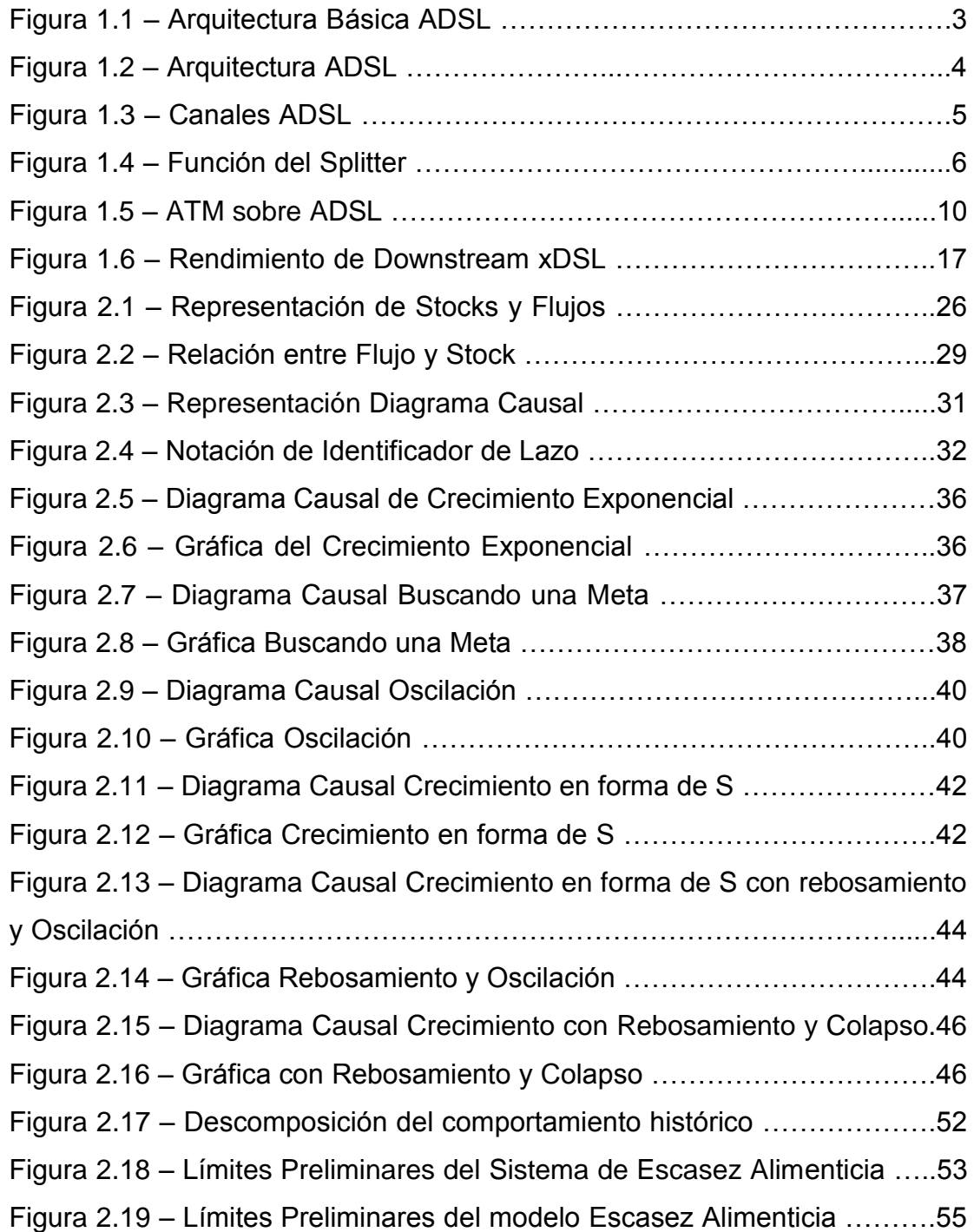

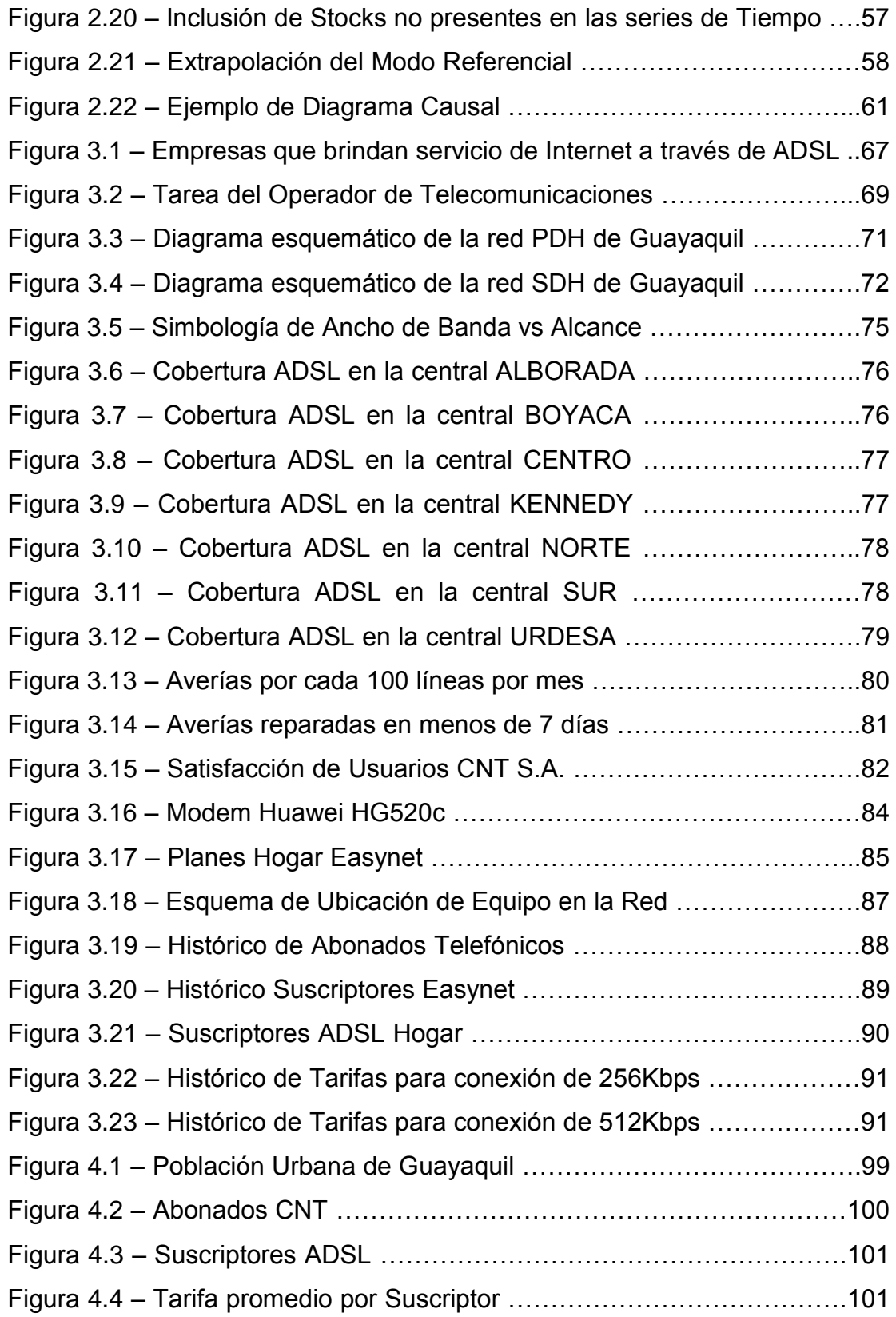

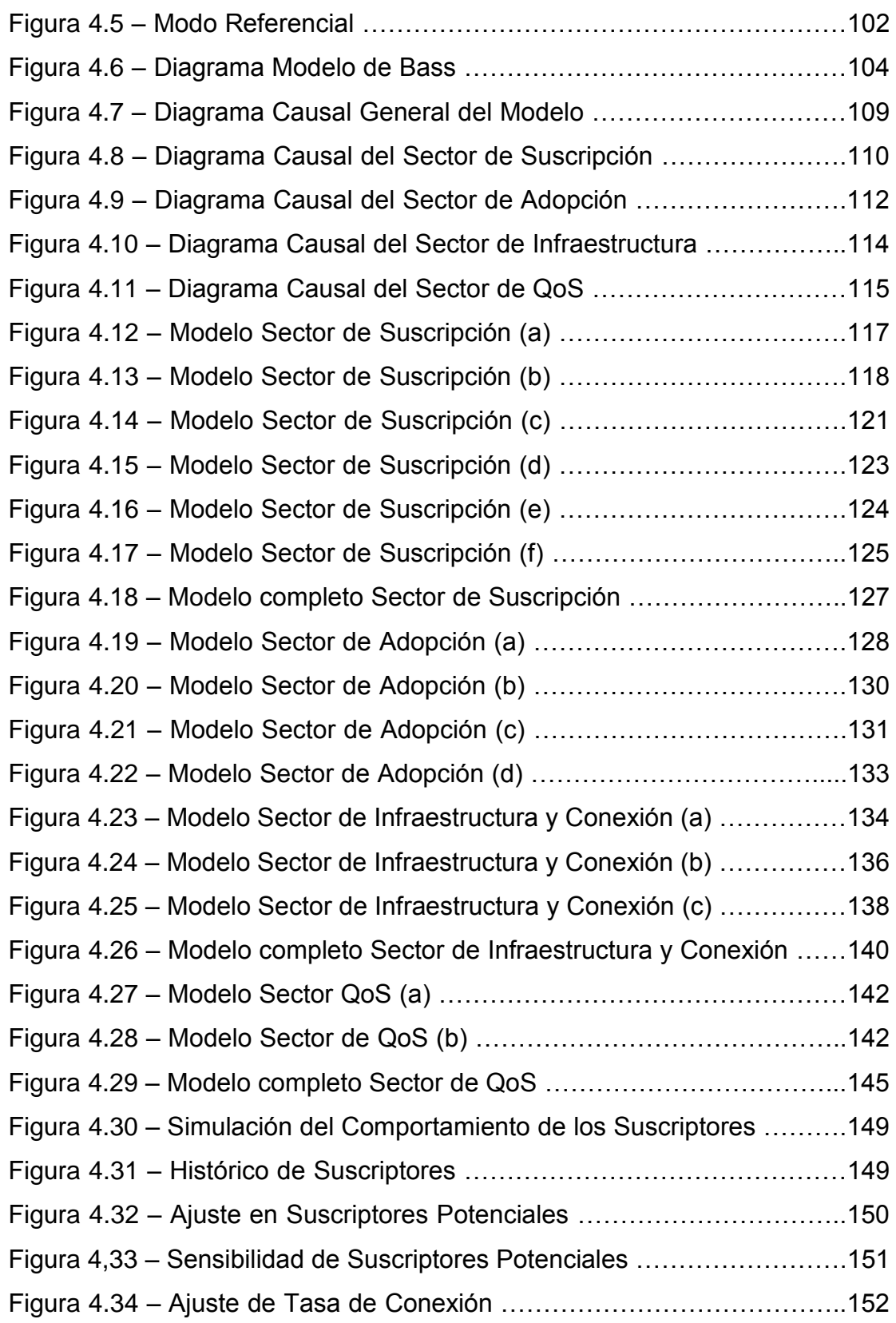

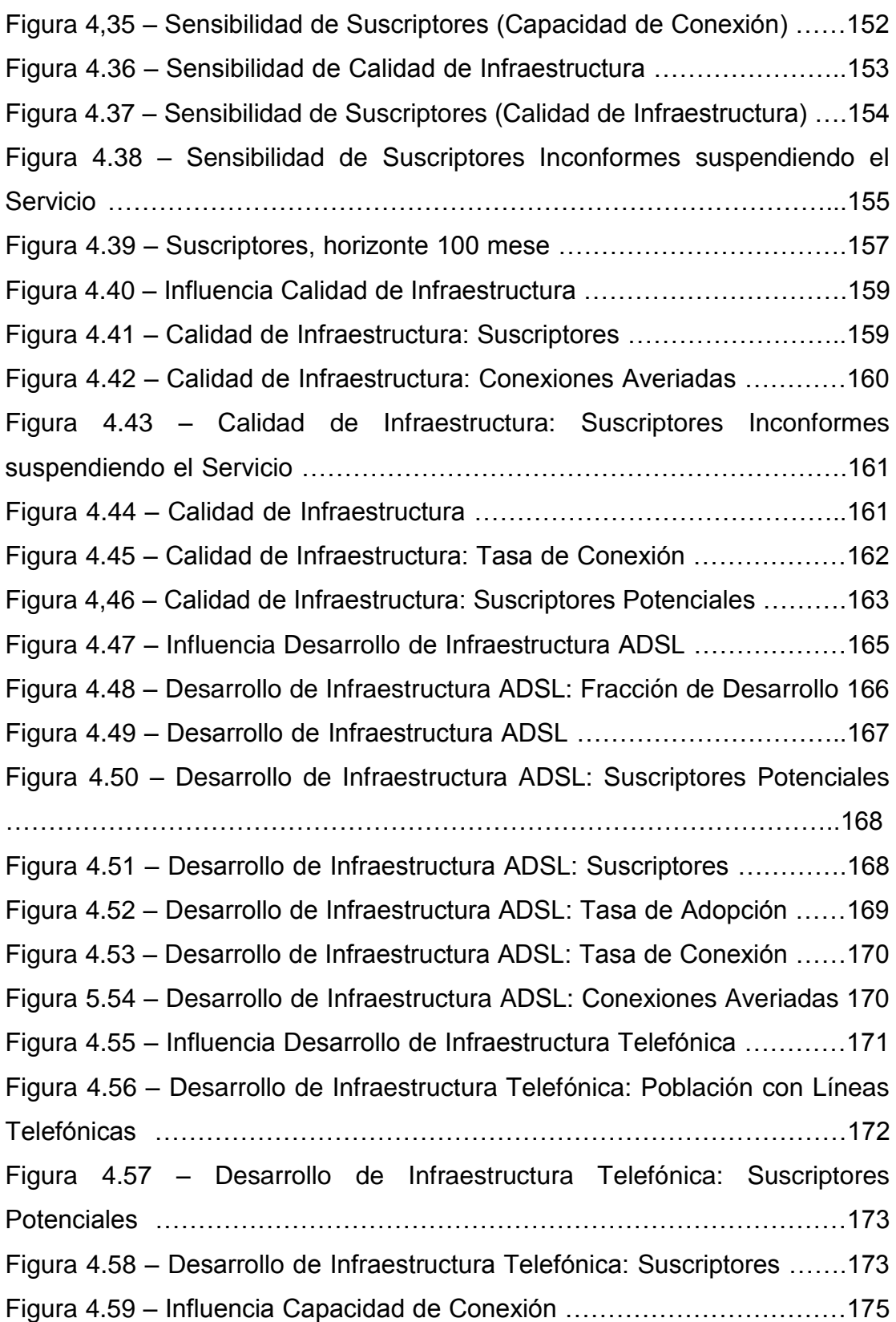

**XVIII**

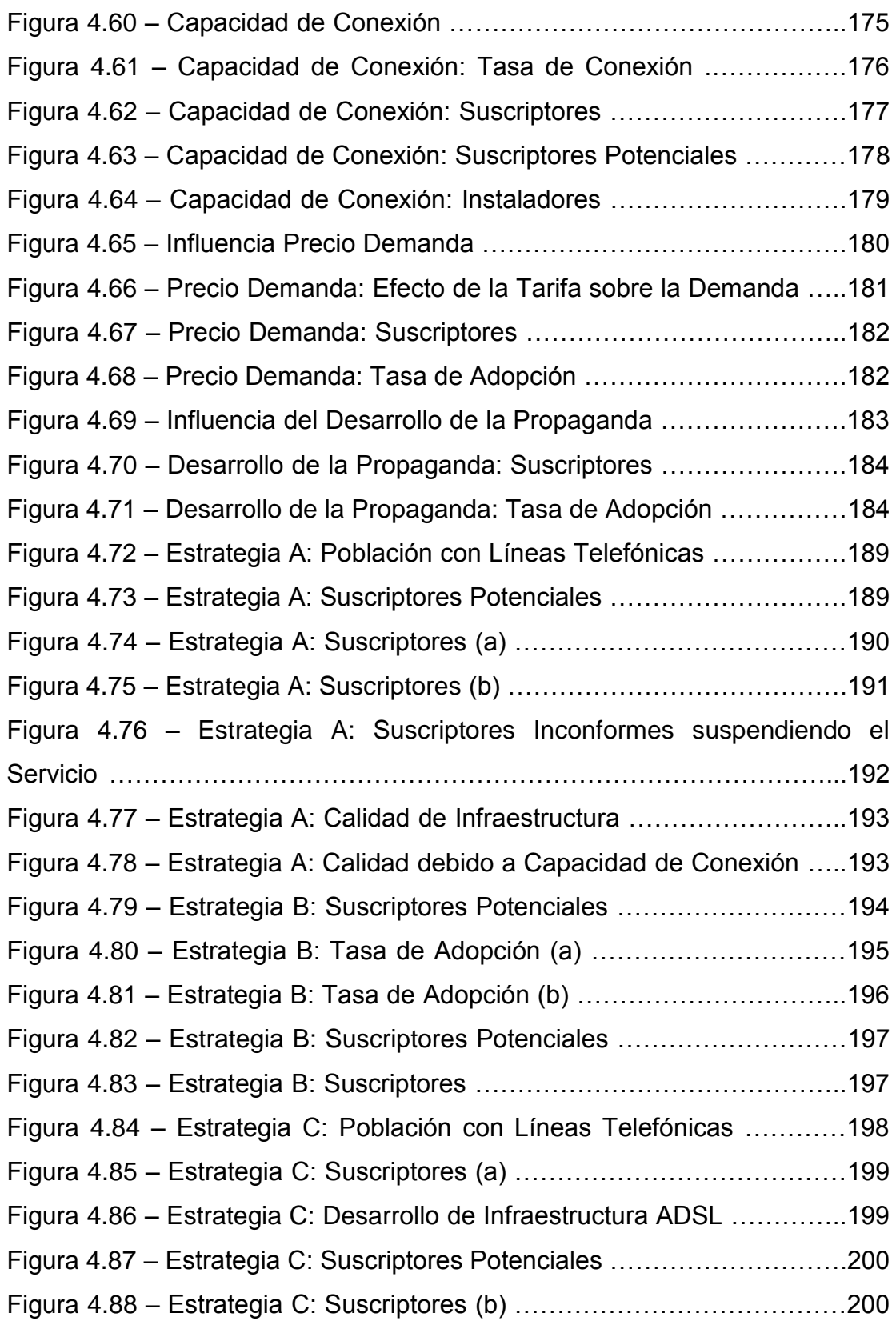

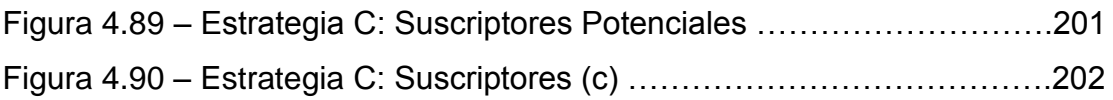

# <span id="page-19-0"></span>**ÍNDICE DE TABLAS**

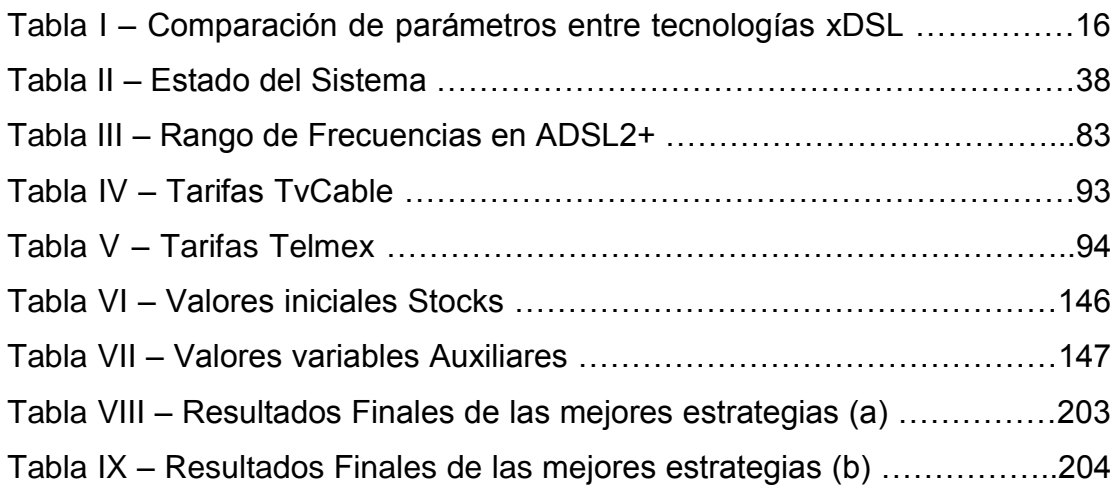

# <span id="page-20-0"></span>**ÍNDICE DE MAPAS**

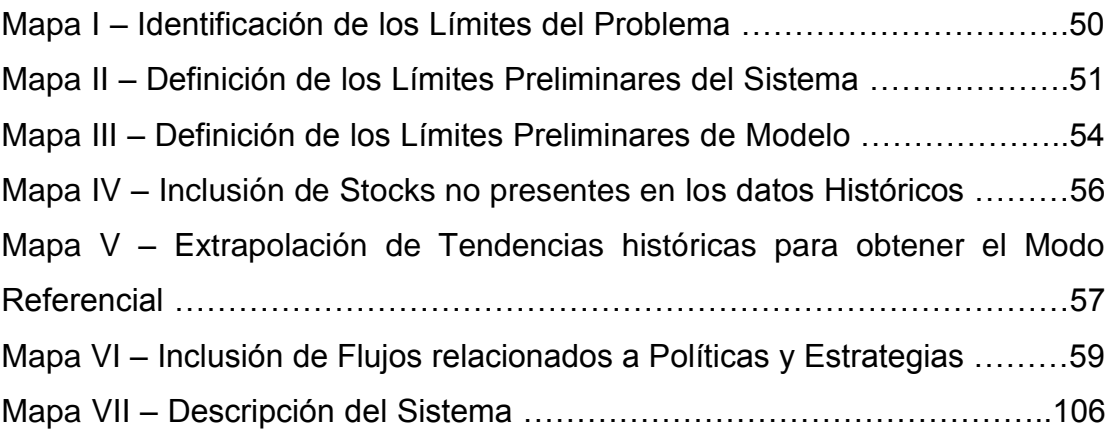

## **INTRODUCCIÓN**

<span id="page-21-0"></span>En la actualidad la demanda del acceso a internet y recursos multimedia online crece a pasos cada día más grandes, las empresas del medio han dedicado esfuerzos para cumplir con los requerimientos de diferentes maneras. La diversidad de tecnologías que existe para brindar un servicio de Banda Ancha ha permitido que una gran parte de la demanda sea cubierta. En Ecuador desde hace varios años se ha venido implementando como en otros países la tecnología ADSL a cargo de la empresa estatal de Telecomunicaciones, y no podía ser de otra manera ya que es la dueña de la mayor cobertura en cableado de cobre del país. Sin embargo la evolución de este servicio no ha sido tan efectiva como en países como Canadá o España, donde el ADSL ha sido una de las tecnologías con mayor acogida durante varios años.

El proyecto ha sido desarrollado con el objetivo de identificar estrategias de implementación de infraestructura y de negocios para mejorar la adopción de la tecnología ADSL en Guayaquil, utilizando la metodología "Dinámica de Sistemas".

En el Capitulo 1 se conocerá de manera general el funcionamiento de la tecnología ADSL, su arquitectura, comparación con tecnologías similares y sus ventajas y desventajas.

El Capitulo 2 describe el método Dinámica de Sistemas para exponerlo como una herramienta de creación de modelos de simulación y mostrar la importancia que tiene para la toma de decisiones en el campo de las Tecnologías de Información.

El Capitulo 3 esta enfocado a conocer acerca de la situación actual de la tecnología ADSL en la ciudad de Guayaquil, con el fin de obtener los antecedentes necesarios que servirá de base para la aplicación del método Dinámica de Sistemas.

Finalmente en el Capitulo 4 se analiza los datos estudiados de la situación actual de la tecnología ADSL aplicando la Dinámica de Sistemas y así realizar un modelo de simulación en busca de las mejores estrategias para el crecimiento y desarrollo de esta tecnología.

## <span id="page-23-0"></span>**CAPITULO 1: TECNOLOGÍA ADSL**

### **1.1 Definición**

ADSL son las siglas de *Asymmetric Digital Subscriber Line ("Línea de Suscriptor Digital Asimétrica")*. Es un tipo de tecnología DSL. Consiste en brindar acceso de alta velocidad a Internet mediante el cable de cobre que da servicio telefónico a los hogares.

DSL *(Digital Subscriber Line: "Línea de Suscriptor Digital"),* es el término utilizado para referirse al grupo de tecnologías de Banda Ancha que en común usan el par de cobre telefónico para brindar servicio de Internet: ADSL, SDSL, IDSL, HDSL, VDSL, etc.

<span id="page-24-0"></span>La diferencia entre ADSL y las otras Tecnologías DSL es que la velocidad de bajada (Downstream) y la de subida (Upstream) no son simétricas, es decir, ADSL trabaja en modo Asimétrico donde el Downstream es mayor que el Upstream.

#### **1.2 Arquitectura**

Básicamente la estructura más simple de un enlace ADSL es el que se muestrea en la *Figura 1.1*, en la que podemos observar dos subredes, una formada en la Central Telefónica Local y otra en el lado del Abonado que en conjunto hacen el enlace de servicio ADSL. Como se mencionó, esta es la estructura más simple, donde tenemos los siguientes dispositivos:

- ATU-C (**A**DSL **T**ransceiver **U**nit-**C**entral, "Transceptor ADSL de la Unidad Central").
- ATU-R (**A**DSL **T**ransceiver **U**nit-**R**emote, "Transceptor ADSL de la Unidad Remota").
- PSTN (**P**ublic **S**witching **T**elephone **N**etwork, "Red Telefónica Conmutada Pública").
- Splitter, Dispositivo de Filtrado Centralizado.

<span id="page-25-0"></span>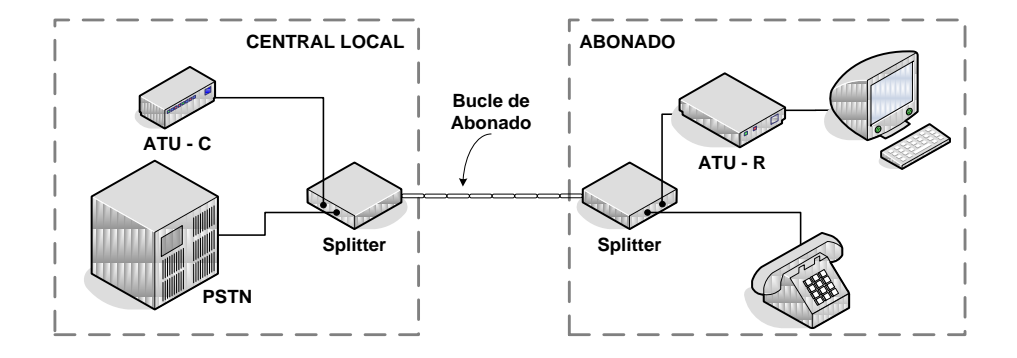

**Figura 1.1 Arquitectura Básica ADSL**

Tenemos los módems ATU-C y ATU-R comunicados a través de los Splitter y el par de cobre telefónico, que también es llamado Bucle de Abonado. El ATU-C será el que proporcione la transferencia de datos mientras que la PSTN dará el servicio telefónico de manera normal. En realidad para el lado del Abonado la *Figura 1.1* lo describe de manera correcta, sin embargo en la central local no solo se tendrá un Módem ATU-C sino varios que darán servicio de datos a todos los abonados que estén conectados a esa Central Telefónica Local.

Para solucionar el inconveniente de tener varios Módems ATU-C, surgió el DSLAM (**D**igital **S**ubscriber **L**ine **A**ccess **M**ultiplexer). Varios ATU-Cs toman forma de tarjetas de circuito montadas en el armario DSLAM, y así poder dar servicio a todos los abonados conectados a la central, concentrando todo el tráfico y enviándolo hacia Internet. En la *Figura 1.2* se muestra la arquitectura física de una red ADSL.

<span id="page-26-0"></span>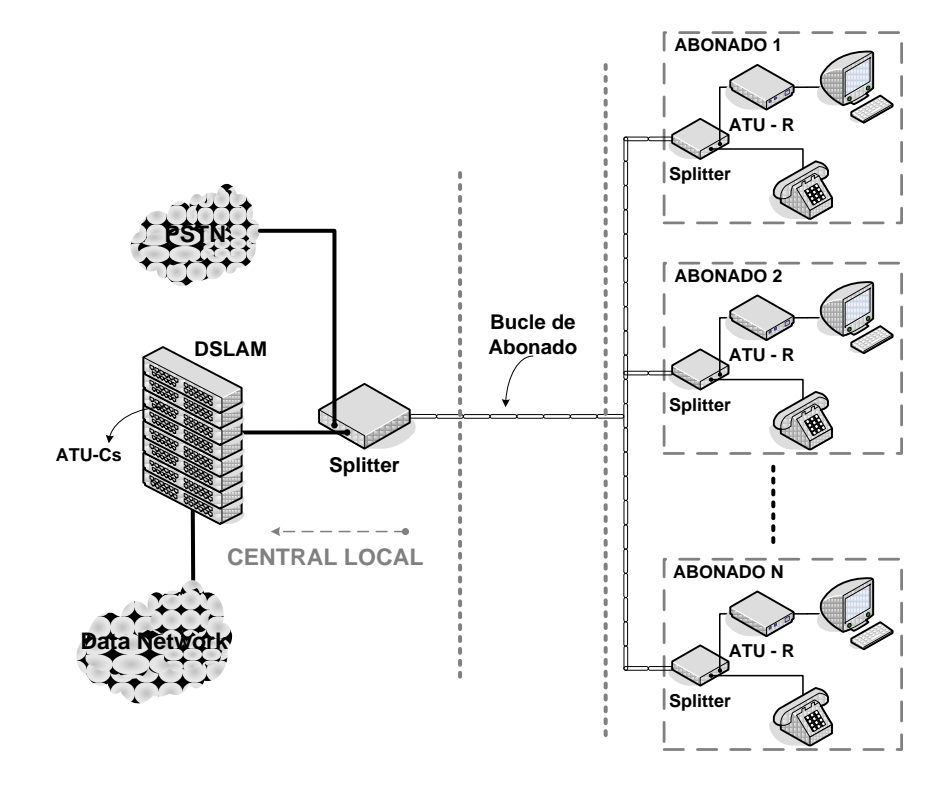

**Figura 1.2 - Arquitectura ADSL**

### **1.3 Funcionamiento del ADSL**

ADSL es una tecnología de Banda Ancha que hace uso del par de hilos de cobre que llega a los hogares para dar servicio de Internet. Lo que debemos saber es que estos hilos de cobre son capaces de manejar un amplio rango de frecuencias, mayor al utilizado para brindar servicio de voz, las tecnologías DSL aprovechan esta capacidad sin interrumpir la función de transportar conversaciones. Las compañías telefónicas limitan las frecuencias de su equipamiento y cableado para la modulación con un rango que va desde los 300 Hz hasta los 3,4 KHz, ADSL trabaja en rangos de modulación superiores que van desde los

<span id="page-27-0"></span>24 KHz hasta los 1104 KHz, esto significa que ambos tipos de modulación pueden estar activos en un mismo instante ya que trabajan en rangos de frecuencia distintos.

Como se vio en el capitulo anterior, con ADSL se conecta un módem en cada extremo de la línea telefónica, creándose tres canales de información:

- Un canal para datos descendentes (Downstream).
- Un canal para datos ascendentes (Upstream).

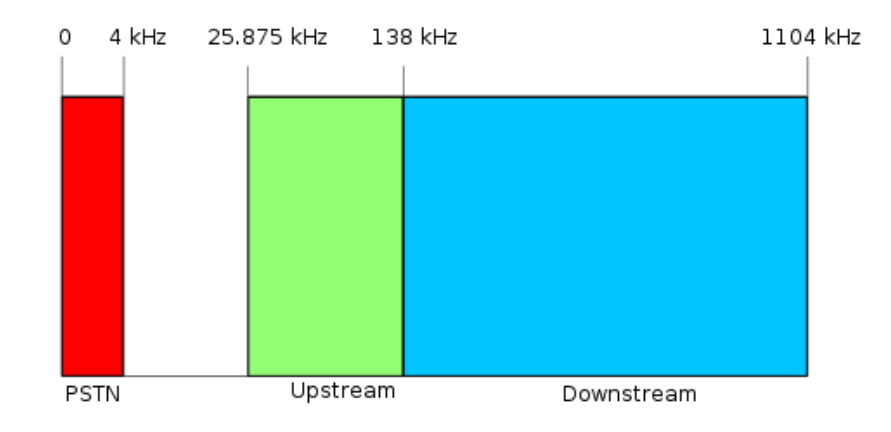

- El canal telefónico.

**Figura 1.3 - Canales ADSL [REF. 1]**

En la *Figura 3*, podemos observar las frecuencias usadas en ADSL. El área roja es el área usada por la voz en telefonía normal, el área verde <span id="page-28-0"></span>es el *Upstream* o subida de datos y el azul es para el *Downstream* o descarga de datos. A continuación se describirá el funcionamiento de cada dispositivo usado en la arquitectura ADSL.

#### **SPLITTER (Dispositivo de Filtrado Centralizado)**

El Splitter o Dispositivo de Filtrado cumple la función de separar las dos señales que van por la línea de transmisión. El Splitter está formado por un filtro paso alto y un filtro paso bajo que separa las señales de telefonía (Baja Frecuencia) y la de datos (Alta Frecuencia), tal y como se muestra en la *Figura 1.4*.

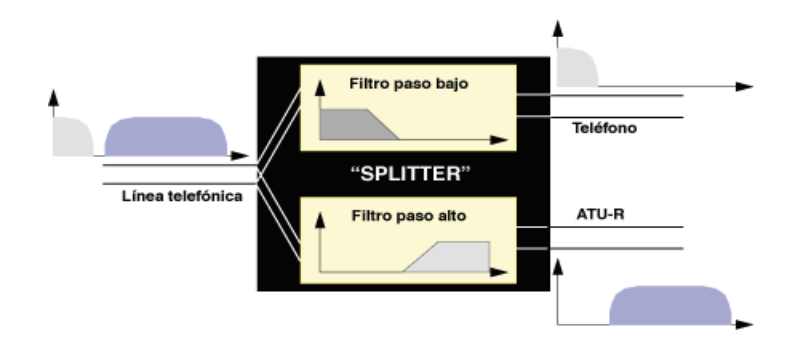

**Figura 1.4 - Función del Splitter [REF. 2]**

#### **ATU-R (Transceptor ADSL de la Unidad Remota)**

Este dispositivo se coloca del lado del Abonado para brindar el servicio ADSL, por lo general el ATU-R es un equipo que permite, además de la recepción del servicio, centralizar la conexión de la red del lado del Abonado, permitiendo conexiones Ethernet para colocar varios ordenadores u otros equipos que permitan repartir el enlace como los Router Inalámbricos o Access Point (AP).

#### **ATU-C (Transceptor ADSL de la Unidad Central)**

Este dispositivo se localiza en la central de telefónica, dentro del DSLAM y repartida como tarjetas de circuito.

#### **DSLAM (Digital Subscriber Line Access Multiplexer)**

Como se ha explicado, el [ADSL](http://es.wikipedia.org/wiki/ADSL) necesita una pareja de módems por cada usuario: uno en el domicilio del cliente (ATU-R) y otro en la central local (ATU-C), a la que llega el bucle de ese usuario. Esto complica el despliegue de esta tecnología de acceso en las centrales. Para solucionar esto surgió el DSLAM. Un equipo que agrupa gran número de tarjetas, cada una de las cuales consta de varios módems ATU-C, y que además concentra el tráfico de todos los enlaces ADSL hacia una red [WAN.](http://es.wikipedia.org/wiki/WAN)

La integración de varios ATU-Cs en un equipo, el DSLAM, es un factor fundamental que ha hecho posible el despliegue masivo del ADSL. De no ser así, esta tecnología de acceso no hubiese pasado nunca del estado de prototipo dada la dificultad de su despliegue, tal y como se constató con la primera generación de módems ADSL.

Una ventaja del ADSL es el gran ancho de banda en el acceso, dicho ancho de banda se encuentra activo de forma permanente; otra ventaja es que aprovecha la infraestructura ya desplegada para el sistema telefónico.

Pero para obtener el máximo rendimiento que esta tecnología nos proporciona las redes de comunicación de banda ancha utilizan el ATM para la comunicación. Desde el principio, dado que el ADSL se concibió para el envío de información a gran velocidad, se pensó en el envío de dicha información en celdas ATM sobre los enlaces ADSL.

#### **ATM (Asynchronous Transfer Mode)**

ATM que significa "Modo de Transferencia Asíncrona", la tecnología ATM es una arquitectura de conmutación de celdas que utiliza la multiplexación por división en el tiempo asíncrona. Las celdas son las unidades de transferencia de información en ATM y se caracterizan por tener un tamaño fijo de 53 bytes.

Si en ADSL se usa ATM como protocolo de enlace, se pueden definir varios circuitos virtuales permanentes (CVPs) ATM sobre el enlace ADSL entre el ATU-R y el ATU-C. De este modo, sobre un enlace físico se pueden definir múltiples conexiones lógicas cada una de ellas dedicadas a un servicio diferente. Por ello, ATM aumenta la potencialidad de este tipo de acceso al añadir flexibilidad para múltiples servicios a un gran ancho de banda.

Otra ventaja añadida al uso de ATM sobre ADSL es el hecho de que en el ATM se contemplan diferentes capacidades de transferencia, con distintos parámetros de calidad para cada circuito. De este modo, además de definir múltiples circuitos sobre un enlace ADSL, se puede dar un tratamiento diferenciado a cada una de estas conexiones, lo que a su vez permite dedicar el circuito con los parámetros de calidad más adecuados a un determinado servicio (voz, vídeo o datos). Así lo podemos ver en la *Figura1.5*.

<span id="page-32-0"></span>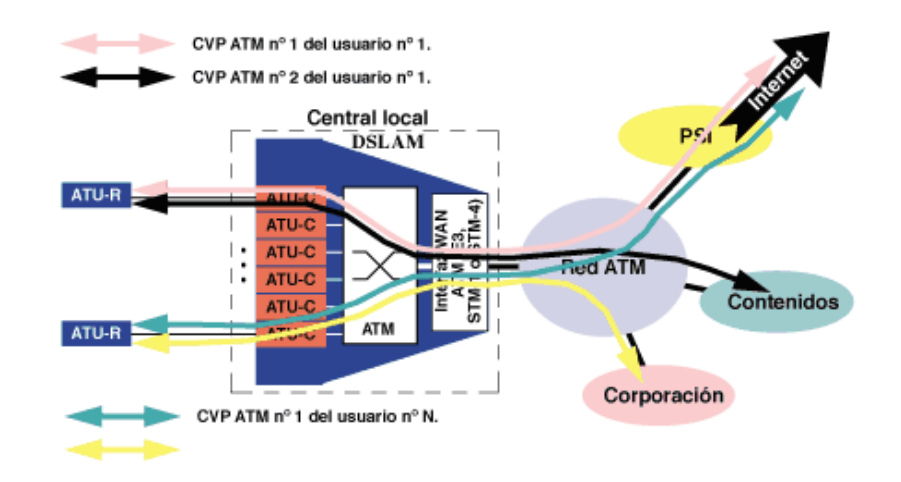

**Figura 1.5 - ATM sobre ADSL [REF. 2]**

En los módems ADSL se pueden definir dos canales:

- Fast: agrupa los CVPs ATM dedicados a aplicaciones que pueden ser sensibles al retardo, como puede ser la transmisión de voz.
- Interleaved: Llamado así porque en él se aplican técnicas de entrelazado para evitar pérdidas de información por interferencias. Este agrupa los CVPs ATM asignados a aplicaciones que no son sensibles a retardos, como puede ser la transmisión de datos.

Los estándares y la industria han impuesto el modelo de ATM sobre la tecnología ADSL. En ese contexto, el DSLAM pasa a ser <span id="page-33-0"></span>un conmutador ATM con múltiples interfaces, una de ellas sobre STM-1, STM-4 y el resto ADSL-DMT, y el núcleo del DSLAM es una matriz de conmutación ATM sin bloqueo. De este modo, el DSLAM puede ejercer funciones de policía y conformado sobre el tráfico de los usuarios con acceso ADSL.

#### **1.4 Evolución del ADSL**

### **1.4.1 ADSL**

Consiste en envío de datos digitales (la transmisión es analógica) apoyada en el par simétrico de cobre que lleva la línea telefónica convencional o línea de abonado, siempre y cuando la longitud de línea no supere los 5,5 km medidos desde la Central Telefónica, o no haya otros servicios por el mismo cable que puedan interferir.

Es una tecnología de acceso a Internet de banda ancha, lo que implica una velocidad superior a una conexión tradicional por módem en la transferencia de datos. Esto se consigue mediante una modulación de las señales de datos en una banda de frecuencias más alta que la utilizada en las conversaciones telefónicas convencionales (300-3800 Hz), función que realiza el modem ADSL. Para evitar distorsiones en las señales transmitidas, es necesaria la instalación de un filtro (llamado *Splitter* o discriminador) que se <span id="page-34-0"></span>encarga de separar la señal telefónica convencional de las señales moduladas de la conexión mediante ADSL.

Esta tecnología se denomina *asimétrica* debido a que la capacidad de descarga y de subida de datos no coincide. Normalmente, la capacidad de bajada (descarga) es mayor que la de subida. Con ADSL tenemos tasa máximas de subida de **1 Mbps** y de bajada máxima de **8 Mbps**, esa es una de las principales características, la cual depende como ya se dijo antes de la distancia del abonado a la central.

### **1.4.2 ADSL 2**

Ésta tecnología ofrece tasas de transferencia sensiblemente mayores a la anterior, usando la misma infraestructura con terminales especiales que permitan el nuevo ancho de banda, además este estándar contempla una serie de implementaciones que mejoran la supervisión de la conexión y la calidad de servicio (QoS) de los servicios demandados a través del bucle de abonado.

ADSL 2 provee de una mayor tasa de transferencia haciendo uso de mecanismos factibles frente a las atenuaciones y los fenómenos de diafonía presentes en los pares de los cables del tendido telefónico.

Para conseguir esto, ADSL 2 tiene una mejor eficiencia de modulación/codificación (codificación [Trellis](http://es.wikipedia.org/w/index.php?title=Trellis&action=edit&redlink=1) de 16 estados y modulación QAM con constelaciones de 1 bit) y una serie de algoritmos mejorados de tratamiento de la señal que los ofrecidos por ADSL, mejorando la calidad de la señal y aumentando la cantidad de información que se puede recibir por el medio analógico.

El sistema ADSL 2 contempla una mejora en los aparatos encargados de proveer el servicio, destinados a añadir una serie de facilidades que permiten realizar diagnósticos durante la fase de instalación, uso o mejora del servicio. Esta serie de mejoras consisten en permitir medir la potencia de la señal de ruido en la línea, la relación señal/ruido (SNR) y la atenuación del bucle. Esto sirve para monitorizar el estado de la conexión lo cual ayuda a prevenir funcionamientos poco óptimos, evaluar si a un terminal se le pueden ofrecer mayores tasa de transferencia y evaluar el estado de la infraestructura.

En el ADSL convencional uno de los problemas generados a la hora de aumentar la tasa de transferencia era la alta diafonía producida en los cables de tendido telefónicos. ADSL 2 mejora estos aspectos supervisando la cantidad de distorsión/ruido en el medio, variando la
tasa de transferencia al máximo posible sin perder la calidad de la conexión y previniendo los errores.

ADSL2 añade la posibilidad de dividir el ancho de banda en distintos canales, proveyendo a cada aplicación un canal con características independientes. Esto supone una gran mejora en el terreno del QoS, pudiendo asignar prioridades de ancho de banda y latencia a las aplicaciones según su funcionalidad, lo cual supone un salto cualitativo a la hora de trabajar con aplicaciones que demandan de servicios en tiempo real como puede ser la videoconferencia.

Con ADSL 2 tenemos tasa máximas de subida de **1 Mbps** y de bajada máxima de **12 Mbps**, y es capaz de dar cobertura a bucles de abonado más largos que ADSL.

#### **1.4.3 ADSL 2+**

ADSL2+ es una evolución del sistema ADSL y ADSL2 que se basa en un aumento del espectro de frecuencia. La principal diferencia es que duplica el ancho de banda utilizado de 1,1 MHz a 2,2 MHz lo que le permite alcanzar una velocidad teórica de **24 Mbps** de bajada y **1 Mbps** de subida. El ruido afecta de manera más visible a ADSL2+ al utilizar la parte más alta del espectro y sólo supone una mejora en el ancho de banda hasta los 3 km. A partir de ahí las diferencias con ADSL o ADSL2 son mínimas. A diferencia de la migración a ADSL2, ADSL2+ requiere pequeños cambios en la estructura de la red.

# **1.4.4 VDSL**

**VDSL** (o **VHDSL**) son las siglas de *Very High bit-rate Digital*  **S**ubscriber Line ("DSL de muy alta tasa de transferencia"). Se trata de una tecnología de acceso a internet de Banda Ancha, perteneciente a la familia de tecnologías DSL que transmiten los impulsos sobre pares de cobre.

Se trata de una evolución del ADSL, que puede suministrarse de manera asimétrica con **52 Mbps** de descarga y **12 Mbps** de subida o de manera simétrica con **26 Mbps** de velocidad, en condiciones ideales sin resistencia de los pares de cobre y con una distancia nula a la central.

La tecnología VDSL utiliza 4 canales para la transmisión de datos, dos para descarga y 2 para subida, con lo cual se aumenta la potencia de transmisión de manera sustancial.

A continuación un cuadro comparativo de las tecnologías mencionadas anteriormente.

|                              | <b>ADSL</b> | ADSL <sub>2</sub> | ADSL <sub>2+</sub> | <b>VDSL</b>     |
|------------------------------|-------------|-------------------|--------------------|-----------------|
| Velocidad Max. Subida        | 1 Mbps      | 1 Mbps            | 1 Mbps             | 16 Mbps         |
| Velocidad Max. Bajada        | 8 Mbps      | 12 Mbps           | 24 Mbps            | 52Mbps          |
| <b>Distancia</b>             | 2 Km        | 3 <sub>Km</sub>   | 3Km                | 1 <sub>Km</sub> |
| <b>Corrección de Errores</b> | No          | Si                | Si                 | Si              |

**Tabla I – Comparación de parámetros entre tecnologías xDSL**

En la *Tabla 1.1* se puede observar las diferencias en velocidades tanto de subida como de bajada, la distancia óptima máxima y si el sistema cuenta o no con corrección de errores. Lo más representativo del cuadro es que en tecnología VDSL el rendimiento después de los 300 m decae drásticamente en relación a ADSL, ADSL2 y ADSL 2+, lo podemos observar de manera más clara en la *Gráfica 1*, que indica la relación Tasa de datos (en Mbps) versus Distancia o longitud de bucle de abonado (en Km) en el Downstream.

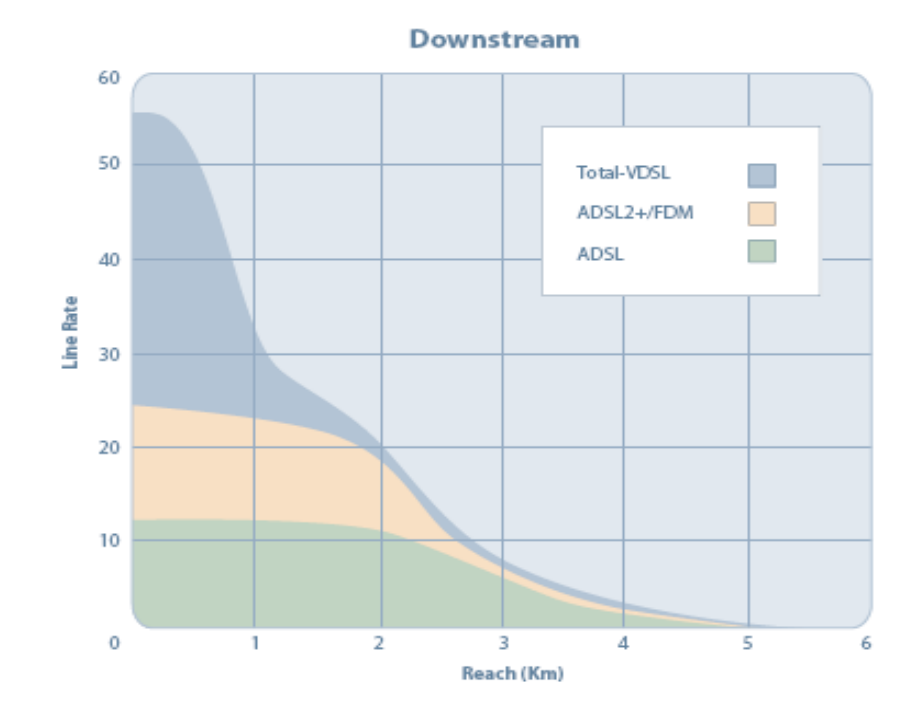

**Figura 1.6 – Rendimiento de Downstream xDSL [REF. 3]**

Analizando la *Figura 6* observamos el nivel de tasa de datos que se obtiene según aumenta, en longitud, el bucle de abonado, VDSL es óptimo hasta 1 Km de distancia mientras que ADSL 2+ es óptimo hasta los 3 Km al igual que ADSL. También podemos concluir que en VDSL la longitud del bucle de abonado es crítica, debido a esto, la tasa de datos decae muy rápido.

## **1.5 Ventajas y Desventajas del ADSL**

- **Ventajas**
	- El ADSL logró mediante la separación de frecuencias en un ancho de banda determinado, la transmisión simultánea de voz y datos sobre el mismo medio de transmisión, este fue un avance de gran importancia ya que la tecnología Dial-Up, no prestaba esta ventaja, ADSL sí.
	- La conexión permanente ofrecida por el servicio ADSL disfruta de una tarifa plana, independientemente del número de horas que se pase conectado.
	- El ancho de banda que se ofrece en sentido red-usuario y usuario-red no es compartido, sino que cada usuario disfrutará de un ancho de banda dedicado en el acceso. Cuando el acceso es compartido como ocurre en otras tecnologías, las prestaciones se degradan a medida que el número de usuarios que acceden simultáneamente sobre ese medio compartido aumenta. Esto no ocurre en ADSL donde el ancho de banda en el acceso es proporcionado a cada usuario en exclusividad.
- ADSL no comparte el medio y utiliza técnicas de cifrado que permiten unas transacciones seguras de la información, mientras que el transporte de datos mediante la tecnología del cable se realiza compartiendo el mismo medio para todas las comunicaciones multimedia.
- Esta tecnología convierte las líneas analógicas convencionales (de la RTB), en digitales de alta velocidad con una inversión mínima: Permite utilizar la infraestructura existente sin realizar grandes desembolsos en su sustitución, sino solo en equipos terminales.

#### **Desventajas**

- ADSL plantea el problema técnico y comercial de que sólo opera a distancias determinadas para cada tecnología xDSL. Y si los operadores han de instalar repetidores digitales en el bucle local para poder llegar hasta los usuarios, es evidente que los costes subirán substancialmente.
- No todas las líneas pueden ofrecer este servicio, por ejemplo las que se encuentren en muy mal estado o a mucha distancia de la central.

- Una desventaja relativa es que ADSL, ADSL 2 y ADSL 2+ brindan velocidades diferentes en subida y bajada, sin embargo no influye de manera trascendental porque que el abonado usa el Downstream más que el Upstream, los servicios de internet en su gran mayoría sirven para visualización de páginas web y descarga de archivos, y muy pocas veces se usaría el Upstream. Sin embargo VDSL nos da la opción de VDSL simétrico con Upstream y Downstream iguales.

# **CAPITULO 2: METODOLOGÍA DINÁMICA DE SISTEMAS**

# **2.1 Introducción**

## **2.1.1 Generalidades**

La Dinámica de Sistemas es una metodología usada para la construcción de modelos de simulación para sistemas complejos, tal como los que se encuentran en los negocios y otros sistemas sociales. Esta metodología estudia comportamientos que no son bien entendidos y que sirve para ayudar a los funcionarios de una institución a diseñar e implementar estrategias y políticas, que les permitan alcanzar un éxito sostenido en el tiempo.

Es una herramienta de alta aplicabilidad, que surge con la necesidad de mejorar entornos de cotidianidad, para resolver problemas. Está metodología genera gran expectativa en el entorno que se utiliza por su confiabilidad y robustez.

Un sistema lo entendemos como una unidad cuyos elementos interaccionan juntos, ya que continuamente se afectan unos a otros, de modo que operan hacia una meta común.

Al hablar de dinámica de un sistema nos referimos a que las distintas variables que podemos asociar a sus partes sufren cambios a lo largo del tiempo, como consecuencia de las interacciones que se producen en ellas. Esta metodología no está restringida a sistemas lineales, pudiendo hacer pleno uso de las características no-lineales de los sistemas. Utiliza conceptos del campo del control realimentado obteniendo una serie de causas y efectos mostrando cómo van cambiando las cosas a través del tiempo.

Un proyecto de dinámica de sistemas empieza con identificar un problema que hay que resolver. Se determina las variables de interés y las relaciones que ligan entre sí a estas variables para posteriormente construir un modelo que se refleje con la realidad.

Seguidamente, se desarrolla una hipótesis dinámica que explique la causa del problema y se construye un modelo de simulación por computadora, que incluya la raíz del problema. Si el modelo es capaz de generar los comportamientos característicos del sistema real entonces obtendremos una cierta confianza en la validez del modelo.

En Dinámica de Sistemas la simulación permite obtener trayectorias para las variables incluidas en cualquier modelo mediante la aplicación de técnicas de integración numérica. Sin embargo, estas trayectorias nunca se interpretan como predicciones, sino como proyecciones o tendencias.

La Dinámica de Sistemas permite la comprensión de los problemas desde una óptica de sistema: un conjunto de elementos que se relacionan entre sí de manera tal que un cambio en uno de ellos modifica al conjunto. Este enfoque permite una visión muy clara y realista, donde se pueden analizar las complejas relaciones entre los elementos que configuran la estructura que provocan el comportamiento que deseamos analizar.

Las simulaciones más eficientes son aquellas que se basan en un cambio entre los elementos, y no tanto en la modificación de los elementos mismos. La ventaja de la de Dinámica de Sistemas consiste en que estas acciones pueden ser simuladas a bajo coste, con lo que es posible valorar sus resultados sin necesidad de ponerlas en práctica sobre la realidad.

#### **2.1.2 Aplicaciones de la Dinámica de Sistemas**

La Dinámica de Sistemas es una metodología ideada para resolver problemas concretos. Esta metodología se utiliza dentro de las empresas en ámbitos operativos, como en la gestión de proyectos. Las herramientas habituales de gestión de proyectos permiten organizar las tareas que se han de hacer de una forma lineal, pero tienen dificultades para gestionar imprevistos, cambios bruscos en la planificación, o errores en las tareas ya realizadas.

La Dinámica de Sistemas se utiliza en el diseño de infraestructuras y en la gestión de proyectos empresariales mucho más pequeños como el lanzamiento de un nuevo producto.

Dentro de la gestión de procesos un modelo de Dinámica de Sistemas nos permite simular la estructura de cada proceso y

realizar análisis de sensibilidad de sus diferentes fases. La puesta en marcha de un nuevo proceso presenta con frecuencia muchos imprevistos, que son difíciles de corregir cuando ya están en marcha porque cualquier cambio influye en otras partes del proceso. Un modelo de simulación de Dinámica de Sistemas ayuda a identificar el impacto de pequeñas variaciones aleatorias en la evolución general del proceso.

Los campos de Aplicación de la Dinámica de Sistemas son muy variados. Por ejemplo, para construir modelos de simulación informática, sistemas sociológicos, ecológicos y medioambientales. Otro campo interesante de aplicaciones es el que suministran los sistemas energéticos, en donde se ha empleado para definir estrategias de empleo de los recursos energéticos. Se ha empleado también para problemas de defensa, simulando problemas logísticos de evolución de tropas y otros problemas análogos.

Cabe destacar que la Dinámica de Sistemas, se puede emplear en cualquier ámbito y así mejorar su funcionamiento, ya sea en las ciencias sociales, ámbitos empresariales e incluso si es aplicada a entes gubernamentales de los países en vía de desarrollo, estos tendrían una proyección impresionante en el mundo, soluciones aplicando dinámica de sistemas a nivel regional mejoraría considerablemente la calidad de vida de los ciudadanos.

# **2.2 Estructura de los Sistemas Dinámicos**

# **2.2.1 Flujos y Stocks**

Los stocks (reservas) y flujos constituyen el fundamento de los modelos de la dinámica de sistemas.

Los stocks en un sistema le dicen a los tomadores de decisiones en donde se encuentran, proporcionándoles la información que necesitan para actuar. Estos stocks proveen inercia y memoria. Además acumulan eventos pasados. Los valores de los stocks pueden cambiar únicamente a través de flujos de entrada "inflows" o flujos de salida "outflow".

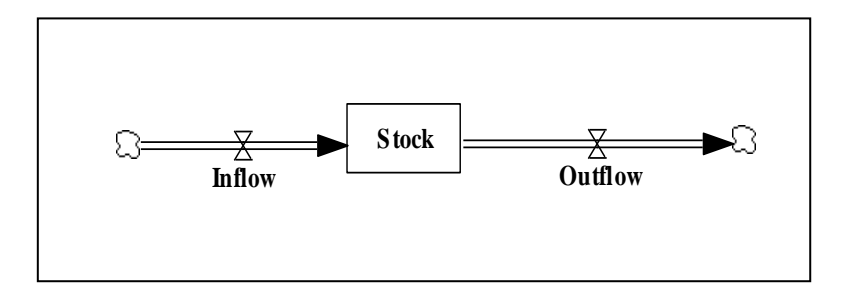

**Figura 2.1 – Representación de Stocks y Flujos**

Sin cambios en estos flujos, la acumulación pasada en los stocks persiste y el sistema se encontrará en estado estable. Todos los retrasos involucran stocks.

Un retraso es un proceso cuya salida está desplazada en el tiempo por detrás de su entrada. La diferencia entre la entrada y la salida se acumula en un stock de material en proceso.

Los flujos de entrada y de salida a un stock usualmente difieren debido a que ellos a menudo son gobernados por diferentes procesos de decisión. Por ejemplo, el proceso de adopción a un servicio difiere al proceso de implementación del mismo servicio.

Las unidades de los stocks son usualmente artículos de inventario, empleados, usuarios o suscriptores de un servicio, o dólares en una cuenta.

Los flujos por otro lado, son elementos que provocan el aumento o disminución de los stocks. La producción y las compras de los clientes constituyen ejemplos de flujos.

Los flujos deben ser medidos en "unidades por período de tiempo", la tasa en la que los artículos son adicionados al inventario por semana, la tasa de empleo en empleados por mes o la tasa de adopción de un servicio en suscriptores por mes.

Los flujos son los únicos que pueden modificar las reservas. La presencia del flujo indica movimiento de material. Por el contrario todos los artículos de línea que se encuentren en un balance general tales como activos o pasivos constituyen stocks, estos artículos representan un estatus financiero en cualquier punto del tiempo. Una técnica empleada comúnmente para distinguir un stock de un flujo es considerar lo que ocurrirá si el tiempo se detuviera.

Los stocks, que son acumulaciones continuarán existiendo, sin embargo en el caso de los flujos, estos desaparecerían, puesto que ellos constituyen las acciones.

La tasa de cambio neta de un stock es la suma de todos los flujos entrantes menos la suma de todos los flujos salientes. Los stocks acumulan la tasa neta de cambio, esto es integran los flujos netos. Por lo que el flujo neto equivale a la derivada de un stock, ver *Figura 2.2*.

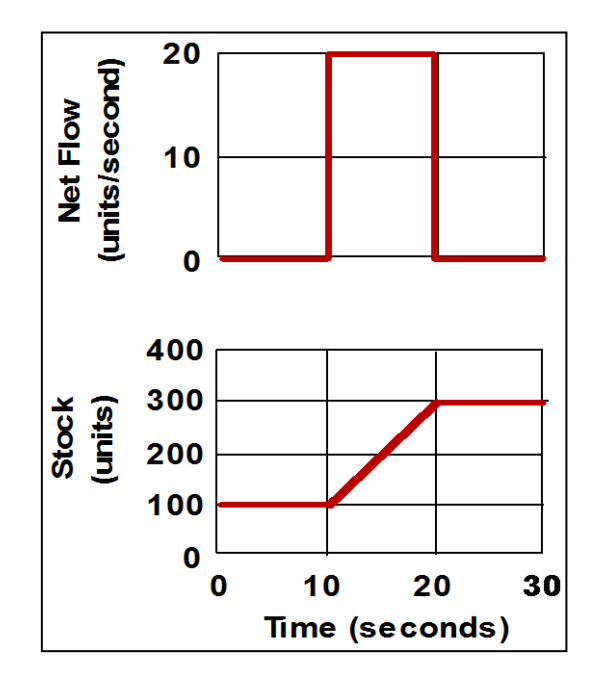

**Figura 2.2 – Relación entre Flujo y Stock**

La simulación por computadora integra las tasas netas para formar los stocks del modelo de una forma precisa. El método de Euler utiliza un diferencial del tiempo (dt) infinitesimal, este es usado para realizar esta operación.

# **2.2.2 Diagramas de Lazos Causales**

La Dinámica de Sistemas está basada en la estructura y funcionamiento de sistemas compuestos por lazos de realimentación que interactúan entre sí. Los Diagramas de Lazos Causales constituyen una manera para representar las estructuras cíclicas antes del desarrollo de tasas, niveles y elementos auxiliares organizados en una red constante.

Los Diagramas de Lazos Causales juegan dos importantes papeles en el estudio de la Dinámica de Sistemas. Primero, durante el desarrollo del modelo, sirven como un esquema preliminar de la hipótesis causal. Segundo, pueden simplificar la ilustración del modelo. En ambos casos, los diagramas de lazos causales permiten al analista comunicar rápidamente la percepción estructural del sistema, basado en el modelo. La diagramación de lazos causales ayuda al modelador a conceptualizar sistemas del mundo real en términos de lazos de realimentación.

Un diagrama de lazo causal consiste de variables conectadas por flechas que denotan las influencias causales entre variables. Los lazos de realimentación importantes son "identificados" dentro del diagrama. Las variables son relacionadas por enlaces causales, mostrados como flechas.

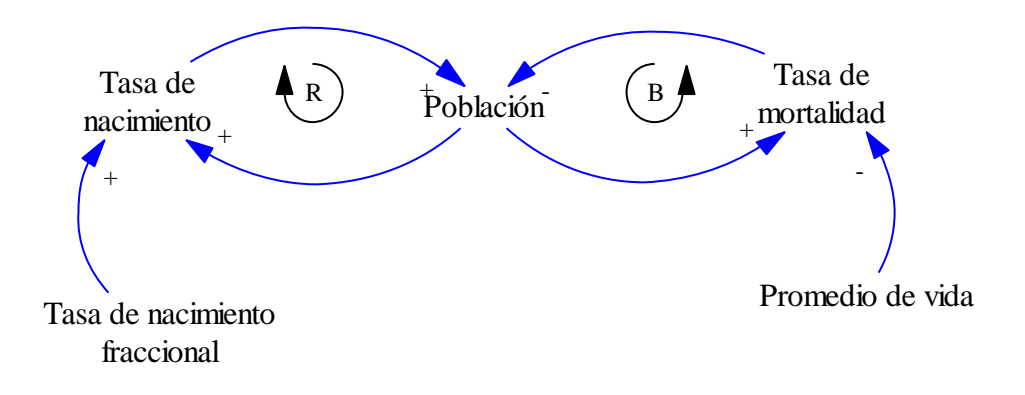

**Figura 2.3 – Representación Diagrama Causal**

A cada enlace causal se le asigna una polaridad, ya sea positiva (+) o negativa (-) para indicar como la variable independiente cambia. Los lazos importantes son resaltados por un "identificador de lazo", el que indica si el lazo de retroalimentación es positivo (reforzamiento) o negativo (balanceo). Se debe notar que el "identificador de lazo" circula en la misma dirección que el lazo que le corresponde. Siempre hay que etiquetar la polaridad de cada enlace, ver *Figura 2.3.*

Los lazos de retroalimentación positivos son conocidos también como lazos de reforzamiento y se denotan por un "+" o una "R". Mientras que los lazos negativos son conocidos como lazos de balanceo y se denotan por un "-" ó una "B".

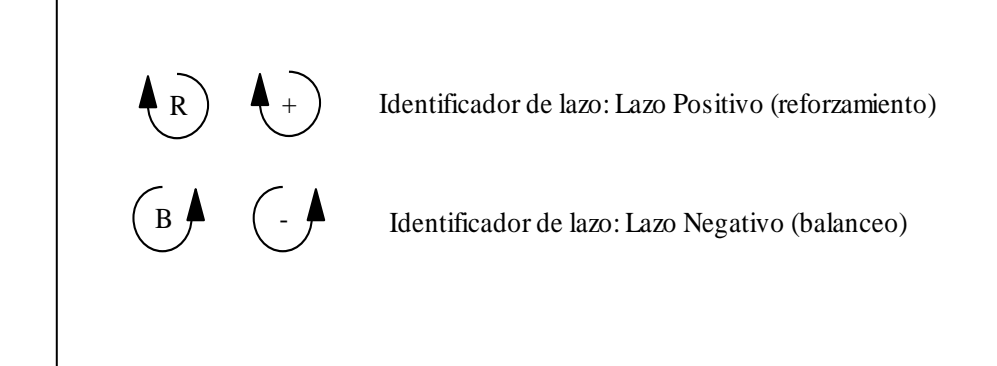

**Figura 2.4 – Notación de Identificador de Lazo**

Un enlace positivo significa que si la causa se *incrementa* entonces el efecto se *incrementa*, y viceversa. En el ejemplo de la Figura 2.3, en el caso tasa fraccional de nacimiento  $\rightarrow$  tasa de nacimiento si la fertilidad aumenta entonces los nacimientos también aumentarán. Cuando la causa es una tasa (flujo) que se acumula en un stock, entonces es también cierto que la causa se suma al stock. Refiriéndonos al ejemplo mencionado, los nacimientos por año (tasa de nacimiento) se suman a la población.

Un enlace negativo significa que si la causa se *incrementa* entonces el efecto *decrece*, y viceversa. Siguiendo con el ejemplo anterior, un incremento en el promedio de vida de la población significa que la tasa de mortalidad (personas por años) decaerá. Esto es, si la esperanza de vida se incrementa entonces el número de muertos decaerá.

Las polaridades de los enlaces describen la estructura del sistema, pero no describen el comportamiento de las variables. Estas polaridades describen que pasaría *SI ES QUE* hubiera un cambio en las variables independientes.

Dichas polaridades no describen lo que realmente ocurre, esto es si las variables causales están creciendo o decreciendo. Hay que tener en cuenta que cuando se determina la polaridad de los enlaces individuales, se debe asumir que todas las variables restantes son constantes.

Los Diagramas Causales no distinguen entre flujos y stocks. En el ejemplo mencionado, la población acumula la tasa de nacimientos menos la tasa de fallecimientos. Los nacimientos solo pueden incrementar la población y nunca reducirla, similarmente a los fallecimientos que la reducen. Para determinar la polaridad del lazo, una de las formas más rápidas consiste en contar el número de enlaces negativos en el lazo. Si el número es par, entonces el lazo es positivo. Si el número es impar, entonces el lazo es negativo. En algunos casos puede haber confusión acerca de que si un enlace es positivo o negativo, dependiendo de otros parámetros o en qué ambiente el sistema está funcionando.

Los retrasos son críticos en la creación de la dinámica de los sistemas. Estos retrasos le dan al sistema inercia, crean oscilaciones y son a menudo los responsables de las divergencias entre los efectos de corto y largo plazo de las políticas implementadas. Los diagramas causales deberían incluir los retrasos importantes para la hipótesis dinámica y para el horizonte de tiempo de interés para el estudio.

Todos los enlaces en el diagrama deben representar relaciones causales entre sus variables, pero no deben incluir correlaciones entre variables.

Un modelo de Dinámica de Sistemas debe imitar la estructura de un sistema real de tal manera que el modelo se comporta de la misma manera que el sistema real. El comportamiento del modelo no solo incluye el replicar el comportamiento histórico, sino también el responder a circunstancias y a políticas nuevas.

La correlación entre variables refleja el comportamiento "pasado" del sistema, pero no representan la estructura del sistema. La correlación entre variables emergerá el comportamiento del modelo simulado.

# **2.3 Modos Fundamentales del comportamiento Dinámico**

# **2.3.1 Modos Fundamentales Básicos**

Los modelos básicos de comportamiento en Dinámica de Sistemas se identifican junto con las estructuras de realimentación que los generan y se clasifican en:

## **Crecimiento exponencial – realimentación positiva**

El crecimiento exponencial surge de los lazos de realimentación positivos o de auto-reforzamiento. Mientras más grandes sean los valores de los stocks, mayores serán los incrementos netos, aumentando más fuertemente los stocks y por lo tanto su crecimiento y así sucesivamente. Entre los casos típicos tenemos:

- El interés compuesto
- El crecimiento poblacional
- El crecimiento del tráfico de datos de ciudades(telecomunicaciones)

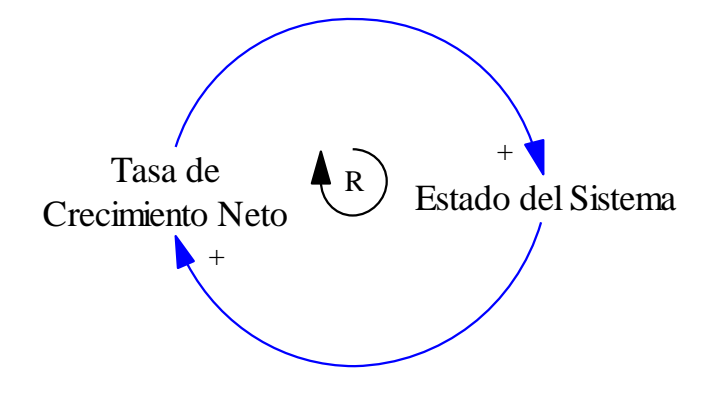

**Figura 2.5 – Diagrama Causal de Crecimiento Exponencial**

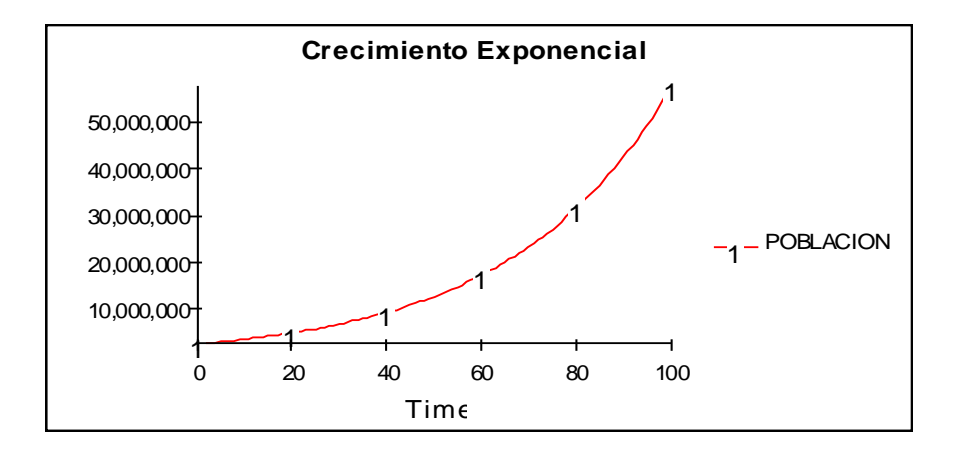

**Figura 2.6 – Gráfica del Crecimiento Exponencial**

## **Buscando una meta – realimentación negativa**

Los lazos de realimentación positivos generan crecimiento, amplifican las desviaciones y refuerzan el cambio. Estos lazos de realimentación negativos buscan balance, equilibrio y estabilidad. Los lazos de realimentación negativos actúan para llevar el estado del sistema hacia una meta o estado deseado.

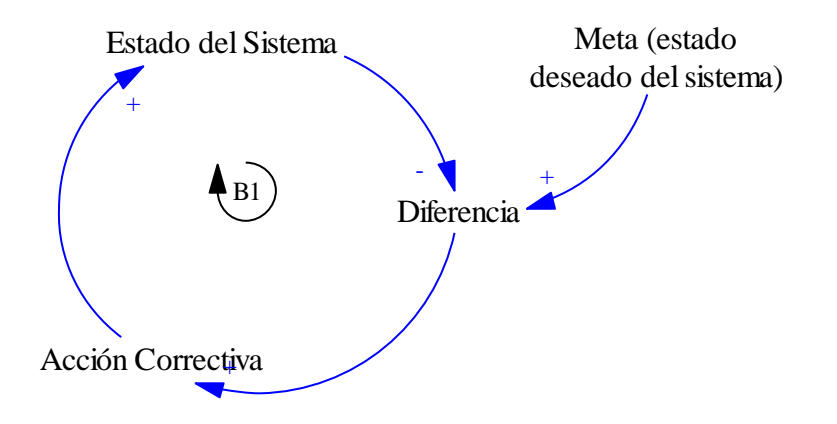

**Figura 2.7 – Diagrama Causal Buscando una Meta**

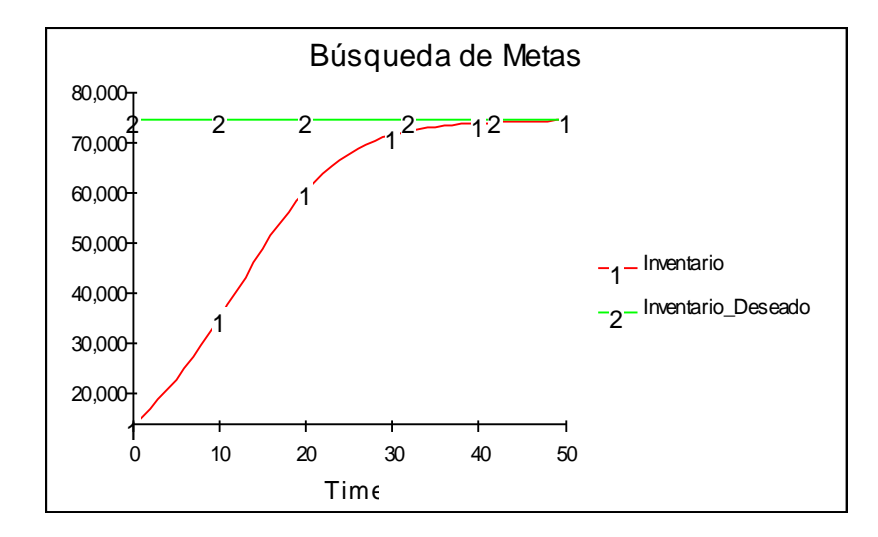

**Figura 2.8 – Gráfica Buscando una Meta**

Los lazos negativos contrarrestan cualquier perturbación que desplace el estado del sistema fuera de la meta. El estado del sistema (stock) es comparado con la meta o estado esperado. Si hay una discrepancia entre el estado real, una acción correctiva es iniciada para llevar el estado del sistema hacia el estado esperado.

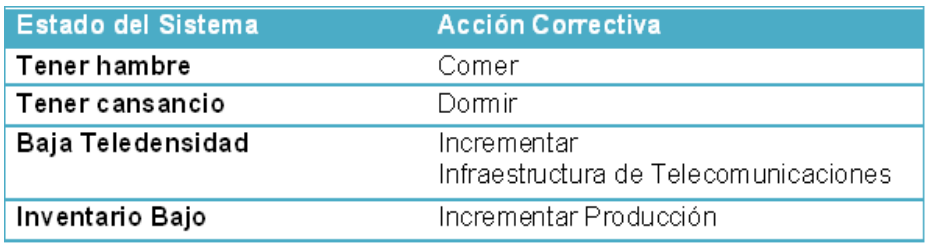

**Tabla II – Estado del Sistema**

En la mayoría de los casos, la tasa a la que el estado del sistema se ajusta a la meta disminuye cuando la discrepancia decrece. Cuando la relación entre el tamaño de la discrepancia y la acción correctiva es lineal, la tasa de ajuste es proporcional al tamaño de la discrepancia, y el comportamiento de búsqueda de meta resultante es "decrecimiento exponencial".

**Oscilación – realimentación negativa con retardos de tiempo**

Las oscilaciones al igual que el comportamiento de buscando una meta son causadas por lazos de realimentación negativos. El estado del sistema es comparado con su meta, y las acciones correctivas son tomadas para eliminar las discrepancias. Sin embargo, en el comportamiento oscilatorio, el estado del sistema constantemente se rebosa de su meta o estado de equilibrio, luego decrece y se reduce por debajo de la meta y así sucesivamente.

El sobrepaso por encima o debajo de la meta ocurre debido a la presencia de retrasos de tiempo significativos en el lazo negativo. Los retrasos de tiempo causan que las acciones correctivas continúen a pesar de que el estado del sistema haya alcanzado su meta, forzando al sistema a que se ajuste demasiado,

activando una nueva corrección en la dirección opuesta. Las oscilaciones pueden aparecer si hay un retraso significativo en cualquier segmento del lazo negativo.

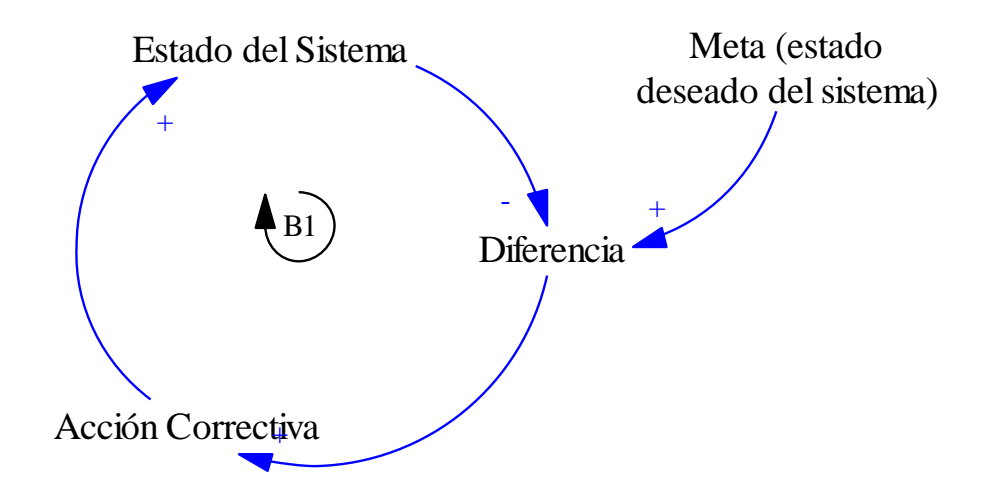

**Figura 2.9 – Diagrama Causal Oscilación**

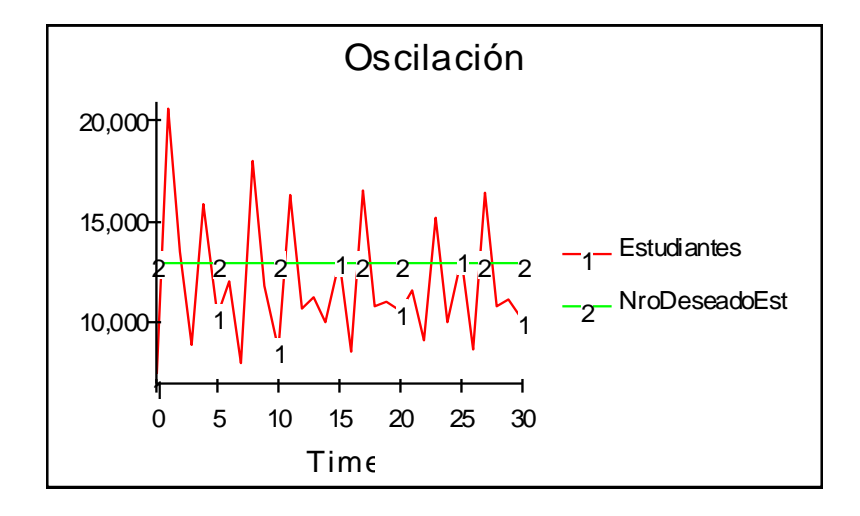

**Figura 2.10 – Gráfica Oscilación**

#### **2.3.2 Modos Fundamentales Derivados**

Se originan patrones de comportamiento más complejos a través de las interacciones no lineales entre la estructura de los modos básicos. Estos se clasifican en:

#### **Crecimiento en forma de S**

Ningún stock puede crecer o decrecer por siempre: eventualmente una o varias limitantes detienen el crecimiento. El crecimiento en forma de S, es exponencial al comienzo y luego se desacelera gradualmente hasta que el estado del sistema alcance un equilibrio.

Hay una analogía con el concepto ecológica sobre la capacidad máxima. La capacidad máxima es el valor máximo de organismos vivos que pueden subsistir en el medio dado una cantidad de recursos disponibles.

Cuando la población de organismos se aproxima a su máximo valor para una cantidad de recursos respectiva, los recursos per cápita disminuyen reduciendo la tasa de crecimiento neto hasta que se hace cero, donde hay un balance entre la tasa de nacimientos y fallecimientos.

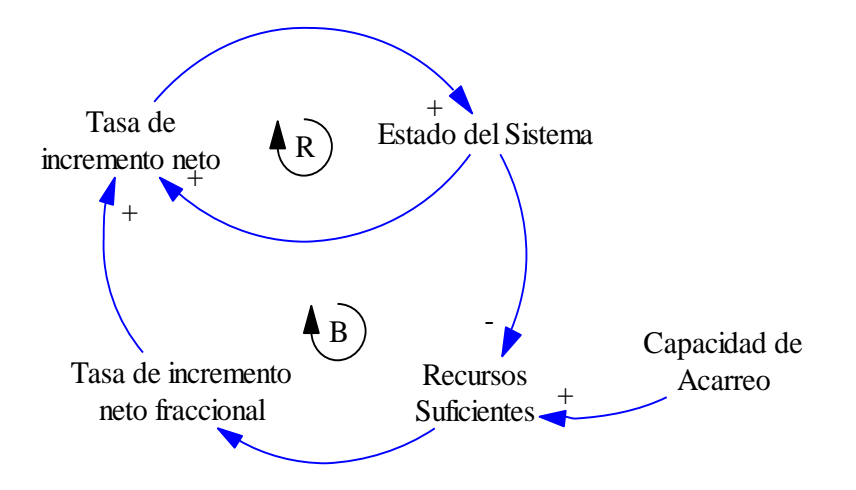

**Figura 2.11 – Diagrama Causal Crecimiento en forma de S**

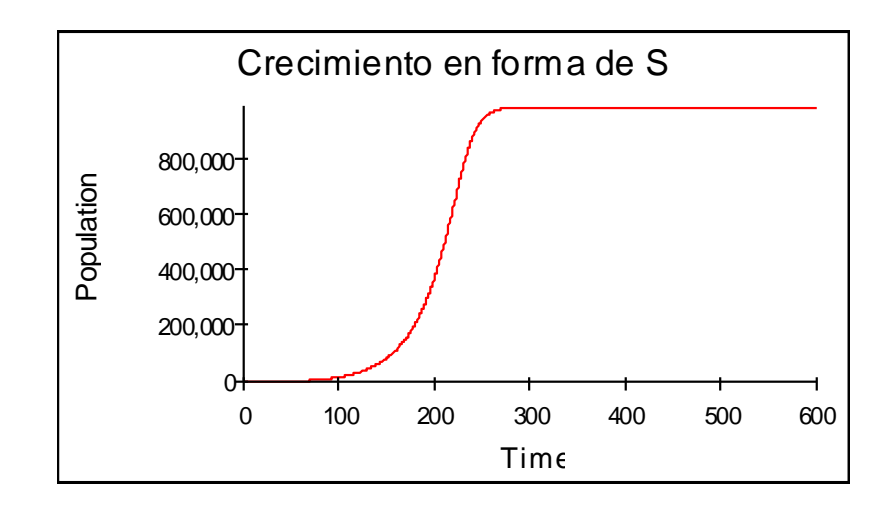

**Figura 2.12 – Grafica Crecimiento en forma de S**

Para que se produzca crecimiento en forma de S debe cumplirse que:

- Los lazos de realimentación negativos no deben incluir retrasos significativos.
- La capacidad máxima debe ser fija o constante.

Cuando el estado del sistema (stock) es pequeño con respecto a la capacidad máxima dado los recursos disponibles, los limitantes del crecimiento están lejos y los lazos positivos dominan. Cuando los limitantes del crecimiento o la capacidad máxima son aproximados entonces los lazos negativos se van haciendo más fuertes hasta que dominen la dinámica del sistema.

El punto de inflexión entre la aceleración y desaceleración del crecimiento determina el cambio de dominio de los lazos positivos y negativos.

#### **Crecimiento en forma de S con rebosamiento y Oscilación**

Cuando los lazos de realimentación negativos incluyen retrasos significativos en el crecimiento en forma de S, entonces se produce el comportamiento de rebosamiento del límite en forma oscilatoria. Por lo que el estado del sistema oscilará alrededor de la capacidad máxima o límite.

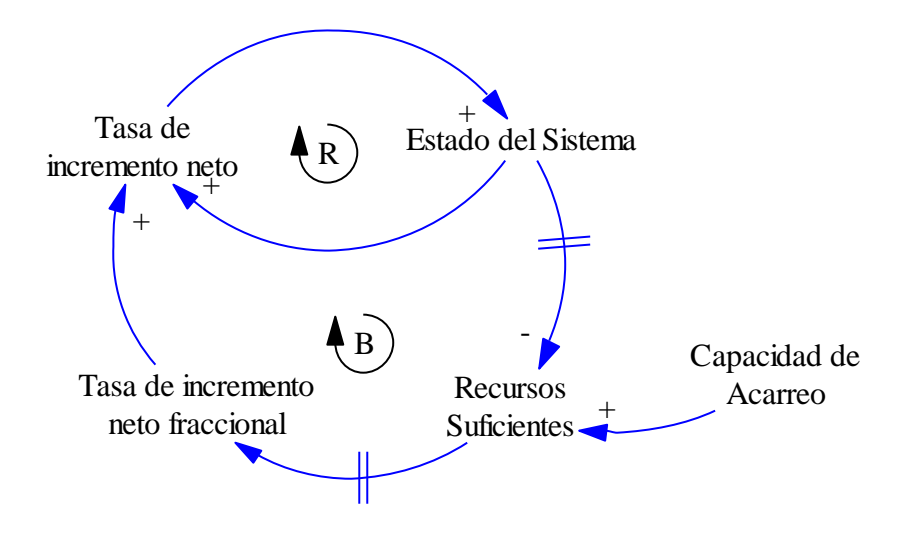

**Figura 2.13 – Diagrama Causal Crecimiento en forma de S** 

# **con Rebosamiento y Oscilación**

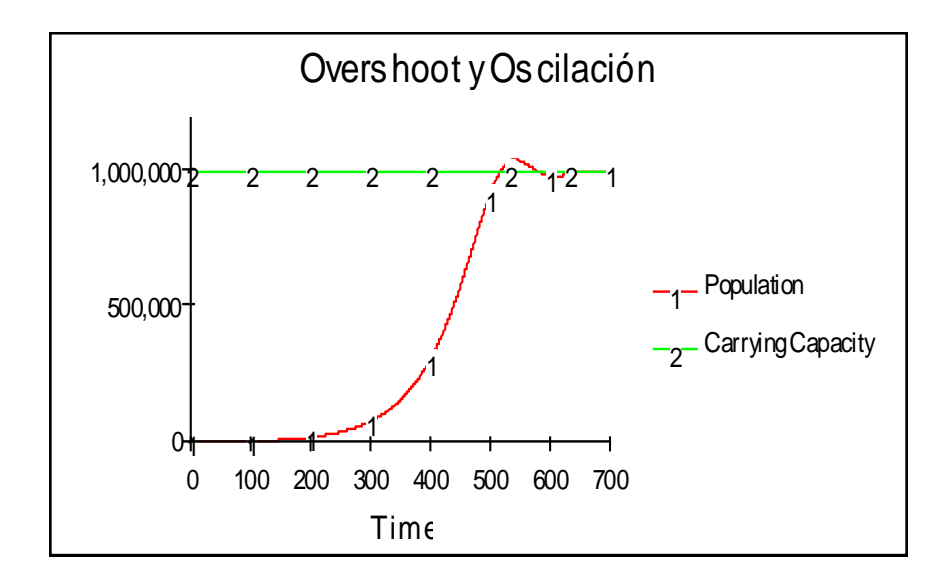

**Figura 2.14 – Gráfica Rebosamiento y Oscilación**

#### **Crecimiento con Rebosamiento y Colapso**

Cuando la capacidad máxima es reducida por la población (estado del sistema), esto es ya no constante, se produce el comportamiento con rebosamiento y colapso. El consumo de la capacidad máxima crea un nuevo lazo de realimentación negativo que limita el crecimiento. El crecimiento de la población (estado del sistema) reduce en este caso la cantidad de recursos per cápita, y finalmente la cantidad total de recursos.

Al comienzo hay abundantes recursos por lo que tenemos crecimiento exponencial. A medida que crece la población la adecuación de recursos disminuye. Cuando el crecimiento neto de la población se hace cero, esta alcanza su valor pico, pero no se estabiliza sino que comienza a reducirse dado que la capacidad máxima se está reduciendo con valores máximos de decrecimiento. La tasa de crecimiento neto de la población se hace negativa y la población remanente continúa consumiendo la capacidad máxima. Si no hay regeneración de los recursos disponibles, es decir son recursos no renovables, el equilibrio del sistema será la extinción, ver *Figura 2.15*.

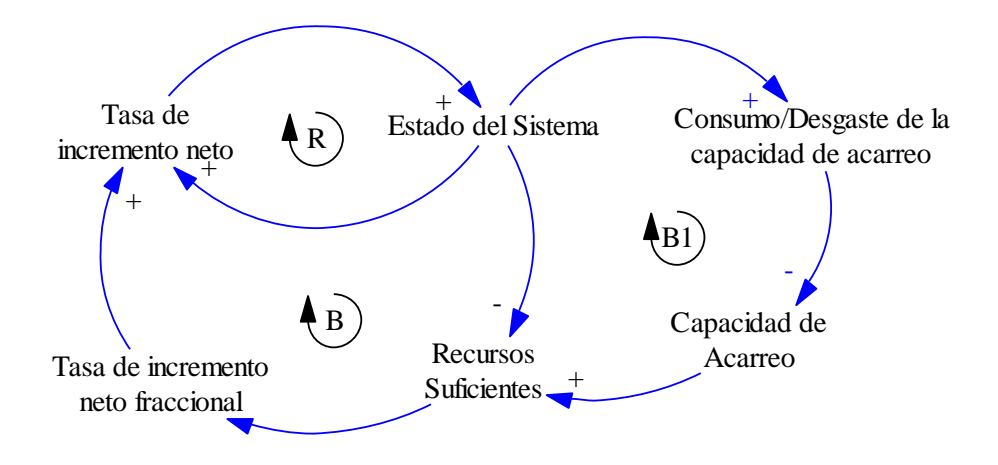

**Figura 2.15 – Diagrama Causal Crecimiento con** 

**Rebosamiento y Colapso**

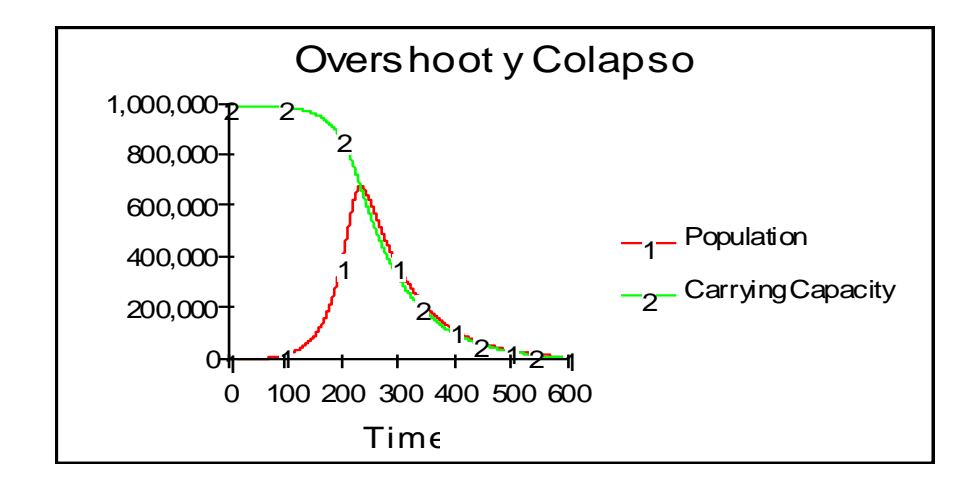

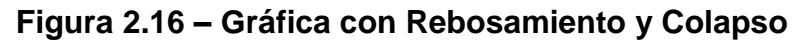

# **2.4 Etapas del Modelamiento Dinámico**

# **2.4.1 Modo Referencial**

La "definición del problema" en Dinámica de Sistemas requiere que el problema sea entendido como un patrón de comportamiento interno del sistema, por lo que sus causas deben ser claramente establecidas antes de que las acciones correctivas correspondientes sean iniciadas. Entre los problemas sistémicos tenemos los problemas de desarrollo:

- Escasez de Alimentos
- Pobreza
- Servicios sociales precarios
- Atraso tecnológico
- Baja productividad
- Degradación ambiental
- Ingobernabilidad

La brecha tecnológica entre países desarrollados y en desarrollo, y entre estratos sociales ricos y pobres, caen también dentro del grupo de los problemas sistémicos. Existen también problemas sistémicos en la baja adopción de un servicio de telecomunicaciones.

Generalmente los problemas sistémicos son a menudo confundidos con condiciones pre-existentes, las que deben ser corregidas. Por lo que una política de desarrollo es comúnmente elaborada para mejorar únicamente una condición existente, asumiendo que el sistema es estático y que no se auto regula.

En la Dinámica de Sistemas, el problema debe ser definido como una tendencia de comportamiento interna del sistema y no como una descripción o fotografía de las condiciones existentes. Una condición existente no debe ser considerada como la base para la definición del problema. La falla de las políticas implementadas se debe a la falta de un entendimiento claro de los roles de los actores que precipitaron esos problemas, y cuyas motivaciones deben ser influenciadas para mejorar el comportamiento del sistema. Este comportamiento debe ser definido como: un conjunto de patrones de comportamiento, series de tendencias, o un conjunto de condiciones existentes que son aparentemente resistentes a las políticas o estrategias que se han venido implementando.

Los patrones de cambios complejos que se presentan implícitos en las series de tiempo que preceden una condición existente constituyen el modo referencial, y forman la base para definir un problema. El modo referencial es entonces una representación gráfica que se basa en una información histórica.

Una vez que nos hayamos familiarizado con el problema, hay que definir con precisión los aspectos del problema y describirlos en forma clara, breve y precisa. Esta etapa puede implicar la descripción del comportamiento dinámico que se trata de estudiar. De esta descripción se graficará el comportamiento temporal de las principales magnitudes de interés, lo cual constituye el llamado Modo Referencial y sirve como una imagen aproximada de las gráficas que se deberán obtener del modelo inicial. Si se modela un fenómeno pasado, se representará en ese modo referencial el comportamiento histórico registrado, que se trata de reproducir en el modelo. Si se modelan situaciones futuras, el Modo Referencial es más ambiguo, pero deberá ser capaz de abarcar, a través de las correspondientes variaciones de parámetros, el conjunto de diferentes tipos, modos o pautas de desarrollo.

El modo referencial no es una descripción exacta de las series de tiempo y representa solo unos pocos patrones seleccionados embebidos en la compleja y desorganizada descripción de las tendencias históricas. Este modo referencial está constituido por
patrones pasados y por patrones futuros que son inferidos. A continuación se muestran ciclos que constituyen el análisis para la realización del Modo Referencial:

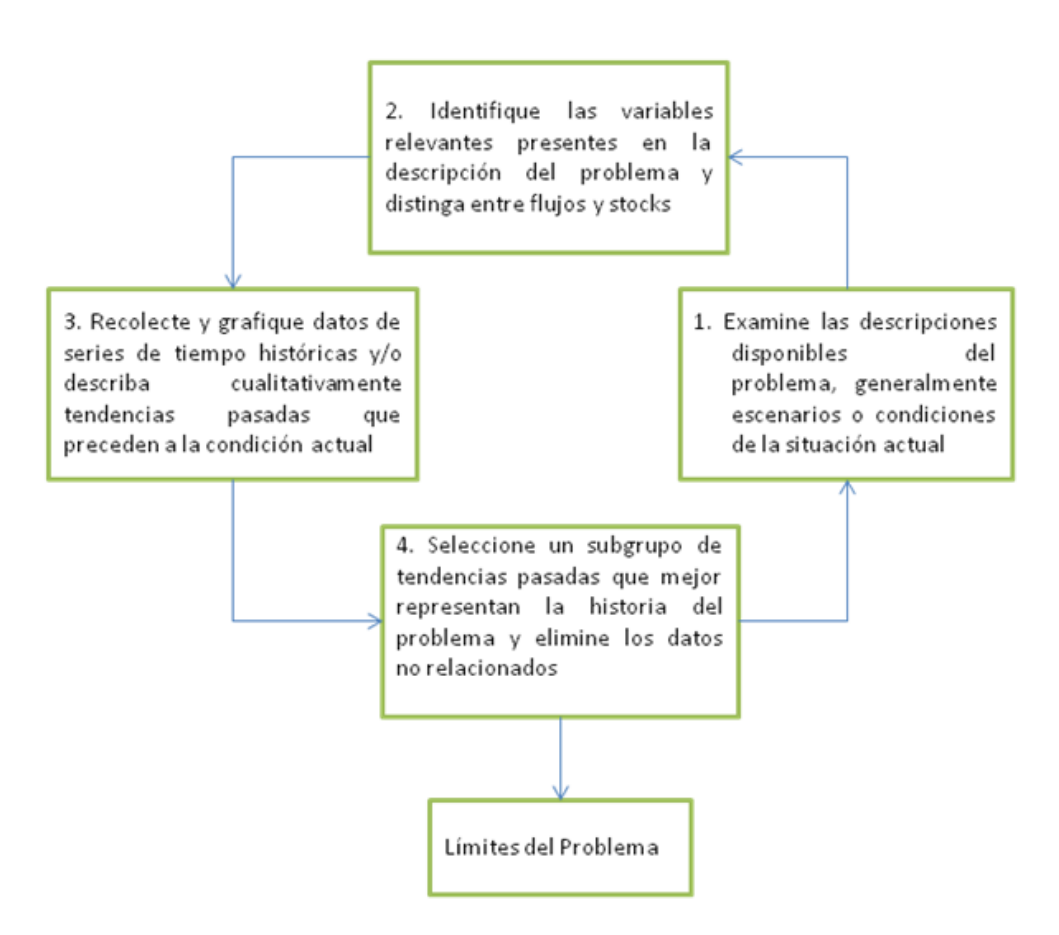

**Mapa I – Identificación de los Límites del Problema**

El *Mapa I* describe el ciclo que debemos cumplir cuando tenemos los datos históricos disponibles para su manipulación. El objetivo de cumplir con estos pasos es identificar los límites del problema a estudiar.

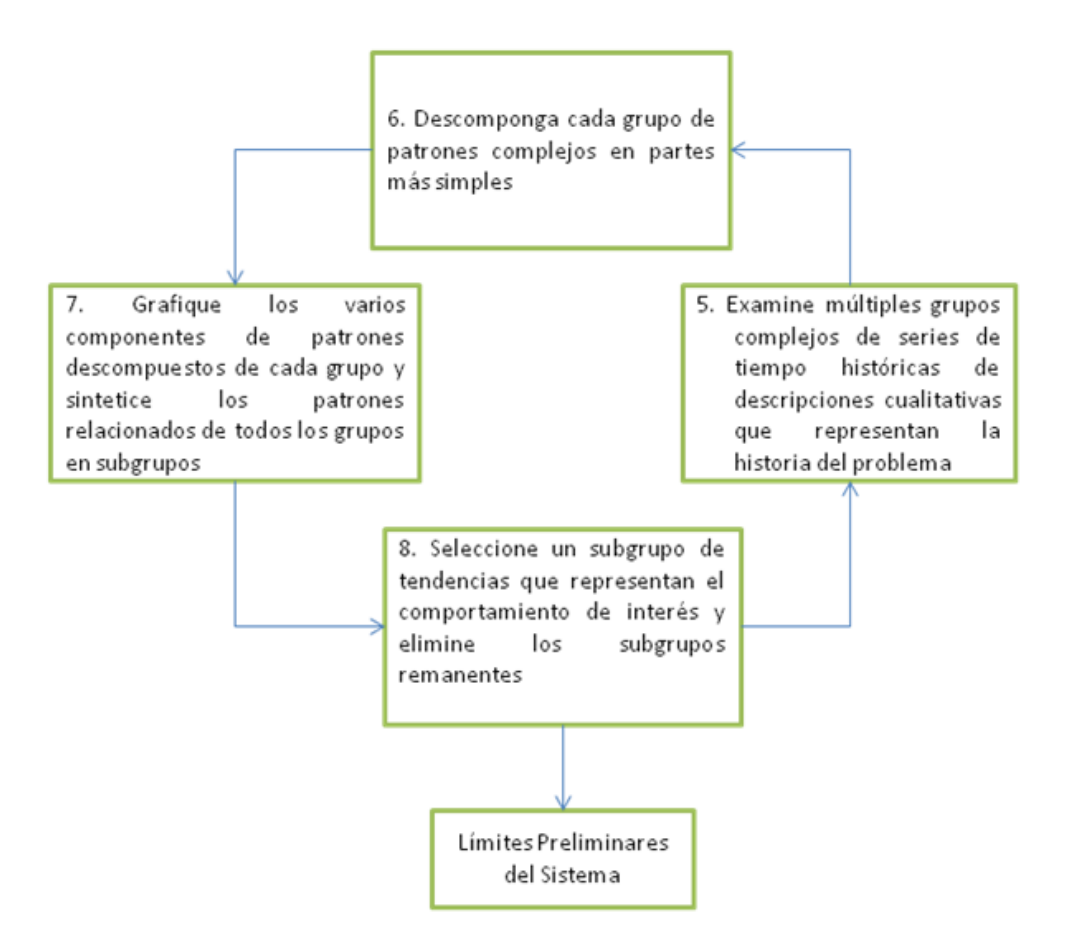

**Mapa II – Definición de los Límites Preliminares del Sistema**

Se necesita obtener tendencias claras del comportamiento histórico de un problema, sin comportamientos remanentes o comportamientos no deseados, separando el comportamiento cualitativo del problema a estudiar, en la *Figura 2.17* se muestra la descomposición del comportamiento histórico en 2 grupos, tal y como se indica en el *Mapa II*.

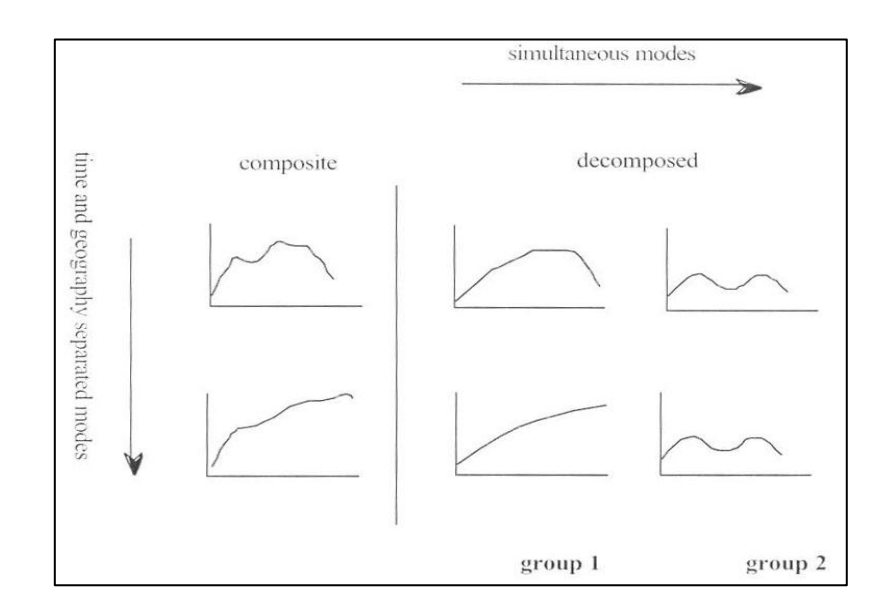

**Figura 2.17 – Descomposición del comportamiento histórico**

En este caso los límites preliminares del sistema son las curvas del grupo 1, y las curvas del grupos 2 son comportamientos remanentes o fluctuaciones que no necesitamos analizar a largo plazo. Como se mencionó anteriormente la Dinámica de Sistemas se encarga de problemas sistémicos y como ejemplo tendremos la Escasez Alimenticia para describir de mejor manera los ciclos que estamos estudiando.

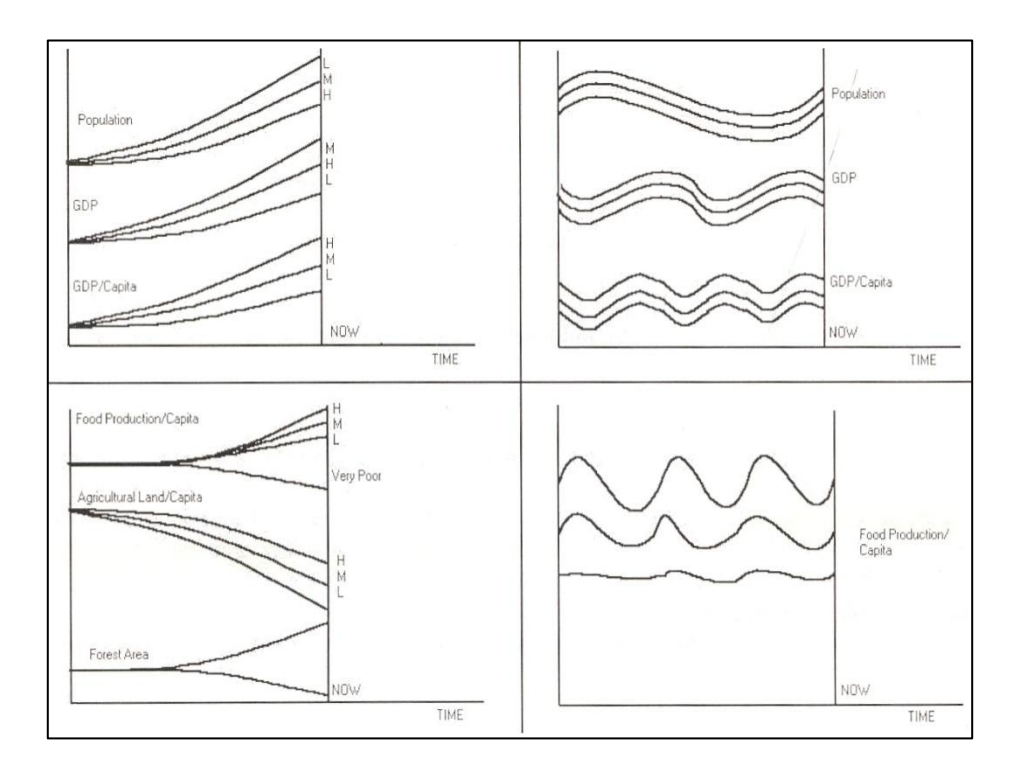

# **Figura 2.18 – Límites Preliminares del Sistema de Escasez Alimenticia**

Se puede observar en la *Figura 2.18*, que se ha realizado con éxito la des agrupación eliminando el comportamiento remanente para obtener la tendencia del sistema.

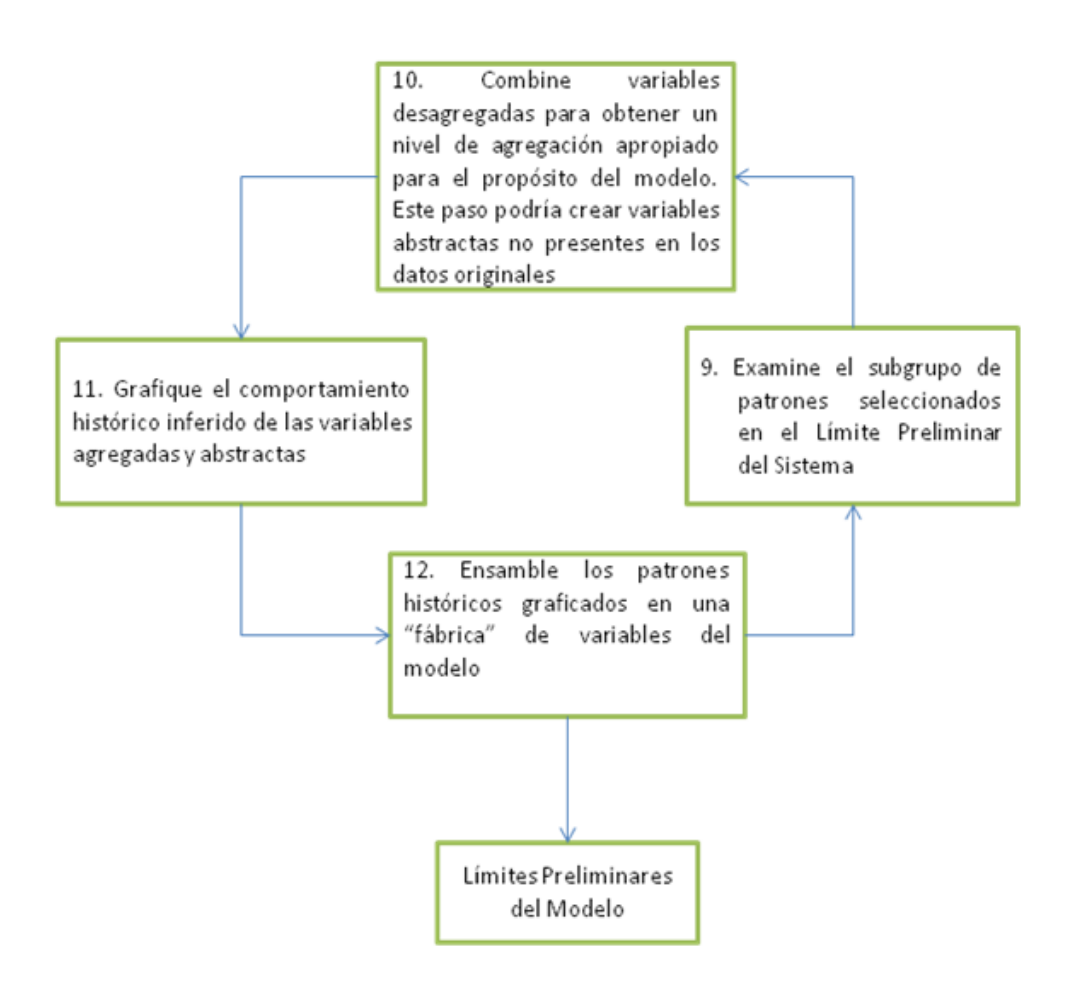

**Mapa III – Definición de los Límites Preliminares del Modelo**

Los límites del modelo dependerán del propósito del modelo, el horizonte de tiempo de interés, y la agenda de políticas, estrategias o regulaciones en la que el modelo se enfocará. Ver *Figura 2.19*.

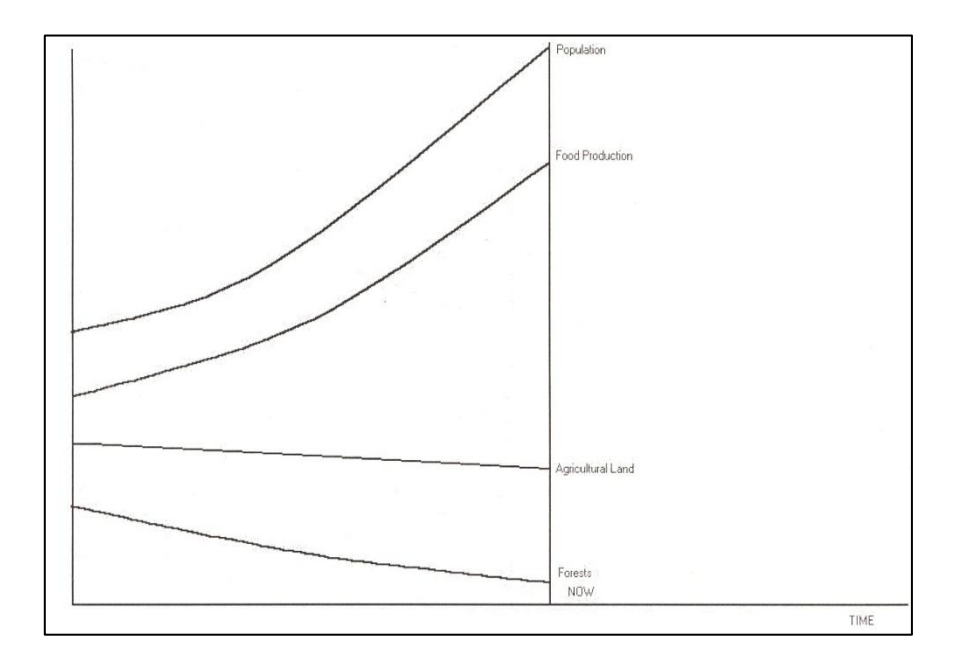

**Figura 2.19 – Límites Preliminares del modelo de Escasez Alimenticia**

Muchos stocks que son relevantes para el propósito del modelo podrían no existir en los datos históricos o series de tiempo. Información de estos stocks no presentes podría existir en las experiencias y conceptos relacionados, se necesita de ellos para un mejor manejo y análisis del comportamiento de los stocks establecidos, ver *Mapa IV*.

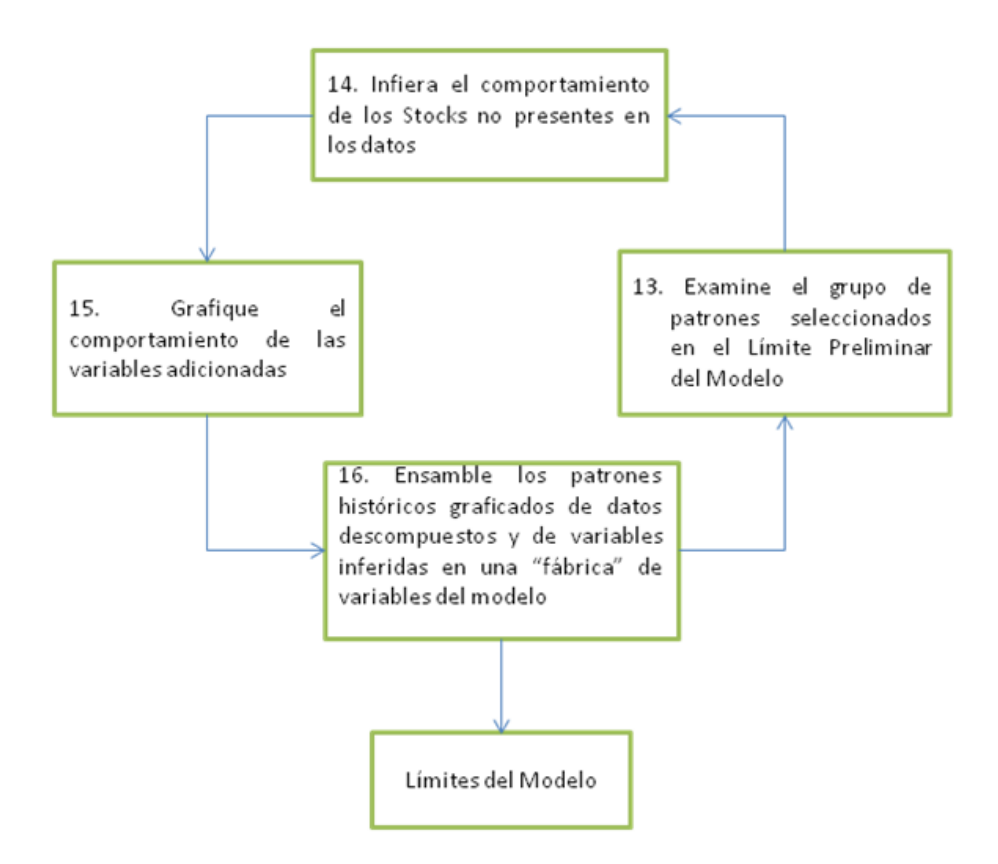

**Mapa IV – Inclusión de Stocks no presentes en los datos** 

## **Históricos**

Por ejemplo, la tierra agrícola cuando se consume o degrada se convierte en tierra improductiva "Wasteland". En la *Figura 2.20* se obtiene los Límites del Modelo de escasez alimenticia.

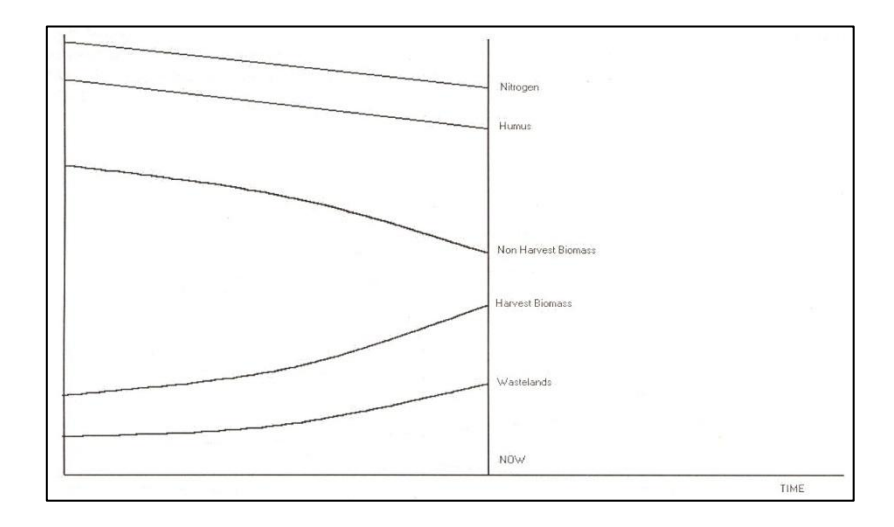

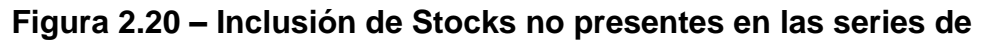

**Tiempo**

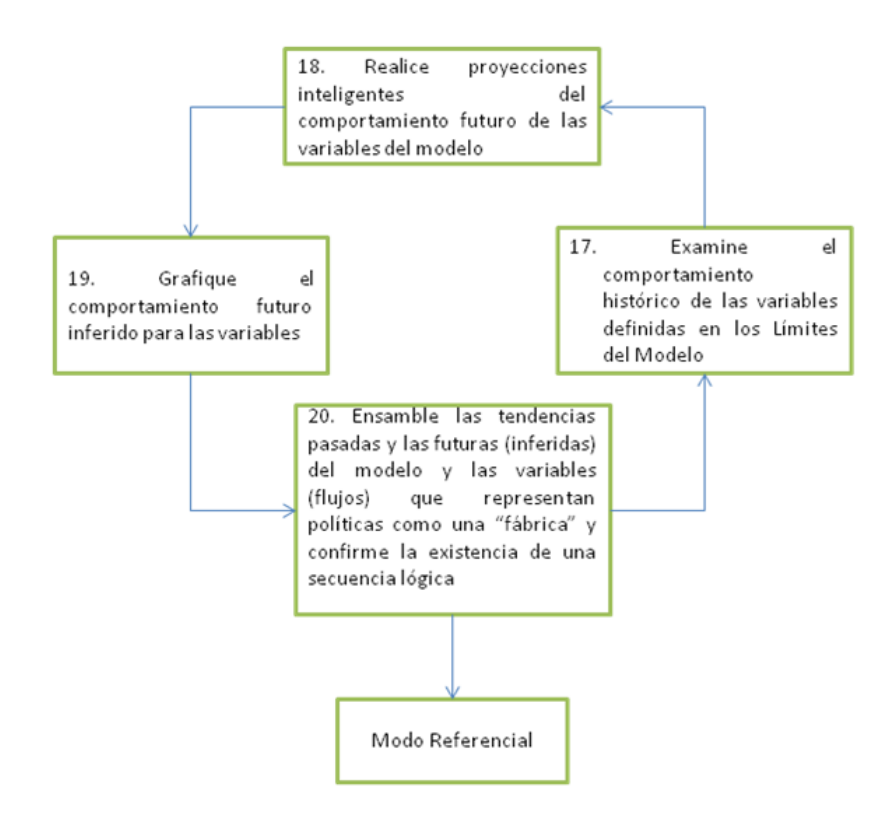

## **Mapa V – Extrapolación de Tendencias históricas para obtener**

**el Modo Referencial**

Un modelo de Dinámica de Sistemas tiene un horizonte de tiempo que es mucho más grande que el de la información histórica utilizada para describir el pasado. Lo que indica el *Mapa V* es que se debe inferir los comportamientos futuros de las variables involucradas, la experiencia y conocimientos previos acentúan el conocimiento que permitirá realizar la extrapolación y así obtener el Modo Referencial. Ver *Figura 2.21*.

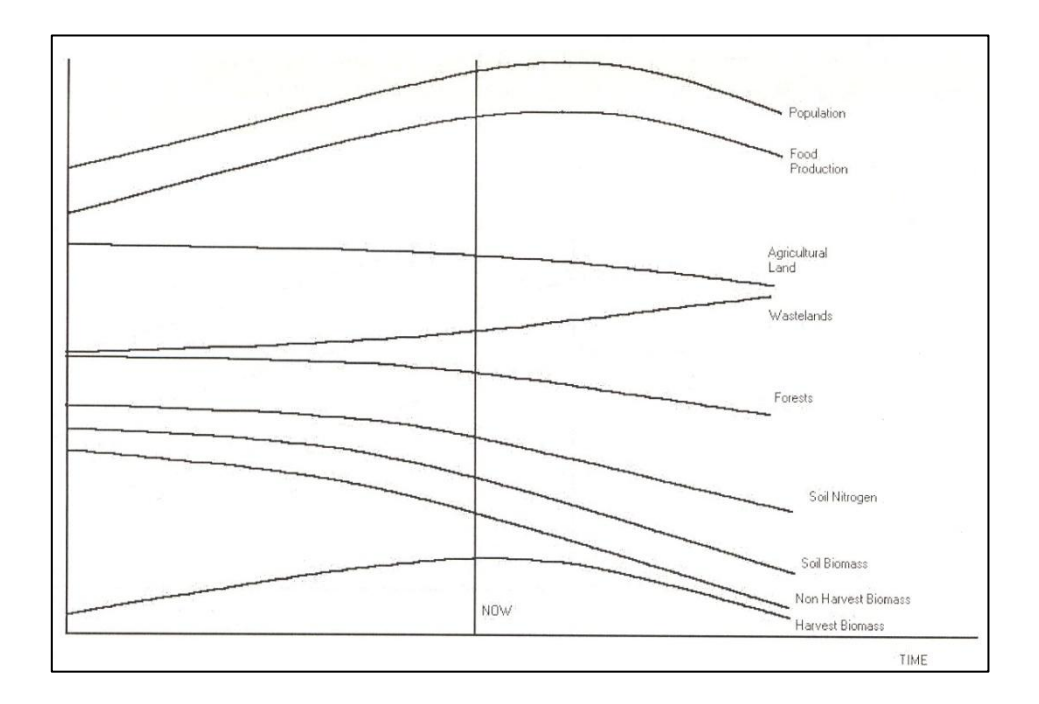

**Figura 2.21 – Extrapolación del Modo Referencial**

En el modo referencial podría no haber instrumentos de políticas, que estén disponibles para implementar cambios en el sistema. En el ejemplo de escasez alimenticia es evidente que flujos (políticas o estrategias) relacionados a la administración de la tierra y a la rehabilitación del suelo deben ser incorporados, para ser explorados por el modelo.

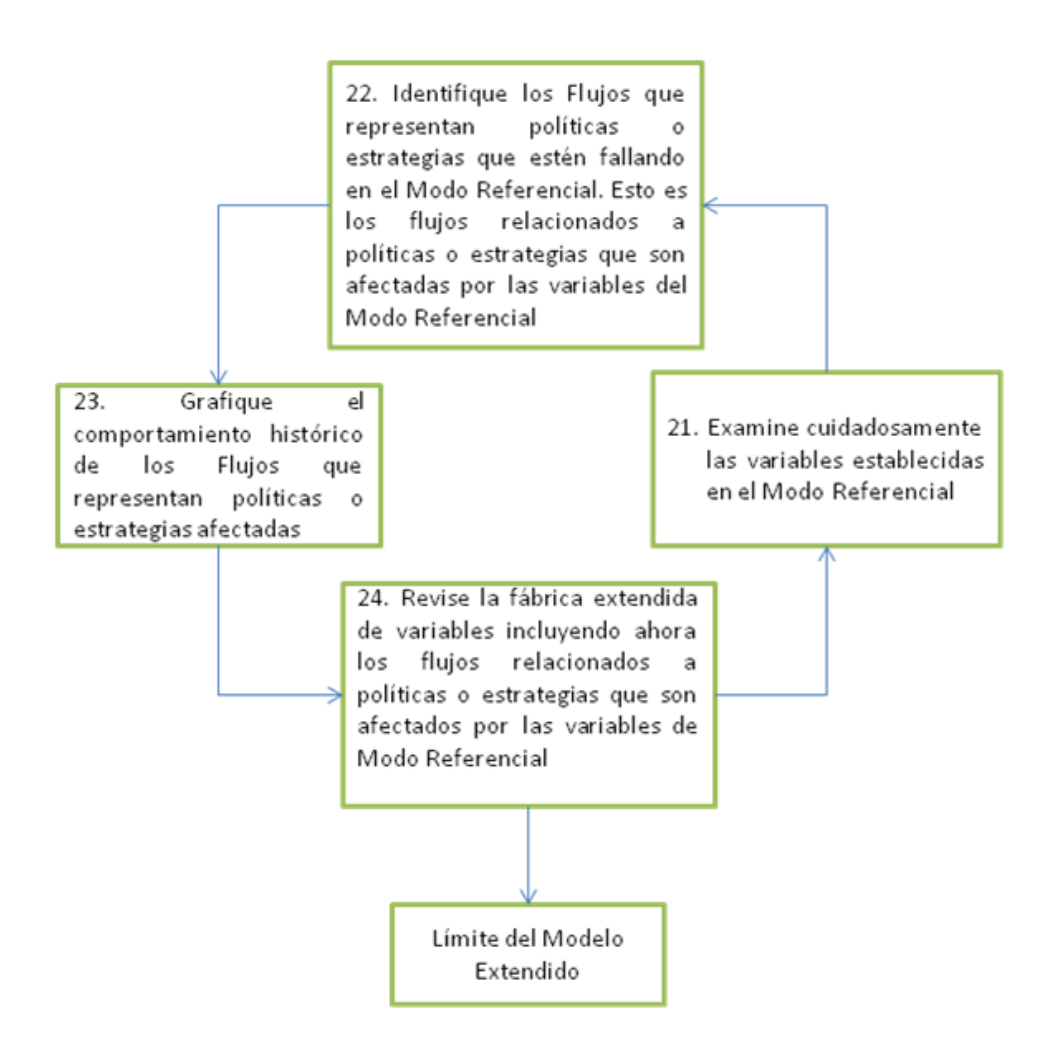

**Mapa VI – Inclusión de Flujos relacionados a Políticas y** 

#### **Estrategias**

La inclusión de flujos es muy importante ya que de ellos se deriva la dinámica de los stocks involucrados.

#### **2.4.2 Elaboración de Hipótesis Dinámica**

Una vez que el problema se ha identificado, se debe comenzar a desarrollar una teoría llamada Hipótesis Dinámica para explicar el comportamiento del problema. Una hipótesis es una teoría dinámica de trabajo de cómo surgió el problema. Una de las herramientas de diagramación que utilizaremos para el desarrollo de la Hipótesis Dinámica son los Diagramas de Lazos Causales.

Estos diagramas de lazos causales son herramientas flexibles y útiles para la diagramación de la estructura de los sistemas de realimentación. Los diagramas causales son simplemente mapas que muestran los vínculos causales entre las variables con las flechas de una causa a un efecto. En la *Figura 2.22* se muestra un ejemplo sencillo, este de Diagrama Causal describe el problema del control de las drogas de manera general.

El diagrama necesita tener identificada completamente cada variable y su influencia sobre las otras de manera que se pueda percibir la dinámica, así mismo se debe identificar los lazos causales para nombrarlos de la manera más apropiada.

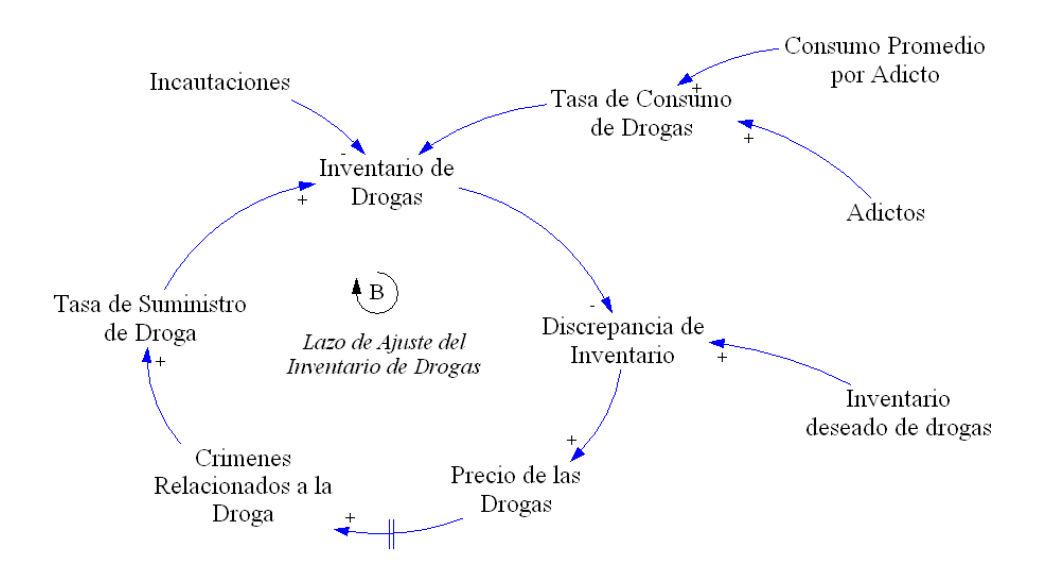

**Figura 2.22 – Ejemplo de Diagrama Causal**

## **2.4.3 Construcción del Modelo Computarizado**

Una vez que se haya desarrollado el Modo Referencial y la Hipótesis Dinámica, debemos poner esto a prueba. A veces se puede probar la hipótesis dinámica directamente a través de la recopilación de datos o experimentos en el sistema real. Sin embargo, el modelo conceptual es tan complejo que sus consecuencias dinámicas no están claras.

Tradicionalmente, el modelado formal de sistemas ha sido a través de un modelo matemático, que intenta encontrar soluciones analíticas a problemas que permitan la predicción del comportamiento de un sistema de un conjunto de parámetros y condiciones iniciales. Es por eso que se debe llevar a cabo la construcción de un Modelo Computarizado. Para esto se debe pasar de los Diagramas de Lazos Causales a un Modelo Computarizado especificando las ecuaciones, parámetros y condiciones iniciales. Para procesarlas necesitamos de la ayuda de la informática. Una vez programadas en un computador podemos experimentar con el modelo y diferentes escenarios representativos del mismo.

Por lo que respecta a la dinámica de sistemas se han desarrollado ciertos programas de simulación y en nuestro caso empleamos la herramienta informática iThink.

iThink es un entorno informático de amplia capacidad interactiva que permite construir modelos empleando procedimientos gráficos, mediante iconos. Este programado está orientado a aplicaciones profesionales. Permite construir los diagramas de Forrester en la pantalla del computador, de modo que al establecer su estructura se generan las ecuaciones.

En dicha construcción del Modelo Computarizado y una vez simulado, se comienzan a realizar algunas pruebas, como la comparación del comportamiento del Modelo con el comportamiento

real del sistema. Esta prueba implica mucho más que la replicación del comportamiento histórico debido que a todas las variables deben corresponder a un concepto significativo del mundo real. La sensibilidad del comportamiento del modelo construido debe poder ser evaluado tanto en su estructura como en sus parámetros.

El modelo puede ser evaluado tanto en condiciones básicas como extremas ya que esto permite descubrir algunas fallas en el modelo y así poder tener bases sólidas para una mejor comprensión.

#### **2.4.4 Experimentación para diseño de políticas y estrategias**

En esta última etapa, el modelo computarizado se emplea para analizar políticas o estrategias alternativas que pueden aplicarse al sistema que se está estudiando. Estas políticas alternativas se definen normalmente mediante escenarios que representan las situaciones a las que debe enfrentarse el modelo. Una vez que se tenga confianza en la estructura y comportamiento del modelo se procede al diseño de políticas y estrategias para el mejoramiento del mismo.

El diseño de políticas es mucho más que cambiar los valores de los parámetros, esto incluye la creación de nuevas estrategias,

estructuras y reglas de decisión. Dado que la estructura de realimentación de un sistema determina su dinámica, la mayoría de las veces las políticas implican en cambiar los bucles de realimentación dominantes mediante el rediseño de stocks y la estructura del flujo, eliminando retrasos en el tiempo o cambiando el flujo.

En algunos casos, el modelo permite hacer predicciones. Es decir, alcanza un nivel de precisión tan elevado que nos permite emplearlo para predecir con exactitud qué valores tomarán algunas magnitudes en un instante de tiempo determinado del futuro. Estos modelos predictivos presuponen que el modelo tenga una precisión, tanto por lo que respecta a los valores de los parámetros, como a las relaciones funcionales que incluye.

Otras de las posibles utilizaciones de los modelos, especialmente cuando incorporan una cierta imprecisión, consiste en emplearlos no tanto para hacer predicciones concretas de valores numéricos precisos para determinadas magnitudes, sino para analizar las tendencias de evolución de esas magnitudes. Así, se trata de establecer si una magnitud tiende a crecer, a decrecer, a oscilar, o a permanecer invariable. Finalmente, se realiza un análisis de

sensibilidad, es decir, se estudia la dependencia de las conclusiones con relación a posibles variaciones de los valores de los parámetros. Se estudia el comportamiento del modelo ante distintas políticas alternativas y se elaboran recomendaciones.

## **CAPITULO 3: ADSL EN GUAYAQUIL**

### **3.1 Situación actual de la PSTN**

PSTN son las siglas de Public Switched Telephone Network ("Red Telefónica Pública Conmutada"). Se trata de la red diseñada primordialmente para la transmisión de voz. Es decir la red telefónica clásica, en la que los terminales telefónicos (teléfonos) se comunican con una central de conmutación a través de un solo canal compartido por la señal del micrófono y del auricular. CNT es la empresa que brinda este servicio a la ciudad de Guayaquil.

La Corporación Nacional de Telecomunicaciones (CNT) es la empresa estatal de telefonía fija del Ecuador. Es el resultado de la fusión de las sociedades anónimas Andinatel y Pacifictel. Esta se produjo a finales del año 2008. Entre los servicios que presta se tiene telefonía fija local, regional e internacional, provisión de servicios de acceso a internet (Dial-UP, DSL y servicios corporativos), y, a través de su filial, Alegro PCS, telefonía celular.

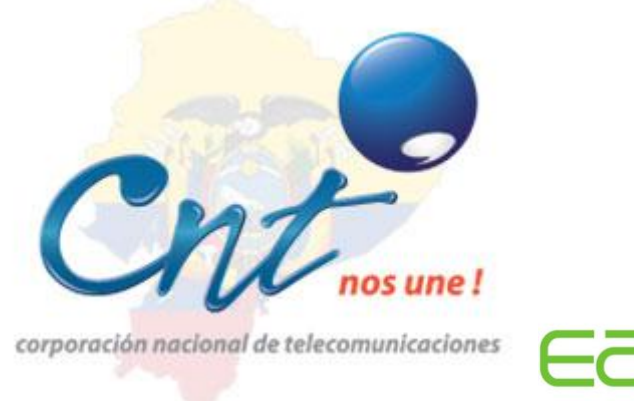

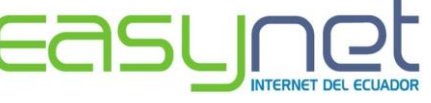

**Figura 3.1 – Empresas que brindan servicio de Internet a través de ADSL**

CNT es una compañía de telefonía fija de [Ecuador.](http://es.wikipedia.org/wiki/Ecuador) Sociedad Anónima de capital público con sede en [Guayaquil.](http://es.wikipedia.org/wiki/Guayaquil) Opera los servicios de [telefonía fija,](http://es.wikipedia.org/wiki/Telefon%C3%ADa_fija) telefonía pública, servicio de internet, servicios portadores y de valor agregado. En 2002 como Pacifictel inició la prestación de servicio de internet (es también un ISP) a través de su filial Easynet. En 2002 incursionó en el negocio de telefonía pública a través de cabinas telefónicas. Antes de ese año, prestaba telefonía pública sólo con aparatos independientes. En 2003 se alió con su par serrana, Andinatel, para proveer el servicio de telefonía móvil con una compañía de sociedad conjunta: Alegro PCS.

En la actualidad CNT está llevando a cabo un mega-proyecto llamado **P**lan **N**acional de **C**onectividad (PNC) aprobado por el Presidente Rafael Correa en agosto de 2008, y por primera vez en la historia se fijan metas cuantitativas y cualitativas respecto al incremento de los servicios de telecomunicaciones con visión integral del país. Con el PNC, bajo responsabilidad del Ministerio de Telecomunicaciones y de la Sociedad de la Información, MINTEL, y ejecutado por el operador estatal, la Corporación Nacional de Telecomunicaciones, el Gobierno Nacional establece políticas públicas para garantizar a todos los ecuatorianos el acceso igualitario a los servicios que tienen que ver con el sector de telecomunicaciones. La ejecución y concreción del PNC, permitirá asegurar el avance hacia la Sociedad de la Información y hacia el buen vivir de la población ecuatoriana. El PNC fue creado para mejorar los indicadores de cuatro servicios: telefonía fija, Internet banda ancha, inclusión social y atención al ciudadano.

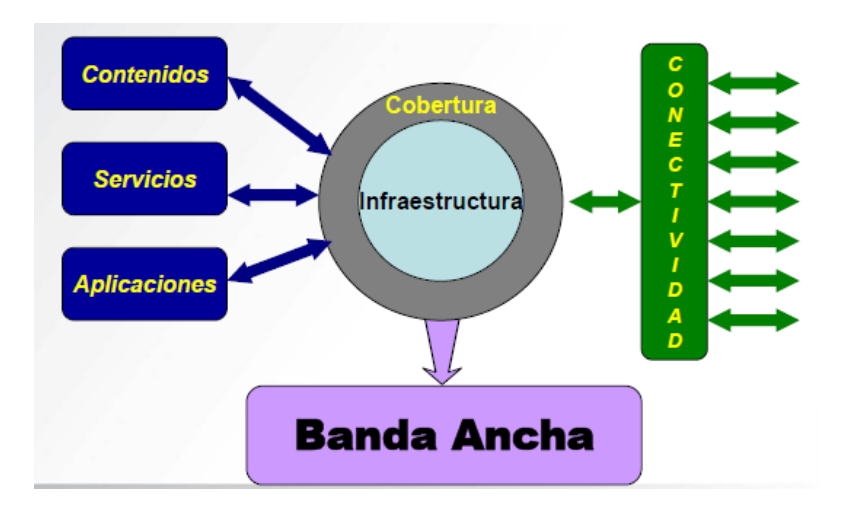

**Figura 3.2 – Tarea del Operador de Telecomunicaciones**

En la *Figura 3.2* podemos observar el diagrama general del operador CNT. Todas las variantes mencionadas concurren entre sí para aportar con un funcionamiento concreto y eficaz de la Corporación, partiendo de Infraestructura que es la que dará cobertura a la red y con la cual se proporcionará Contenidos, Servicios y Aplicaciones mediante el acceso de Banda Ancha que se implementa en cada Central Telefónica. Siendo esta la estructura de una central, se conjugará mediante la Conectividad todas las centrales formando la gran red de cobertura CNT.

### **3.1.1 Cobertura de la Red Telefónica**

Guayaquil cuenta con dos redes que interconectan todas sus centrales: la red PDH y la red SDH. La red SDH cuenta con 5 anillos que son:

- Anillo Central
- Anillo Norte
- Anillo Sur
- Anillo Este
- Anillo Oeste

Mientras se ponía en funcionamiento la red SDH se mantuvo le red PDH, conformada por sus respectivas centrales ubicadas en toda la ciudad con su correspondiente distribución de líneas telefónicas que soporta. A continuación se muestra el esquema de red PDH y red SDH con el que cuenta Guayaquil para la transmisión entre sus centrales.

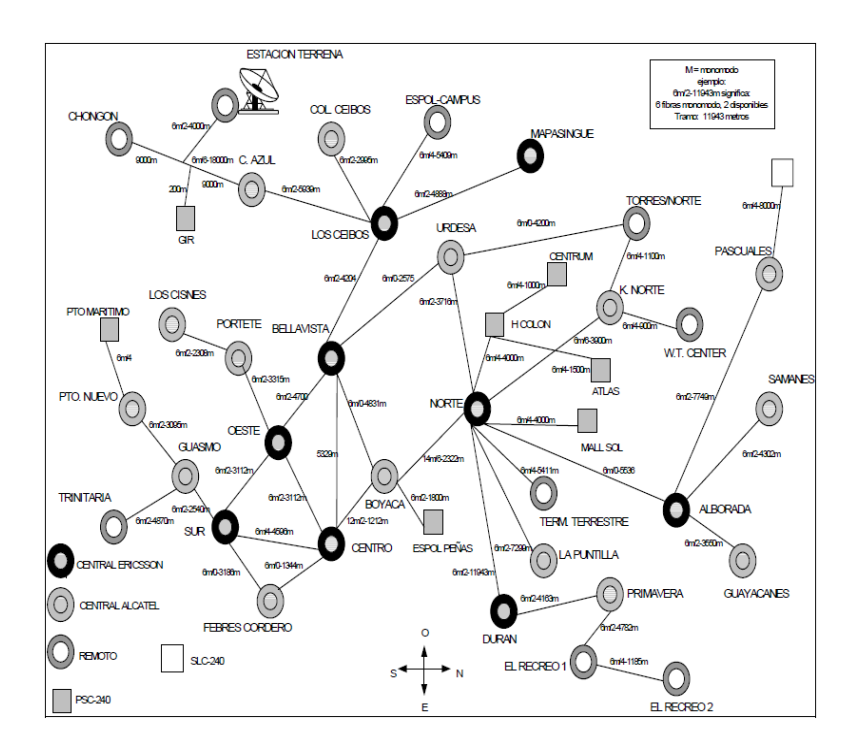

**Figura 3.3 – Diagrama esquemático de le red PDH de Guayaquil**

Red PDH basada en una topología combinada de malla y estrella. Siendo esta una implementación antigua para la red telefónica en la cual si en una de las centrales ocurría un problema, se perdía comunicación total de aquella y aquellas centrales que estén conectadas a esa central con todas las demás. De ahí la importancia de contar actualmente con una topología conformada por anillos bien dispuestos, un anillo central conectado al resto: Norte, Sur, Este, Oeste. Esto fue implementado porque si un enlace se llegase a perder o existiera un corte de fibra, habría un camino de tráfico alternativo.

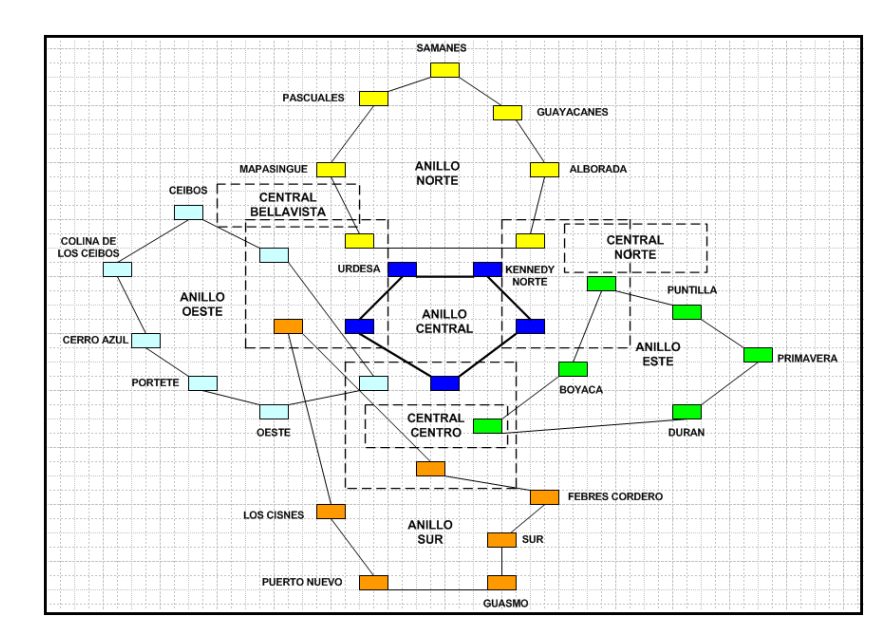

**Figura 3.4 – Diagrama esquemático de la red SDH de Guayaquil**

Así los operadores pueden minimizar el número de enlaces y fibra óptica desplegada en la red. De estos 5 anillos que conforman la red SDH, se pueden diferenciar dos características presentes en los mismos debido a sus funciones prestadas; estas funciones son de recolectar tráfico e interconectar tráfico. Los anillos que realizan funciones de recolectar tráfico para ser llevado a nodos dentro o fuera del mismo con el objeto de llegar a la central destino son el Norte, Sur, Este y Oeste, dejando al anillo Central como el dedicado a la función de interconectar y administrar mediante gestión las distintas centrales que conforman los anillos nombrados anteriormente. La central Centro se caracteriza por recibir todo el tráfico Nacional e Internacional y además cuenta con un enlace remoto hacia la estación terrena de Guayaquil.

La red telefónica de Pacifictel presenta una topología que la conforman anillos distribuidos en la ciudad de acuerdo a su ubicación geográfica, esta es la llamada red SDH Pacifictel; permitiéndole gestionar la red de forma transparente, brindando beneficios en cuanto al manejo de tráfico e interconexión, y ventajas como la de proveer líneas telefónicas a usuarios que lo necesiten aunque no estén conectados directamente a la central que le corresponde por situación geográfica. Para proveer de servicios ADSL es necesario que la distancia desde el abonado a la central no se exceda una distancia promedio de los 5Km. De esta manera se presenta el problema de exceder esta distancia, para lo cual se debería estar conectado preferentemente a la central e ISP más cercano posible. El problema actual radica en la falta de capacidad en algunos sectores en donde los armarios manejan entre 250 y 300 usuarios, limitándose a ofrecer el servicio ADSL a usuarios que dispongan de una línea telefónica, dejando en estudio a aquellos que deseen el servicio sin poseer una línea.

#### **3.1.2 Cobertura para el servicio ADSL**

El antiguo PACIFICTEL cumpliendo con un plan de implementación de servicios de Banda Ancha, instaló cinco nodos ADSL en el 2007, incorporándolos a los nodos de las centrales de Urdesa (ALCATEL) y Kennedy Norte. Estos fueron colocados en las centrales de Alborada, Boyacá, Centro, Norte y Sur. Estos nodos se interconectaron vía la Red Metro Giga Bits hasta las instalaciones de Easynet, compañía que se encarga de la reventa del servicio de internet de Banda Ancha.

Pacifictel con el afán de llevar a cabo la implementación de la tecnología ADSL en la ciudad de Guayaquil ha acogido estudios realizados por el FORUM ADSL, para poder representar una relación aproximada de anchos de banda y radio de alcance en cada uno de los nodos de mayor interés. Los radios de cobertura que se expondrán a continuación reflejan una relación aproximada, las verdaderas medidas a considerar se darán por los instrumentos de medición ADSL. Para indicar la cobertura se ha manejado la siguiente simbología con su respectivo alcance y ancho de banda, ver *Figura 3.5*.

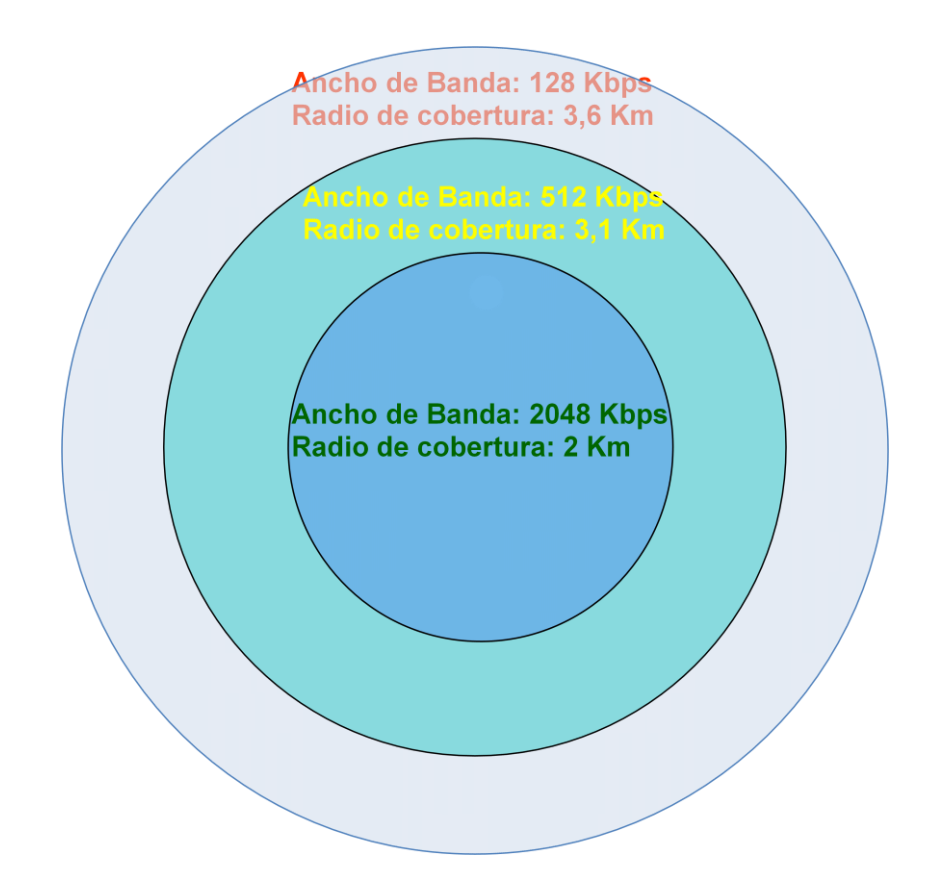

**Figura 3.5 – Simbología de Ancho de Banda vs Alcance**

En este proyecto se hace referencia solo a las centrales mencionadas ya que solo de estas se pudo recoger la información necesaria para ser presentada.

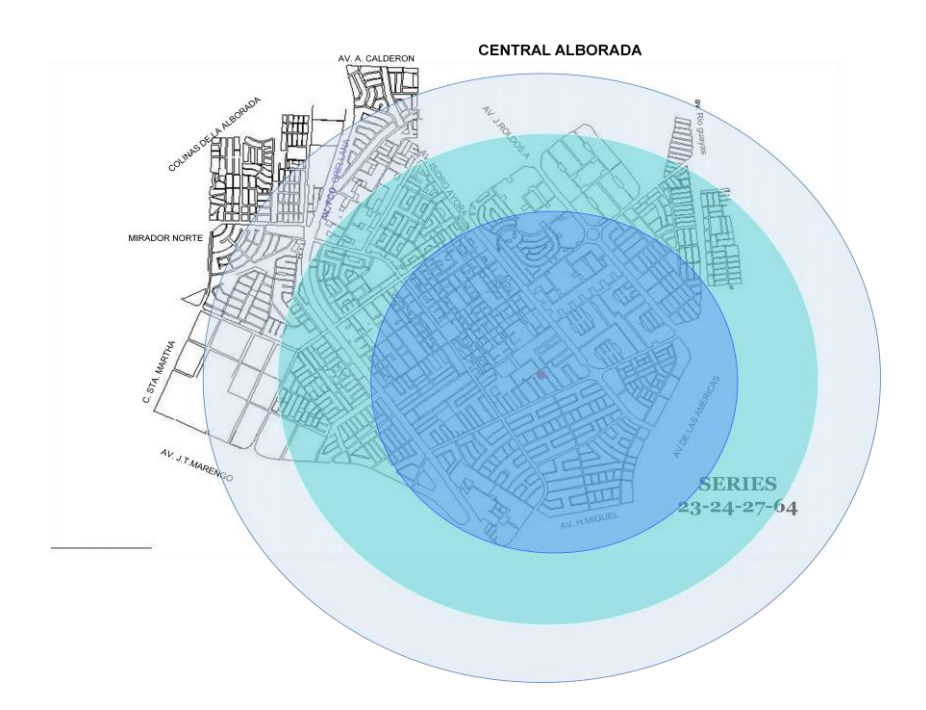

**Figura 3.6 – Cobertura ADSL en la central ALBORADA**

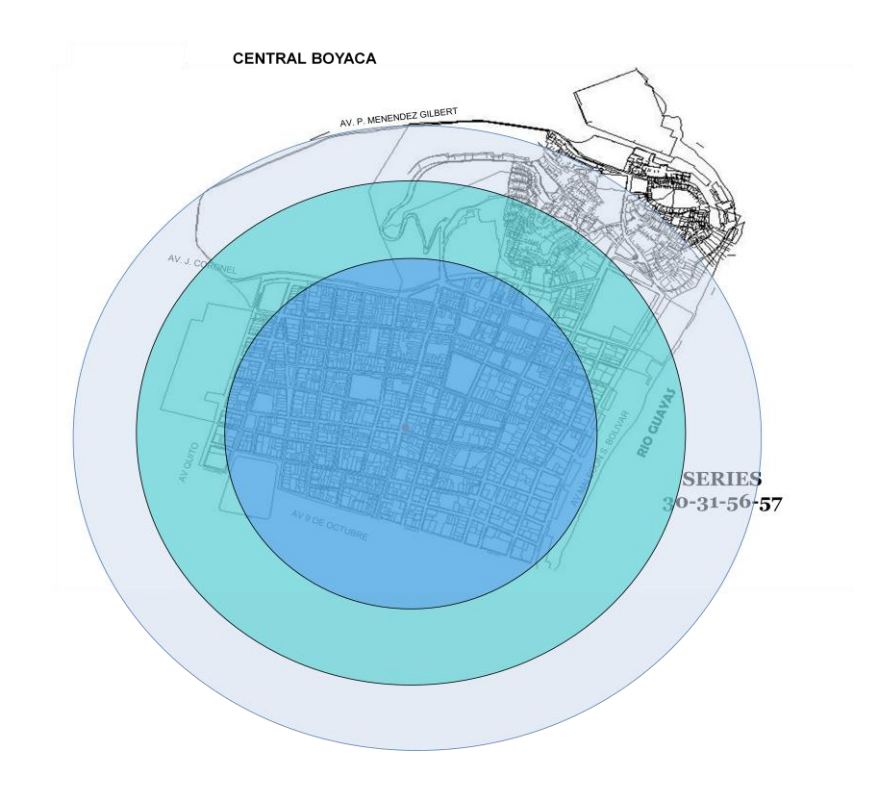

**Figura 3.7 – Cobertura ADSL en la central BOYACA**

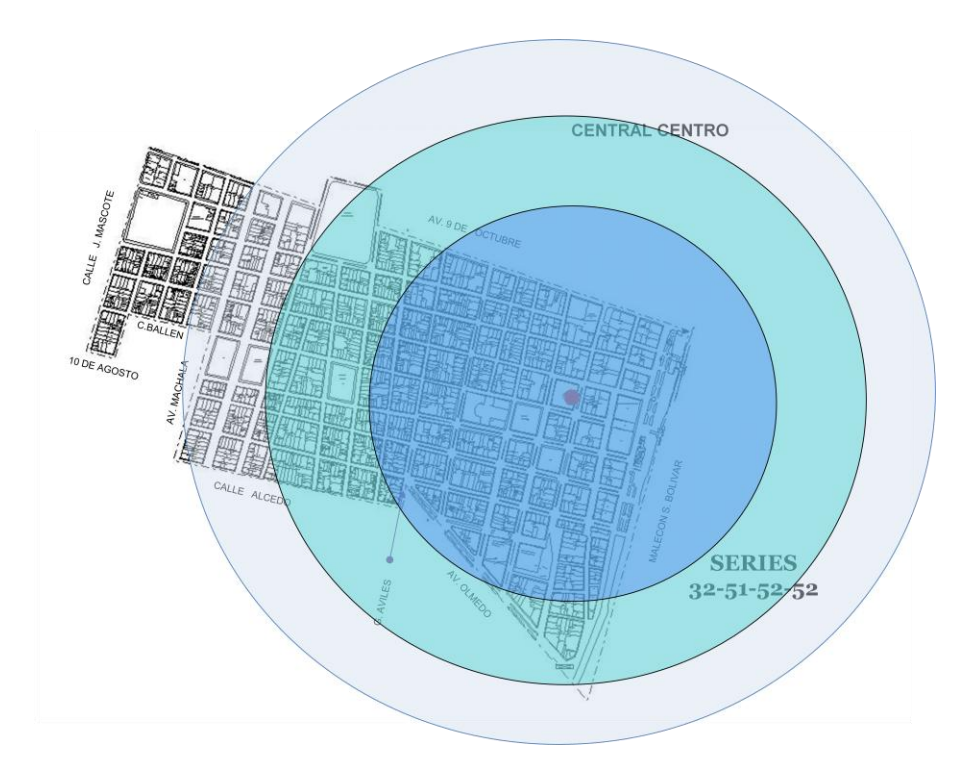

**Figura 3.8 – Cobertura ADSL en la central CENTRO**

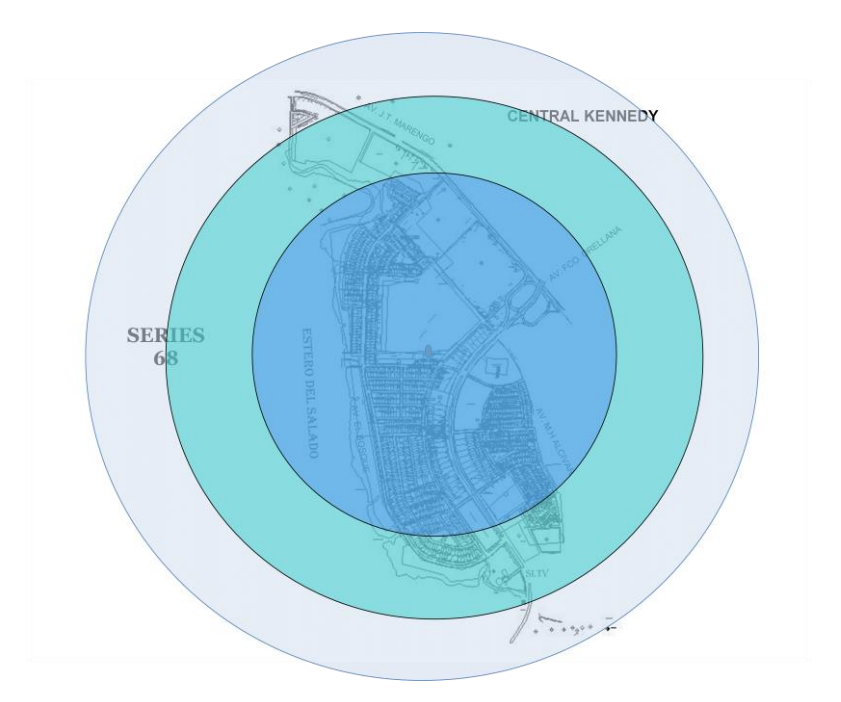

**Figura 3.9 – Cobertura ADSL en la central KENNEDY**

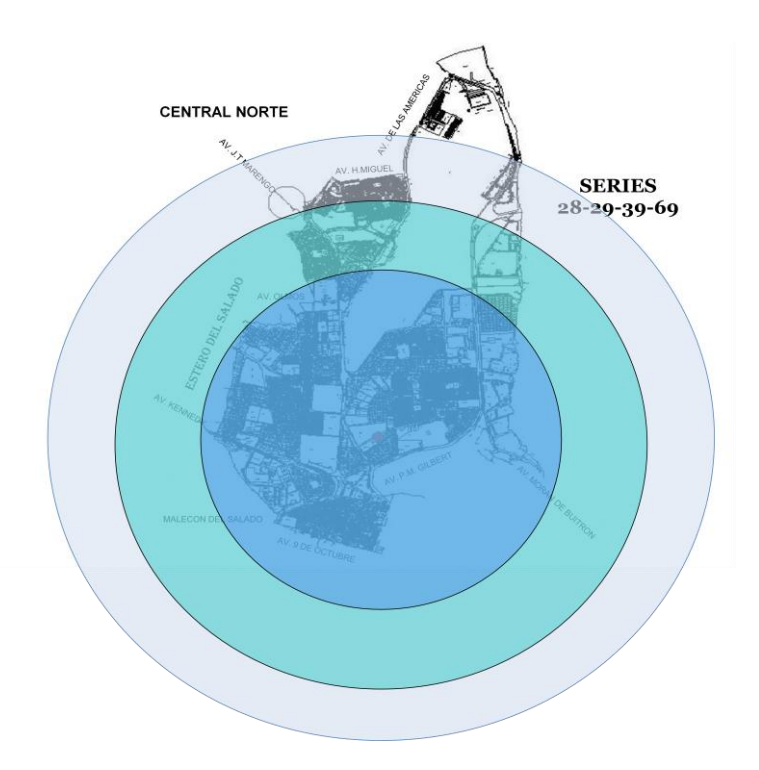

**Figura 3.10 – Cobertura ADSL en la central NORTE**

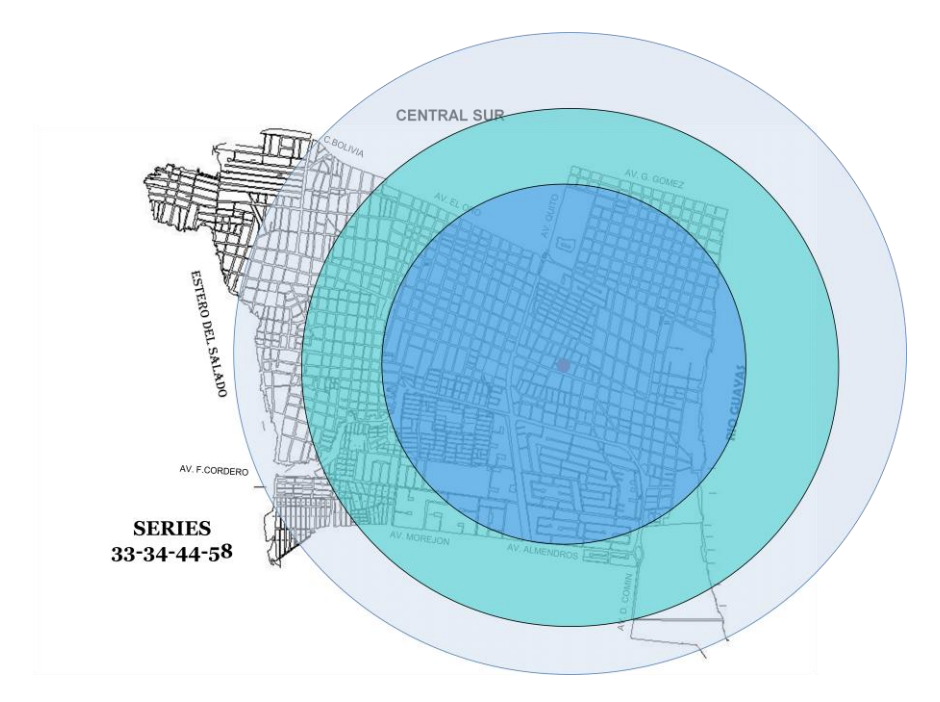

**Figura 3.11 – Cobertura ADSL en la central SUR**

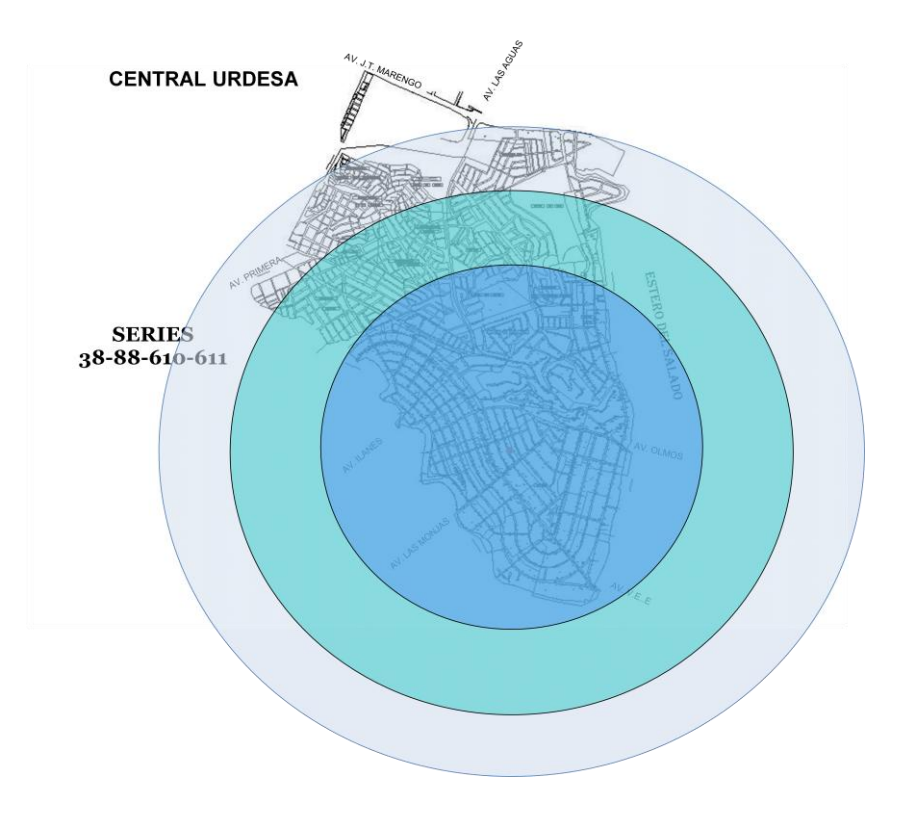

**Figura 3.12 – Cobertura ADSL en la central URDESA**

#### **3.1.3 Análisis de Calidad de la Red**

Para realizar este análisis se tomarán los datos estadísticos presentados por CONATEL y se calculará la eficacia en alguno de los casos que se expondrán, de la siguiente manera:

Eficacia = Resultado Alcanzado / Resultado Esperado

En primer lugar se expondrá las averías registradas por mes, ver *Figura 3.13*.

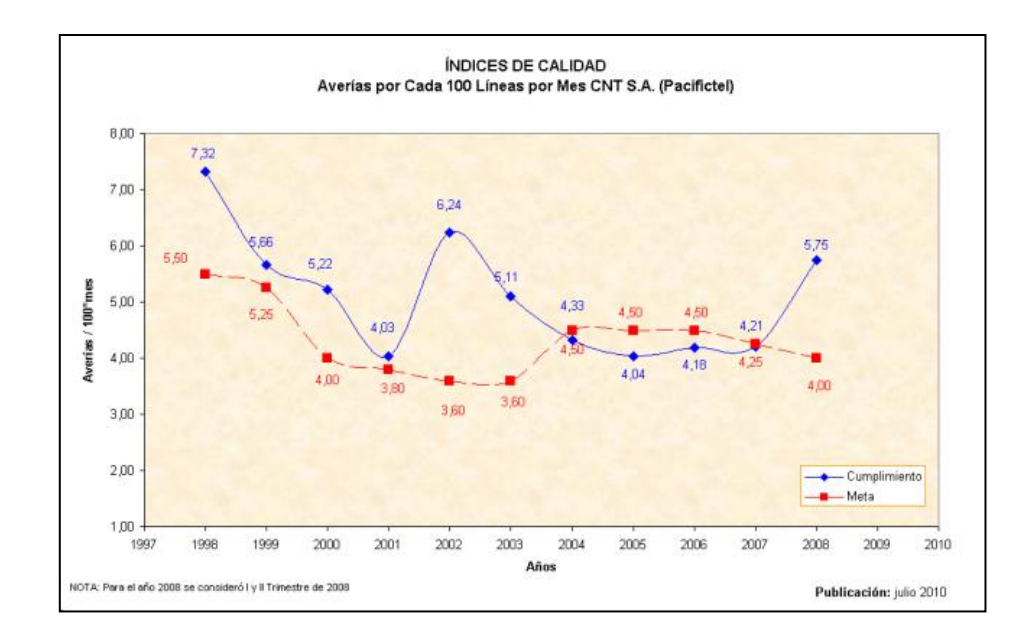

**Figura 3.13 – Averías por cada 100 líneas por mes [REF. 4]**

En promedio las averías alcanzadas se acercan al 5.1% mensual (curva azul), mientras las averías esperadas se acercan al 4.32% mensual (curva roja). Esto significa que no se ha estado cumpliendo con los planes propuestos de manera eficaz.

Ahora se expondrá el porcentaje de averías resueltas en una semana, ver *Figura 3.14*.

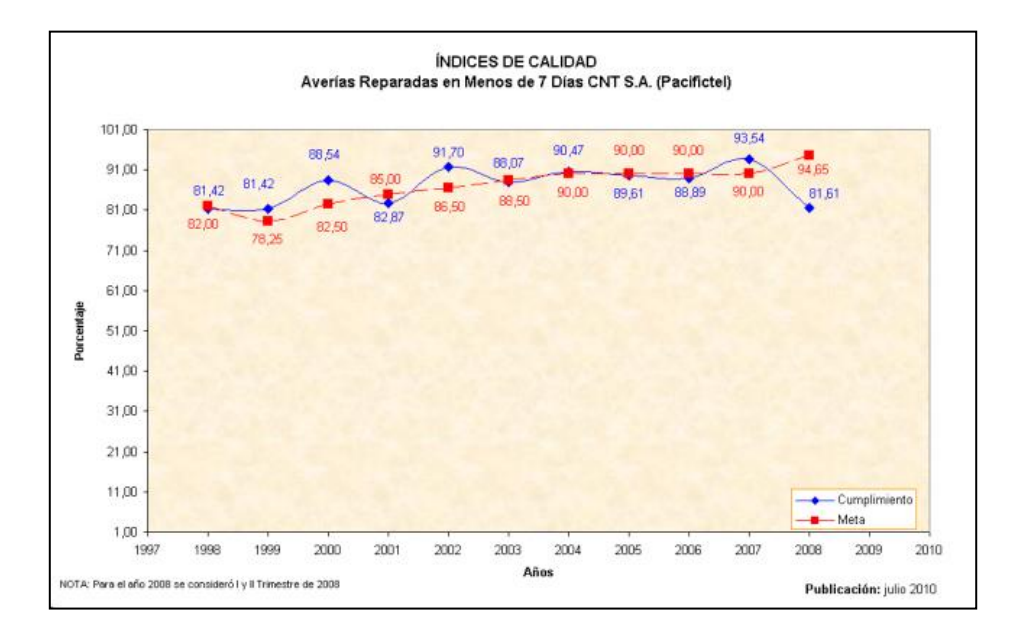

**Figura 3.14 – Averías reparadas en menos de 7 días [REF. 4]**

Como no se tienen los datos de averías reparadas en un mes, se asumirá que estos datos pertenecen a las averías resueltas en un mes, entonces en promedio se tiene que las reparaciones alcanzadas se acercan al 87.10% al mes (curva azul), mientras que las reparaciones esperadas se acercaron al 87% mensual (curva roja). Calculando la eficacia obtenemos lo siguiente:

Eficacia de Reparaciones = 87.1% / 87% Eficacia de Reparaciones = 1

Este resultado nos dice que apenas se ha logrado alcanzar a reparar las averías que se ha propuesto reparar de manera eficaz y que en cualquier momento podemos perder este valor de eficacia. Normalmente niveles superiores de cumplimiento exigen mayores esfuerzos e imponen mayores grados de dificultad. Sin embargo lo que verdaderamente se debería hacer es tratar de cubrir las averías reparándolas al 100%.

Para finalizar se menciona los niveles de satisfacción de los abonados, ver *Figura 3.15*.

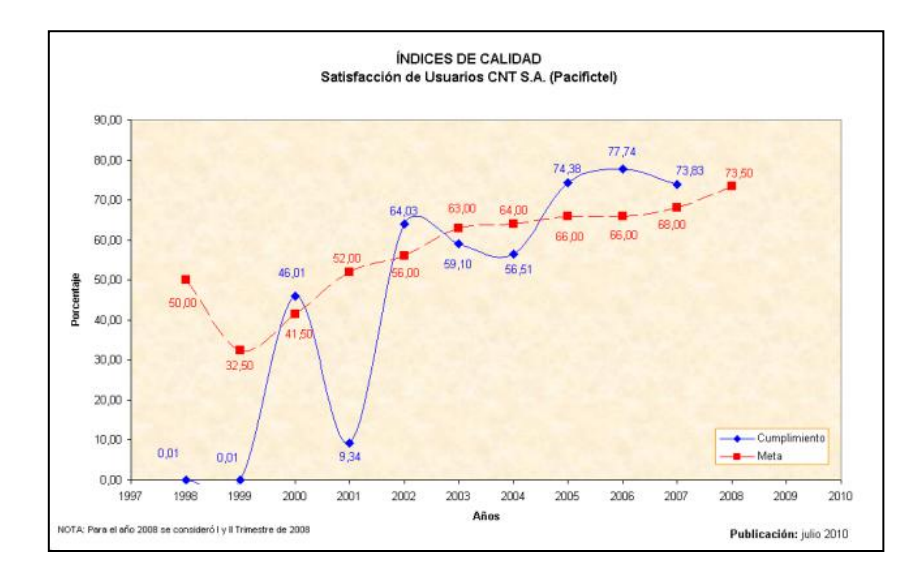

**Figura 3.15 – Satisfacción de Usuarios CNT S.A. [REF. 4]**

Como se observa en la figura, en un principio se tiene baja satisfacción de abonados ya que no se ha cumplido con lo esperado, luego existe una mejora. En promedio la satisfacción alcanzada es 46% (curva azul), la satisfacción esperada se acerca al 55.9% (curva roja).

#### **3.2 Características actuales del Servicio**

#### **3.2.1 Tecnología Utilizada**

Actualmente el servicio que brinda la empresa es mediante la tecnología ADSL2+ bajo sus normas en arquitectura y políticas de calidad de servicio. El ADSL2+ es la evolución del [ADSL](http://adsl.interbusca.com/que-es-adsl.html) y el [ADSL2.](http://adsl.interbusca.com/adsl2/que-es-adsl2.html) La principal diferencia entre los anteriores es que el cable de cobre puede soportar el doble de espectros, este espectro de más se utiliza para alojar el canal de bajada, proporcionando un mayor ancho de banda. La velocidad a la que puede alcanzar el ADSL2+ es de 24 Mbps, esto si la central está a una distancia considerable.

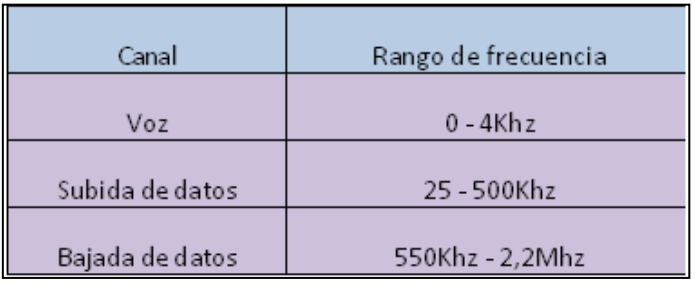

**Tabla III – Rangos de Frecuencias en ADSL2+**

## **3.2.2 Equipos utilizados para el servicio ADSL**

Existe una variedad de equipos que la empresa suministra para dar el servicio ADSL en los hogares. En la actualidad uno de los equipos más utilizados es un modem ADSL marca HUAWEI tipo HG520c. Este modem da al abonado la libertad de conectarse a internet mediante su acceso inalámbrico y sus 4 puertos Ethernet.

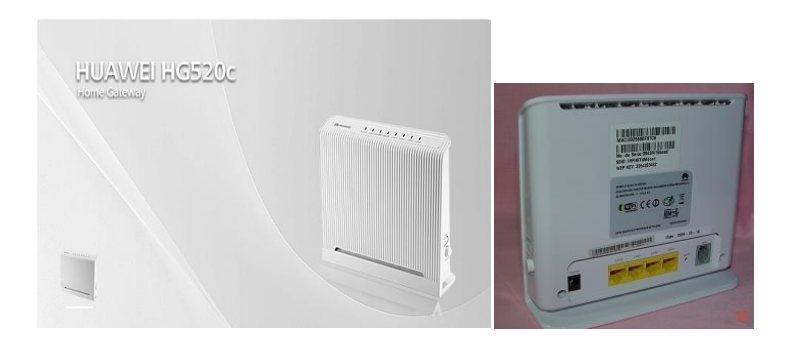

**Figura 3.16 – Modem Huawei HG520c**

A continuación las especificaciones técnicas del modem:

## **Norma ADSL**

- ITU G.992.1 (G.dmt)
- ITU G.994.1 (G.hs)
- ANSI T1.413, Versión 2

## **Norma ADSL2**

- ITU G.992.3 (G.dmt.bis)

### **Norma ADSL2+**

- ITU G.992.5

#### **Norma WLAN**

- 802.11b y 802.11g

#### **Velocidad de Transmisión DSL**

- G.992.5 (ADSL2+): Uplink Max 24 Mbps – Downlink Max 1024 Kbps

## **3.2.3 Conexión y Tarifas**

Para tener acceso a los servicios de acceso a internet mediante la tecnología ADSL, Easynet tiene las siguientes tarifas del mercado para hogares:

| Planes    | Valor    |
|-----------|----------|
| 300 Kbps  | \$18     |
| 500 Kbps  | S 24.90  |
| 600 Kbps  | \$29.90  |
| 768 Kbps  | \$39.90  |
| 1024 Kbps | \$49.90  |
| 1600 Kbps | \$65.00  |
| 2048 Kbps | \$84.90  |
| 3M        | \$107.00 |
| 4M        | \$131.00 |

**Figura 3.17 – Planes Hogar Easynet**
#### **3.3 Esquema de Implementación**

El proveedor de servicios es aquel que entrega el servicio final ADSL2+ al cliente y es responsable del servicio completo, y de los aspectos que son independientes de la red entre el cliente y el servidor. Además provee el CPE o software (PPP, navegadores, correo, otro) que permiten entregar el servicio. Este tipo de política es aplicado a nuestro medio, puesto que por lo general la empresa facilita el equipo al cliente. Para nuestro caso Easynet, empresa filial de CNT (Pacifictel), será la encargada de entregar y ofertar el servicio a menos que se construya un nuevo proveedor, que debido a las regulaciones y del hecho de ser CNT (Pacifictel) empresa del Estado, se necesitaría ser filial de dicha empresa estatal para poder hacer uso de la red telefónica pública. Esto ante la carencia de leyes que se fundamenten en la desagregación de redes. La planificación y construcción de la red determina donde y cuando se debe instalar el equipamiento. Además considera la distribución geográfica de los potenciales clientes, considerada la demanda esperada, así como el equipamiento.

Luego de la etapa de planificación viene la etapa de construcción, la cual consiste en la instalación y prueba de equipos, lo que permite estar preparados para la entrega del servicio ADSL2+ cuando la red entre en operación. Esto quiere decir que deberán estar listos los multiplexores ADSL que tengan capacidad de auto testeo automático y un módulo administrador de elementos de red, que permita la construcción de una base de datos y pruebas de equipos. En la *Figura 3.18* se muestra el esquema general de la red ADSL.

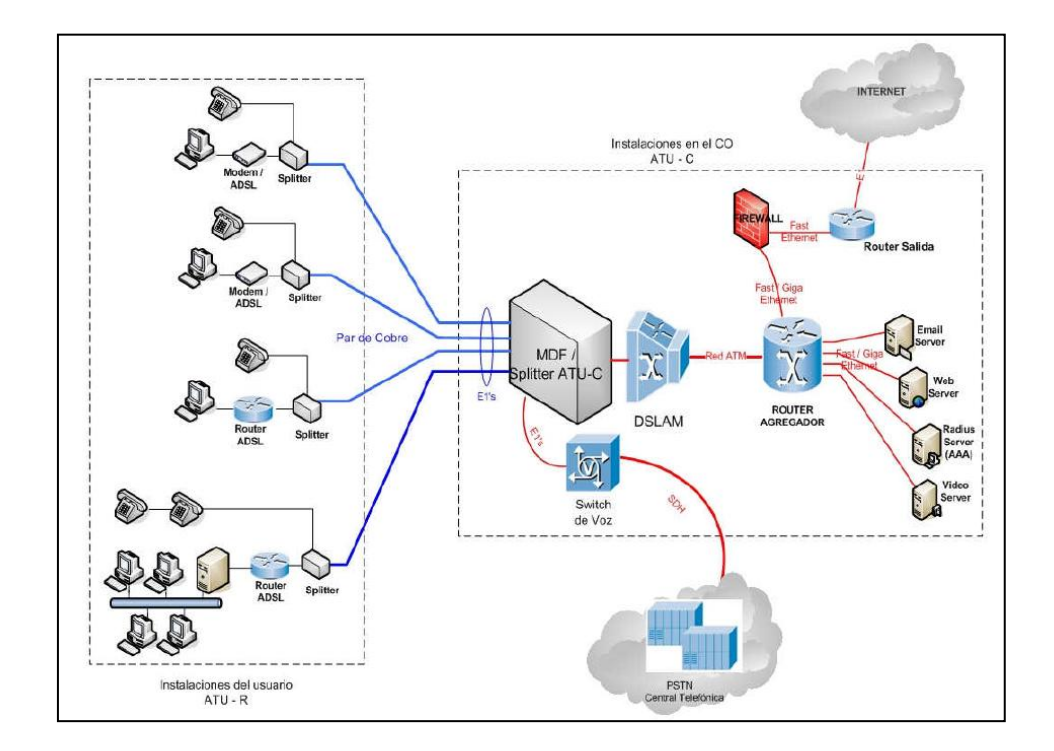

**Figura 3.18 – Esquema de Ubicación de Equipos en la Red [REF. 10]**

El esquema muestra las conexiones necesarias para brindar el servicio desde el suscriptor, pasando por la central hasta la salida de internet al otro extremo de la red.

#### **3.4 Datos Históricos**

Las siguientes estadísticas serán de gran utilidad para el análisis en el Modo Referencial en la aplicación de la metodología Dinámica de Sistemas. Lo que se expondrá a continuación son datos recolectados por la Superintendencia de Telecomunicaciones (SUPERTEL) y datos recogidos de CONATEL.

### **3.4.1 Abonados Telefónicos**

Los abonados telefónicos son todos aquellos que poseen una línea telefónica activa, como se puede observar en la *Figura 3.19* en la ciudad de Guayaquil, la cantidad de abonados ha disminuido hasta el 2009 y se está recuperando ahora en el 2010.

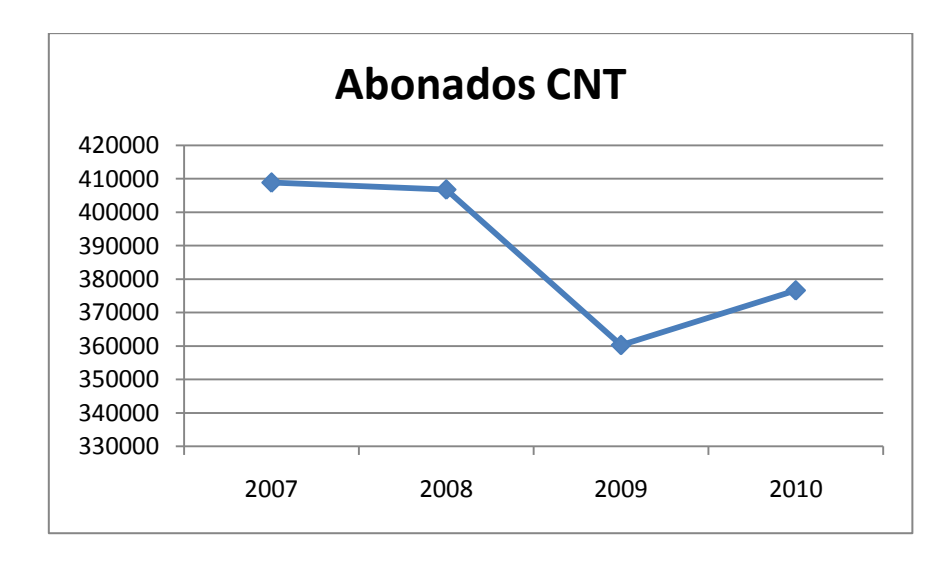

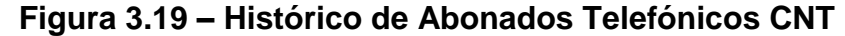

## **3.4.2 Suscriptores ADSL**

Los suscriptores ADSL son todos aquellos que tienen el servicio de Banda Ancha en sus hogares a través de la línea telefónica. En la *Figura 3.20* se observa el total de suscriptores que tiene Easynet.

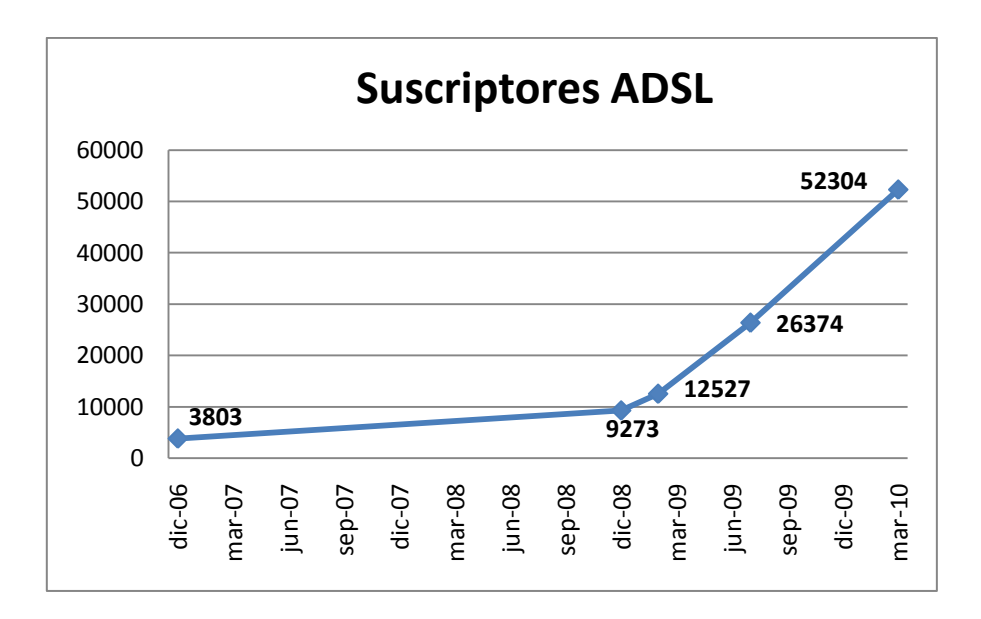

**Figura 3.20 – Histórico Suscriptores Easynet**

De esta cantidad el 70% son pertenecen a suscriptores masivos (hogares), ver *Figura 3.21*.

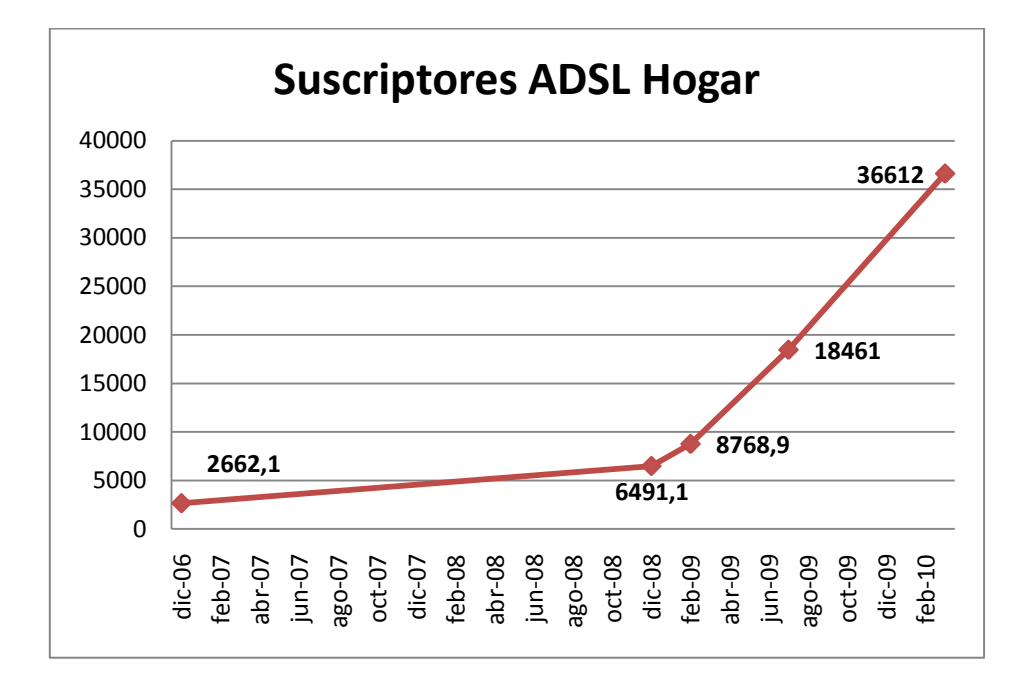

**Figura 3.21 – Suscriptores ADSL Hogar**

## **3.4.3 Evolución de Tarifas**

Easynet maneja varios planes para brindar el servicio de Banda Ancha, como conexiones de 256 Kbps, 512Kbps y 1Mbps. Estos con el tiempo han sido ajustados en precio y en capacidad, a continuación presentamos los datos recogidos de las tarifas de Easynet en estos últimos años.

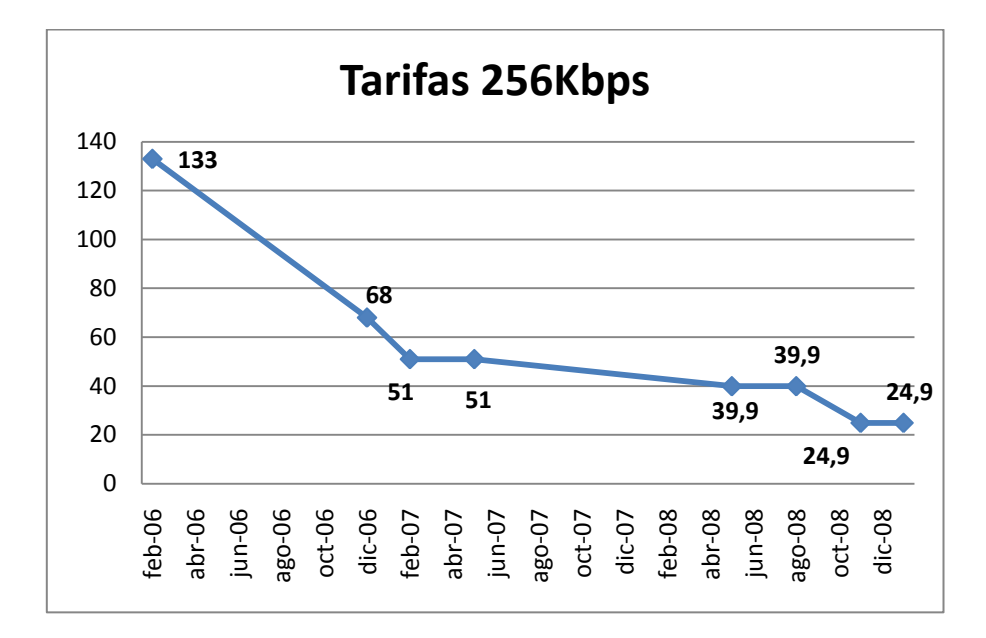

**Figura 3.22 – Histórico de Tarifas para conexión de 256Kbps**

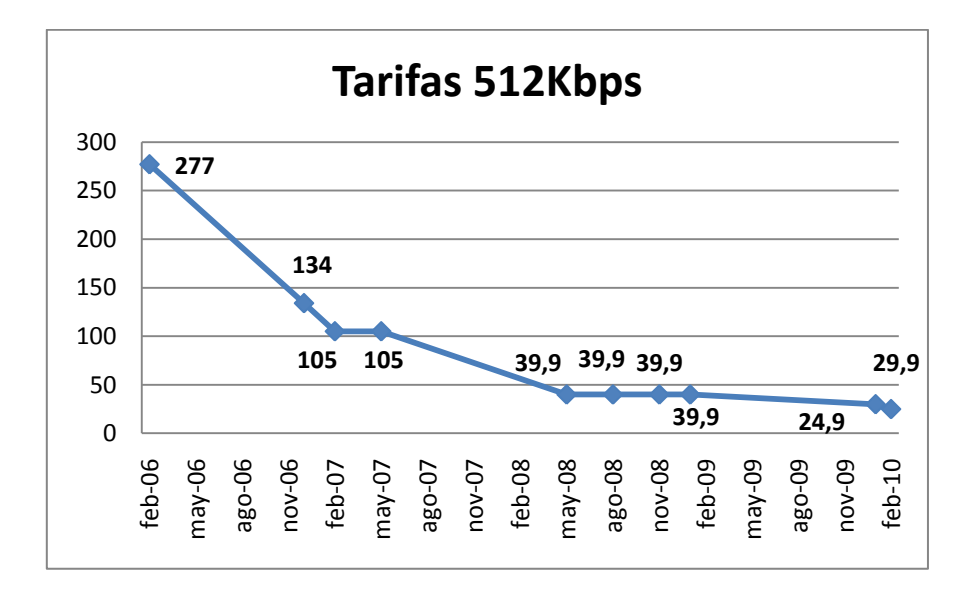

**Figura 3.22 – Histórico de Tarifas para conexión de 512Kbps**

#### **3.5 Comparación con otras empresas del medio**

Una de las empresas que forma parte de la competencia de Easynet, es el Grupo TvCable. Dentro de los servicios que ofrece esta empresa, es el de Internet mediante la tecnología Cable-modem que funciona mediante una red de Fibra Óptica y Cable Coaxial, transportando todos los datos multimedia.

Entre las ventajas que ofrece esta empresa sobre el servicio que da Easynet, tenemos las siguientes:

El Internet de Banda Ancha es independiente de la calidad de la línea telefónica que tenga instalada en el hogar.

El sistema ADSL se basa en el par de cobre antiguo, con lo cual existen más riesgos por el deterioro de la línea y de la velocidad contratada.

La red de fibra óptica privada del Grupo TvCable, permite contar con la garantía y el respaldo en el servicio de Internet de Banda Ancha por parte de la empresa.

La ventaja del uso de las redes del Grupo TvCable es que el ancho de banda es prácticamente el máximo a ofrecer, si se lo compara con el ADSL, en donde las limitaciones del cobre y la distancia a la central telefónica degradan el servicio.

Dentro de los Planes de Banda Ancha que ofrece, tenemos:

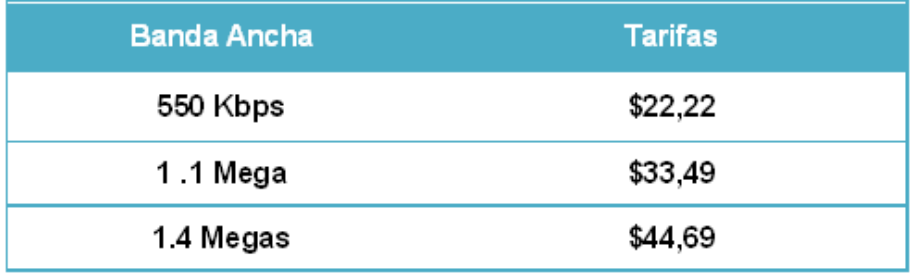

**Tabla IV – Tarifas TvCable**

Otra de las empresas que forma parte de la competencia de Easynet, es Telmex que también utiliza la tecnología Cable-modem para dar el servicio de Internet.

Telmex comenzó a dar el servicio de internet a finales del año 2007 y se ha expandido rápidamente por lo que cada vez más usuarios adquieren este servicio por los costos bajos y la alta capacidad de conexión que ofrece la empresa, debido a esto Telmex es una de las empresas con gran solidez en el servicio del internet.

Dentro de los Planes de Banda Ancha que ofrece, tenemos:

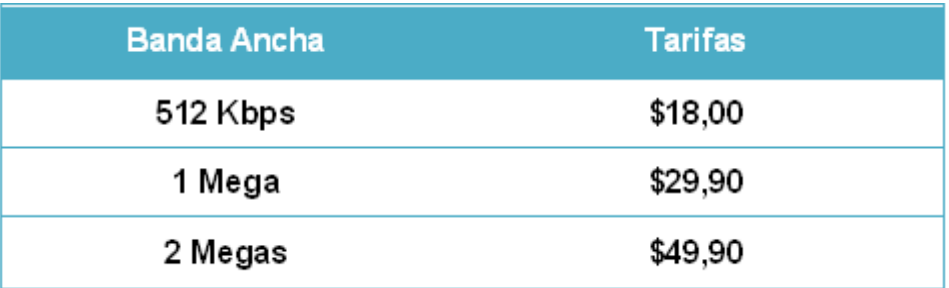

**Tabla V – Tarifas Telmex**

# **CAPITULO 4: APLICACIÓN Y ANÁLISIS DEL MÉTODO "DINÁMICA DE SISTEMAS" PARA LA DIFUSIÓN DE LA TECNOLOGÍA ADSL**

## **4.1 Proceso de Modelamiento**

## **4.1.1 Definición del Problema**

Las telecomunicaciones deben ser utilizadas como instrumento para impulsar el desarrollo político, económico y social de un país, con la finalidad de elevar el nivel y la calidad de vida de los habitantes. El Internet forma parte de un proceso de transformaciones tecnológicas, pues cada vez más se desarrollan diferentes clases de

aplicaciones y contenidos que buscan abarcar diferentes actividades de la vida diaria.

En el Ecuador, a pesar de disponer desde finales del año 2007 de una salida internacional directa con la llegada del cable submarino, no produjo una fuerte reducción en la tarifa del usuario final del servicio de Internet, como esperaban los entes de regulación y control del sector de las Telecomunicaciones, pues se estimaba una reducción de hasta el 40%. La penetración del servicio de Internet en el Ecuador para el 2006 fue del 6.09%, el 2007 fue del 7.33%, el 2008 fue del 11.60% y el 2009 fue del 12.64%, cifras que se han incrementado pero no considerablemente y menos aún alcanzan la media a nivel de Latinoamérica que esta alrededor del 36.5%.

Dentro de los elementos que constituyen una cadena de valor para el acceso al Internet se encuentran los usuarios, los proveedores de Internet (ISP's) y los prestadores de servicios portadores (regionales y nacionales con conexión al exterior). Y dentro de estas estadísticas tenemos que el porcentaje de usuarios de internet con tecnología ADSL en Ecuador es del 35,85%, cifra demasiado baja en comparación con países como Argentina donde la penetración del ADSL es de 61% y Canadá donde la penetración del ADSL fue del 81% hasta el 2007.

Siendo el ADSL una de las tecnologías de mayor acogida en diferentes países y de fácil implementación, nuestro trabajo apuntará hacia el déficit del nivel de adopción de suscriptores de internet con ADSL de la empresa Easynet en la ciudad de Guayaquil.

Easynet empezó a brindar el servicio a finales del 2006 y con la facilidad de tener a su disposición las líneas telefónicas que le brinda CNT, no ha podido crecer en comparación con otros países durante estos años, por tal razón aplicaremos la metodología Dinámica de Sistemas para analizar todos los parámetros que influyen en el desarrollo de la tecnología y encontraremos las variables que tengan mayor repercusión a nivel técnico y económico. De esta manera no solo daremos a conocer los problemas que persisten debido a implementación de nuevas tecnología sino que mostraremos la metodología que nos ha permitido realizar el análisis debido al tema expuesto.

Aunque exista demanda sobre este servicio de Internet, la falta de un análisis a mayor escala sigue siendo la barrera para que aquí en el Ecuador esta tecnología tenga un mayor crecimiento.

## **4.1.2 Construcción del Modo Referencial**

Para la realización del análisis se han propuesto como base histórica las siguientes Variables de Estado:

- Población de Guayaquil
- Infraestructura de Red (Líneas Telefónicas Instaladas)
- Suscriptores con cuentas dedicadas del servicio ADSL
- Tarifas del Servicio de Internet

## **Población de Guayaquil**

A continuación tenemos la estadística de la población urbana de la ciudad de Guayaquil.

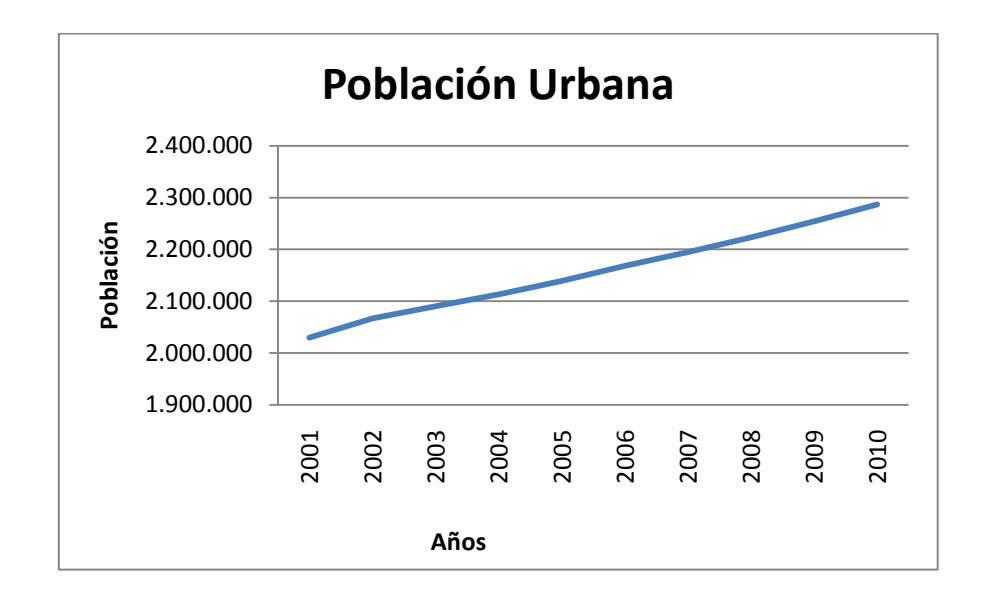

**Figura 4.1 – Población Urbana de Guayaquil**

Los valores estadísticos aquí descritos hacen referencia al total de la población, para este proyecto aplicaremos un estimado establecido a nivel mundial, este estimado refleja la cantidad de hogares a los cuales se puede acceder con la introducción de una nueva tecnología. Para esto dividiremos el total de la población para 4, esto significa que asumiremos que en cada hogar hay 4 personas, y ese es el dato al cual haremos referencia como Población.

#### **Infraestructura de Red**

Lo siguiente será las estadísticas de cantidad de Líneas Telefónicas activas por año.

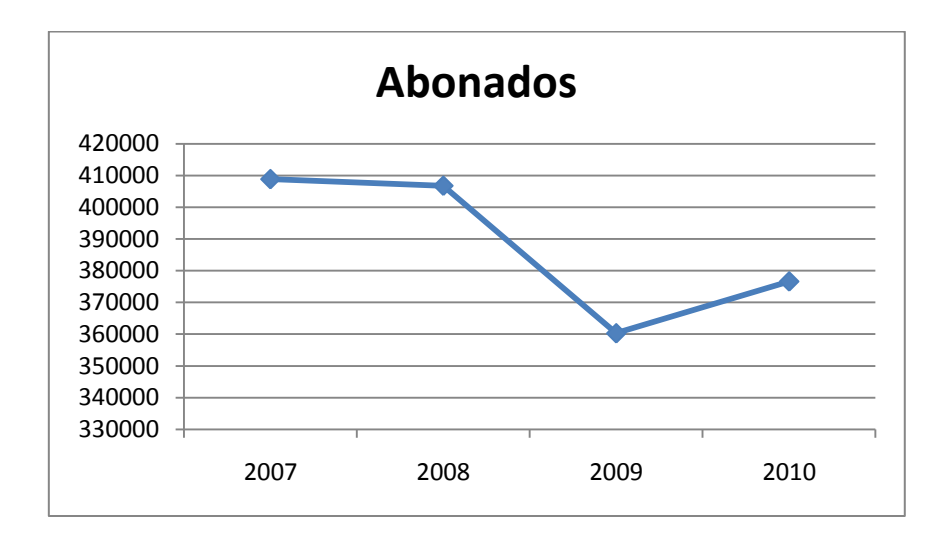

**Figura 4.2 – Abonados CNT**

En esta gráfica tenemos un descenso drástico en la cantidad de abonados a partir del año 2008, sin embargo en el 2009 retoma su curso normal, esto sucede solo en la ciudad de Guayaquil. CNT a nivel nacional ha captado más y más abonados cada año. En este proyecto se asumirá que la cantidad de Abonados de CNT en Guayaquil ha sido constante.

#### **Suscriptores con cuentas dedicadas del servicio ADSL**

Los suscriptores con cuentas Dedicadas son aquellos que utilizan tecnología ADSL, Cable, Radio, etc. Para conectarse a Internet. También existen las cuentas conmutadas, pero estas son las que acceden a internet mediante Dial-Up.

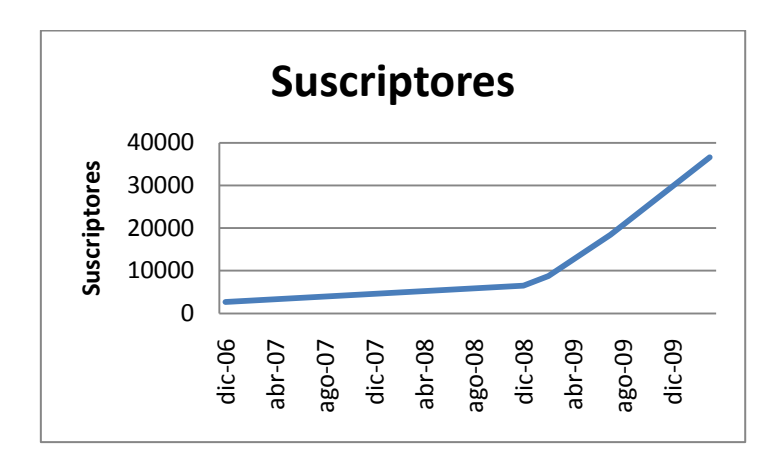

**Figura 4.3 – Suscriptores ADSL**

#### **Tarifas del Servicio de Internet**

El dato histórico de las tarifas es un promedio de entre todas las tarifas que se cobran debido a cada plan de servicio existente. Para esto se han tomado las tarifas de todos los planes y se ha hecho un promedio en cada fecha específica, para dar como resultado lo siguiente:

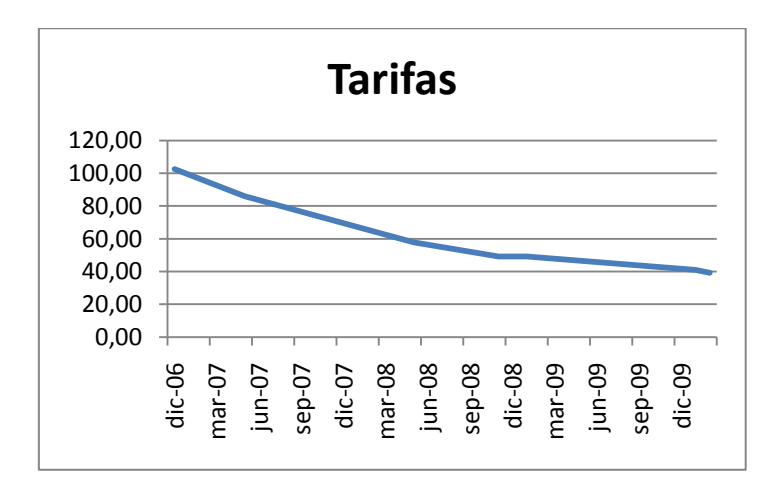

**Tarifa 4.4 – Tarifa promedio por Suscriptor**

Una vez obtenido los comportamientos históricos basados en datos reales procedemos a construir nuestro modo Referencial. Los datos que se han obtenido han sido graficados hasta la línea "NOW", a partir de ese punto se realizará la extrapolación con el objetivo de asumir el comportamiento futuro de cada variable. Ver *Figura 4.5*.

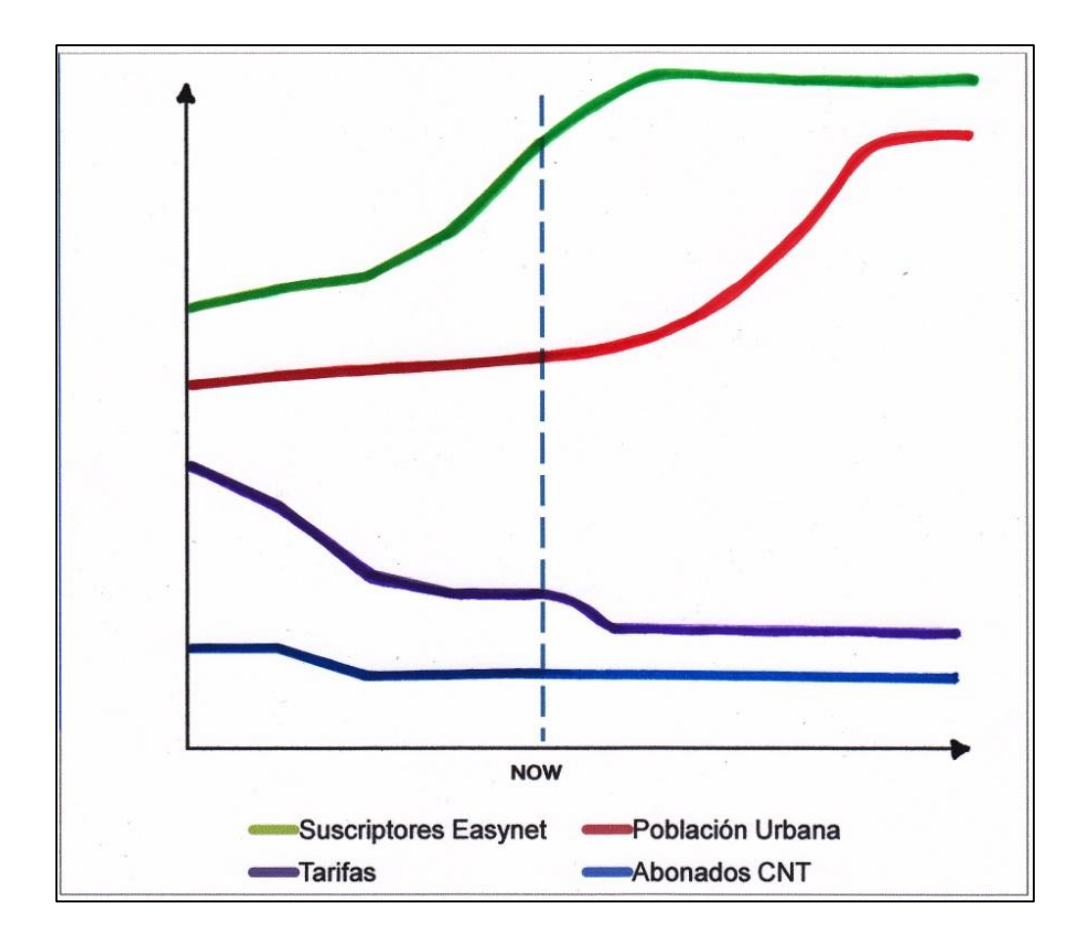

**Figura 4.5 – Modo Referencial del Modelo**

La línea de color verde indica el comportamiento de los suscriptores y observamos que tiene un crecimiento en forma de S llegando a un límite que se establece con los abonados CNT, en otras palabras en algún punto de tiempo la cantidad de suscriptores alcanzará su máximo y no rebasará a la cantidad de abonados de CNT. También se observa el comportamiento de las tarifas que es decreciente, esto se ha deducido de manera que si la cantidad de suscriptores crece en el tiempo las tarifas van disminuyendo cada vez más y se estabilizan cuando los suscriptores se han estabilizado. De manera general se ha colocado el comportamiento del crecimiento de la población urbana de Guayaquil, a la cual se podría acceder con el servicio, el crecimiento poblacional esta dado por una curva exponencial y que hemos asumido al final un balance, que está muy lejano en el tiempo, sin embargo ocurrirá.

#### **4.2 Hipótesis Dinámica**

La hipótesis dinámica no es más que la aplicación de un método de análisis por medio de un Diagrama Causal, el cuál representará las relaciones de influencia entre los elementos del sistema permitiéndonos conocer la estructura del mismo. En primer lugar tenemos la descripción general del funcionamiento del Sistema y luego daremos paso a la descripción detallada de cada sección involucrada para el análisis del mismo.

El Sistema descrito en este proyecto está basado en el Modelo de Bass, el cual describe el proceso de cómo un nuevo producto es adoptado como una interacción entre Suscriptores y Suscriptores Potenciales. El siguiente diagrama describe el modelo mencionado.

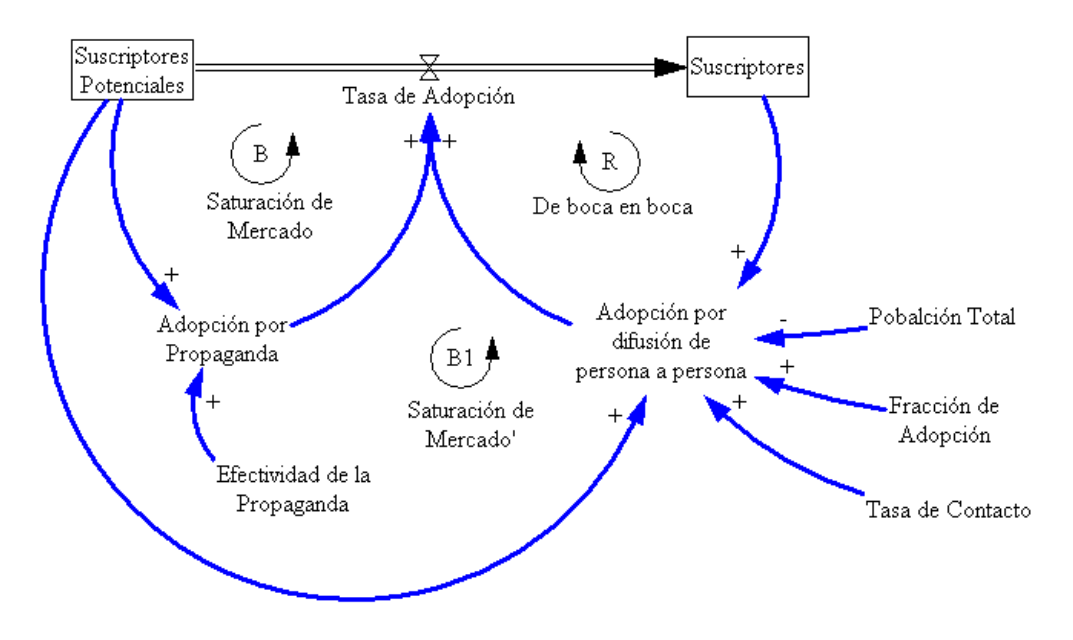

**Figura 4.6 Diagrama Modelo de Bass**

El modelo de Bass no es más que un modelo de difusión que sirve para explicar y predecir el Proceso de Adopción de un producto nuevo o innovación a lo largo del tiempo, no se toma en cuenta compras repetidas, por lo que el modelo está dirigido a productos de consumo duradero.

Bass asume que el proceso de difusión debe estimular las primeras compras en aquellas personas que son capaces de detectar las ventajas competitivas que ofrece un nuevo producto sobre el producto similar ya existente, esto quiere decir que al ingresar un nuevo producto al mercado los que le darán acogida son las personas que tienen conocimientos acerca de ese producto en el mercado y se sienten predispuestos a adquirirlo debido a que puede dar un valor agregado sobre otros productos ya existentes, para este proyecto el "producto" será el servicio de Internet.

Bass también supone que entre los adoptadores de un producto nuevo existente, un número de ellos responden a las influencias de las comunicaciones, a los que denominó **innovadores** y otro número de adoptadores que responden a la influencia de los que ya han adoptado el producto, a los que denominó **imitadores**.

#### **Diagrama general del Sistema**

En este diagrama se describe la función de cada sector involucrado en el Sistema construido. Dentro de él encontraremos detallado las influencias más distinguidas entre sectores. Esto se puede observar en el *Mapa VII*.

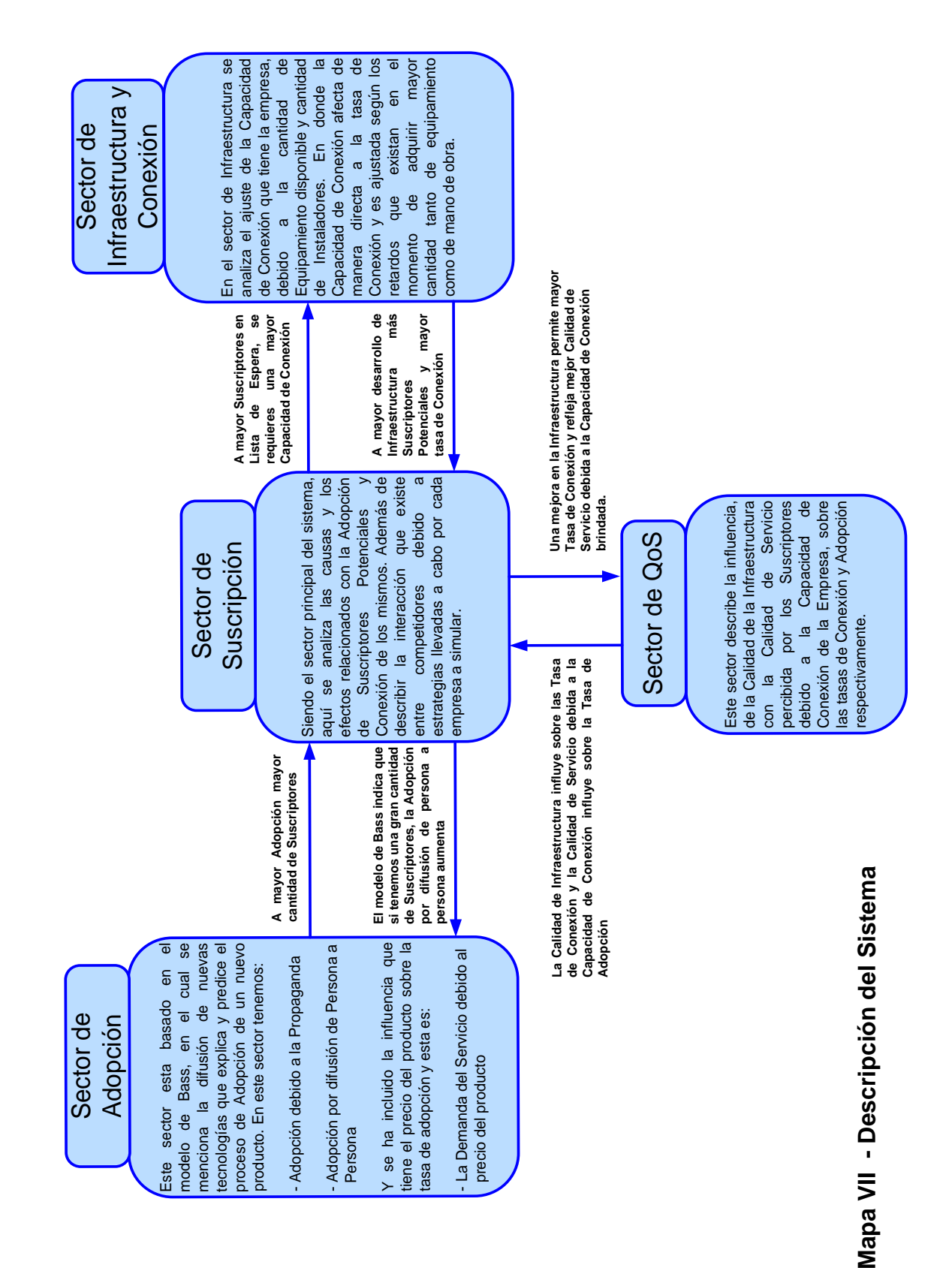

Para un mejor análisis, el sistema ha sido dividido en 4 sectores, cada sector refleja una parte del mundo real, esto significa que el aporte de cada uno es indispensable debido a su real influencia en la Adopción de nuevas Tecnologías. El Sector de Adopción contribuye con la difusión de nuevas tecnologías a partir del Modelo de Bass, El Sector de QoS nos permite analizar el nivel de calidad tanto en infraestructura como en capacidad de conexión, El Sector de Infraestructura permite describir el manejo que se debe realizar para mantener una Capacidad de Conexión adecuada y un desarrollo de infraestructura acorde al mercado y finalmente El Sector de Suscripción que nos da una visión global del comportamiento del Sistema, incluyendo las influencias de los demás sectores sobre este.

#### **Diagrama Causal general del Modelo**

En este diagrama se describe el comportamiento que tendrá el sistema y las influencias entre variables de estado, variables de flujo y variables auxiliares que intervienen para la construcción del diagrama causal. Este diagrama brinda una visión global del sistema con el cuál podremos analizar su comportamiento ante situaciones de cambio de cualquier nivel. El diagrama se detalla en la *Figura 4.7*.

El lazo principal está marcado con líneas de color negro. El lazo inicia en los *Suscriptores Potenciales*, esta variable indica la cantidad de clientes a los cuales se puede acceder con el servicio y es influida por la *Tasa de Adopción* para captar a mis posibles clientes y convertirlos en *Suscriptores*. Antes de convertir a los *Suscriptores Potenciales* en *Suscriptores* hay un procesos que existe de por medio, este es, los *Suscriptores con contrato en Lista de Espera* que son influenciados por la *Tasa de Conexión*, como sucede en la realidad los *Suscriptores* deben esperar un tiempo fijo para tener su servicio totalmente disponible luego de haber firmado un contrato, ese tiempo de espera depende de la *Capacidad de Conexión* que tenga la empresa, tanto en *Equipos disponible* como en *Instaladores*.

En la tecnología ADSL hay un factor muy importante de por medio, este es la *Calidad de Infraestructura* (Calidad de la Red Telefónica), esta variable interviene directamente sobre la *Tasa de Conexión* y es ajustada por la cantidad de reparaciones que se realiza a partir de las conexiones averiadas. La *Calidad de Infraestructura* también influye sobre los suscriptores que tienen sus conexiones averiadas, ya que si no son reparadas en un tiempo conveniente los suscriptores dejan el servicio.

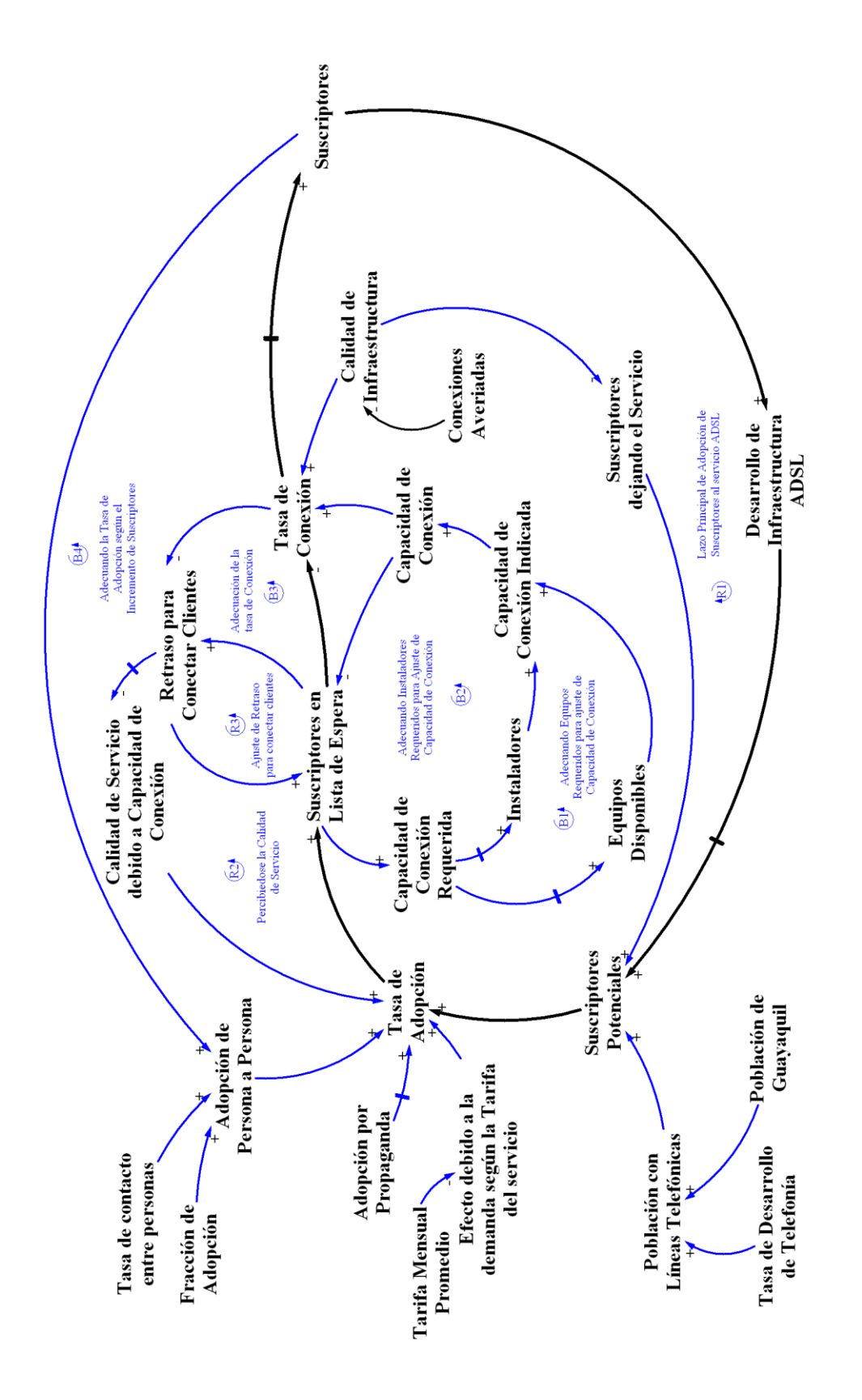

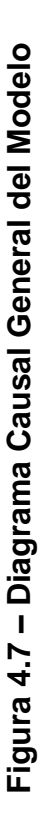

#### **Análisis del diagrama Causal del Sector de Suscripción**

El sector de Suscripción es el principal y en él identificaremos diferentes comportamientos dinámicos ya estudiados en el capítulo 2 de este proyecto.

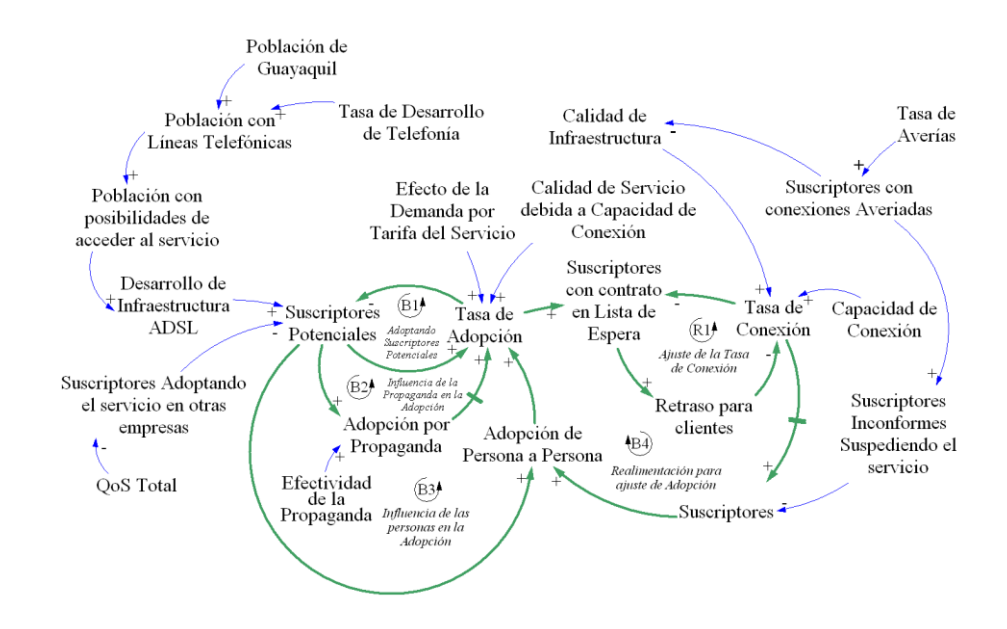

**Figura 4.8 – Diagrama Causal del Sector de Suscripción**

Como se puede observar en el lazo *R1* tenemos un comportamiento de reforzamiento, el cual nos indica un crecimiento exponencial, mientras más grande sea el valor de la variable, *Suscriptores con contrato en Lista de Espera*, deberá ajustarse una mayor *Tasa de Conexión* para cubrir la demanda de suscriptores. En este caso obtendremos un Crecimiento Exponencial.

En los lazos *B1, B2 y B3* tenemos un comportamiento de balance, esto significa que en algún momento las variables involucradas llegaran a un equilibrio. En este caso la variable *Suscriptores Potenciales* alcanzará el equilibrio en algún punto del tiempo, de esta manera se manifiesta otro comportamiento básico de la Dinámica de Sistemas, a este se le llama Buscando una Meta. La influencia sobre los *Suscriptores Potenciales* está dada como se dijo, por tres lazos, el lazo *B1* fija un balance general a través de la *Tasa de Adopción*, el lazo *B2* alimenta a la *Tasa de Adopción* mediante la *Adopción por Propaganda* y de igual manera el lazo *B3* alimenta la *Tasa de Adopción* pero esta vez mediante la *Adopción de Persona a Persona*.

Por último el lazo *B4* indica el balance de los suscriptores en algún punto del tiempo. Este lazo está influido por el lazo *R1* y por un retraso, esto significa que además de ser un lazo de balance tiene un Crecimiento en forma de S y oscilaciones antes de alcanzar la meta deseada.

#### **Análisis del diagrama Causal del Sector de Adopción**

Este diagrama contiene los fundamentos del diagrama de Bass, siendo este complementado por dos variables adicionales. La

primera de las variables es el *Efecto debido a la demanda según la tarifa del Servicio,* ésta indica que cuando existe una tarifa elevada del servicio la demanda es baja, mientras que si existe una tarifa aceptable para la población la demanda es alta. La segunda es la *Calidad de Servicio debida a la Capacidad de Conexión* donde se refleja el efecto de la calidad de servicio percibido por las personas, si el servicio es bueno de parte de la empresa la tasa de adopción será buena, si el servicio es malo entonces la tasa de adopción se verá afectada de manera negativa.

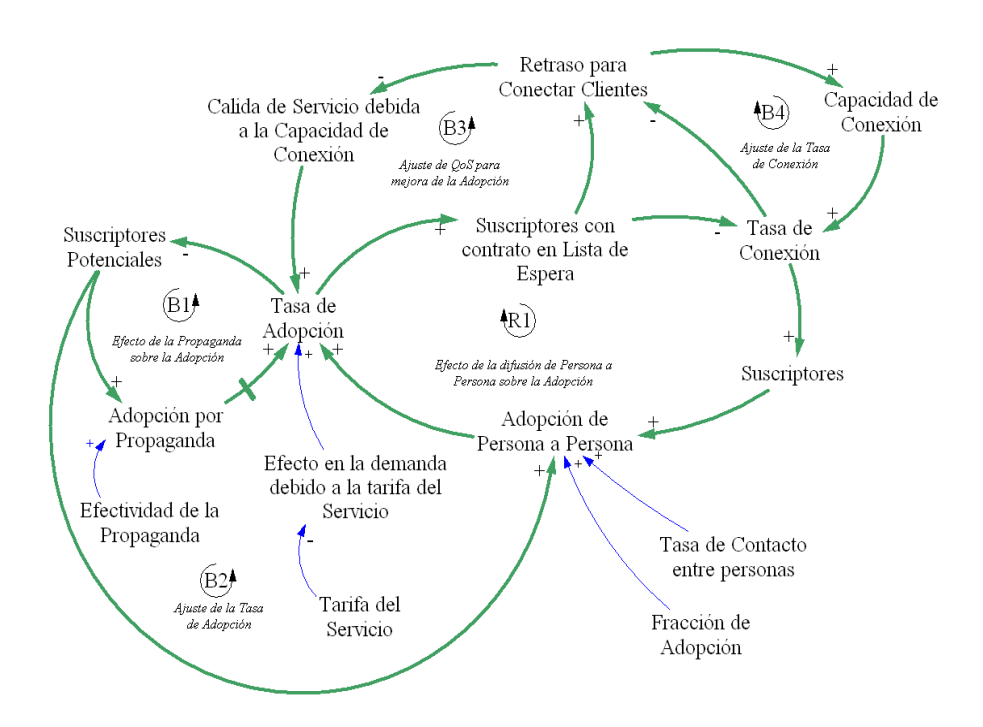

**Figura 4.9 – Diagrama Causal del Sector de Adopción**

En el diagrama se puede observar 5 lazos *B1, B2, B3 y R1*. El lazo *B1* describe la *Adopción a partir de la Propaganda*, el lazo *B2* describe la difusión del servicio de persona a persona ajustad por los *Suscriptores Potenciales*, el lazo *R1* de igual manera describe la *Adopción de Persona a Persona* esta vez ajustado por los *Suscriptores* y el lazo *B3* indica el efecto que tiene la calidad de servicio sobre la adopción.

## **Análisis del diagrama Causal del Sector de Infraestructura y Conexión**

En general este diagrama indica cómo se realiza el ajuste de la cantidad de instaladores y cantidad de equipos que se requiere según crece la demanda del servicio. Los valores de estas variables se ajustan acorde a los *Suscriptores con contrato en Lista de Espera* y a la *Tasa de Conexión*. Al final obtenemos una *Capacidad de Conexión* dada por la empresa según las necesidades requeridas.

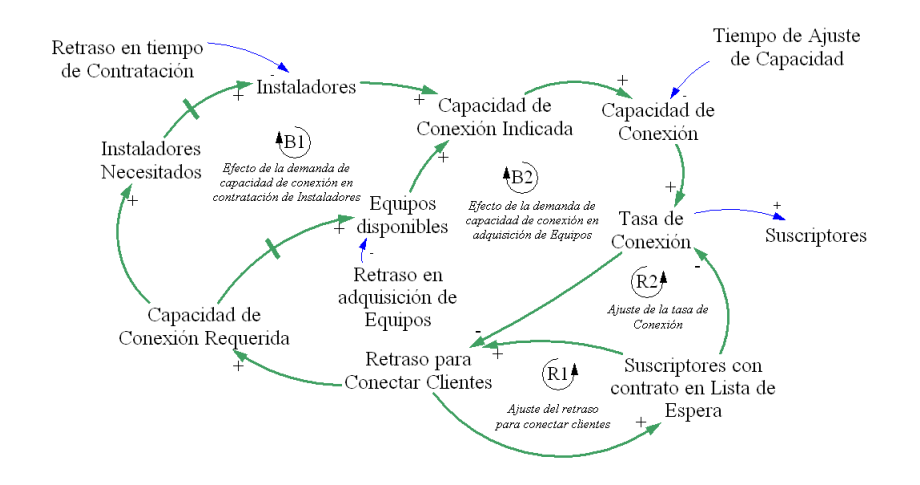

**Figura 4.10 – Diagrama Causal de Sector de Infraestructura**

Los lazos *B2 y B1* indican el ajuste que se realiza en la adquisición de equipos ADSL y contratación de instaladores respectivamente para cubrir las necesidades requeridas de conexión. El lazo *R2* indica el ajuste de la *Tasa de Conexión* que se dará a medida que el *Retraso para Conectar Clientes* varíe. El lazo *R1* nos indica que si la cantidad de *Suscriptores con contrato en Lista de Espera* aumenta, el *Retraso para Conectar Clientes* aumentará proporcionalmente.

#### **Análisis del diagrama Causal del Sector de QoS**

El diagrama causal de este sector indica los ajustes que se realizan y las influencias que provocan las variantes sobre la calidad de servicio percibida por los suscriptores.

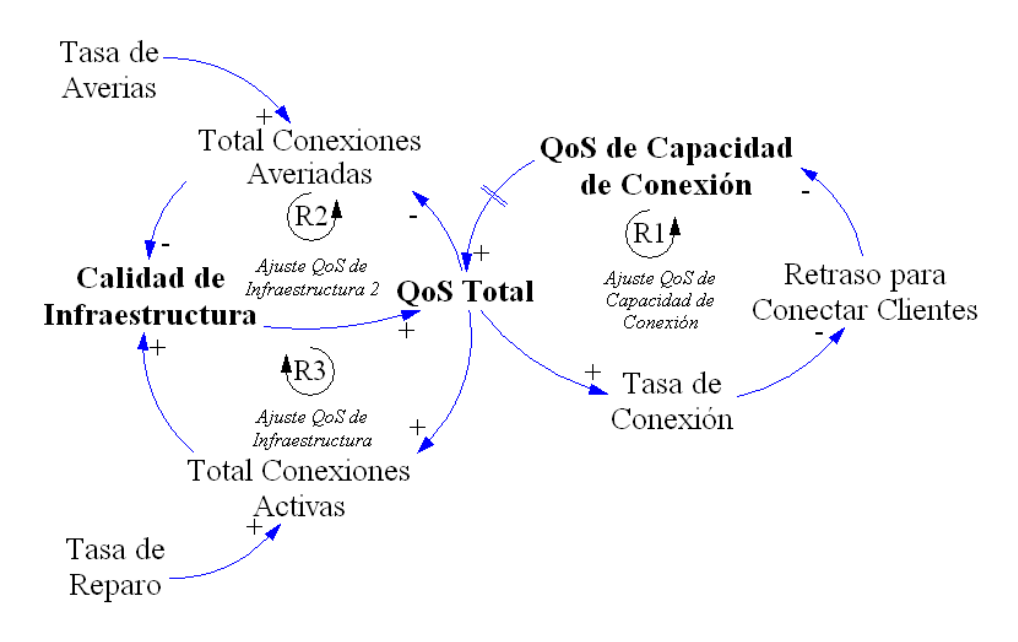

**Figura 4.11 – Diagrama Causal del Sector de QoS**

Como se puede observar en la *Figura 4.11* se ha tomado en cuenta dos factores que influencian la *QoS Total*, estos son: *QoS de Infraestructura y QoS de Capacidad de Conexión*. Ambas variables participan con su debida proporción en el ajuste del *QoS Total*. *QoS de Infraestructura* varía siempre y cuando exista una variación en el mantenimiento que se le proporciona a las conexiones físicas para brindar el servicio. *QoS de Capacidad de Conexión* es ajustada según se ajuste la *Capacidad de Conexión* que brinda la empresa, esto quiere decir que si la *Capacidad de Conexión* disminuye, el *QoS de Capacidad de Conexión* se alterará de manera negativa, al contrario si se mejora la *Capacidad de Conexión* mejora esta calidad.

#### **4.3 Construcción del Modelo Computarizado**

Para la construcción del modelo computarizado se utilizará el software *iThink*. Este software nos permitirá desarrollar nuestro modelo dinámico y crear las relaciones necesarias entre las variables que hemos escogido, ya sean estas variables de estado, variables de flujo o variables auxiliares. Empezaremos implementando cada una de las secciones descritas anteriormente.

#### **Modelo Computarizado del Sector de Suscripción**

En este modelo se tiene como *STOCKS* principales a: *Población de Guayaquil, Población con Líneas Telefónicas, Población con posibilidades de acceder al servicio, Suscriptores Potenciales, Suscriptores con contrato en Lista de Espera y Suscriptores.*  Adicional a estas variables de estado se ha colocado *STOCKS* que representen las conexiones averiadas. El objetivo de esta sección es simular el comportamiento general del sistema a partir de la influencia que tienen los demás sectores sobre esta.

Se inicia creando un *stock* que represente la población donde se analizará la difusión de la nueva tecnología, *Población Guayaquil*. Luego se crea un *stock* que represente la población con acceso a líneas telefónicas, *Población con Líneas Telefónicas*, este *stock* es

ajustado por un flujo llamado, *Tasa de desarrollo de Telefonía*, que se ha implementado con su respectivo esquema de retraso y que indica la implementación de infraestructura telefónica, a continuación se agrega un stock llamado, *Población con posibilidades de acceder al servicio*, este representa la cantidad de abonados telefónicos que tiene acceso a una computadora este *stock* varia mediante un flujo que representa la *Tasa de población que accede a computadoras*. Ver *Figura 4.12*.

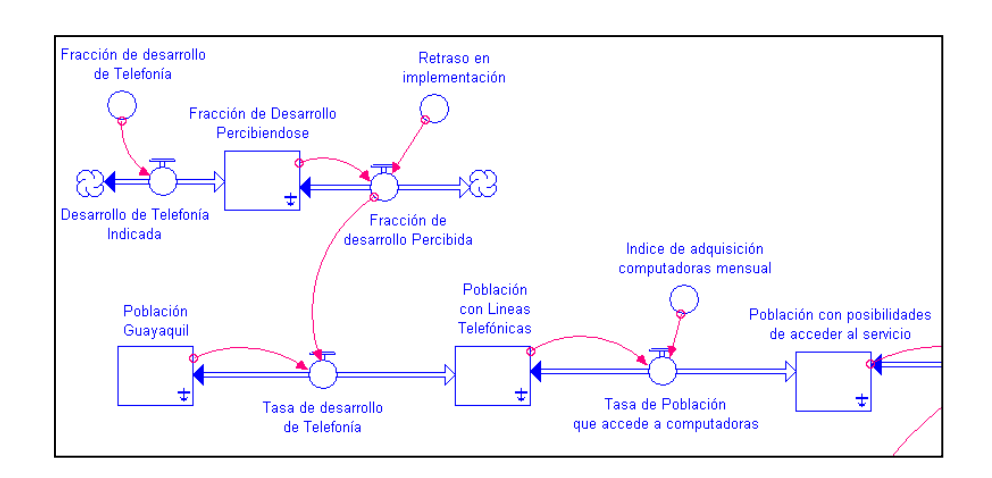

**Figura 4.12 – Modelo Sector de Suscripción (a)**

Los flujos mencionados se definen de la siguiente manera:

*Tasa de desarrollo de Telefonía = Población Guayaquil \* Fracción de desarrollo Percibida*

*Tasa de población que accede a computadoras = Población con Líneas Telefónicas \* Índice de adquisición computadoras mensual*

*Desarrollo de Telefonía Indicada = Fracción de desarrollo de Telefonía*

*Fracción de Desarrollo Percibida = Fracción de Desarrollo Percibiéndose / Retraso en Implementación*

Posteriormente se agrega el *stock Suscriptores Potenciales*, el cuál será influenciado por un flujo que indicará el *Desarrollo de Infraestructura*, este desarrollo indica la implementación de nuevas conexiones para albergar posibles nuevos usuarios ADSL. Ver *Figura 4.13*.

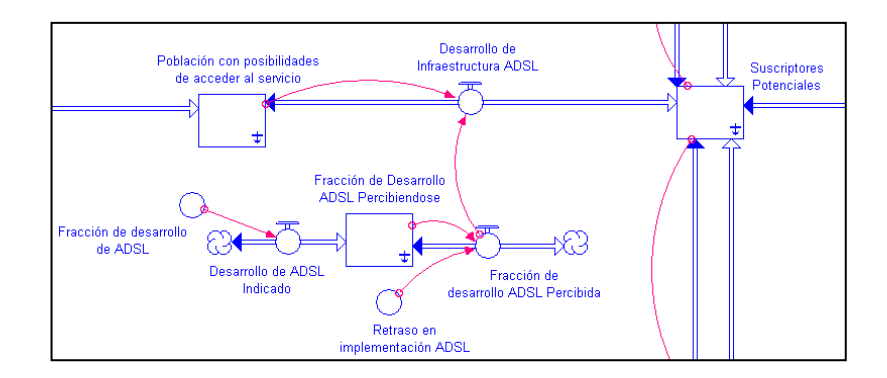

**Figura 4.13 – Modelo Sector de Suscripción (b)**

Los *Suscriptores Potenciales* son ajustados por el *Desarrollo de Infraestructura* de la siguiente manera:

*Desarrollo de Infraestructura = Población con posibilidades de acceder al servicio / Fracción de Desarrollo ADSL Percibida*

*Desarrollo de ADSL Indicado = Fracción de Desarrollo ADSL*

*Fracción de Desarrollo ADSL Percibida = Fracción de Desarrollo ADSL Percibiéndose / Retraso en implementación ADSL*

Luego se agrega el *stock* que indica las conexiones averiadas de los suscriptores potenciales este se llamará *Conexiones Averiadas de Suscriptores Potenciales,* y ajustará a los *Suscriptores Potenciales* mediante los flujos *Líneas Averiadas y Líneas Reparadas*. También se agrega un flujo llamado *Suscriptores Suspendiendo el Servicio*, esta variable de flujo indica los suscriptores que han dejado el servicio debido a una mala calidad tanto de infraestructura como de servicio, este punto será aclarado más adelante. Al final se agrega un flujo que indicará la influencia de la competencia sobre nuestros *Suscriptores Potenciales*. La *Tasa de Adopción Competencia* es definida por 3 variables

auxiliares, el *Ajuste para Intervención sobre otras Empresas* indica la proporción de *Suscriptores Potenciales* sobre la cual se tiene influencia; el *Ajuste QoS Total para migración de Suscriptores Potenciales* indica que cuando hay un alto nivel de calidad de la empresa que estamos analizando habrá un nivel bajo de adopción por parte de otras empresas, lo mismo sucede al contrario; el *Ajuste Efecto de la Tarifa sobre Competencia* describe que cuando la empresa que analizamos tiene un precio alto por el servicio habrá mayor fuga de *Suscriptores Potenciales* en cambio si mantiene un precio aceptable la adopción por parte de otras empresas de nuestros *Suscriptores Potenciales* será mínima. Ver *Figura 4.14*.

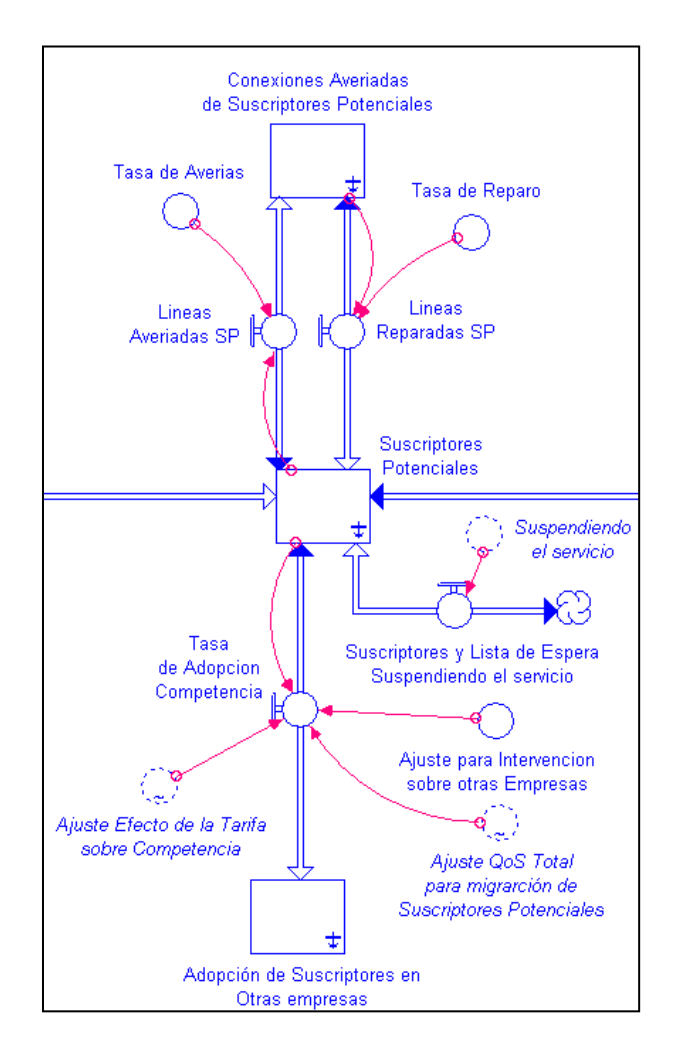

**Figura 4.14 – Modelo Sector de Suscripción (c)**

La definición de los flujos mencionados se detalla a continuación:

*Suscriptores Suspendiendo el Servicio = Suspendiendo el servicio*

*Líneas Averiadas = Suscriptores Potenciales \* Tasa de Averías Líneas Reparadas = Conexiones Averiadas de Suscriptores Potenciales \* Tasa de Reparo*
*Tasa de Adopción Competencia = Suscriptores Potenciales \* Ajuste para Intervención de otras Empresas \* Ajuste de QoS Total para migración de Suscriptores Potenciales \* Ajuste Efecto de la Tarifa sobre Competencia*

En la *Figura 4.14* se observa algunas variables auxiliares que están dibujadas con líneas continuas, esto se debe a que estas variables están definidas en otras secciones del modelo. Conforme se avance en la implementación del resto del modelo, aparecerán estas variables.

Ahora se agrega el *stock* que representa a *Suscriptores con contrato en Lista de Espera*, estos serán ajustados por una variable de flujo llamada *Tasa de Adopción*, esta variable de flujo indica la cantidad de *Suscriptores Potenciales* que adoptan el servicio debido a varios factores como: *Adopción a partir de la Propaganda y Adopción de persona a persona*, esta última se refiere a la difusión del servicio, a su vez estos factores de adopción son ajustados por la calidad del servicio en este caso se lo ha llamado *QoS debido a Capacidad de Conexión*, y por el efecto de la tarifa en la demanda del servicio esto es *Efecto de la Tarifa en la Demanda*.

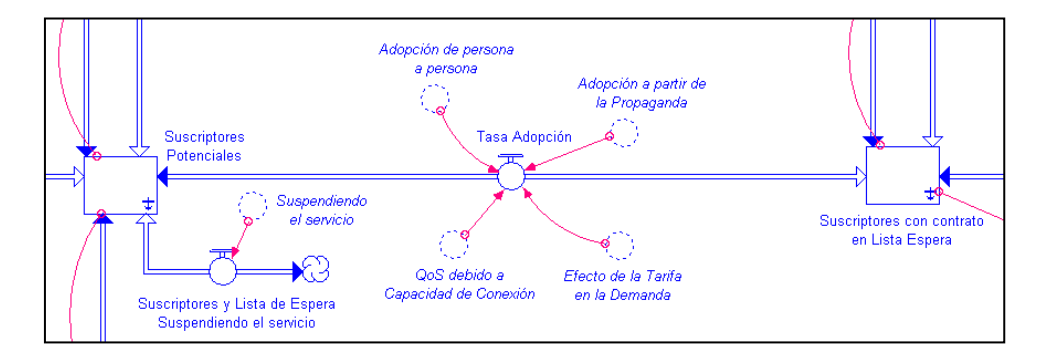

**Figura 4.15 – Modelo Sector de Suscripción (d)**

La *Tasa de Adopción* se define de la siguiente manera:

*Tasa de Adopción = (Adopción a partir de la Propaganda + Adopción de Persona a Persona) \* QoS debido a Capacidad de Conexión \* Efecto de la Tarifa en la Demanda*

Luego se agrega el *stock Suscriptores* que representará los suscriptores con el servicio activo. Esta variable es ajustada mediante la *Tasa de Conexión*, como se muestra en la *Figura 4.16*.

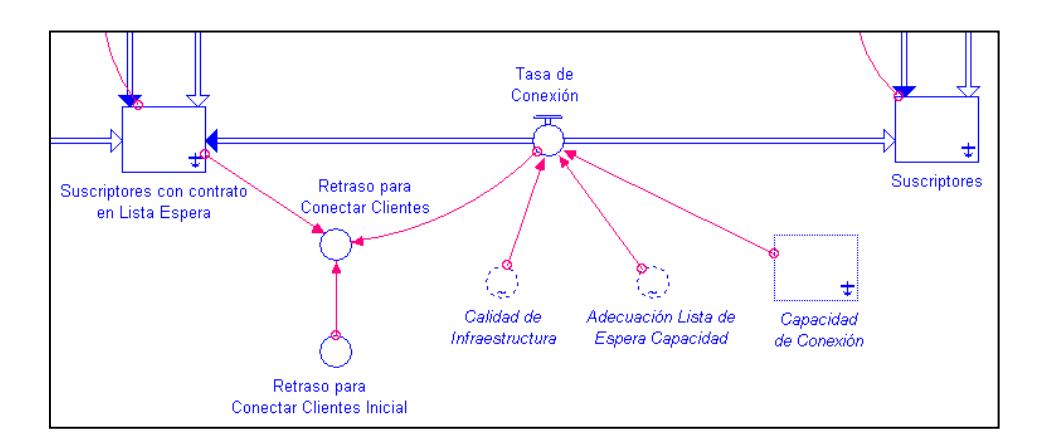

**Figura 4.16 – Modelo Sector de Suscripción (e)**

La *Tasa de Conexión* indica la cantidad de suscriptores que se conectan mensualmente y es determinada por la calidad de la Infraestructura y la capacidad de conexión que tiene la empresa en cuestión. La *Tasa de Conexión* se la define de la siguiente manera:

*Tasa de Conexión = Capacidad de Conexión \* Adecuación Lista de Espera Capacidad \* Calidad de Infraestructura*

En la *Figura 4.16* la variable auxiliar *Retraso para Conectar Clientes* es utilizada en el *Sector de Infraestructura y Conexión* e indica el tiempo que se tardaría en conectar la cantidad de suscriptores en lista de espera en un mes, sirve para ajustar los parámetros de conexión de manera efectiva, esta variable se define de la siguiente manera:

*Retraso para Conectar Clientes = IF (Suscriptores con contrato en Lista Espera = 0) THEN (Retraso para Conectar Clientes Inicial) ELSE (Suscriptores con contrato en Lista Espera/Tasa de Conexión)*

Finalmente se agrega los *stocks* que representan las conexiones averiadas de *Suscriptores con contrato en Lista de Espera* y *Suscriptores*. Además se agrega el *stock Suscriptores Inconformes Suspendiendo el Servicio* que representa a los suscriptores que abandonan el servicio debido a la mala calidad de la red.

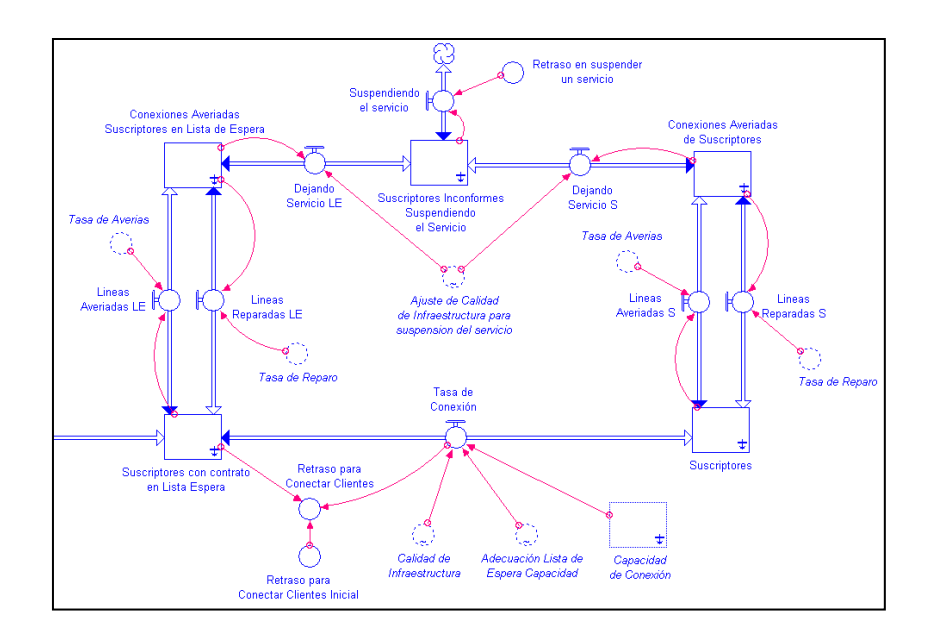

**Figura 4.17 – Modelo Sector de Suscripción (f)**

La definición descrita para los *Suscriptores Potenciales* es la misma respecto a conexiones averiadas. Lo nuevo aquí es la implementación de *Suscriptores Inconformes Suspendiendo el Servicio* que es ajustado por tres flujos como se observa en la *Figura 4.17* de la siguiente manera:

*Dejando el Servicio LE = Conexiones averiadas de Suscriptores en Lista de Espera \* Ajuste de calidad de Infraestructura para suspensión del servicio*

*Dejando el Servicio S = Conexiones averiadas de Suscriptores \* Ajuste de calidad de Infraestructura para suspensión del servicio*

*Suspendiendo el Servicio = Suscriptores Inconformes Suspendiendo el Servicio / Retraso en suspender un servicio*

Cabe mencionar que el *Ajuste de calidad de Infraestructura para suspensión del servicio* es una variable que indica que cuando hay una baja calidad en la Infraestructura habrá mayor suspensión del servicio. En la *Figura 4.18* se observa el modelo completo del sector de Suscripción.

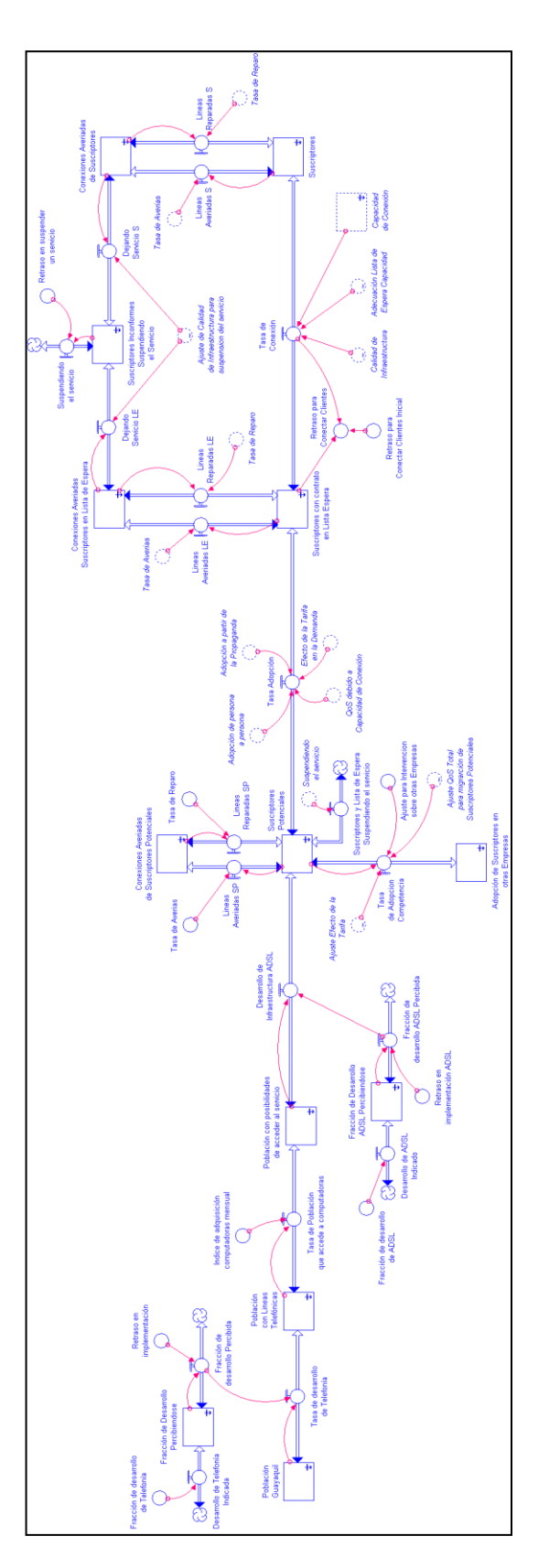

Figura 4.18 - Modelo completo Sector de Suscripción **Figura 4.18 – Modelo completo Sector de Suscripción**

#### **Modelo Computarizado del Sector de Adopción**

El sector de Adopción está basado en *Adopción por Propaganda y Adopción por Persona a Persona*, y ajustado por la calidad del servicio y el efecto que tiene la tarifa en la demanda del servicio.

Se empezará por el modelo de la adopción debido a la propaganda, entonces agregaremos un *stock* que represente la cantidad de personas que adoptarán el servicio debido a la publicidad que se maneja en la empresa.

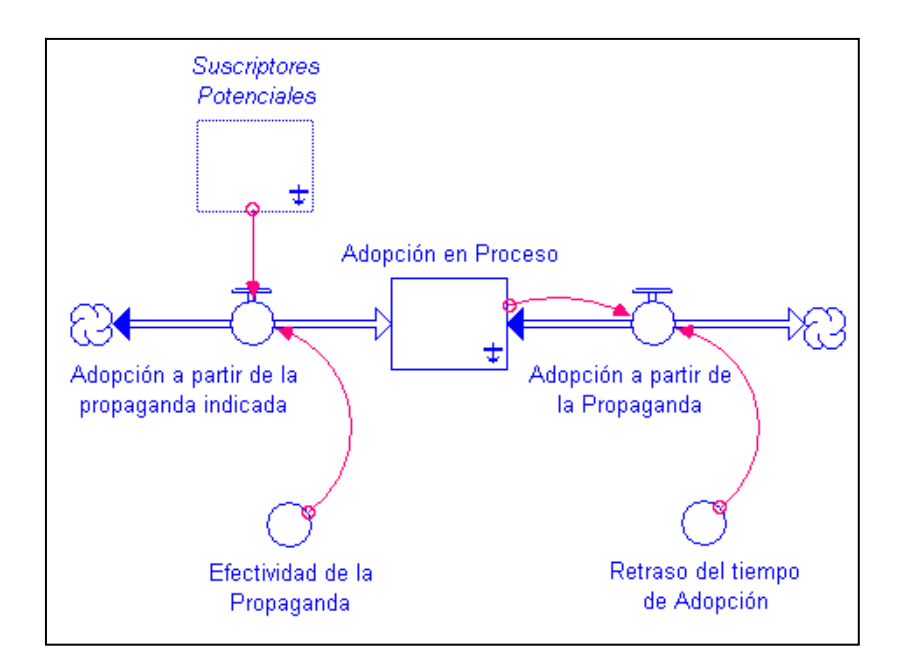

**Figura 4.19 – Modelo Sector de Adopción (a)**

En la *Figura 4.19* la *Adopción en Proceso* está influenciado por dos flujos: *Adopción a partir de la propaganda indicada y Adopción a partir de la propaganda* y se definen de la siguiente manera:

*Adopción a partir de la propaganda indicada = Suscriptores Potenciales \* Efectividad de la Propaganda*

*Adopción a partir de la propaganda = Adopción en Proceso / Retraso del tiempo de Adopción*

Continuamos con el modelo que representa a la adopción debido al contacto entre personas, en este caso no tendremos variables de estado (stocks), solo tendremos variables auxiliares que darán los valores que necesitamos para indicar la cantidad de personas que adoptan el servicio debido a la difusión de persona a persona.

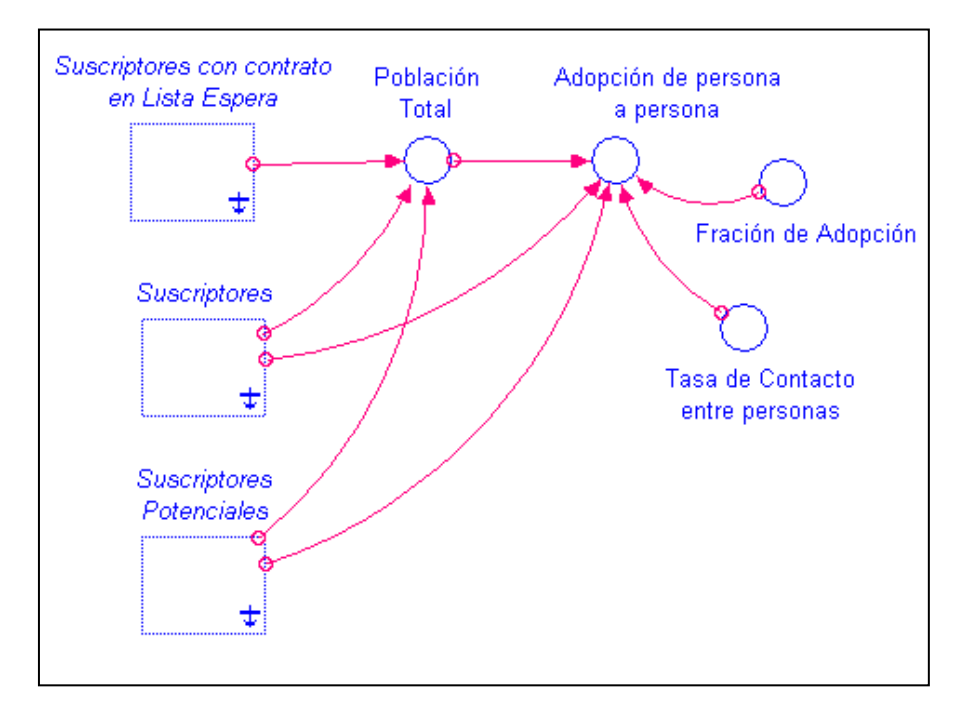

**Figura 4.20 – Modelo Sector de Adopción (b)**

En la *Figura 4.20, Adopción de persona a persona* es ajustado de la siguiente manera:

*Adopción de persona a persona = (Suscriptores \* Suscriptores Potenciales \* Fracción de Adopción \* Tasa de contacto entre personas) / Población Total*

*Población Total = Suscriptores + Suscriptores Potenciales + Suscriptores con contrato en Lista de Espera*

Finalmente se implementa el efecto de la tarifa del servicio en la adopción de *Suscriptores Potenciales*. Esto quiere decir que si el precio que cobra la empresa para brindar el servicio está al alcance de los *Suscriptores Potenciales* la adopción será buena, caso contrario la adopción será limitada.

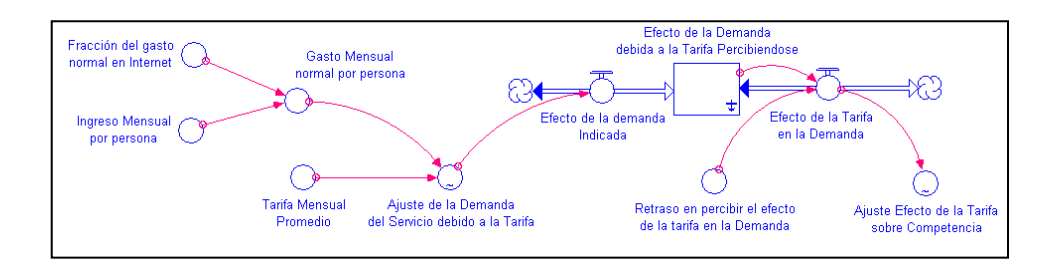

**Figura 4.21 – Modelo Sector de Adopción (c)**

En la *Figura 4.21* se observa las variables a utilizar y las conexiones que se deben realizar, estas variables se definen de la siguiente manera:

*Gasto Mensual normal por persona = Ingreso Mensual por persona \* Fracción del gasto normal en Internet*

*Ajuste de la Demanda del Servicio debido a la Tarifa = GRAPH (Tarifa Mensual Promedio / Gasto Mensual normal por persona)*

*(0.1, 0.05), (0.19, 0.12), (0.28, 0.18), (0.37, 0.24), (0.46, 0.325), (0.55, 0.478), (0.64, 0.59), (0.73, 0.68), (0.82, 0.77), (0.91, 0.86), (1, 0.937)*

*Efecto de la demanda Indicada = Ajuste de la Demanda del Servicio debido a la Tarifa*

*Efecto de la Tarifa en la Demanda = Efecto de la Demanda debido a la Tarifa Percibiéndose / Retraso en percibir el efecto de la tarifa en la Demanda*

*Ajuste Efecto de la Tarifa sobre Competencia = GRAPH (Efecto de la Tarifa en la Demanda) (0, 1), (0.1, 0.9), (0.2, 0.8), (0.3, 0.7), (0.4, 0.6), (0.5, 0.5), (0.6, 0.4), (0.7, 0.3), (0.8, 0.2), (0.9, 0.1), (1, 0)*

En la *Figura 4.22* podemos observar la implementación del modelo completo del sector de Adopción.

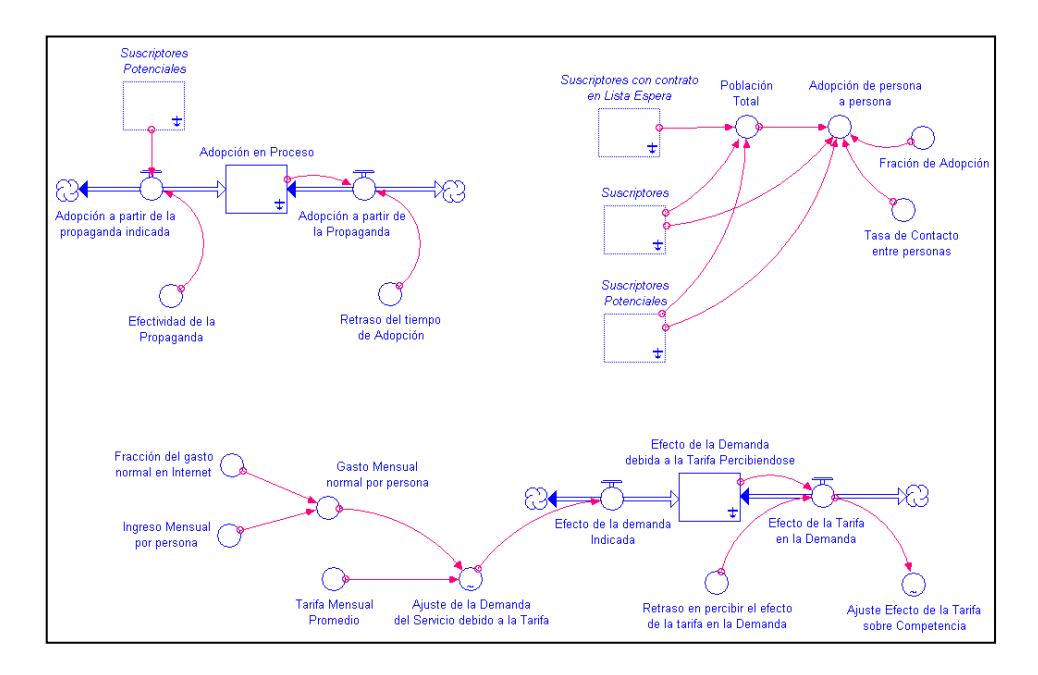

**Figura 4.22 – Modelo Sector de Adopción (d)**

### **Modelo Computarizado del Sector de Infraestructura y Conexión**

El modelo del sector de Infraestructura y Conexión afecta directamente a la *Tasa de Conexión* que está en el sector de Suscripción y se lo ha estructurado de la siguiente manera.

Se agrega un *stock* que representará a los equipos de instalación que estén disponibles para realizar las conexiones requeridas, le llamaremos *Equipos Disponibles* y un *stock* que indique la cantidad de equipos utilizados, este se llamará *Conexiones Instaladas*. Ver *Figura 4.23*.

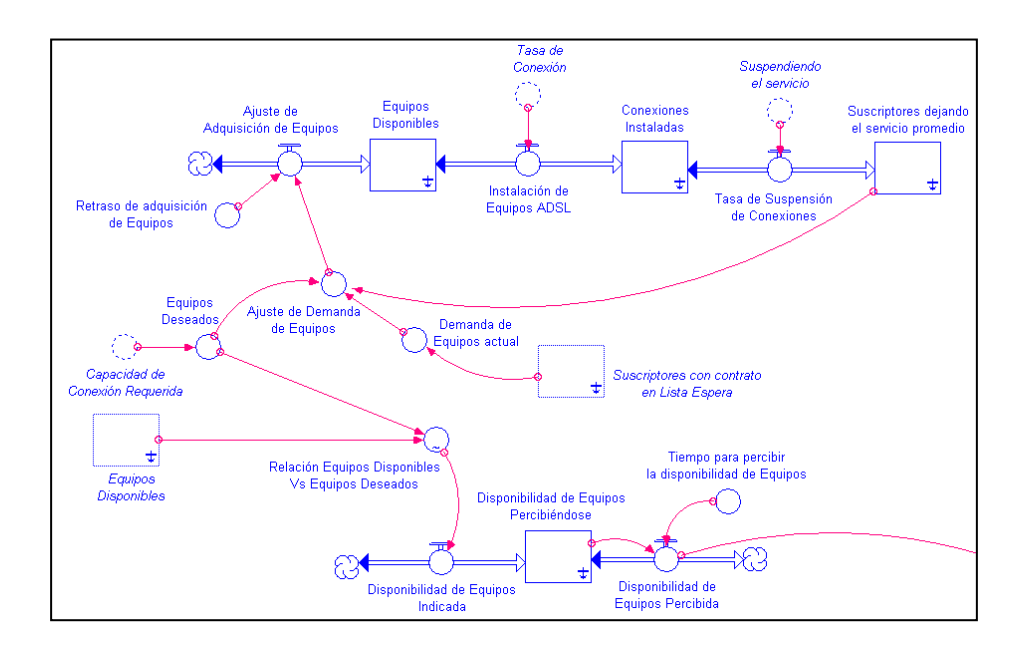

**Figura 4.23 – Modelo Sector de Infraestructura y Conexión (a)**

*Equipos Disponibles* es ajustado por dos tasas, *Ajuste de Adquisición de Equipos* e *Instalación de Equipos ADSL*. La demanda de equipos para instalaciones depende de los suscriptores que han dejado el servicio además de la cantidad de suscriptores en lista espera y la capacidad de conexión requerida. La variable *Relación de Equipos Disponibles Vs Equipos Deseados* indica la proporción de instalaciones que se pueden realizar con el equipamiento que esté disponible, si el equipamiento disponible es bajo esta relación determinará un nivel de instalaciones menor al normal, para percibir este ajuste se ha implementado una estructura de retraso agregando un *stock* al que llamaremos *Disponibilidad de* *Equipos Percibiéndose*. Las variables indicadas se definen a continuación:

*Ajuste de Adquisición de Equipos = Ajuste de Demanda de Equipos / Retraso de Adquisición de Equipos*

*Instalación de Equipos ADSL = Tasa de Conexión*

*Equipos Deseados = Capacidad de Conexión Requerida*

*Demanda de Equipos Actual = Suscriptores con contrato en Lista de Espera*

*Tasa de Suspensión de Conexiones = Suspendiendo el Servicio*

*Ajuste de Demanda de Equipos = Equipos Deseados + Suscriptores dejando el servicio promedio – Demanda de Equipos actual*

*Relación Equipos Disponibles Vs Equipos Deseados = GRAPH (Equipos Deseados / Equipos Disponibles)*

*(0.01, 0.982), (0.109, 0.95), (0.208, 0.88), (0.307, 0.78), (0.406, 0.632), (0.505, 0.492), (0.604, 0.356), (0.703, 0.276), (0.802, 0.244), (0.901, 0.224), (1, 0.208)*

Disponibilidad de Equipos Indicada = *Relación Equipos Disponibles Vs Equipos Deseados*

*Disponibilidad de Equipos Percibida = Disponibilidad de Equipos Percibiéndose / Tiempo para percibir la disponibilidad de Equipos*

Luego agregamos el *stock* que describirá a los instaladores disponibles para realizar las respectivas instalaciones de la siguiente manera.

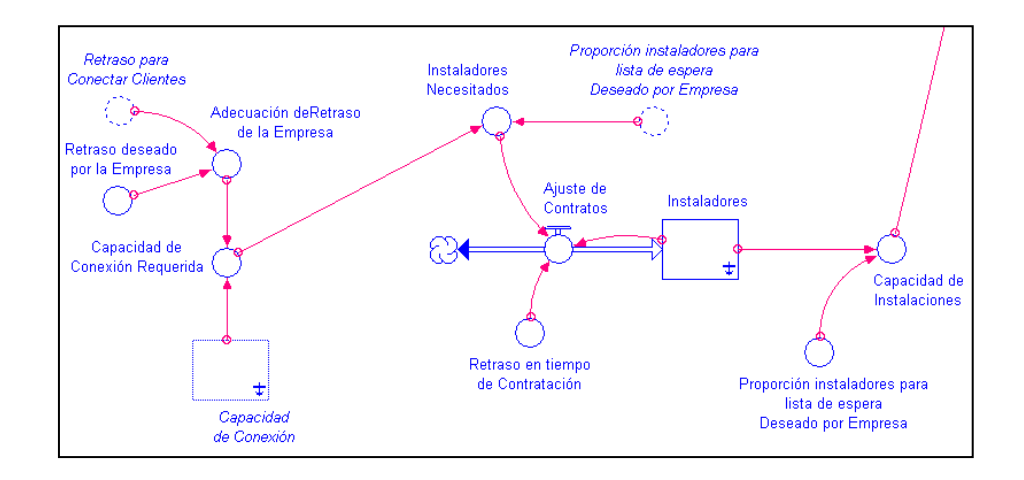

**Figura 4.24 – Modelo Sector de Infraestructura y Conexión (b)**

En la *Figura 4.24* se muestra el esquema que se ha utilizado para describir la dinámica de la contratación de los instaladores, y lo definiremos de la siguiente manera:

*Adecuación de Retraso de la Empresa = Retraso para conectar Clientes / Retraso deseado por la Empresa*

*Capacidad de Conexión Requerida = IF (((Capacidad de Conexión\*Adecuación de Retraso de la Empresa) - Capacidad de Conexión) < 0) THEN (0)*

*ELSE ((Capacidad de Conexión\*Adecuación de Retraso de la Empresa) - Capacidad de Conexión)*

*Ajuste de Contratos = IF ((Instaladores Necesitados – Instaladores) < 0)*

*THEN (0)*

*ELSE ((Instaladores Necesitados – Instaladores) / Retraso en Tiempo de Contratación)*

*Instaladores Necesitados = Capacidad de Conexión Requerida \* Proporción instaladores para lista de espera Deseado por Empresa*

*Capacidad de Instalaciones = Instaladores / Proporción instaladores para lista de espera Deseado por Empresa*

Finalmente se completa el modelo de este sector agregando un *stock* que representa la *Capacidad de Conexión* de la empresa.

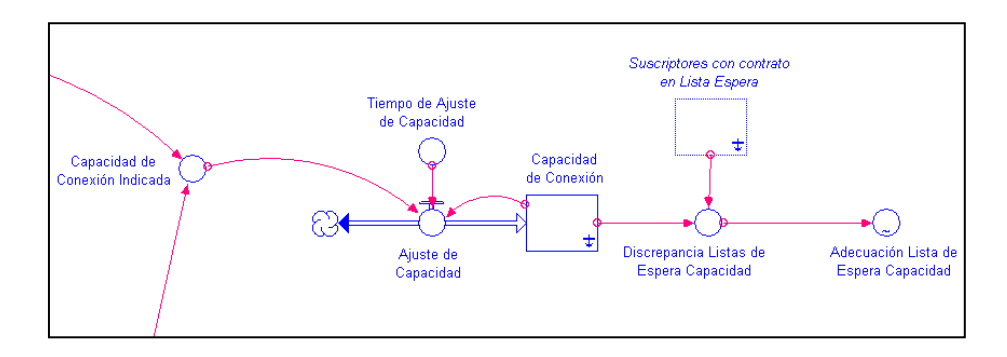

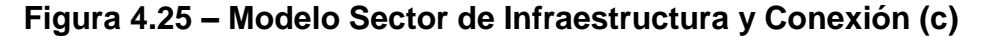

En la *Figura 4.25* se observa que *Capacidad de Conexión* es ajustado por un flujo llamado *Ajuste de Capacidad* y se definen algunas variables de la siguiente manera:

*Ajuste de Capacidad = Capacidad de Conexión Indicada / Tiempo de Ajuste de Capacidad*

*Capacidad de Conexión Indicada = Capacidad de Instalaciones \* Disponibilidad de Equipos Percibida*

*Discrepancia Listas de Espera Capacidad = Suscriptores con contrato en Lista de Espera / Capacidad de Conexión*

*Adecuación de Lista de Espera Capacidad = GRAPH (Discrepancia Listas de Espera Capacidad) (0, 0), (0.1, 0.685), (0.2, 0.98), (0.3, 1), (0.4, 1), (0.5, 1), (0.6, 1), (0.7, 1), (0.8, 1), (0.9, 1), (1, 1)*

En la *Figura 4.26* se puede observar el modelo completo del sector Infraestructura, con sus respectivas conexiones.

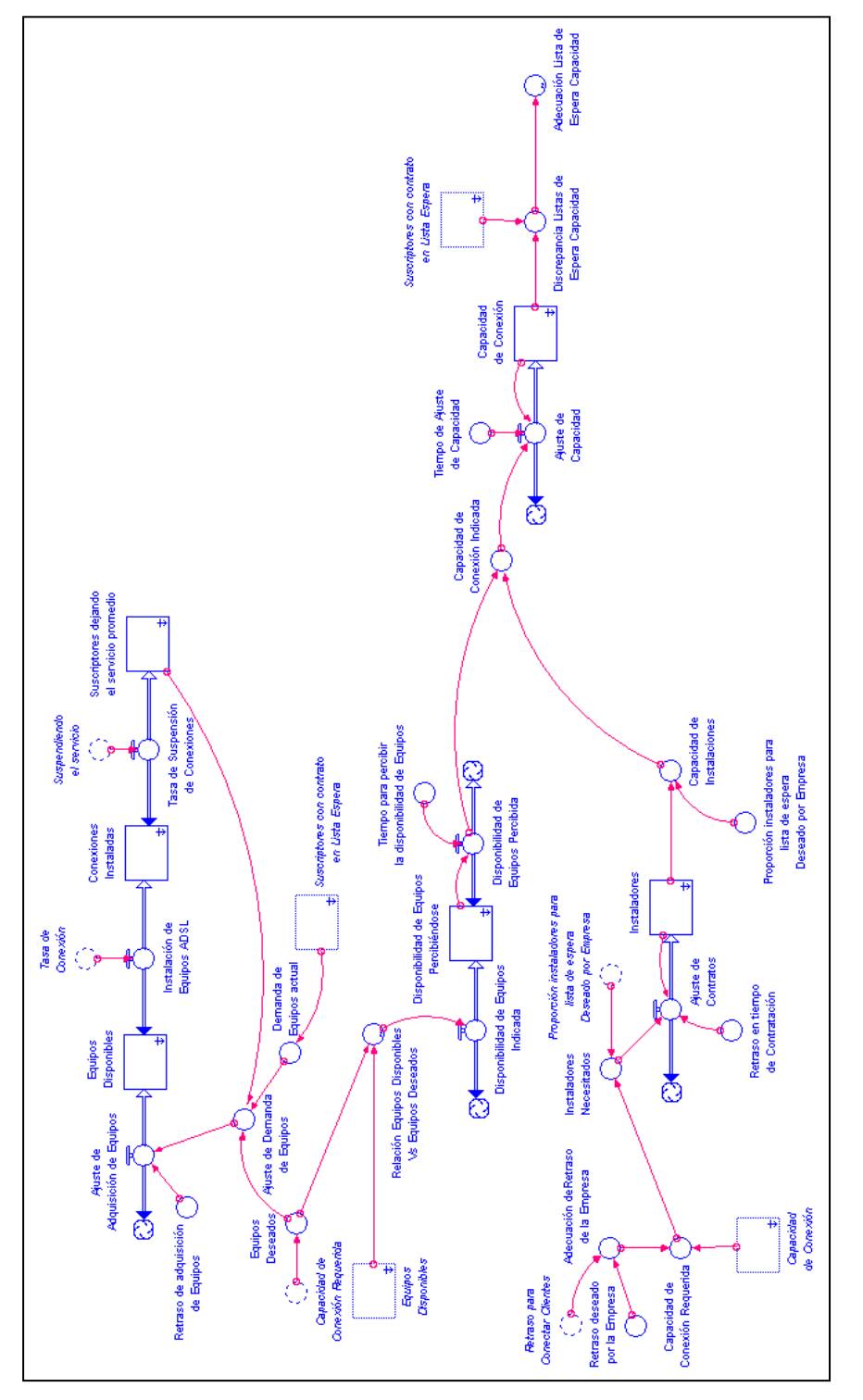

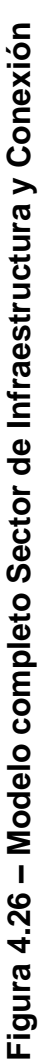

#### **Modelo computarizado del Sector de QoS**

Este sector representa los niveles de calidad que tendrá la empresa según su *Capacidad de Conexión* e *Infraestructura*. Primero agregamos el *stock* que representa la calidad del servicio brindado por la empresa debida a la capacidad de conexión.

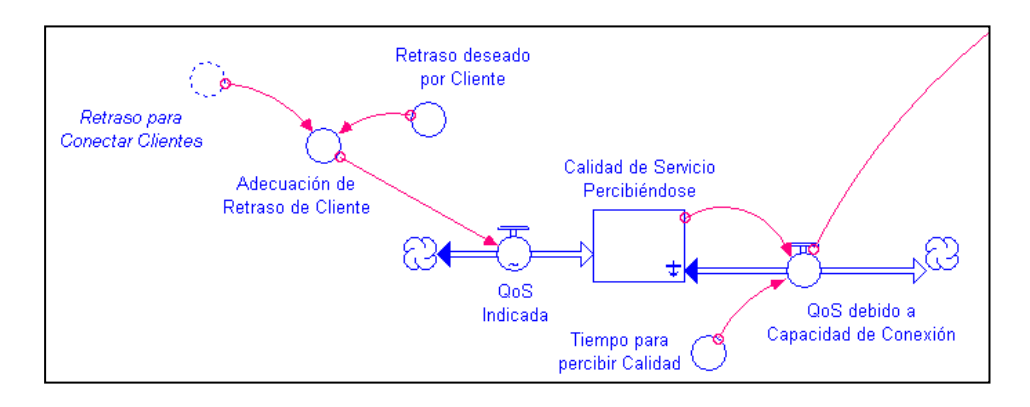

**Figura 4.27 – Modelo Sector de QoS (a)**

En la *Figura 4.27* la *Calidad de Servicio Percibiéndose* es ajustada por *QoS Indicada* y *QoS debido a Capacidad de Conexión*. Esto quiere decir que a mayor retraso para conectar un cliente menor calidad debido a capacidad de conexión o en otras palabras mal servicio prestado por la empresa. Estas y las demás variables involucradas se definen de la siguiente manera:

*QoS indicada = GRAPH (Adecuación de Retraso de Cliente)*

*(1, 1), (1.3, 0.829), (1.6, 0.672), (1.9, 0.541), (2.2, 0.424), (2.5, 0.334), (2.8, 0.262), (3.1, 0.235), (3.4, 0.217), (3.7, 0.199), (4, 0.181)*

*Adecuación de Retraso de Cliente = Retraso para Conectar Clientes / Retraso deseado por Cliente*

*QoS debido a Capacidad de Conexión = Calidad de Servicio Percibiéndose / Tiempo para percibir Calidad*

Ahora agregamos las variables que necesitaremos para simular calidad de infraestructura. Para esto necesitaremos indicar el total de conexiones averiadas existentes.

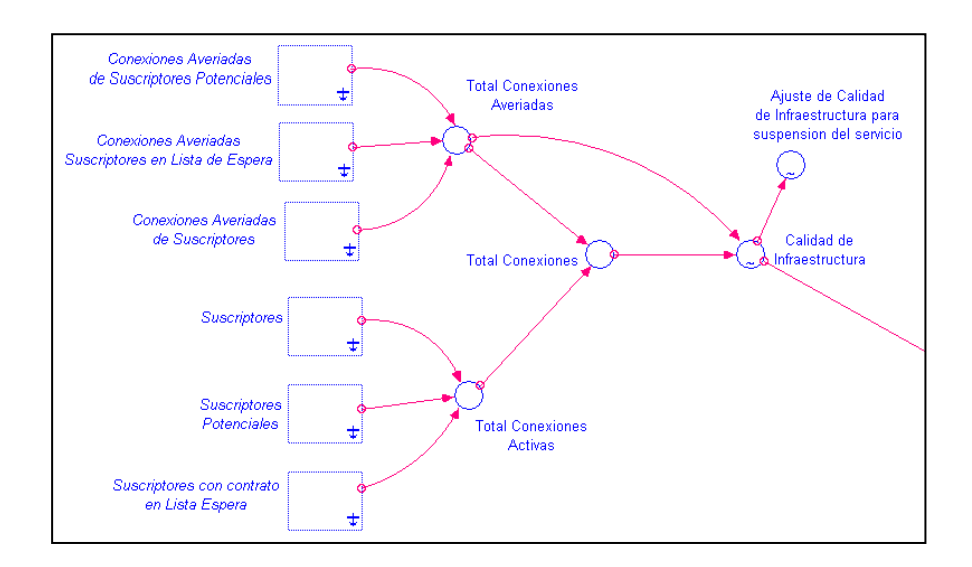

**Figura 4.28 – Modelo Sector de QoS (b)**

En la *Figura 4.28* se observan las variables involucradas y se han definido así:

*Total de Conexiones Averiadas = Conexiones Averiadas de Suscriptores Potenciales + Conexiones Averiadas de Suscriptores en Lista de Espera + Conexiones Averiadas de Suscriptores*

*Total de Conexiones Activas = Suscriptores + Suscriptores Potenciales + Suscriptores con contrato en Lista de Espera*

*Total Conexiones = Total de Conexiones Activas + Total de Conexiones Averiadas*

*Calidad de Infraestructura = GRAPH (Total de Conexiones Averiadas / Total de Conexiones)*

*(0, 1), (0.033, 0.905), (0.067, 0.805), (0.1, 0.685), (0.133, 0.58), (0.167, 0.425), (0.2, 0.275), (0.233, 0.155), (0.266, 0.055), (0.3, 0.005), (0.333, 0)*

*Ajuste de Calidad de Infraestructura para suspensión del servicio = GRAPH (Calidad de Infraestructura)*

*(0, 1), (0.1, 0.9), (0.2, 0. 8), (0.3, 0.7), (0.4, 0.6), (0.5, 0.5), (0.6, 0.4), (0.7, 0.3), (0.8, 0.2), (0.9, 0.1), (1, 0)*

Por último agregamos una variable auxiliar que indique la calidad total, esto quiere decir, la unión de las dos anteriores. Esto se lo ha definido de la siguiente manera:

*QoS Total = (0.7 \* Calidad de Infraestructura) + (0.3 \* QoS debido a Capacidad de Conexión)*

Dejando muy en claro que la infraestructura tiene mayor incidencia en la calidad total del modelo. En la *Figura 4.29* se observa el modelo completo y las conexiones que se realizan para estructurar la dinámica que brinda este sector al modelo.

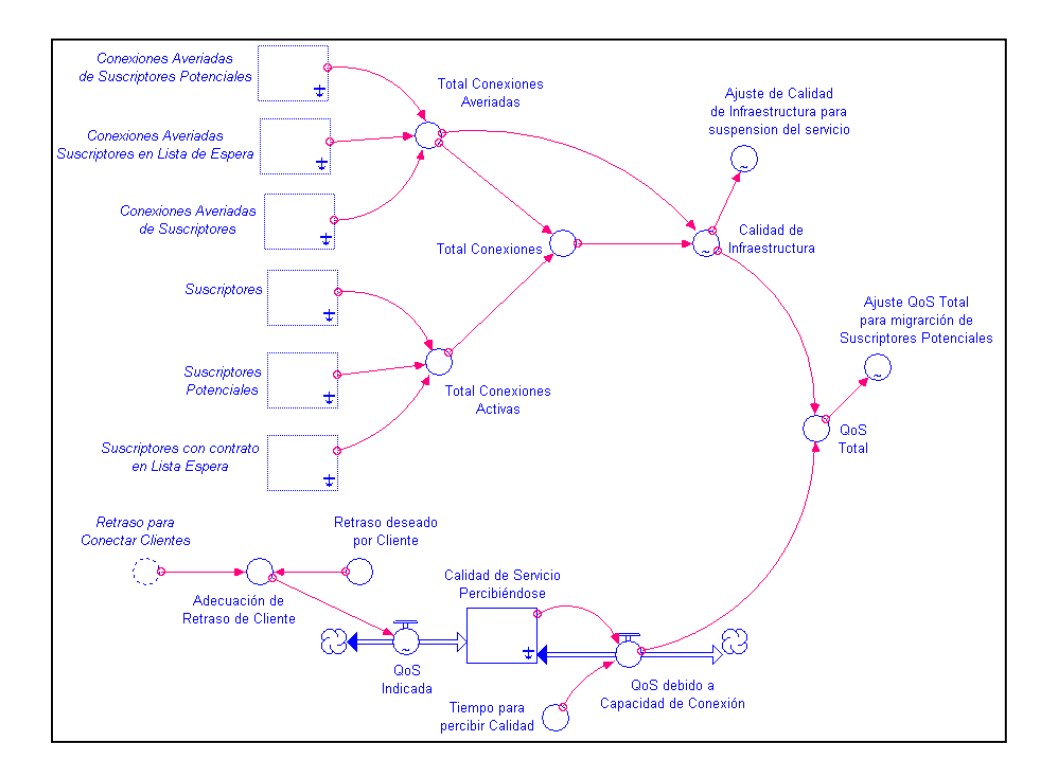

**Figura 4.29 – Modelo completo Sector de QoS**

Por último se tiene la variable que indicará el nivel de migración de los *Suscriptores Potenciales* a otras empresas, esta se define de la siguiente manera:

*Ajuste de QoS Total para migración de Suscriptores Potenciales = GRAPH (QoS Total) (0, 1), (0.1, 0.9), (0.2, 0.8), (0.3, 0.7), (0.4, 0.6), (0.5, 0.5), (0.6, 0.4), (0.7, 0.3), (0.8, 0.2), (0.9, 0.1), (1,0)*

### **4.4 Validación del Modelo**

Para realizar la validación del modelo debemos tener en cuenta los datos reales obtenidos para la construcción del Modo Referencial, el modelo computarizado deberá reflejar el comportamiento de las variables de estado (stocks) involucradas. En la *Tabla VI y VII* se muestran los valores que se deben colocar en las variables auxiliares pertinentes y el valor inicial en cada uno de los *stocks*.

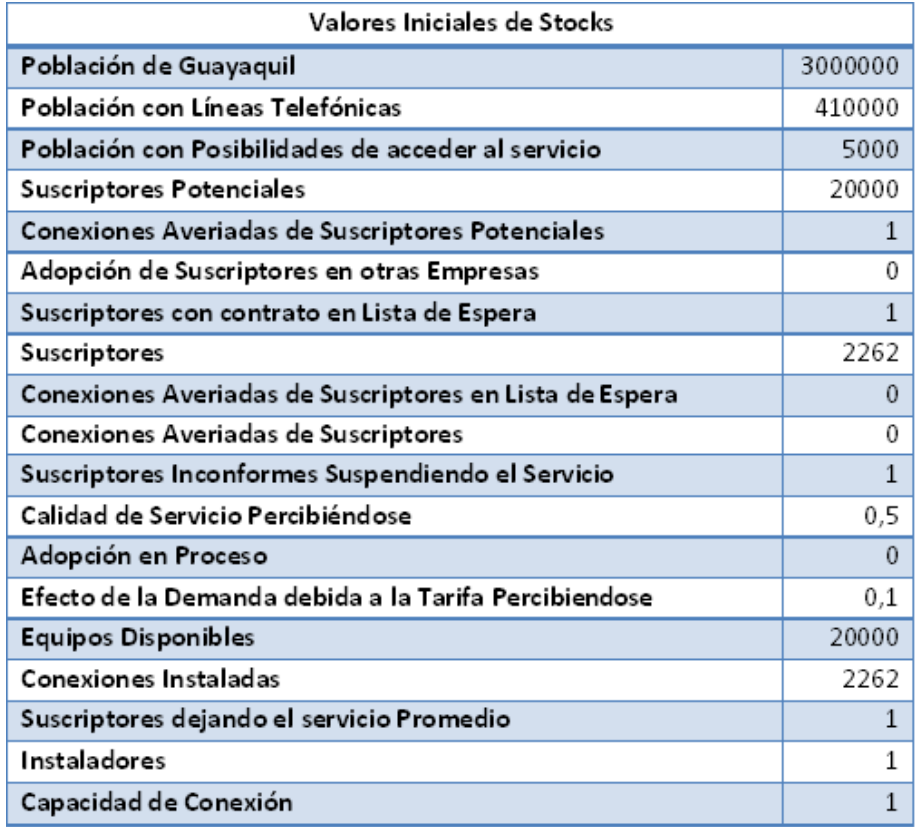

**Tabla VI – Valores iniciales Stocks**

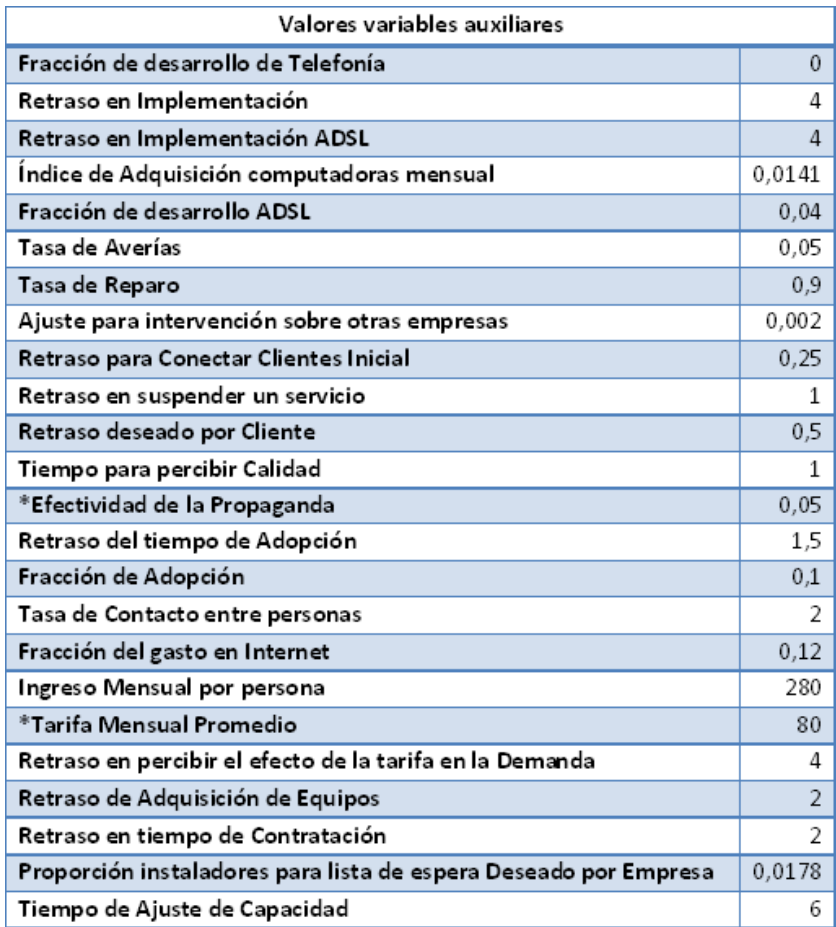

#### **Tabla VII – Valores variables Auxiliares**

\**Efectividad de la Propaganda = IF (TIME<24)*

*THEN (0.05)*

*ELSE (0.25)*

*\*Tarifa Mensual Promedio = IF (TIME<24) THEN (80)*

*ELSE (IF (TIME<36) THEN (46))*

*ELSE (IF (TIME<49) THEN (40))*

*ELSE (40)*

#### **4.4.1 Replicación del Comportamiento Histórico**

La replicación del comportamiento histórico comprobará la validez del modelo construido, para esto se deberá obtener un comportamiento bastante aproximado a la realidad. La variable que necesitamos comprobar es *Suscriptores*, de manera que una vez colocados todos los datos necesarios en el modelo computarizado corremos la simulación y observamos lo que sucede.

En la *Figura 4.30* se puede observar la curva obtenida en la simulación que representa a los Suscriptores y comparándola con la *Figura 4.31* se puede concluir que se ha obtenido un comportamiento aproximado al esperado. Ambas curvas reflejan un *crecimiento en forma de S* y en la simulación podemos observar la existencia de oscilaciones a través de la curva, es decir se ha logrado replicar el comportamiento real y además se podido tomar en cuenta los retrasos que existen en la adopción de *Suscriptores* de internet respecto a la tecnología ADSL.

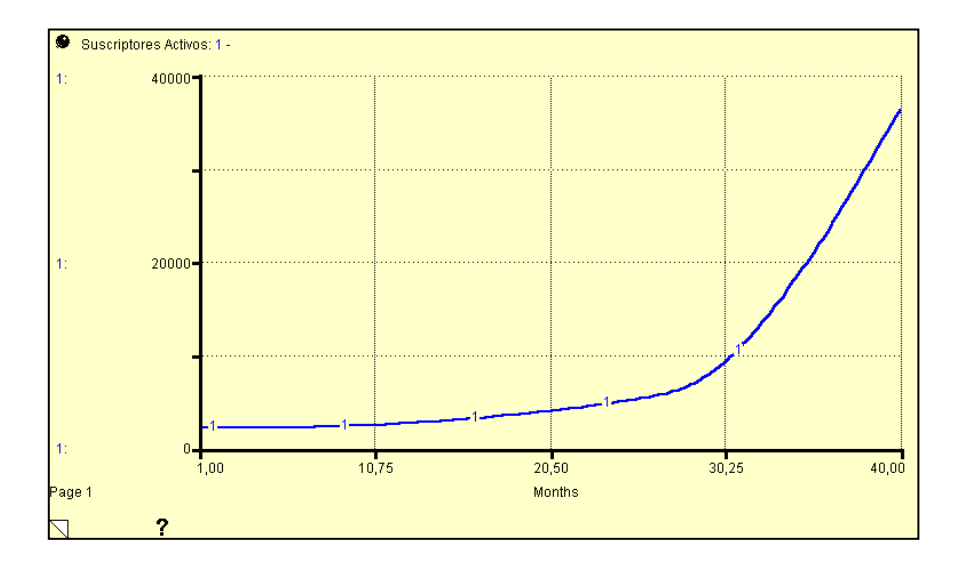

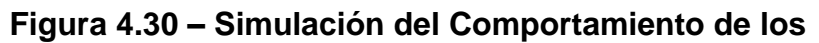

**Suscriptores**

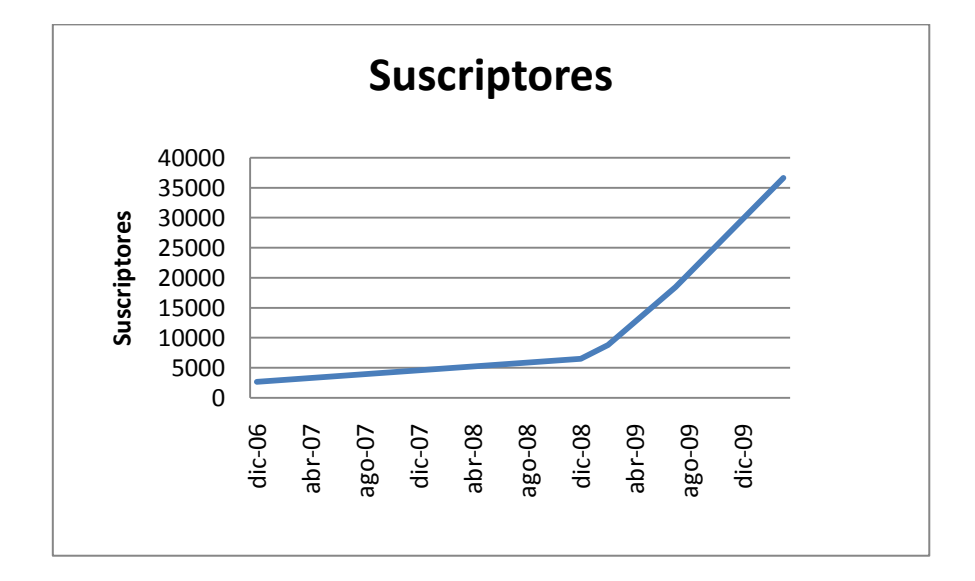

**Figura 4.30 – Histórico de Suscriptores**

De esta manera hemos validado el modelo computarizado implementado para el análisis que se llevará a cabo.

# **4.4.2 Análisis de la Sensibilidad de los resultados de la simulación del Modelo**

Este análisis se realiza para comprobar los efectos que generaría un cambio en alguna de las variables y así comprobar que el modelo computarizado recrea la dinámica de los diagramas causales analizados. Para ello se incrementará el valor de los parámetros cuya sensibilidad se quiere estudiar en un cierto porcentaje y observaremos en qué medida esta variación afecta a las trayectorias que genera el modelo, con incrementos y decrementos previamente establecidos se puede obtener una evaluación de los efectos en las modificaciones hechas.

Empezaremos analizando la variable de *Suscriptores Potenciales*, variando el *Desarrollo de Infraestructura ADSL* a través de la variable *Fracción de Desarrollo ADSL*.

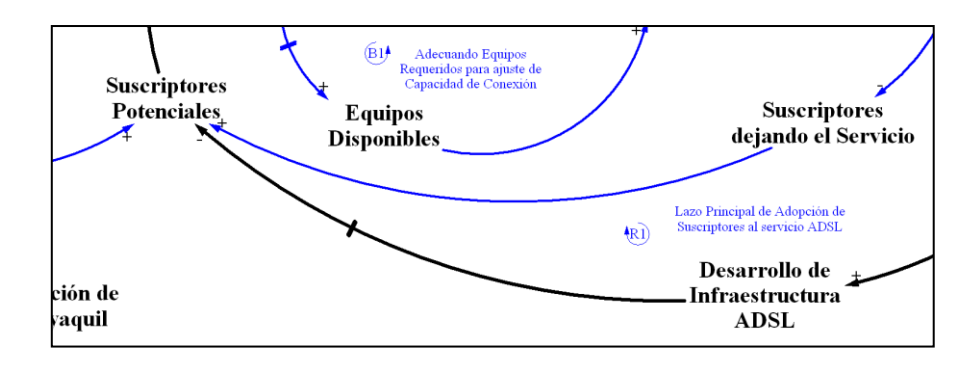

**Figura 4.32 – Ajuste en Suscriptores Potenciales**

Como se observa en la *Figura 4.32*, a mayor *Desarrollo de Infraestructura ADSL* hay un aumento de *Suscriptores Potenciales*, se comprobará este comportamiento con nuestro modelo computarizado.

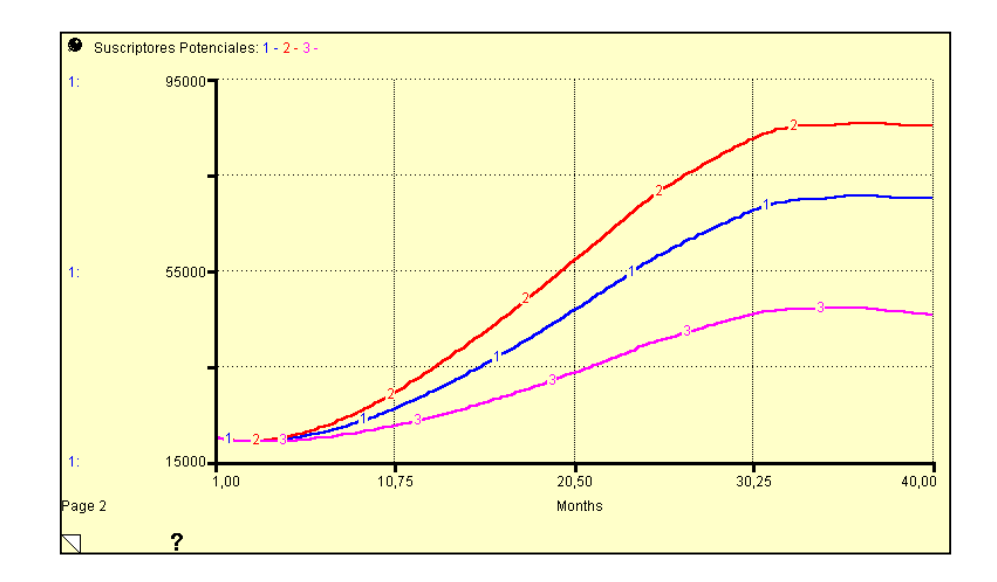

**Figura 4.33 – Sensibilidad de Suscriptores Potenciales**

En la *Figura 4.33* se obtuvo el comportamiento de los *Suscriptores Potenciales* luego de haber variado el valor del *Desarrollo de Infraestructura* a través de la variable *Fracción de Desarrollo* en un ±2%. La curva azul es la referencia en condiciones normales, la curva roja se obtuvo luego de aumentar *Fracción de Desarrollo* en un 2%, y la curva rosa se obtuvo al disminuir el mismo valor en un 2%. De esta manera se ha establecido lo planteado en el diagrama causal.

Ahora analizaremos los *Suscriptores* a través de la *Tasa de Conexión*; la *Tasa de Conexión* es ajustada por la *Capacidad de Conexión*, en el sector de Infraestructura las variables a intervenir son *Retraso en tiempo de Contratación* y *Retraso en Adquisición de Equipos,* para llegar a una variación sobre la *Tasa de Conexión*. En la *Figura 4.34* se observa el diagrama causal para el análisis de lo efectos que tendrá este cambio.

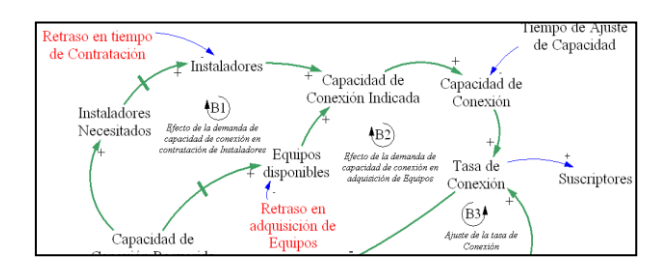

**Figura 4.34 – Ajuste de Tasa de Conexión**

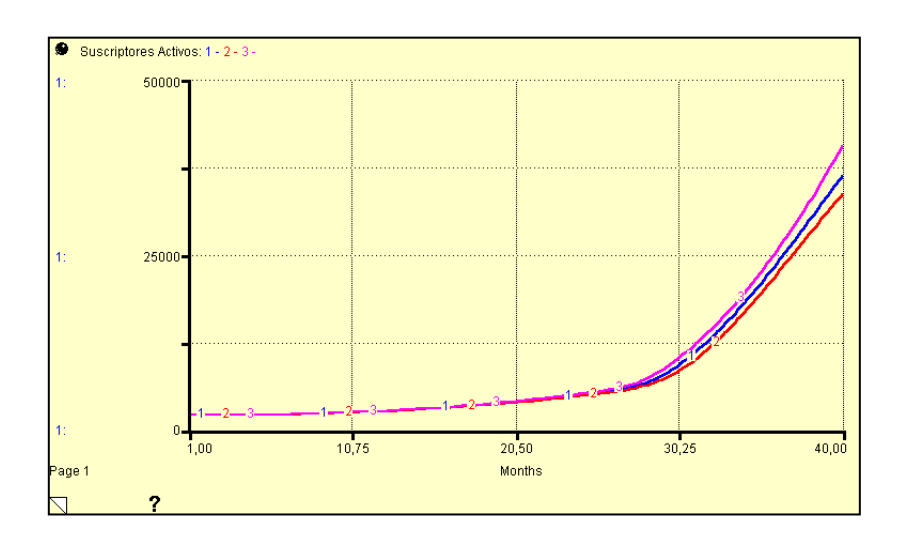

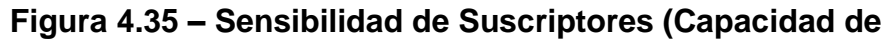

**Conexión)**

Efectivamente se ha obtenido los resultados esperados, ver *Figura 4.35*, la curva roja simula el comportamiento de los *Suscriptores* cuando se ha aumentado los retrasos de adquisición y contratación, y la curva rosa simula el comportamiento cuando se ha disminuido los mismos retrasos, esto quiere decir que cuando existe un aumento en los retrasos la *Capacidad de Conexión* disminuye, por consiguiente las *Tasa de Conexión* y *Suscriptores* también*.*

Ahora se realizará una variación sobre la *Calidad de Infraestructura*, para esto se necesita que la *Tasa de Averías* sea modificada. De esta manera se obtendrá una mayor *Tasa de conexión* ya que esta depende de la infraestructura disponible. Al modificar la tasa de averías se modifica la cantidad de conexiones averiadas mensual. Ver *Figura 4.36*.

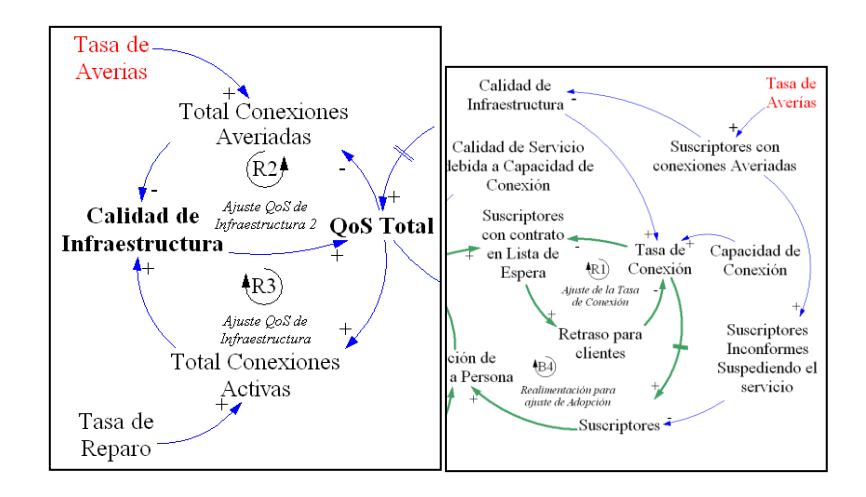

**Figura 4.36 – Sensibilidad de Calidad de Infraestructura**

En la *Figura 4.36* se observa la influencia de la *Calidad de Infraestructura* sobre la *Tasa de Conexión*, afectando a los suscriptores de la siguiente manera.

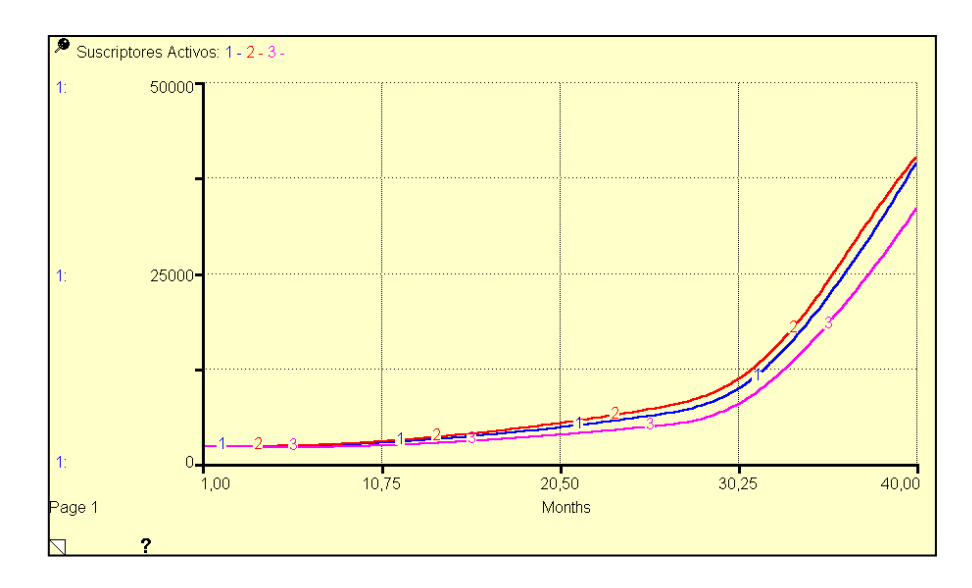

**Figura 4.37 – Sensibilidad de Suscriptores (Calidad de Infraestructura)**

En la *Figura 4.37* se observa el comportamiento que tiene la variable *Suscriptores*, la curva azul representa el comportamiento normal con una *Tasa de Averías* del 5%, la línea roja describe el comportamiento cuando se ha disminuido la *Tasa de Averías* a 0%, y la curva rosa representa el comportamiento cuando se ha aumentado la *Tasa de Averías* al 10%. Esto también afecta la cantidad de Suscriptores que dejan el servicio debido a la calidad de

la Infraestructura, tal y como se muestra en las influencias de la *Figura 4.36*.

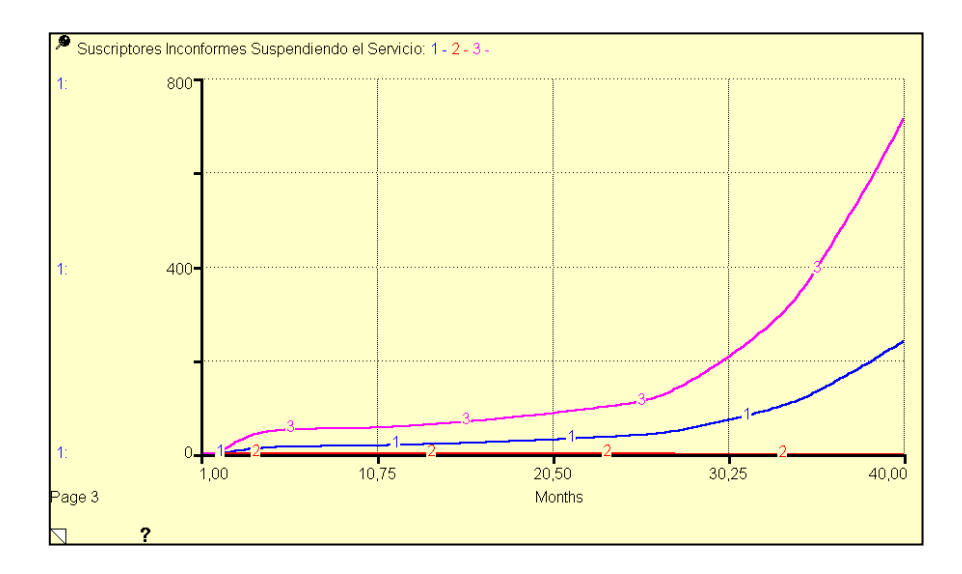

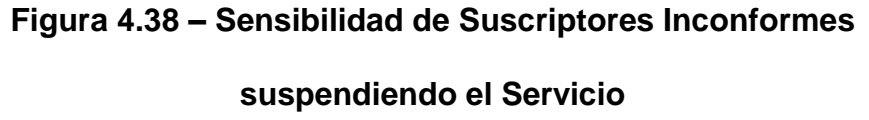

Este comportamiento es el esperado según el diagrama causal del sector de QoS en conjunto con el diagrama causal del sector Suscripción, esto quiere decir, al aumentarse la tasa de averías disminuye la calidad de la Infraestructura por tanto existirá más suspensión del servicio de parte de los suscriptores que no tienen el servicio debido a las averías (curva rosa), al contrario si se disminuyera la *Tasa de Averías*, existirá menos suspensión del servicio (curva roja).

## **4.5 Diseño de Políticas y Estrategias para mejoramiento del desempeño del Modelo**

Se ha realizado los pasos necesarios para comprobar la veracidad del modelo implementado, ahora nuestro objetivo principal es mejorar la adopción del servicio ADSL, esto quiere decir mejorar algunos parámetros para captar mayor cantidad de suscriptores en el futuro. Como se muestra en la *Figura 4.39* tenemos la curva que representa la adopción de Suscriptores a través de estos años; los datos obtenidos nos permiten visualizar lo que ha sucedido durante 40 meses, hasta el mes 40 se tiene aproximadamente 36612 suscriptores masivos del servicio, en la simulación al mes 40 tenemos 36389 suscriptores, un valor muy aproximado. Se ha corrido la simulación para un horizonte 100 meses, donde podemos observar que si la empresa sigue con las mismas estrategias la cantidad de suscriptores adoptada luego de 60 meses será aproximadamente 269283 suscriptores.

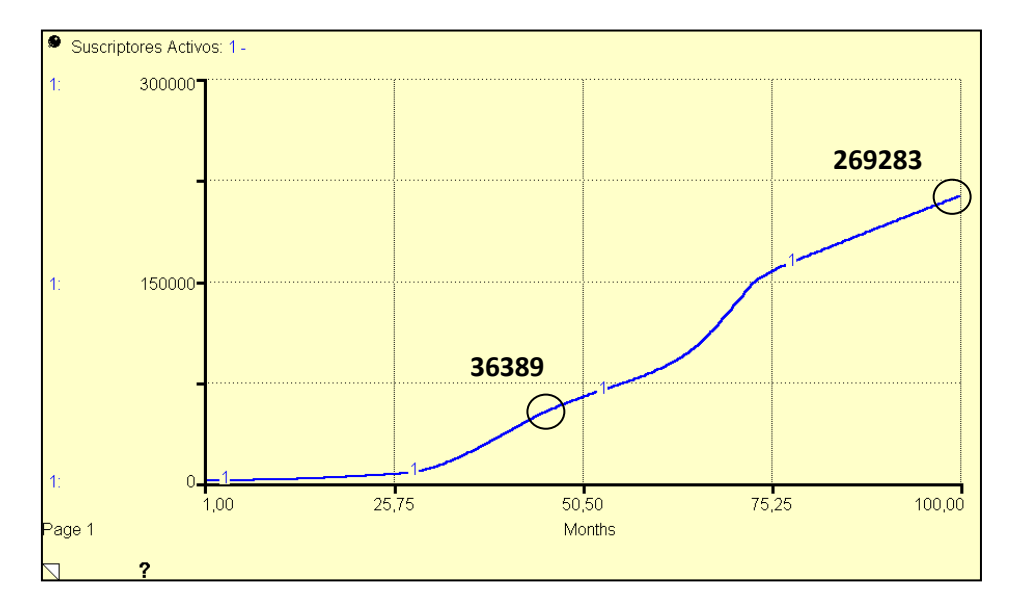

**Figura 4.39 – Suscriptores, horizonte 100 meses**

Para mejorar este comportamiento nos basaremos en 5 posibles estrategias:

- Calidad de la Infraestructura
- Desarrollo de Infraestructura ADSL
- Desarrollo de Infraestructura Telefónica
- Capacidad de Conexión
- Demanda del servicio debida al Precio
- Desarrollo de la Propaganda
#### **Calidad de Infraestructura**

La calidad de la Infraestructura se refiere al mantenimiento y mejoramiento de la infraestructura. Actualmente se maneja una *Tasa de Averías* del 5% y una *Tasa de* Reparo del 90% mensual, existen averías de diferente tipo, averías de los módems ADSL y las que se destacan son averías del par de cobre. Entonces aplicaremos la estrategia de mejorar la calidad de Infraestructura a través de la variable *Tasa de Averías*. En primer lugar reduciremos la *Tasa de Averías* en un 4% a partir del mes 40.

*Tasa de Averías = IF (TIME<40) THEN (0.05) ELSE (0.01)*

Para el análisis de este cambio observaremos la *Figura 4.40* y nos fijaremos en los cambios que se realizarán, en general si se reduce las averías incrementa la *Calidad de Infraestructura* luego aumentará la *Tasa de Conexión* y a su vez incrementará a los *Suscriptores*, al mismo tiempo habrá menor cantidad de *Suscriptores dejando el servicio.*

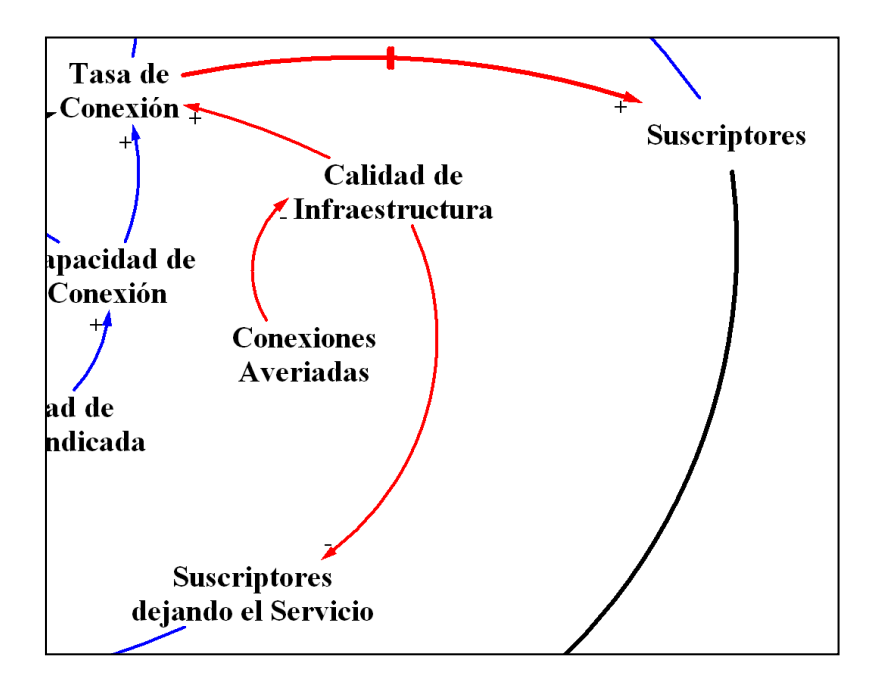

**Figura 4.40 – Influencia Calidad de Infraestructura**

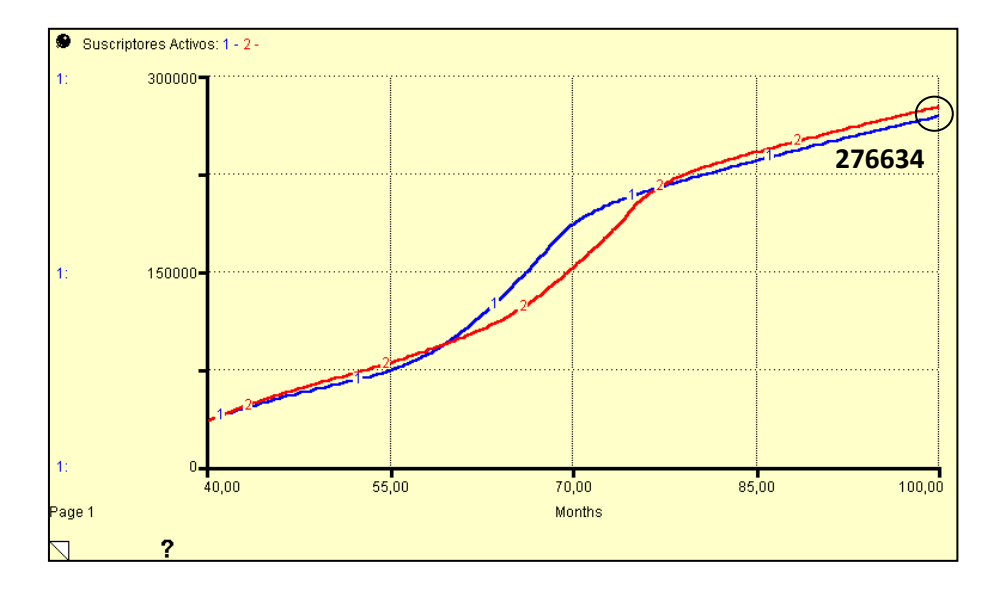

**Figura 4.41 – Calidad de Infraestructura: Suscriptores**

La *Figura 4.41* muestra el comportamiento de los *Suscriptores* al reducir las averías, se observa que hay una mejora en la adopción de Suscriptores ya que aplicando esta estrategia se obtiene aproximadamente 276634 suscriptores, eso significa 4666 suscriptores más, al aplicarla.

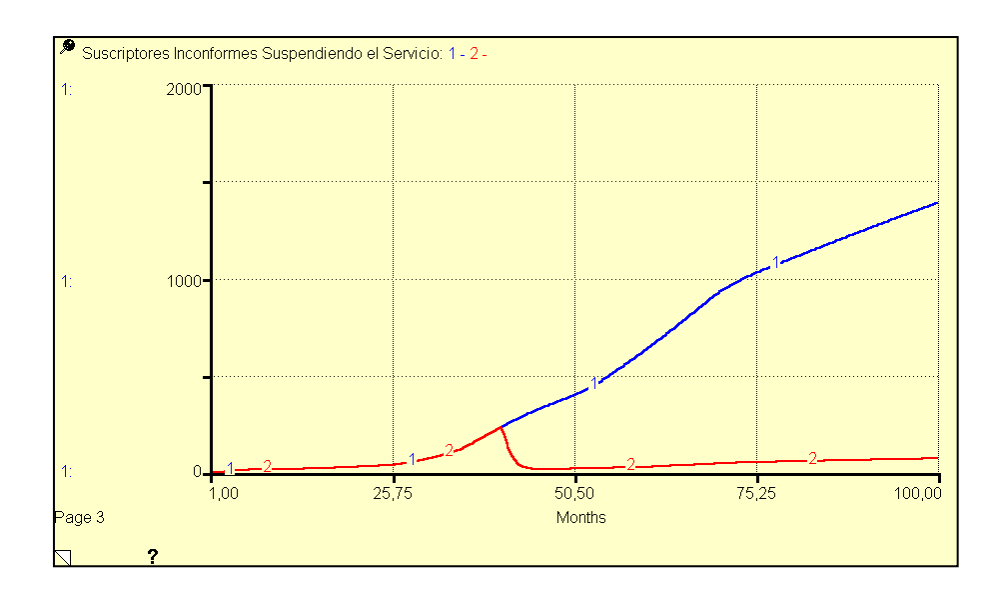

**Figura 4.42 – Calidad de Infraestructura: Conexiones Averiadas**

La variación de este parámetro no solo debe mejorar la adopción de los suscriptores sino que debería disminuir la suspensión del servicio debido a la buena calidad de la red. En la *Figura 4.42* observamos el comportamiento en condiciones normales con la curva azul, a partir de que se ha realizado la mejora en el mantenimiento de la Infraestructura, la suspensión del servicio por parte de los Suscriptores disminuye. De la misma manera podemos observar como las conexiones averiadas disminuyen en la *Figura 4.43*.

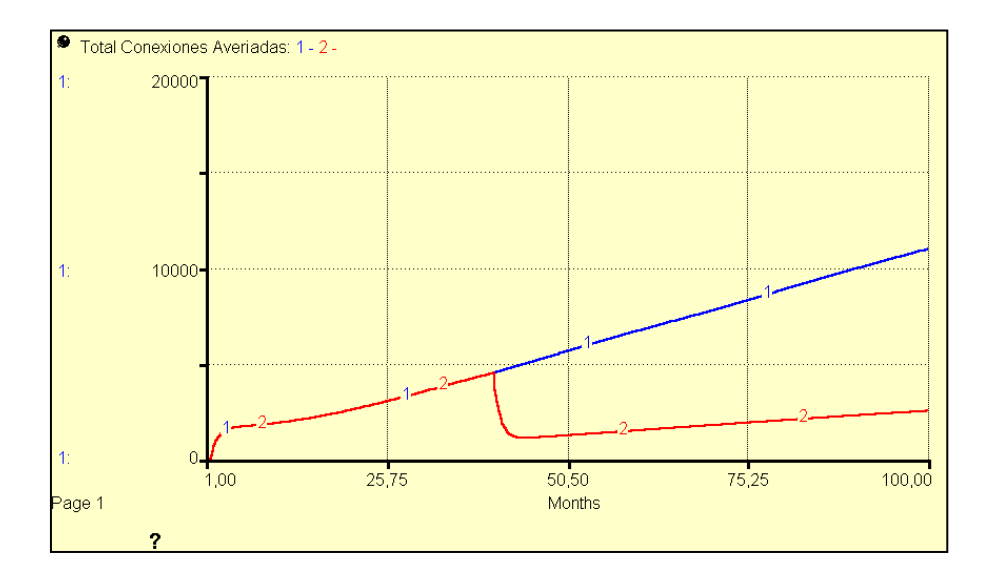

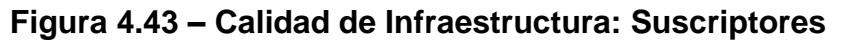

**inconformes suspendiendo el Servicio**

También se observa una mejoría en la *Calidad de Infraestructura*, ver *Figura 4.44*.

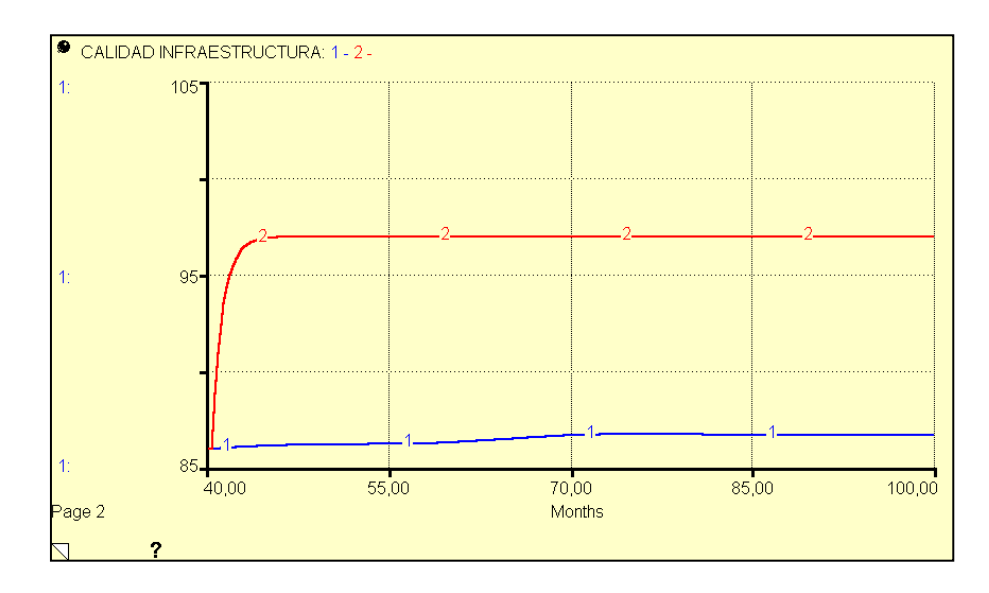

**Figura 4.44 – Calidad de Infraestructura**

La inversión que se haga para mejorar el mantenimiento de la Infraestructura corre por parte de la empresa dependiendo el objetivo que quiera alcanzar, esto significa que se puede mejorar aún más la *Tasa de Averías* de manera que se pueda llegar a tener 0% de averías al mes. Hasta ahora lo que se puede observar es que ésta estrategia refleja resultados tanto a corto como a largo plazo aumentado la adopción de este servicio. La *Tasa de Conexión* también se ve afectada de manera positiva por este cambio, ver *Figura 4.45*.

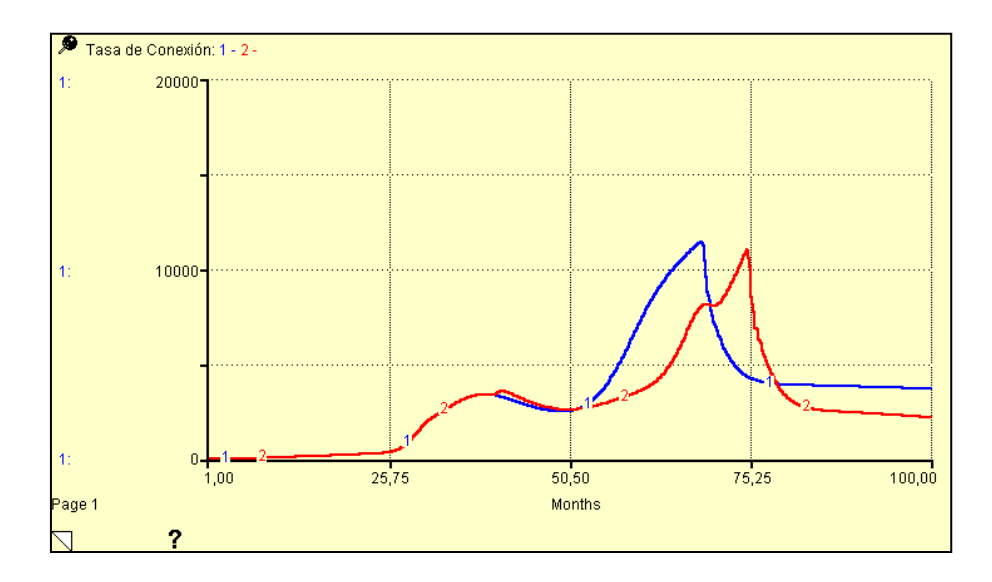

**Figura 4.45 – Calidad de Infraestructura: Tasa de Conexión**

Como se puede observar en el instante en que sucede el cambio en la *Tasa de conexión* se genera un pico que provienen del mejoramiento de la calidad de infraestructura, ese aumento genera

una mayor adopción durante un corto tiempo, de ahí en adelante se estabiliza en un valor menor al anterior debido a que la cantidad de *Suscriptores Potenciales* disminuye más rápido. La disminución de *Suscriptores Potenciales* se puede observar en la *Figura 4.46*. Esta disminución no significa una situación negativa para el sistema, significa que existe mayor captación de suscriptores potenciales mientras se estabiliza el modelo.

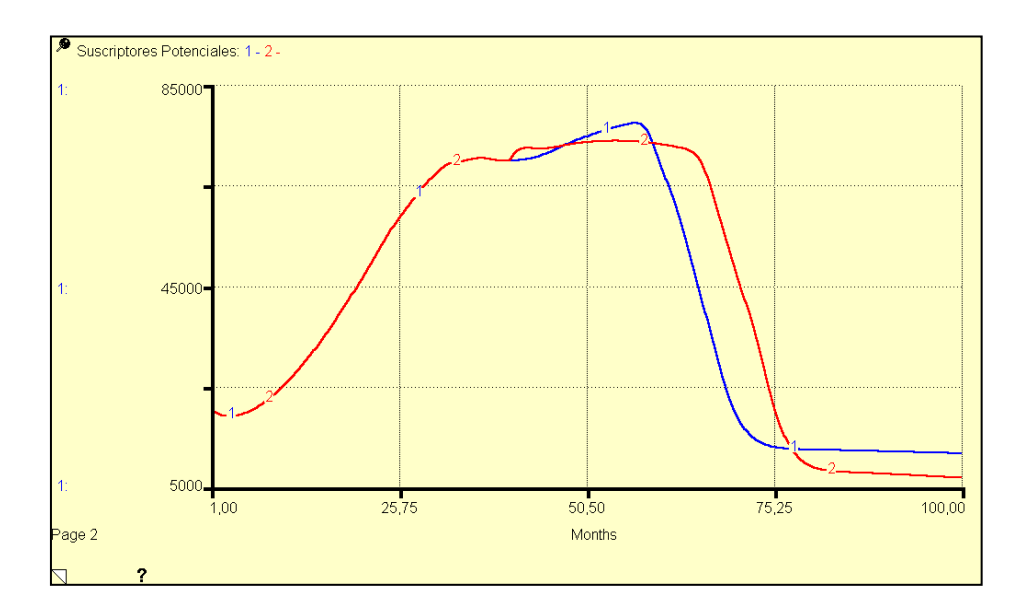

**Figura 4.46 – Calidad de Infraestructura: Suscriptores** 

#### **Potenciales**

Entonces nos queda una duda de por medio, si nuestro objetivo es mejorar la adopción del servicio, esto no solo conlleva a mejorar aspectos técnicos y de mantenimiento en la empresa, sino captar cada vez más una mayor cantidad de clientes y convertirlos en nuestros *Suscriptores Potenciales*. Es por eso que ahora analizaremos la adopción de la tecnología ADSL desde el punto de vista del desarrollo de infraestructura ADSL.

## **Desarrollo de Infraestructura ADSL**

El desarrollo de Infraestructura permite tener a nuestro alcance una mayor cantidad de *Suscriptores Potenciales*, esto es, a medida que se implementa mayor cantidad de conexiones ADSL para poder llegar a un mayor grupo de "posibles clientes" la empresa obtendrá una mayor cantidad de *Suscriptores*. Esto lo comprobaremos a continuación, mejorando el *Desarrollo de Infraestructura ADSL* al modificar la variable *Fracción de Desarrollo*. Ver *Figura 4.47*.

*Fracción de Desarrollo = IF (TIME<40) THEN (0.04) ELSE (0.1)*

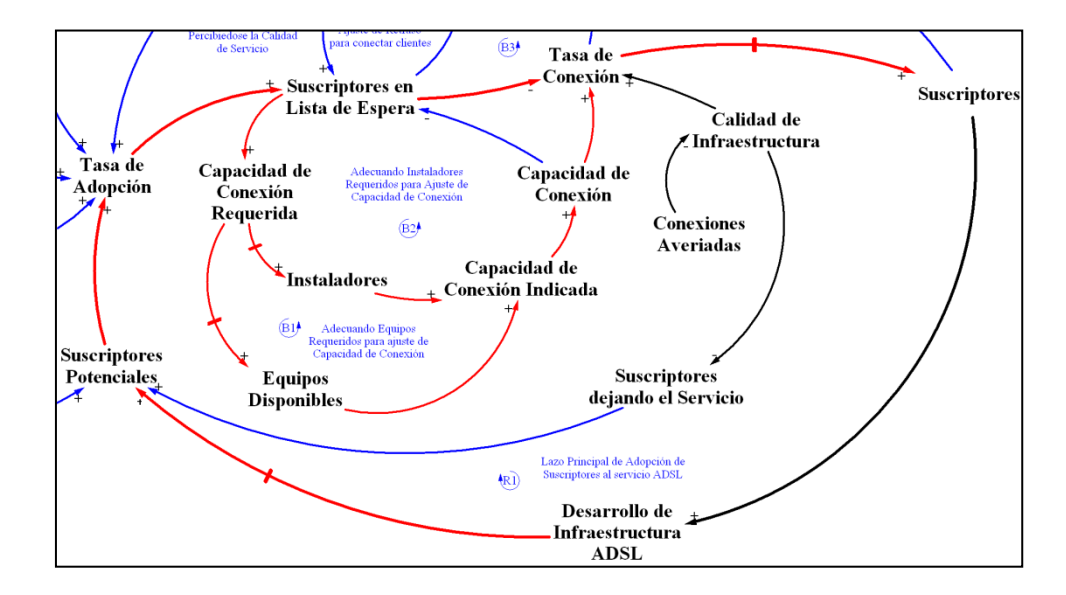

**Figura 4.47 – Influencia Desarrollo de Infraestructura ADSL**

Para aplicar esta estrategia volveremos al modelo base y analizar lo que sucedería si solo aplicamos esta estrategia, además cabe recalcar que esto no es implementación de mayor cantidad de líneas telefónicas, ya que hemos asumido un valor fijo desde el año 2006 debido a que en la ciudad de Guayaquil las líneas telefónicas no han crecido.

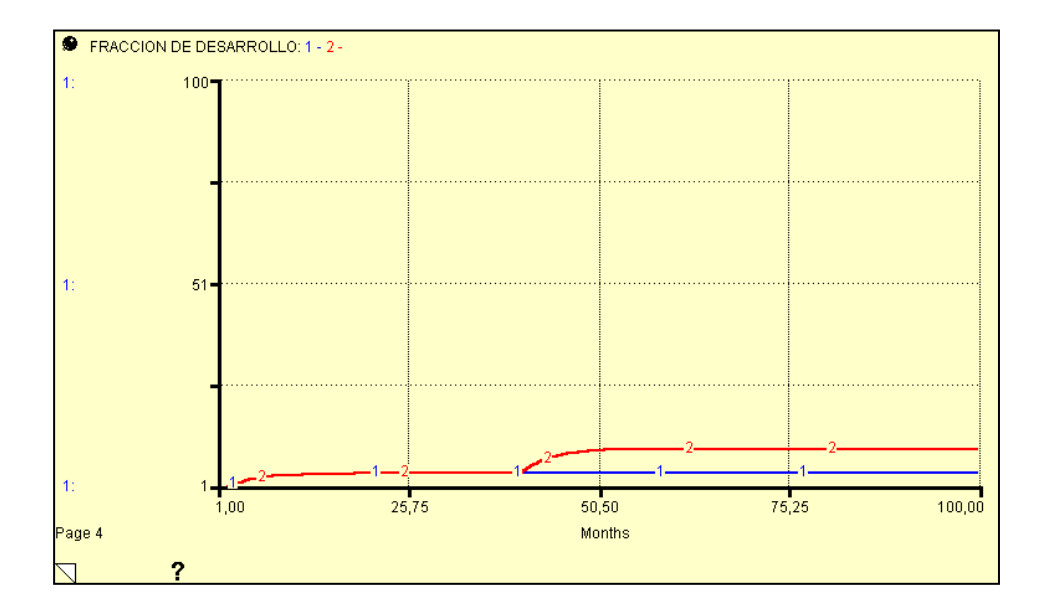

**Figura 4.48 – Desarrollo de Infraestructura ADSL: Fracción de Desarrollo**

En la *Figura 4.48* observamos que a partir del mes 40 se ha realizado un aumento en la variables *Fracción de Desarrollo* en un 6% este cambio debe reflejarse sobre el *Desarrollo de Infraestructura ADSL* como se ve en la *Figura 4.49*.

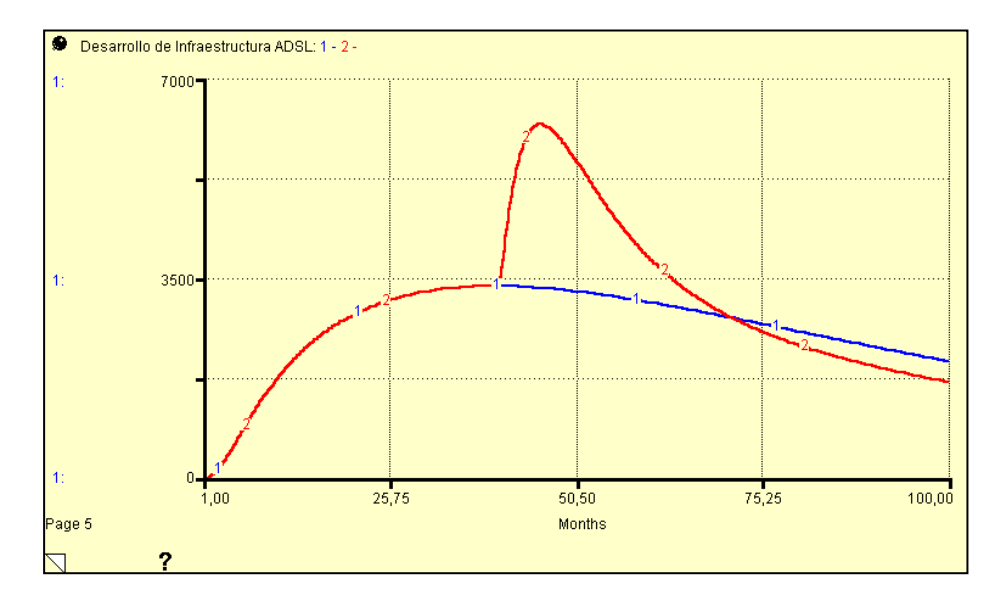

**Figura 4.49 – Desarrollo de Infraestructura ADSL**

La *Figura 4.49* muestra el comportamiento que se obtiene luego de aplicar esta estrategia (curva roja), luego de alcanzar un pico máximo empieza a decaer para estabilizarse. Una vez que hemos mejorado y optimizado el desarrollo de la Infraestructura ADSL observamos lo que sucede en *Suscriptores Potenciales* en la *Figura 4.50*.

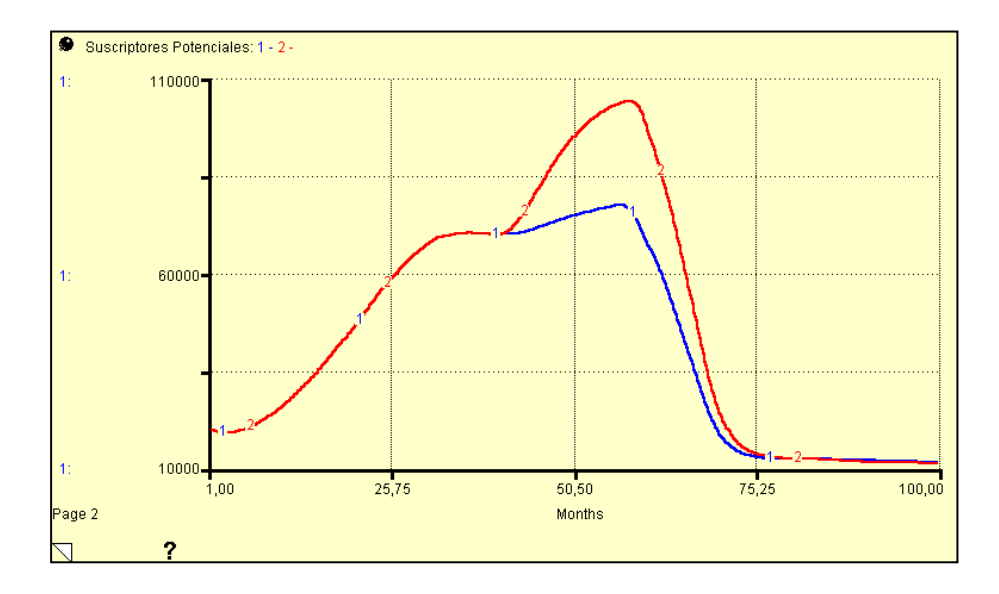

**Figura 4.50 – Desarrollo de Infraestructura ADSL: Suscriptores** 

**Potenciales**

Ahora observaremos lo que sucede sobre la variable *Suscriptores*, para verificar lo expuesto anteriormente.

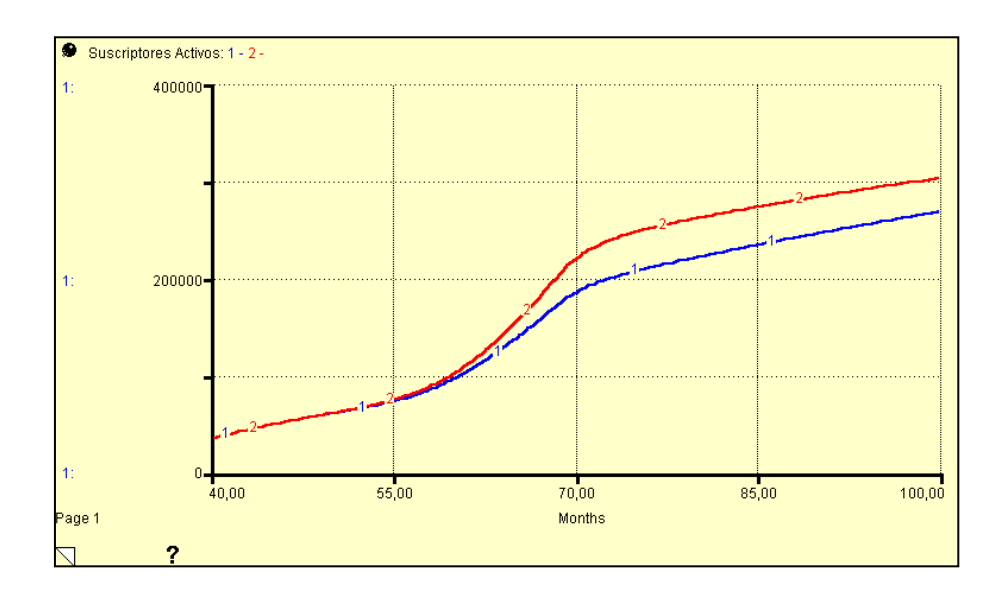

**Figura 4.51 – Desarrollo de Infraestructura ADSL: Suscriptores**

En la *Figura 4.51* observamos que la política de implementar un mayor desarrollo de infraestructura beneficia a la empresa, ya que en dos años se podrían obtener aproximadamente 303879 *Suscriptores*, eso quiere decir 34596 *Suscriptores* más que si no se aplicara ésta política. El crecimiento de la cantidad de *Suscriptores Potenciales* beneficia a una mayor adopción del servicio ADSL, de igual manera se obtiene un crecimiento en alguna de las variables involucradas en la *Figura 4.47* como *Conexiones Averiadas*, *Tasa de Conexión, Tasa de Adopción,* ver *Figura 4.52, 4.53* y *4.54*.

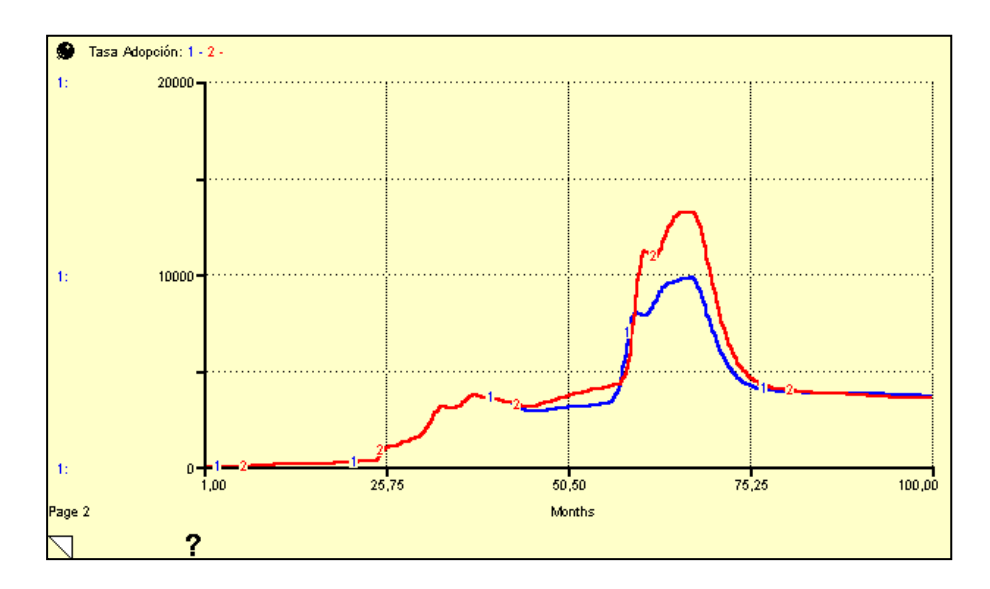

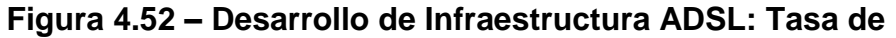

**Adopción**

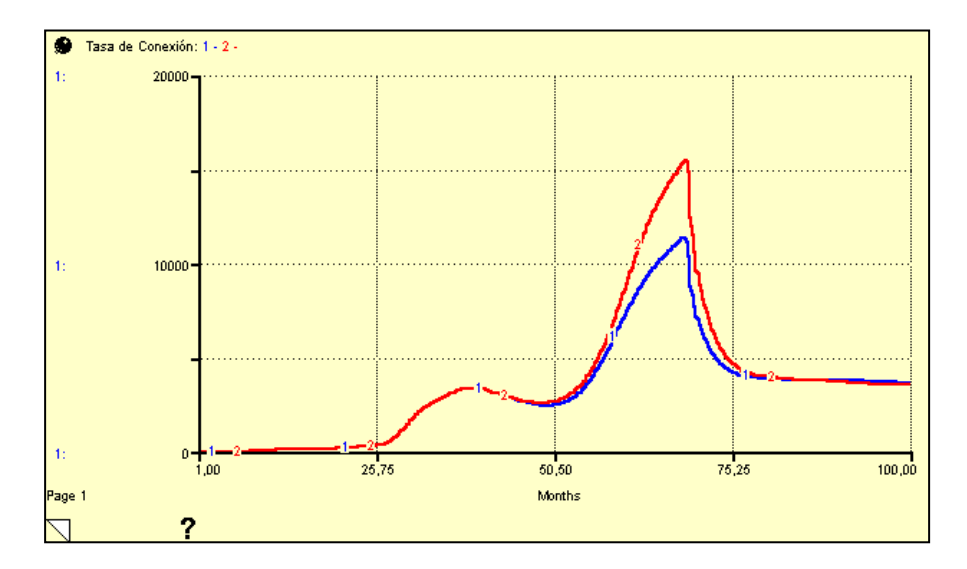

**Figura 4.53 – Desarrollo de Infraestructura ADSL: Tasa de** 

**Conexión**

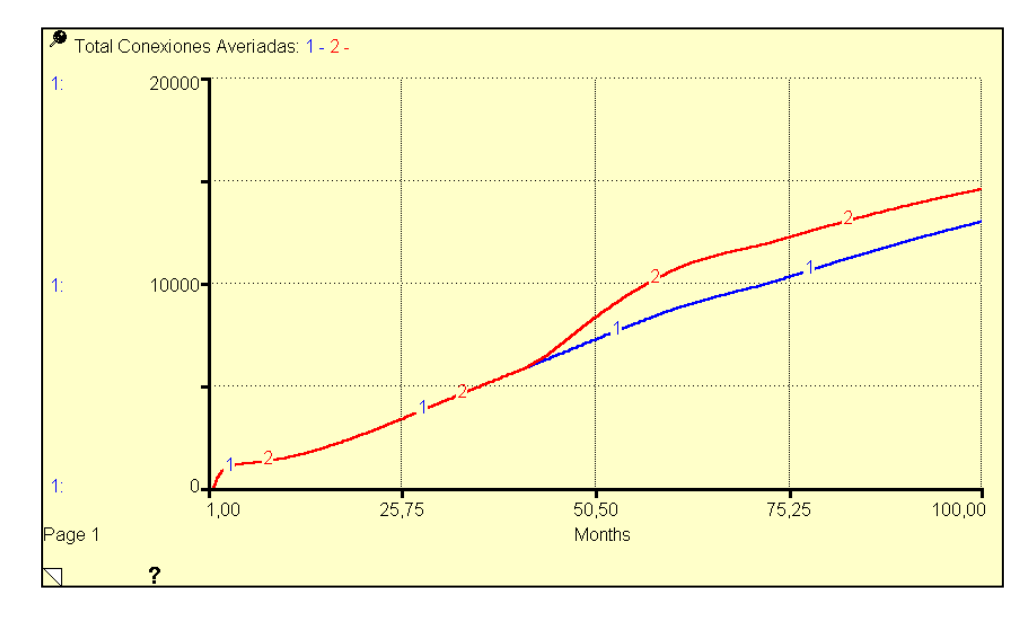

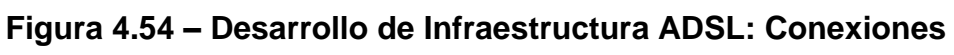

# **Averiadas**

#### **Desarrollo de Infraestructura Telefónica**

Esta estrategia consiste en la implementación de mayor cantidad de conexiones telefónicas y obtener mayor cobertura para prestar el servicio ADSL. Ver *Figura 4.55*.

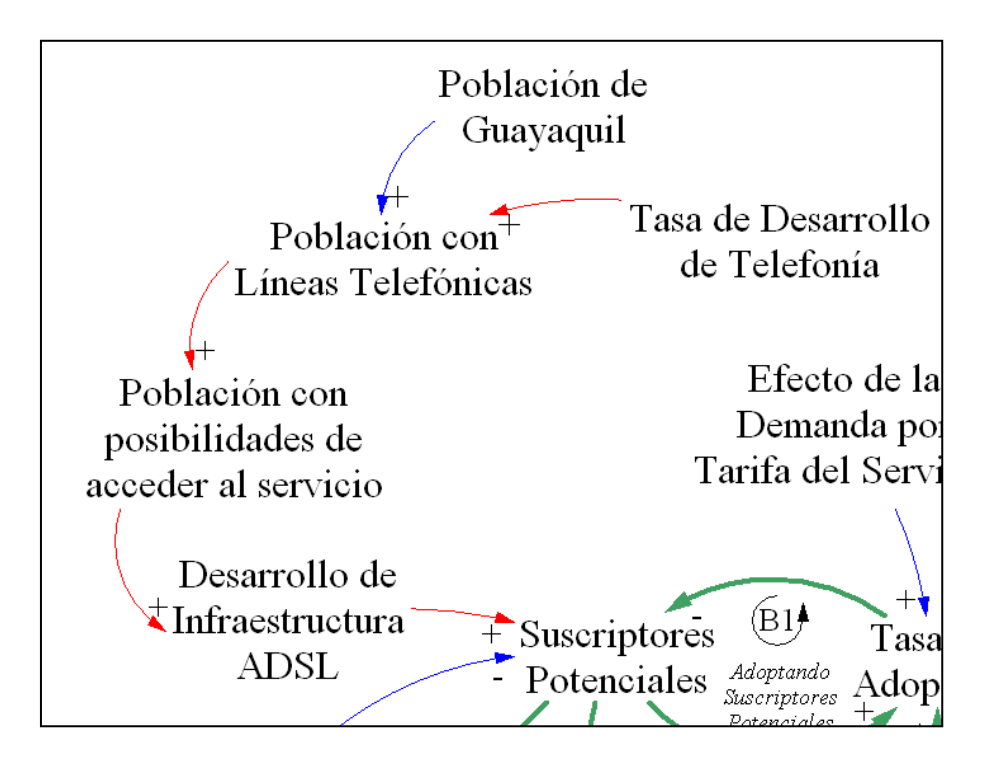

**Figura 4.55 – Influencia Desarrollo de Infraestructura Telefónica**

Como se ha mencionado anteriormente, no se ha implementado mas conexiones telefónicas por medio de cobre en la ciudad de Guayaquil, entonces la *Tasa de Desarrollo de Telefonía* ha sido nula. Para analizar el efecto que tendría esta política se implementará una *Tasa de Desarrollo de Telefonía* a partir del mes 40.

*Fracción de Desarrollo de Telefonía = IF (TIME<40)*

*THEN (0)*

*ELSE (0.006)*

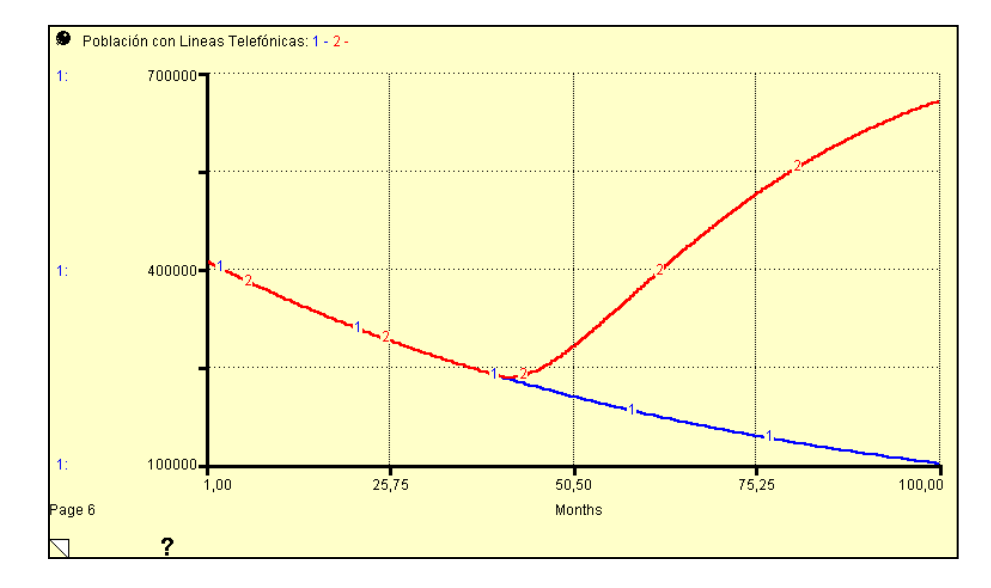

**Figura 4.56 – Desarrollo de Infraestructura Telefónica:** 

#### **Población con Líneas Telefónicas**

En la *Figura 4.56* se puede observar el aumento de *Población con Líneas Telefónicas*. De la misma manera se espera observar un comportamiento similar en *Suscriptores Potenciales y Suscriptores*, ampliando la cobertura para brindar el servicio obtendremos mayor cantidad de *Suscriptores* adoptándolo, ver *Figura 4.57 y 4.58.*

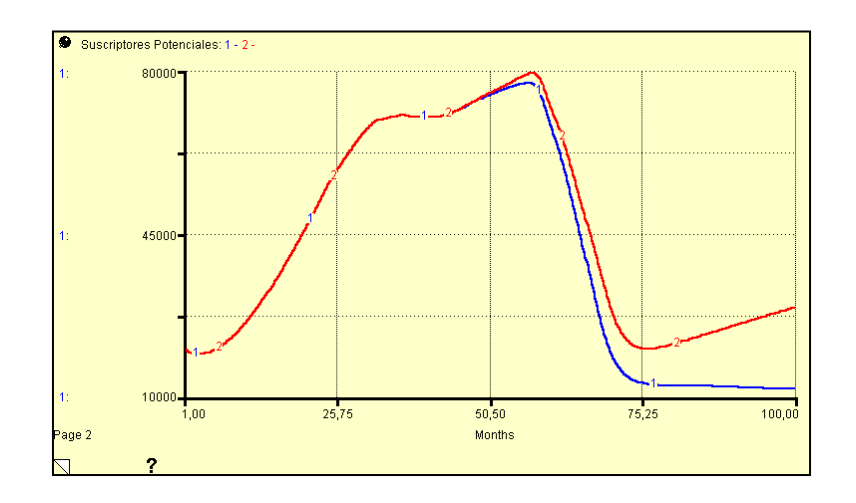

**Figura 4.57 – Desarrollo de Infraestructura Telefónica:** 

**Suscriptores Potenciales**

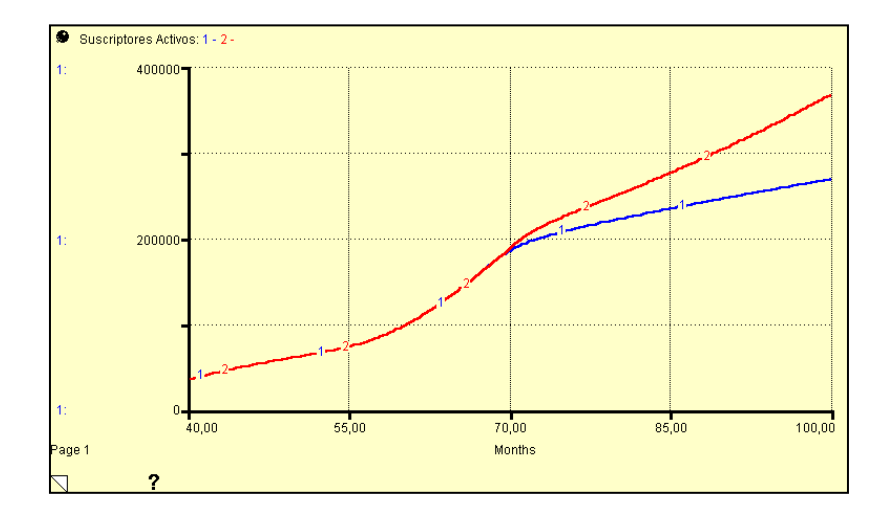

**Figura 4.58 – Desarrollo de Infraestructura Telefónica: Suscriptores**

El efecto que se observa es la adopción a largo plazo, ya que se ha implementado la estrategia a partir del mes 40, sin embargo se observan resultados después de casi 30 meses. Esto podría ser mejorado si se aplica en conjunto con alguna de las estrategias escogidas.

#### **Capacidad de Conexión**

La *Capacidad de Conexión* en este modelo ajusta la *Tasa de Conexión*, de manera que refleja la cantidad de conexiones mensual que puede realizar la empresa. Para observar efectos de esta estrategia se simulará para un horizonte de 100 meses. La *Capacidad de Conexión* es ajustada por la cantidad de equipamiento disponible en la empresa y la cantidad de personal que se tiene para realizar las conexiones. La adquisición de equipos y la contratación de nuevo personal es ajustada por un tiempo el cual indica la demora en adquirir equipos y contratar personal. *Retraso de adquisición de Equipos* y *Retraso en tiempo de Contratación* son las variables que ajustaremos para observar lo que sucede, ambas variables están ajustadas en 2 meses y disminuiremos ese tiempo para mejorar la *Tasa de Conexión* a través de la *Capacidad de Conexión*. Ver *Figura 4.59.*

*Retraso de adquisición de Equipos* = *IF (TIME<40) THEN (2) ELSE (1)*

*Retraso en tiempo de Contratación = IF (TIME<40)*

*THEN (2)*

*ELSE (1)*

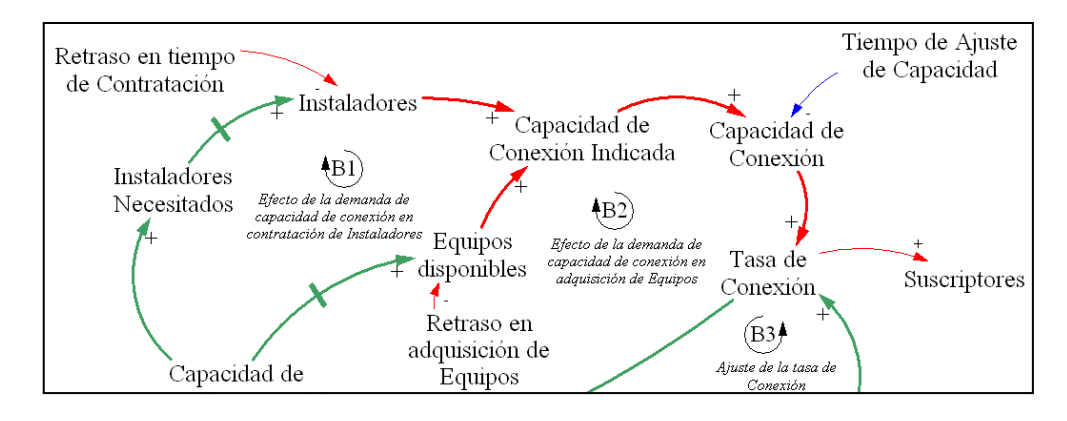

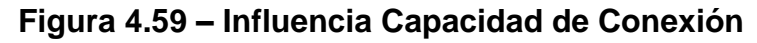

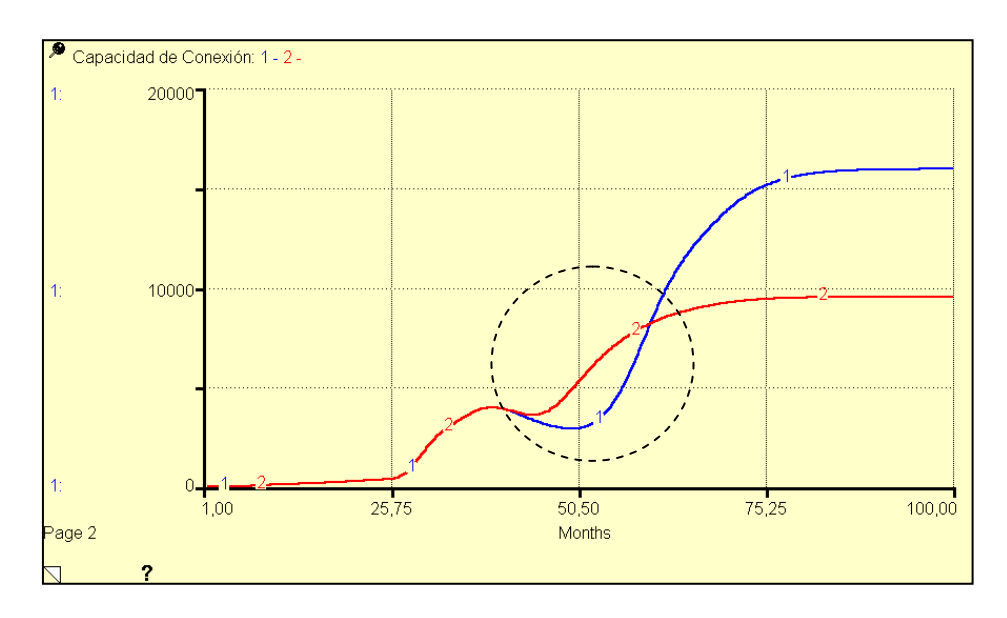

**Figura 4.60 – Capacidad de Conexión**

Lo que se puede observar en la *Figura 4.60* es la *Capacidad de Conexión* siendo ajustada por los tiempos cambiados. La curva azul describe una oscilación debido a que existe un retraso de 2 meses tanto en la adquisición de equipos como en la contratación de nuevo personal esa oscilación no permite un óptimo desarrollo en la *Capacidad de Conexión*. Para esto se mejoró esos tiempos y como se puede observar en la curva roja las oscilaciones se dan en menor medida debido a que esos tiempos son menores y han sido ajustados para que describan un retardo de solamente 1 mes optimizando así la *Capacidad de Conexión* de la empresa. La región marcada indica un mejor ajuste en la *Capacidad de Conexión*.

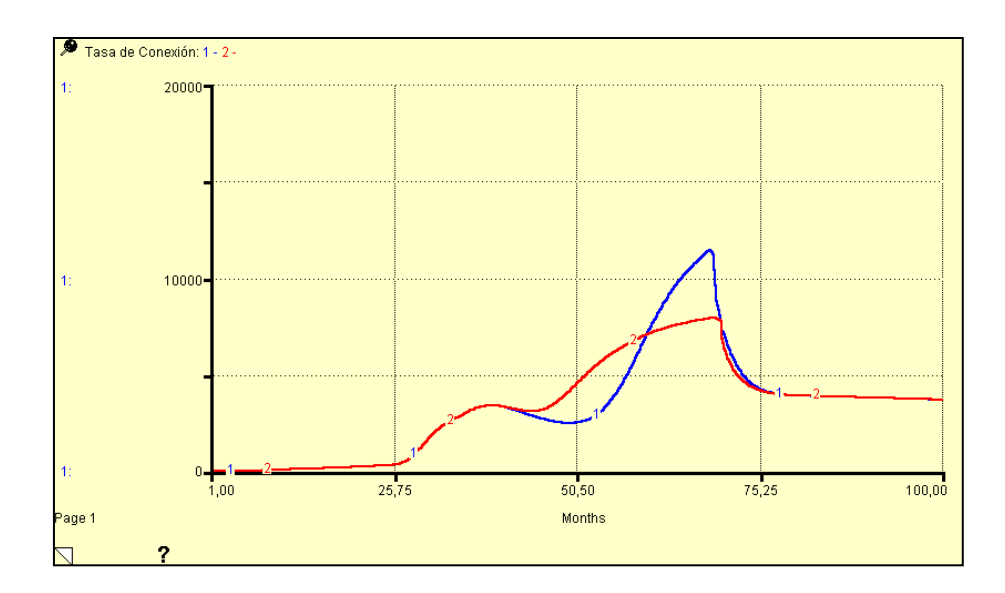

**Figura 4.61 – Capacidad de Conexión: Tasa de Conexión**

Así mismo observamos en la *Figura 4.61* como esto influye sobre la *Tasa de Conexión* suavizando la curva que describe este comportamiento y así optimizando este parámetro. También se puede observar que a partir del mes 40 se tiene una mayor *Tasa de Conexión*, lo que indica que se estabilizará con mayor rapidez.

En la *Figura 4.62* se observa la optimización en la cantidad de suscriptores adoptados, lo que ha permitido esta estrategia es obtener mayor cantidad de suscriptores en el intervalo de tiempo hasta llegar a la estabilización.

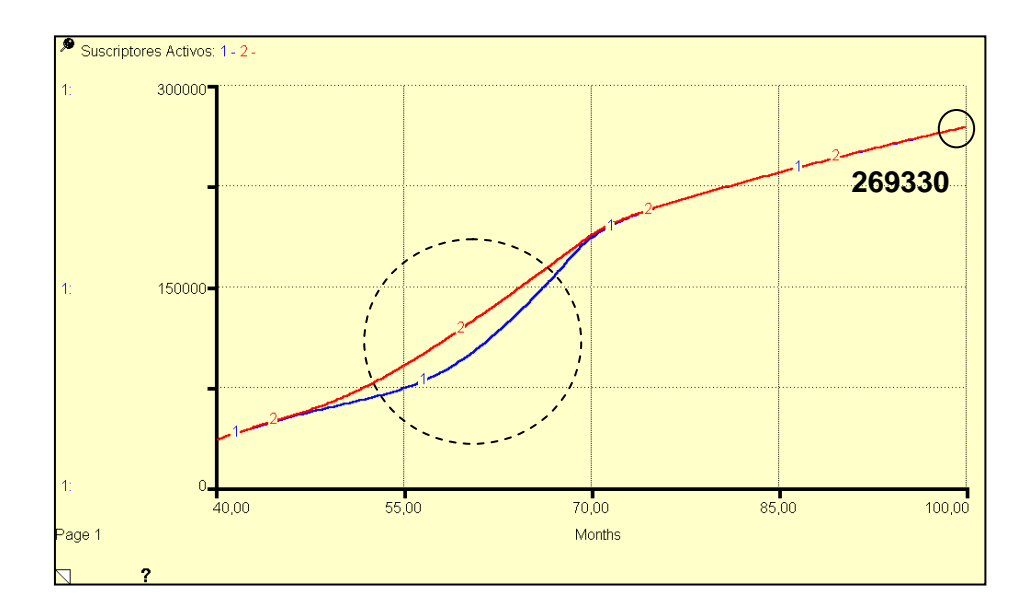

**Figura 4.62 – Capacidad de Conexión: Suscriptores**

La estabilización de los *Suscriptores* se da debido a que se han reducido los *Suscriptores Potenciales* adoptándolos casi a la mayoría de ellos, ver *Figura 4.63*.

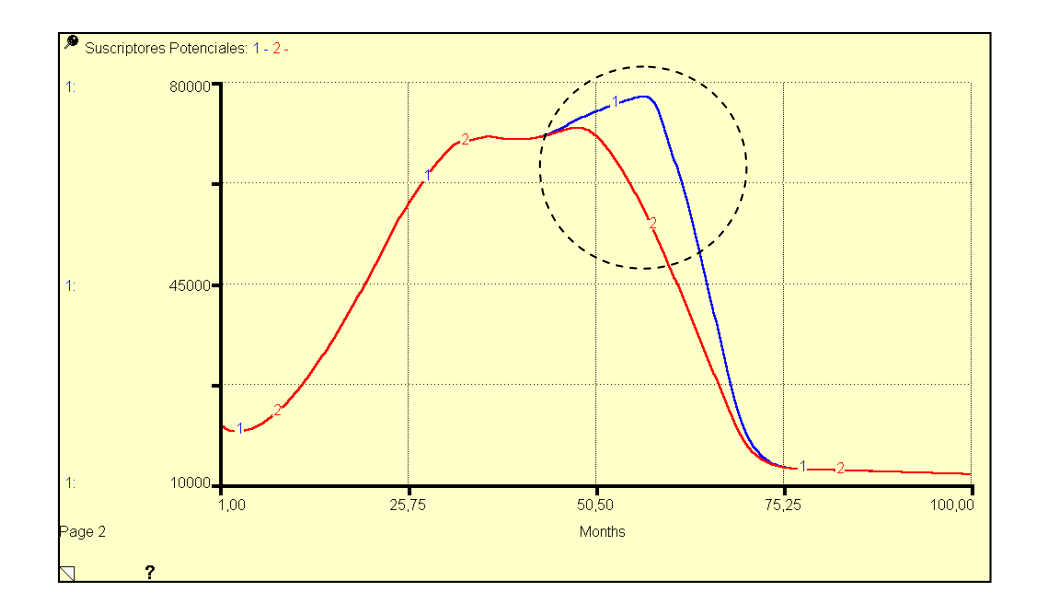

**Figura 4.63 – Capacidad de Conexión: Suscriptores Potenciales**

Si disminuimos los retardos disminuirán oscilaciones y los requerimientos en *Capacidad de Conexión* serán menores, analizando este factor encontramos que no se necesitará de excesivas contrataciones de personal. Al principio los retardos nos dan una percepción de que se necesita mayor cantidad de personal, sin embargo al optimizar la *Tasa de Conexión* se demuestra que no es necesario un plan de contrataciones excesivo. Esto se puede observar en la *Figura 4.64*.

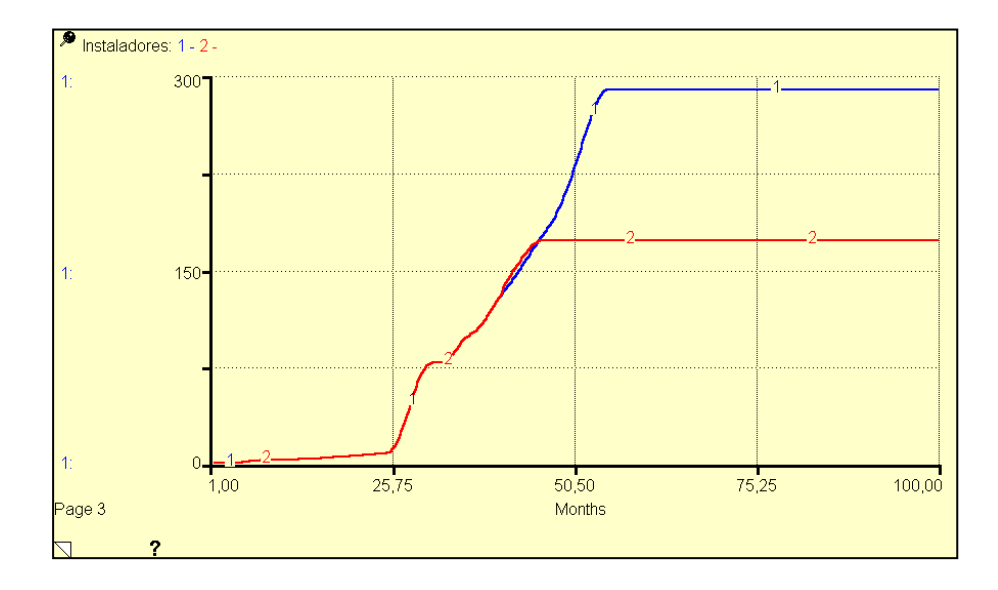

**Figura 4.64 – Capacidad de Conexión: Instaladores**

Este efecto indica que los retrasos aportan de manera negativa con el modelo, en este caso el tardar un mayor tiempo en contratar personal y adquirir equipamiento hace que se requiera mayor *Capacidad de Conexión*, lo que da la percepción de necesitar mayor cantidad de personal.

# **Demanda del servicio debida al Precio**

A continuación trataremos al modelo desde el punto de vista de la *Tasa de Adopción*, y una de las maneras en la que es influenciada, es a través del *Efecto de la Tarifa en la Demanda,* esto significa que a menor precio del servicio existirá mayor demanda y se incrementa la *Tasa de Adopción*, ver *Figura 4.65*.

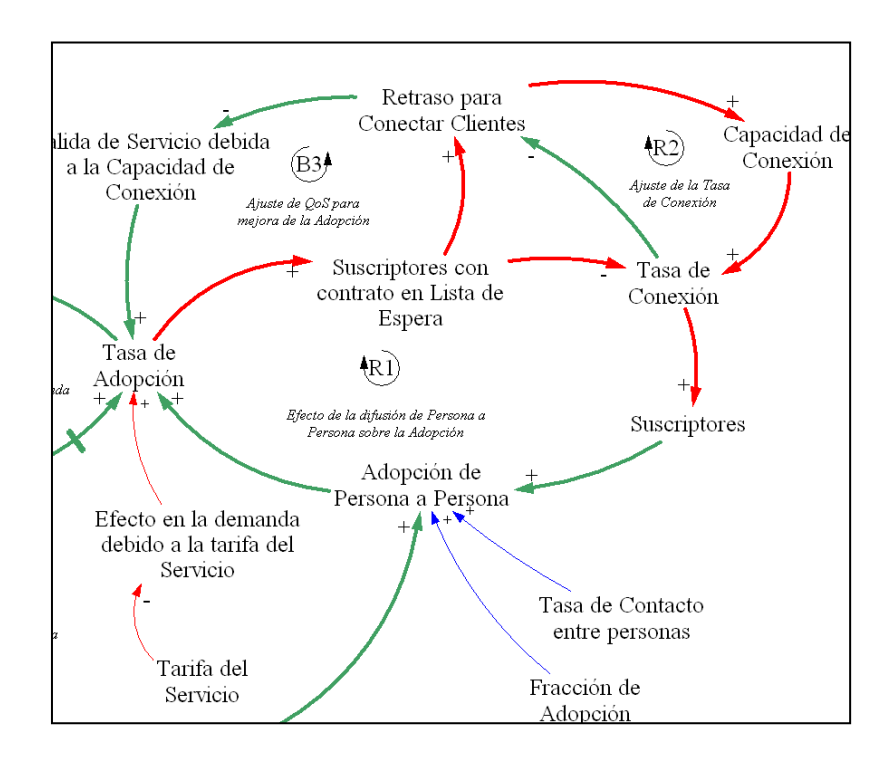

**Figura 4.65 – Influencia Precio Demanda**

Se modificará la variable *Tarifa Mensual Promedio* de la siguiente manera:

*Tarifa Mensual Promedio = IF (TIME<24) THEN (80) ELSE (IF (TIME<36) THEN (46) ELSE (IF (TIME<40) THEN (40) ELSE (30)))*

Observaremos lo que sucede con el *Efecto de la Tarifa sobre la Demanda* si se disminuye el precio del servicio en un 25%, ver *Figura 4.66*.

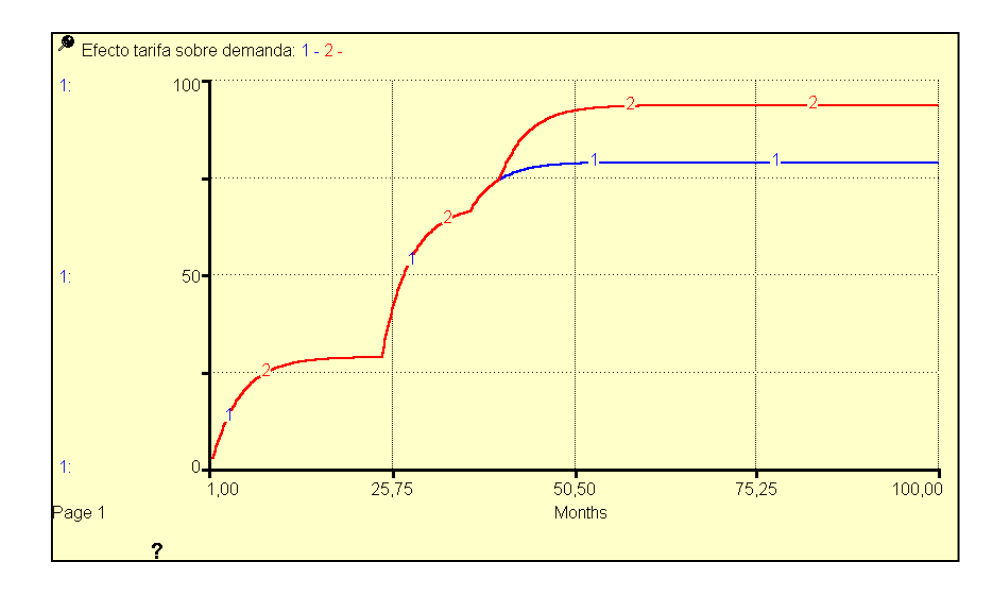

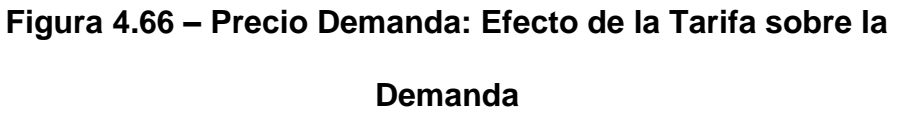

En la *Figura 4.67* se observa un pequeño aumento en la cantidad de *Suscriptores*, después de 60 meses se podría obtener aproximadamente 271398 *Suscriptores* si se aplicara solo esta estrategia, es decir se ha captado 2115 suscriptores más de lo esperado. También se obtiene una estabilización más rápida del modelo, captando más suscriptores en menor tiempo.

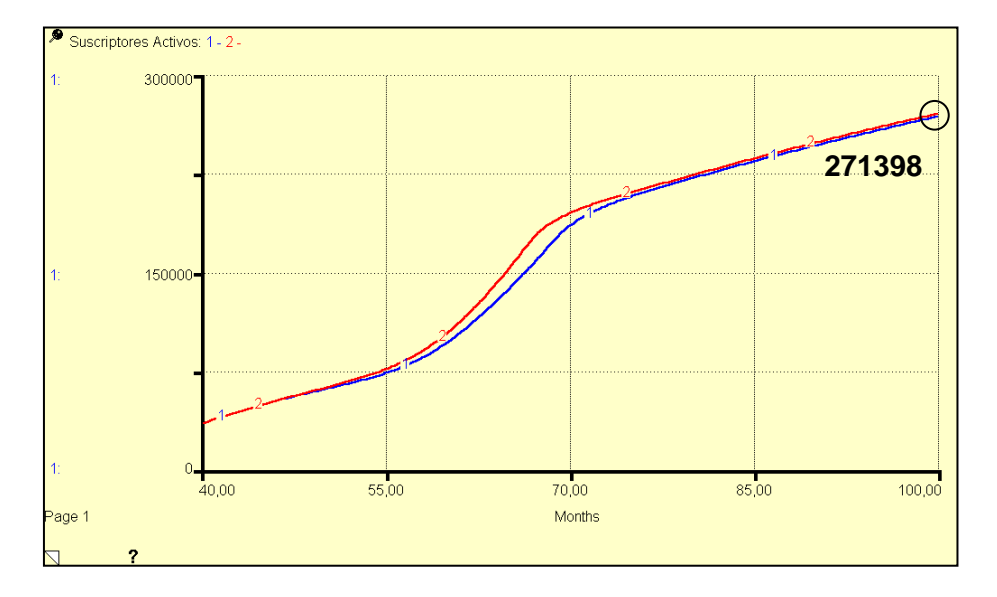

**Figura 4.67 – Precio Demanda: Suscriptores**

En la *Figura 4.68* observamos el cambio sobre la *Tasa de Adopción*, ya que se ha mejorado la tarifa del servicio.

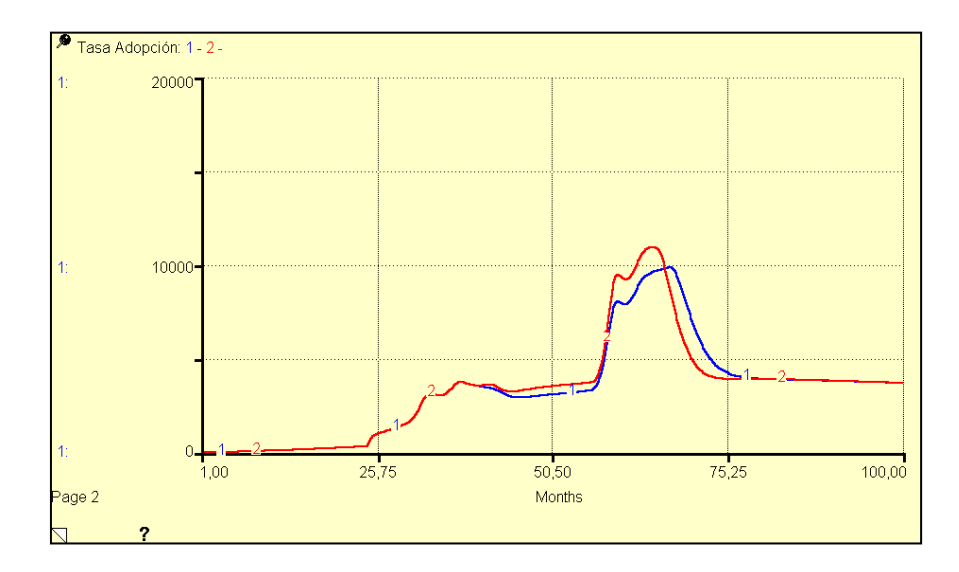

**Figura 4.68 – Precio Demanda: Tasa de Adopción**

#### **Desarrollo de la Propaganda**

En principio se estableció que la *Efectividad de la Propaganda* era del 5%, un año después se aumento a un 21%. Para analizar éste factor aumentaremos la *Efectividad de la Propaganda* en un 5%, esto nos dará una mayor adopción, ver *Figura 4.69*.

*Efectividad de la Propaganda = IF (TIME<24) THEN (0.05) ELSE (IF (TIME<40) THEN (0.21) ELSE (0.26))*

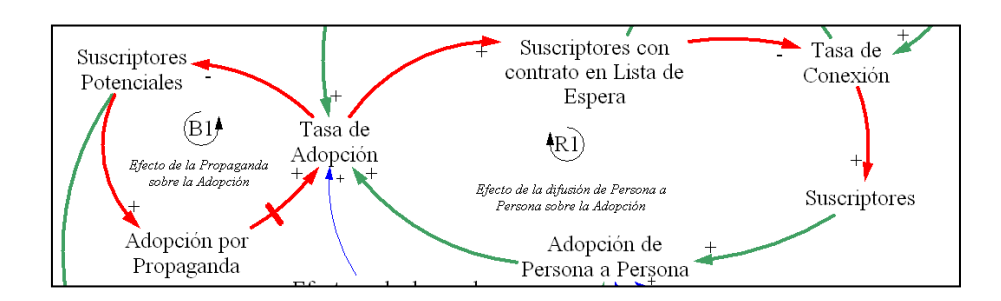

**Figura 4.69 – Influencia Desarrollo de la Propaganda**

Mucho dependerá de la agresividad con que se muestre el servicio para que los *Suscriptores Potenciales* se interesen por el mismo, es decir que mientras más inversión en propaganda se haga mayor será la adopción.

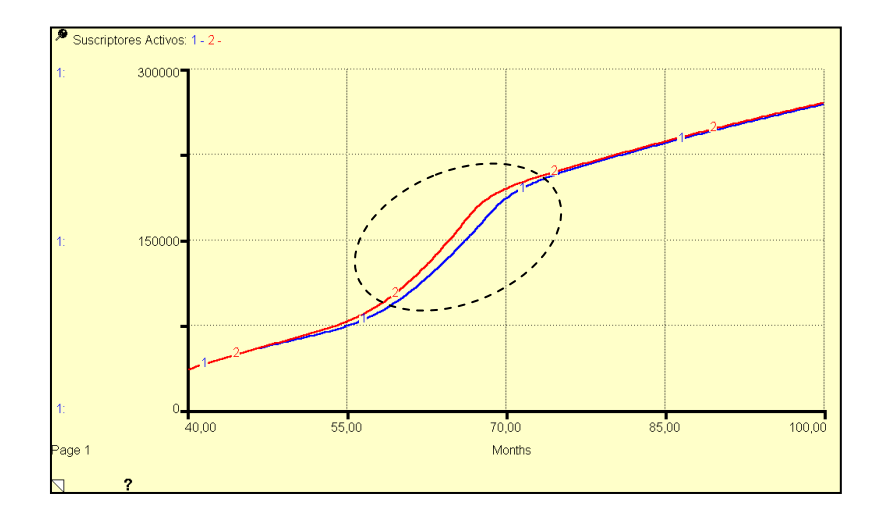

**Figura 4.70 – Desarrollo de Propaganda: Suscriptores**

En la *Figura 4.70* se puede observar que aplicando esta estrategia se obtiene una adopción mayor antes de la estabilización, sin embargo esto sucede durante un corto tiempo y empieza al menos 7 meses después de aplicar la estrategia.

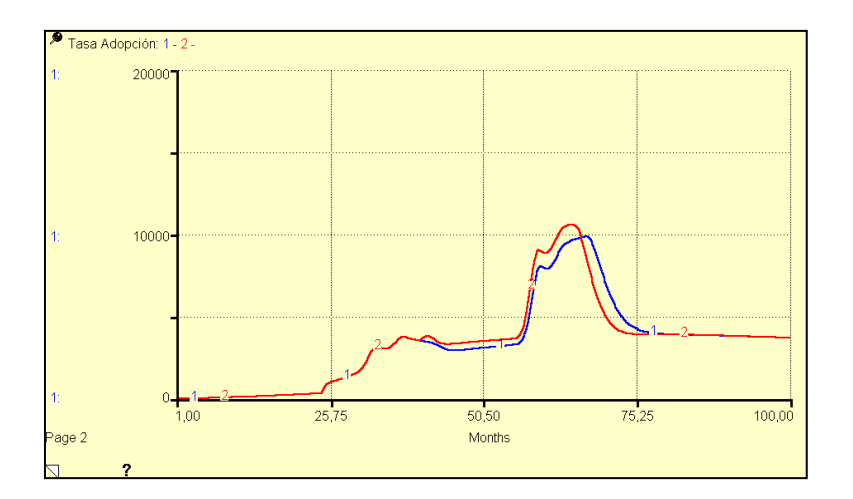

**Figura 4.71 – Desarrollo de Propaganda: Tasa de Adopción**

En la Figura 4.71 observamos el comportamiento de la *Tasa de Adopción*, demostrando la influencia que tiene este cambio.

# **4.6 Análisis de Sensibilidad de las Estrategias**

De las estrategias analizadas se destacan: *Desarrollo de Infraestructura Telefónica y Desarrollo de Infraestructura ADSL***.** Son las estrategias con mayor acogida debido a que se genera mayor optimización del sistema, esto quiere decir mayor adopción del servicio ADSL. Para cumplir nuestro objetivo hemos escogido estas 2 opciones como principales y se las podría aplicar en conjunto con alguna de las estrategias restantes, en todo caso el escoger una u otra estrategia dependerá de la situación económica actual de la empresa, sin embargo se presenta a continuación las que a nuestro criterio podrían ser aplicables.

#### **4.6.1 Análisis de variables de mayor relevancia**

En cuanto a la *Desarrollo de Infraestructura Telefónica* la variable más importante es la *Fracción de Desarrollo de Telefonía*, ya que ésta es determinante para este ajuste. Esta estrategia es muy importante, ya que se ha visto que en corto tiempo se estabiliza el modelo, adoptando en casi su totalidad los *Suscriptores Potenciales*. El efecto que tendría esta estrategia es no dejar de captar

*Suscriptores Potenciales* y así seguir creciendo en servicio y adoptando cada vez más nuevos suscriptores. He ahí la importancia de una política de extensión de cobertura para mejorar el modelo implementado.

En este caso el *Desarrollo de Infraestructura ADSL* describe tanto el aumento de nuevas conexiones para el servicio como reparaciones óptimas de las conexiones que puedan llegar al punto de ser obsoletas, dentro de la población con líneas telefónicas activas están incluidas todas las que pueden dar servicio telefónico y ADSL, el objetivo del desarrollo de Infraestructura es darle una solución viable a las conexiones que aún no puedan ser óptimas para brindar el servicio ADSL. Las dos variables que ajustan este comportamiento son *Fracción de Desarrollo* y *Tiempo de Implementación*, ambas pueden ser modificadas en cierto grado y de ellas depende el mejoramiento e implementación de nuevas conexiones para el servicio. La *Fracción de Desarrollo* describe el porcentaje del total de conexiones que son mejoradas e implementadas en un mes. El *Tiempo de Implementación* describe el retardo en promedio que se toma para hacer las debidas mejoras o nuevas conexiones. El objetivo de ambas variables es aumentar los *Suscriptores Potenciales*.

Para complementar la estrategia de *Desarrollo de Infraestructura Telefónica* se ha escogido las estrategias de *Calidad de Infraestructura* y *Capacidad de Conexión* ya que persiguen objetivos similares. Si mejoramos el mantenimiento mensual de la Infraestructura hasta cierto grado debemos mejorar la *Capacidad de Conexión* que brindará la empresa porque no me sirve de mucho tener mi infraestructura en óptimo funcionamiento y tardarme demasiado en cubrir la demanda del servicio, esto implica que se debe mejorar los retardos tanto en contratación como en adquisición de equipamiento. Esto conjunto nos brinda le definición de una posible buena estrategia para mejorar la adopción del servicio ADSL. Esta será llamada **Estrategia A.**

En cambio la estrategia de *Desarrollo de Infraestructura ADSL* se complementaría muy bien con la estrategia de reducir la tarifa del servicio, *Demanda del Servicio debida al precio*, ya que si optimizamos conexiones para su debido funcionamiento o implementamos conexiones en nuevos lugares, sería una buena estrategia reducir las tarifas para que los *Suscriptores Potenciales* se decidan a subscribirse al servicio. Esta será llamada **Estrategia B.**

## **4.6.2 Predicción del comportamiento del Sistema**

Hasta ahora se ha escogido dos posibles estrategias que bien podrían ser aplicadas en el momento oportuno, solo nos falta saber cuál de ellas es la mejor en aspectos cuantitativos, ya que dependerá de la empresa aplicar una de ellas según sus necesidades y estado económico actual.

Empezaremos por la **Estrategia A**, para esto realizaremos la simulación con un horizonte de 100 meses. Como se indicó anteriormente no ha existido implementación de conexiones telefónicas, entonces modificaremos la *Fracción de Desarrollo de Telefonía* de manera que se indique un desarrollo del 0.6% mensual de infraestructura telefónica durante 12 meses. Lo hacemos de la siguiente manera:

*Fracción de Desarrollo de Telefonía = IF (TIME<40) THEN (0) ELSE (IF (TIME<52) THEN (0.006) ELSE (0))*

Colocando estos valores se observa el comportamiento en la *Figura 4.72*.

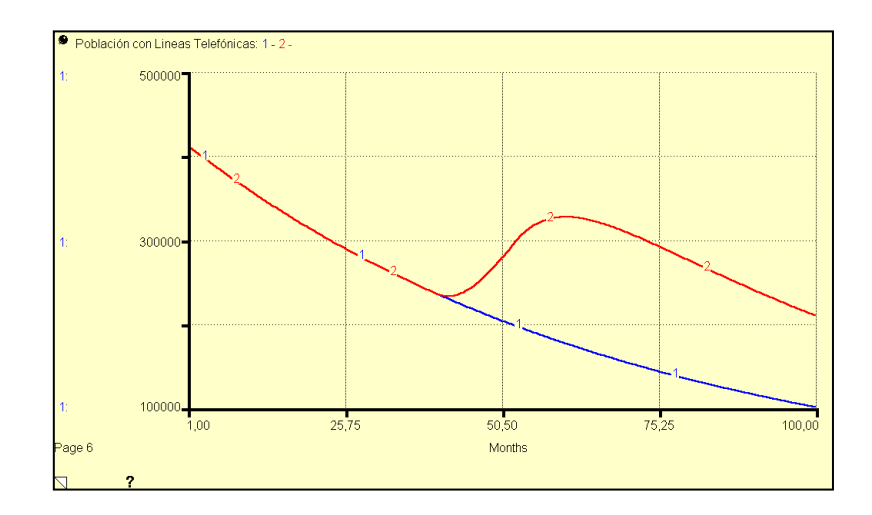

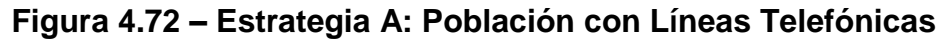

El crecimiento de la cobertura de la red telefónica nos beneficia con una captación mayor de *Suscriptores Potenciales*, ver *Figura 4.73*.

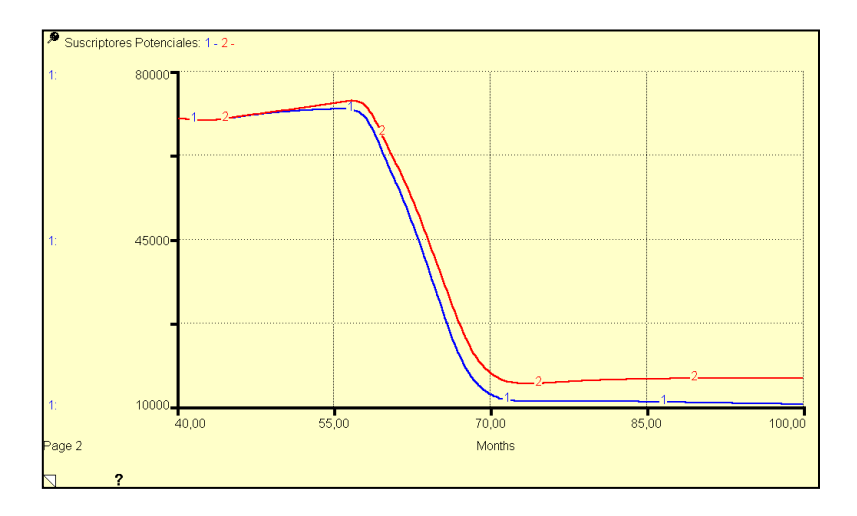

**Figura 4.73 – Estrategia A: Suscriptores Potenciales**

Al tener mayor cantidad de *Suscriptores Potenciales* obtendremos mayor cantidad de *Suscriptores*, ver *Figura 4.74*.

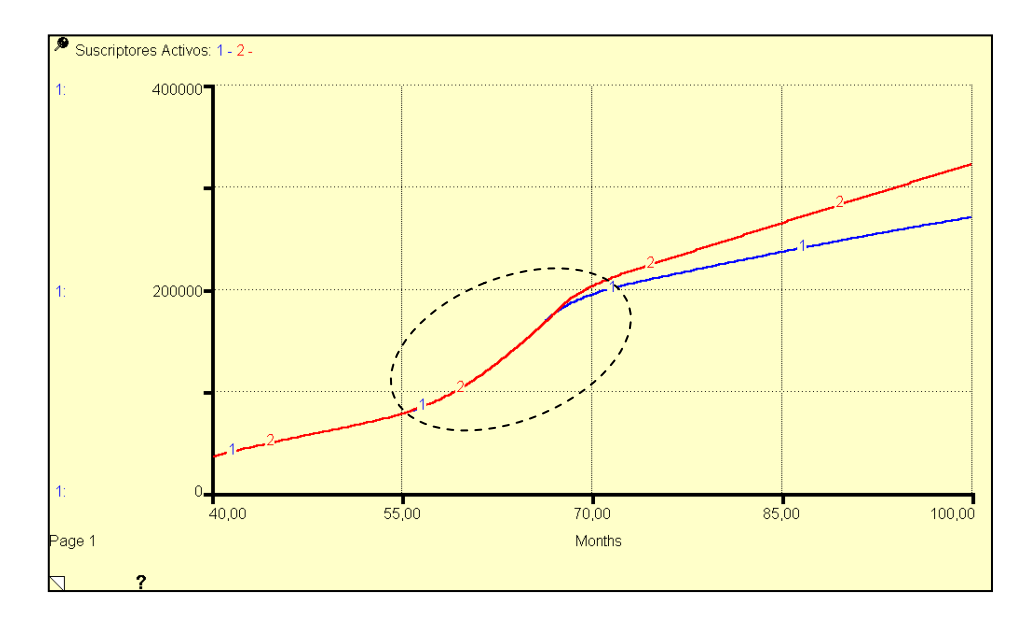

**Figura 4.74 – Estrategia A: Suscriptores (a)**

Como se observa en la *Figura 4.74* hay una disminución de la curva en cierto intervalo, esto se debe a que existe un retraso de 2 meses en la adquisición de equipamiento y contratación de instaladores. Ahora aplicaremos la estrategia de mejorar la *Calidad de Infraestructura* y la complementaremos con la estrategia de mejorar la *Capacidad de Conexión*.

*Tasa de Averías = IF (TIME<40) THEN (0.05)*

*Retraso de Adquisición de Equipos = IF (TIME<40)*

*THEN (2)*

*ELSE (1)*

*Retraso en tiempo de Contratación = IF (TIME<40)*

*THEN (2)*

*ELSE (1)*

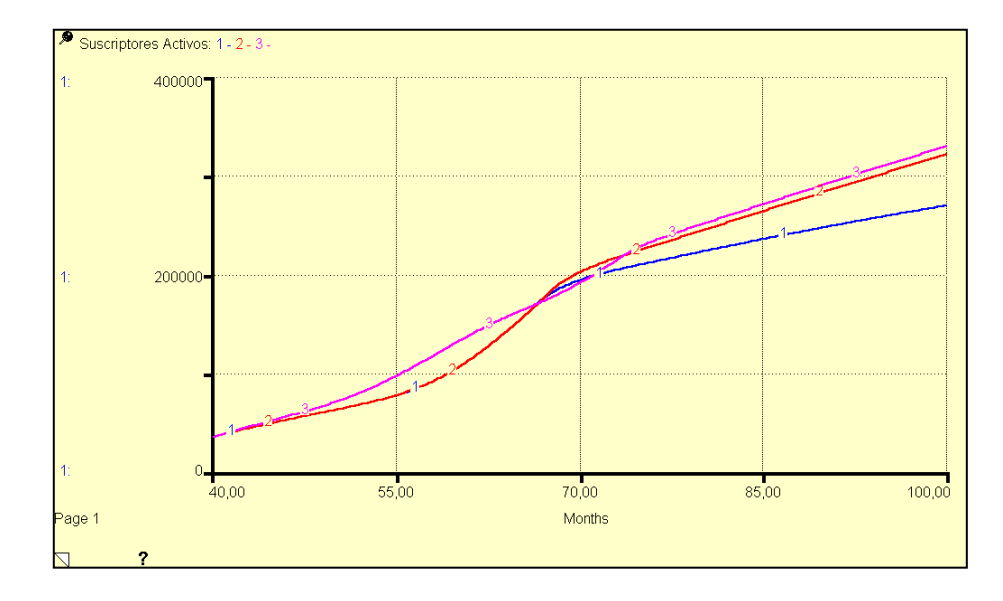

**Figura 4.75 – Estrategia A: Suscriptores (b)**

En la *Figura 4.75* se puede observar el efecto de los cambios realizados. Se observa una mejoría en la adopción de suscriptores, haciendo que el modelo sea más efectivo aplicando este conjunto de estrategias. Al final obtendremos 330871 suscriptores, eso significa aproximadamente 60177 más de lo esperado al aplicar la *Estrategia A*. Los efectos de los cambios realizados los podremos observar en las siguientes figuras.

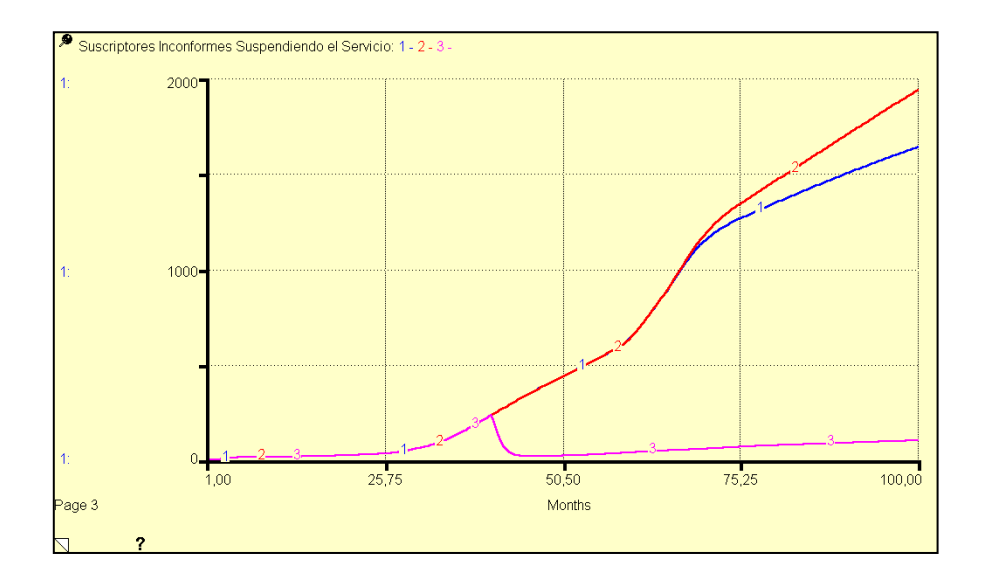

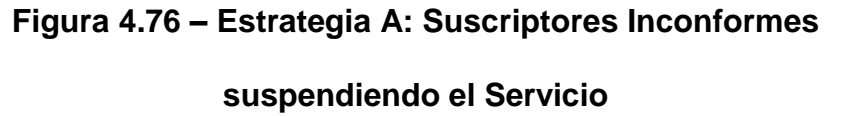

En la *Figura 4.76* se puede observar una disminución en la suspensión del servicio, ya que se ha mejorado la calidad de la infraestructura, esta mejora se puede observar en la *Figura 4.77*.

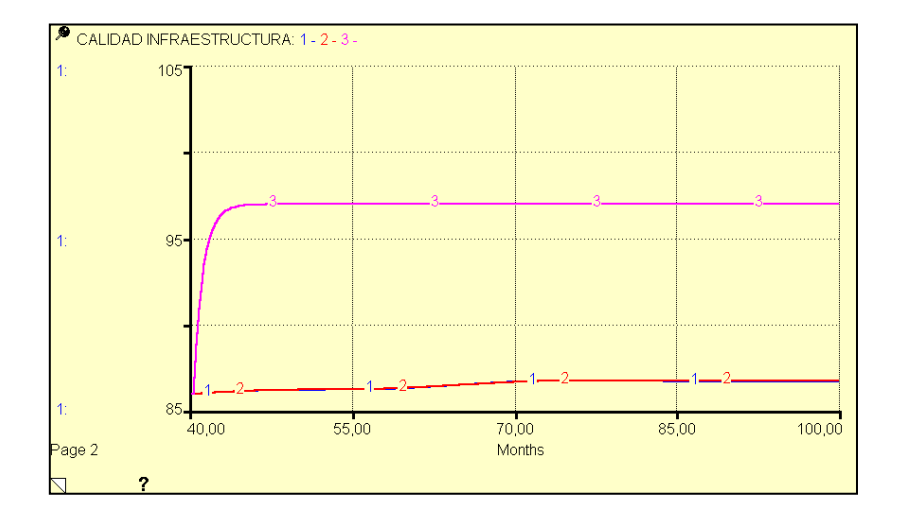

**Figura 4.77 – Estrategia A: Calidad de Infraestructura**

Así mismo se redujo el retraso en tiempo de contrataciones y adquisición de equipamiento, esto se ve reflejado en la *QoS debido a Capacidad de Conexión*, y lo comprobamos con el ajuste más efectivo en la *Figura 4.78*.

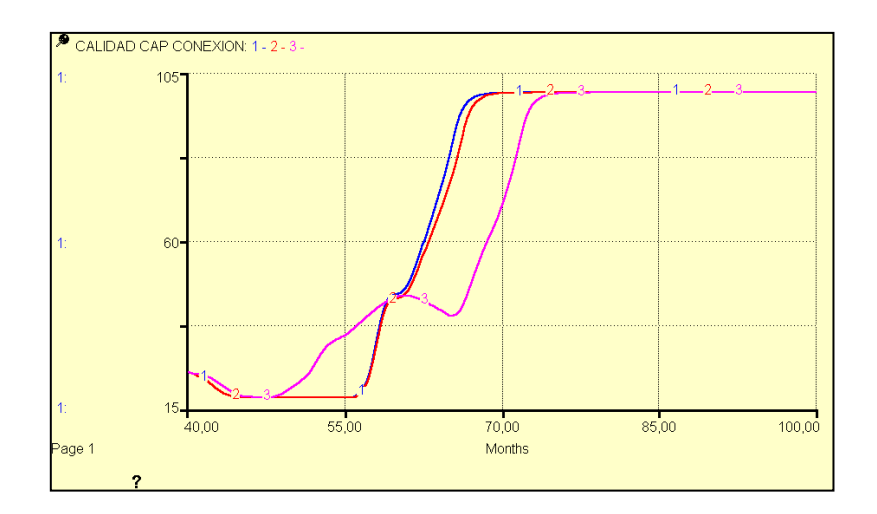

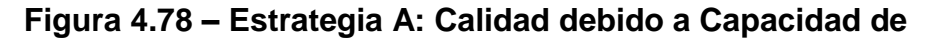

**Conexión**
Ahora se analizará lo que sucedería con la **Estrategia B**, en primer lugar se debe mejorar la *Fracción de Desarrollo*, y así simular un mayor *Desarrollo de Infraestructura ADSL*, de manera que aumentaremos ese porcentaje en 6% y observaremos lo que sucede.

*Fracción de Desarrollo = IF (TIME<40) THEN (0.04) ELSE (0.1)*

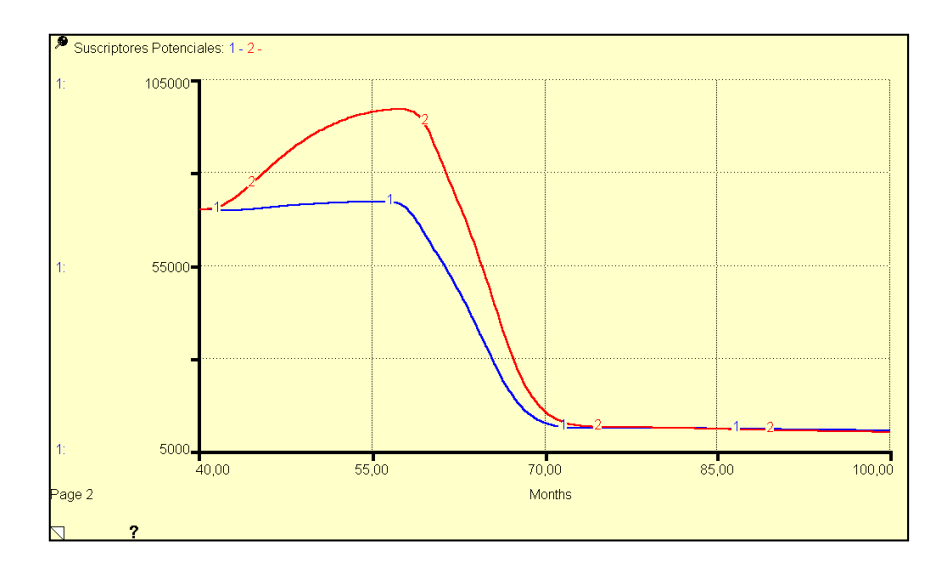

**Figura 4.79 – Estrategia B: Suscriptores Potenciales**

En la *Figura 4.79* se muestra un aumento en la cantidad de *Suscriptores Potenciales* a partir del mes 40, lo que se esperaba debido al cambio realizado. Este incremento mejorará la adopción como se muestra en la *Figura 4.80*.

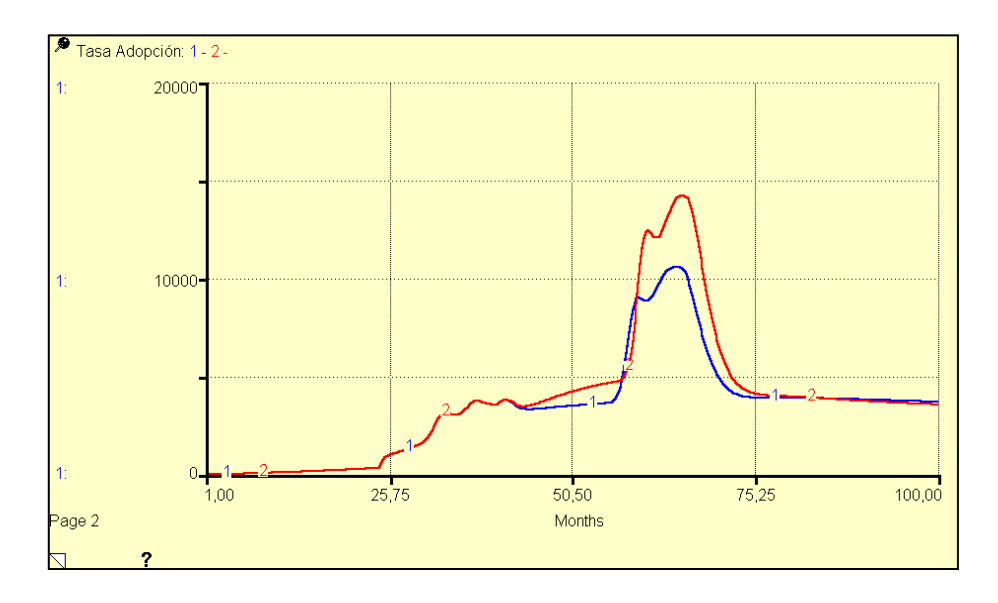

**Figura 4.80 – Estrategia B: Tasa de Adopción (a)**

Para complementar se ha escogido la estrategia de reducción de la tarifa del servicio, porque se necesita captar una gran cantidad de suscriptores en los nuevos lugares donde se ha mejorado e implementado conexiones para servicio ADSL. Para esto se disminuye la tarifa del servicio en un 25% de la siguiente manera:

*Tarifa Mensual Promedio = IF (TIME<24) THEN (80) ELSE (IF (TIME<36)*

*THEN (46) ELSE (IF (TIME<40) THEN (40) ELSE (30)))*

Como podemos observar en la *Figura 4.81* la tasa de adopción mejora, debido a la reducción de la tarifa tal y como se esperaba.

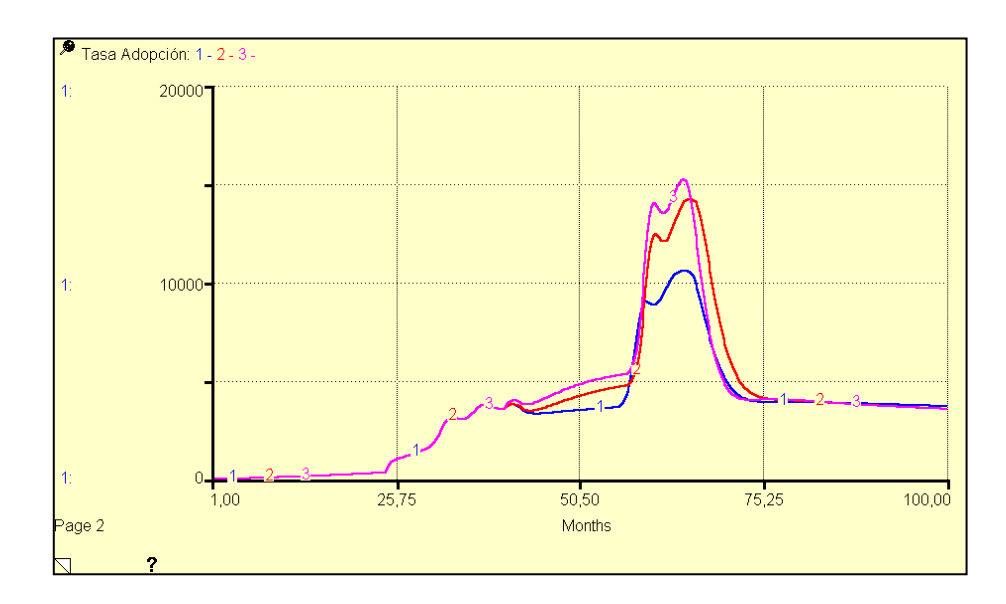

**Figura 4.81 – Estrategia B: Tasa de Adopción (b)**

A mayor *Tasa de Adopción* disminuirá la cantidad de *Suscriptores Potenciales*, ver *Figura 4.82*.

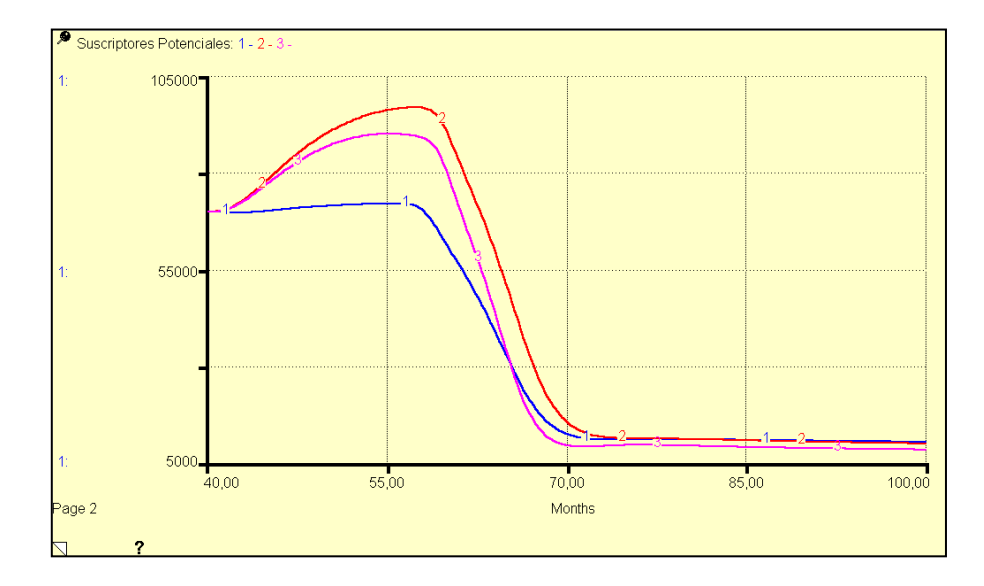

**Figura 4.82 – Estrategia B: Suscriptores Potenciales**

Al final obtendremos una mejora en la cantidad de *Suscriptores* y una estabilización más efectiva al aplicar la estrategia de reducción de la tarifa, ver *Figura 4.83*.

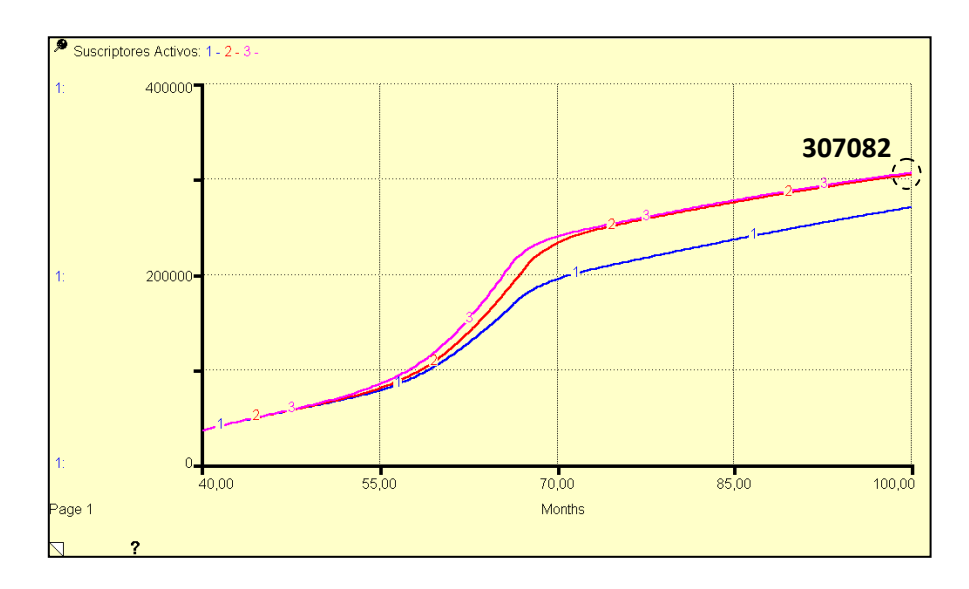

**Figura 4.83 – Estrategia B: Suscriptores**

Se observa mayor adopción con las estrategias aplicadas antes de la estabilización del sistema, al final se obtendrá aproximadamente 307082 suscriptores, esto quiere decir 36389 suscriptores más después de 60 meses al aplicar la *Estrategia B*.

Del análisis realizado se puede sugerir una nueva estrategia, esta sería la que mejor resultados arrojaría tanto a corto como a largo plazo. El *Desarrollo de Infraestructura Telefónica* junto a un incremento en el *Desarrollo de Infraestructura ADSL*, más la implementación de un plan de mejoramiento de la *Capacidad de Conexión*, serán el mejor conjunto de estrategias que describirá un óptimo comportamiento del sistema, a esta estrategia le llamaremos *Estrategia C*. En la *Figura 4.84* se muestra el incremento de *Desarrollo de Infraestructura Telefónica* durante un año.

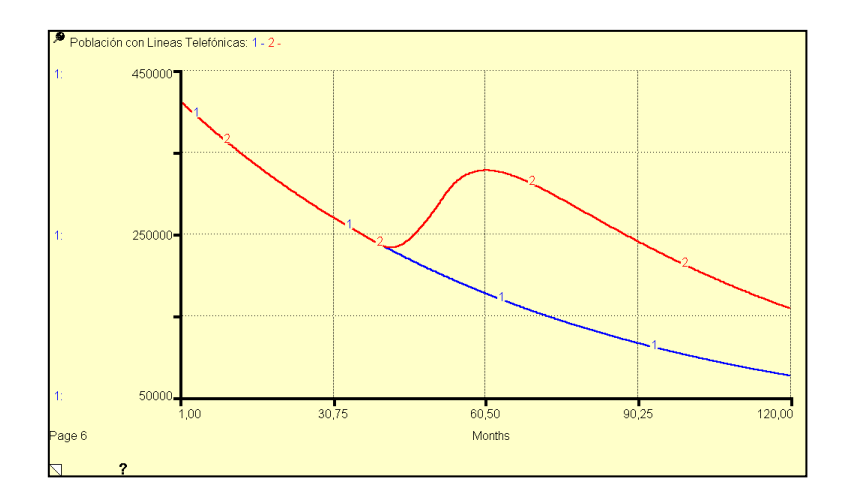

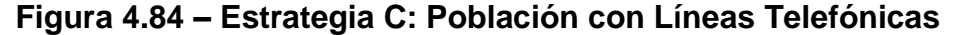

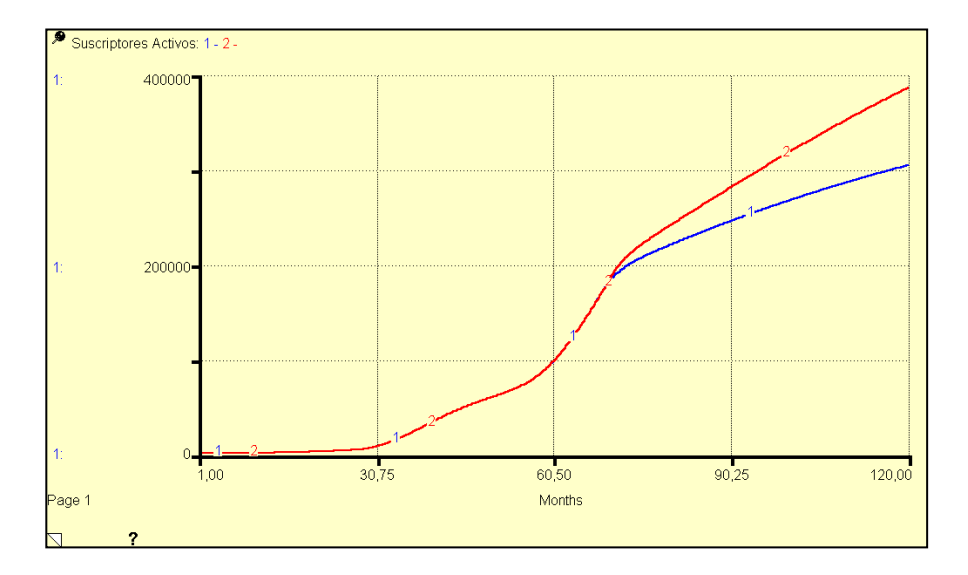

**Figura 4.85 – Estrategia C: Suscriptores (a)**

En la *Figura 4.85* se muestra el aumento en la cantidad de suscriptores gracias al cambio realizado. Ahora se implementara un aumento en el *Desarrollo de Infraestructura ADSL*, de la siguiente manera:

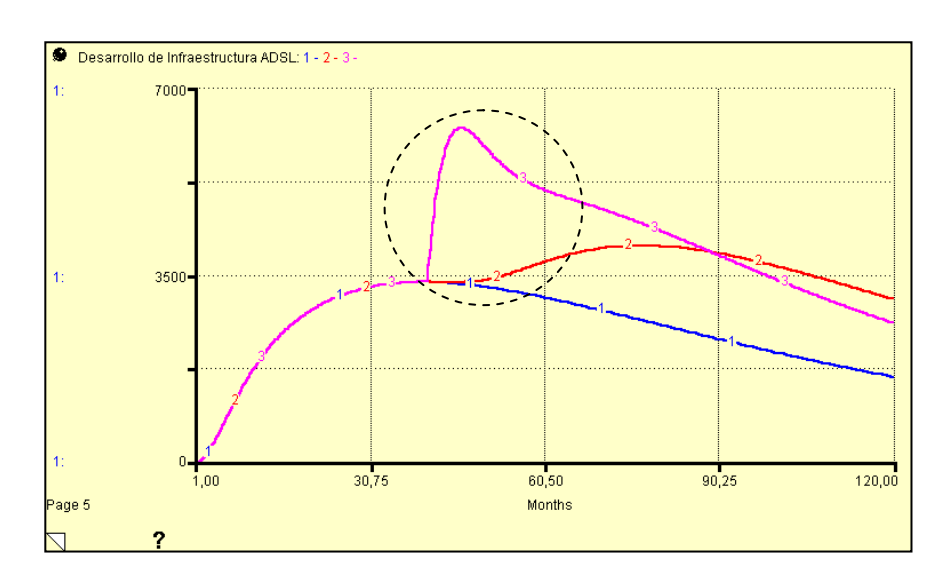

**Figura 4.86 – Estrategia C: Desarrollo de Infraestructura ADSL**

Al aumentar la infraestructura ADSL, se logrará lo expuesto en la curva rosa en la *Figura 4.86*, esto implica un aumento en los *Suscriptores Potenciales* y lo podemos observar en la gráfica *Figura 4.87*.

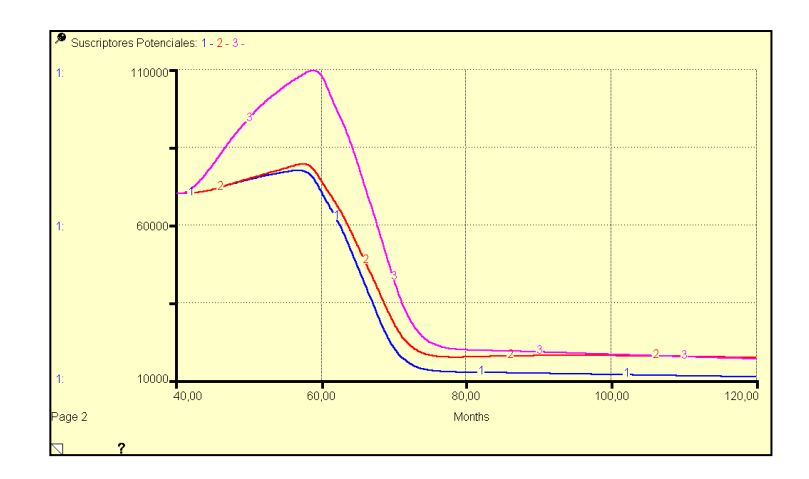

**Figura 4.87 – Estrategia C: Suscriptores Potenciales**

Un amento en los *Suscriptores Potenciales* implica el crecimiento de mis *Suscriptores*, ver *Figura 4.88*

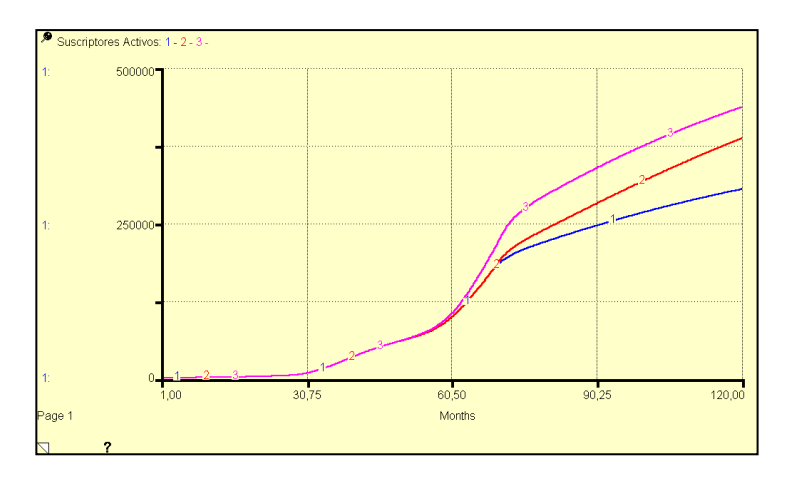

**Figura 4.88 – Estrategia C: Suscriptores (b)**

Finalmente se aplicara un plan de mejoramiento de la *Capacidad de Conexión*, esto es necesario debido al aumento de *Suscriptores Potenciales*, este cambio provocará una mayor *Tasa de Conexión* y permitirá cubrir la demanda de instalaciones de manera eficaz.

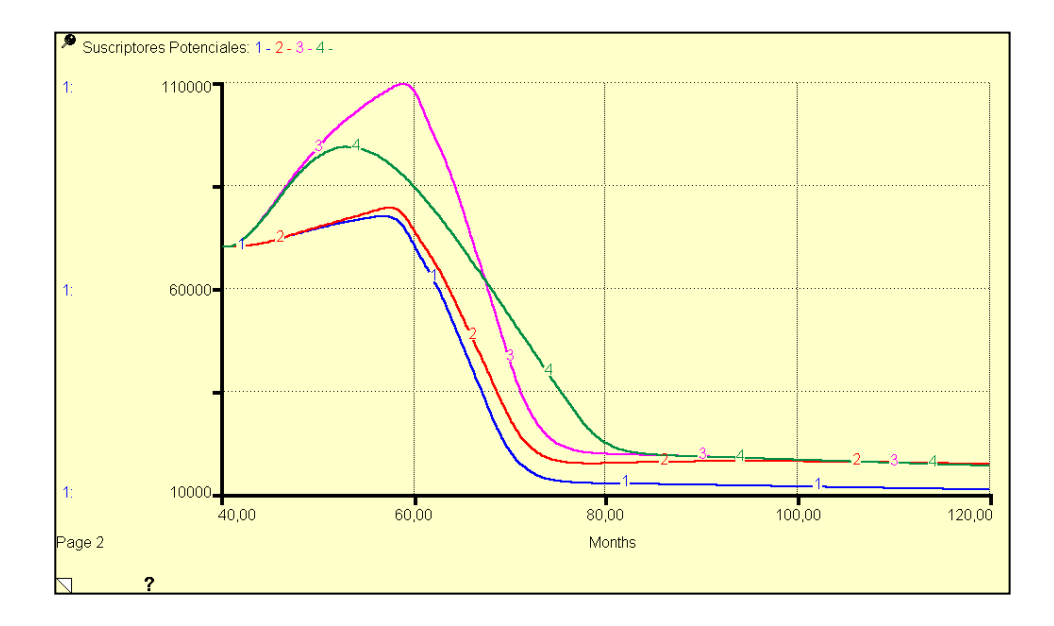

**Figura 4.89 – Estrategia C: Suscriptores Potenciales**

Como se puede observar en la *Figura 4.89* la curva verde describe una mayor adopción del servicio. De esta manera los *Suscriptores* aumentan. Ver *Figura 4.90*

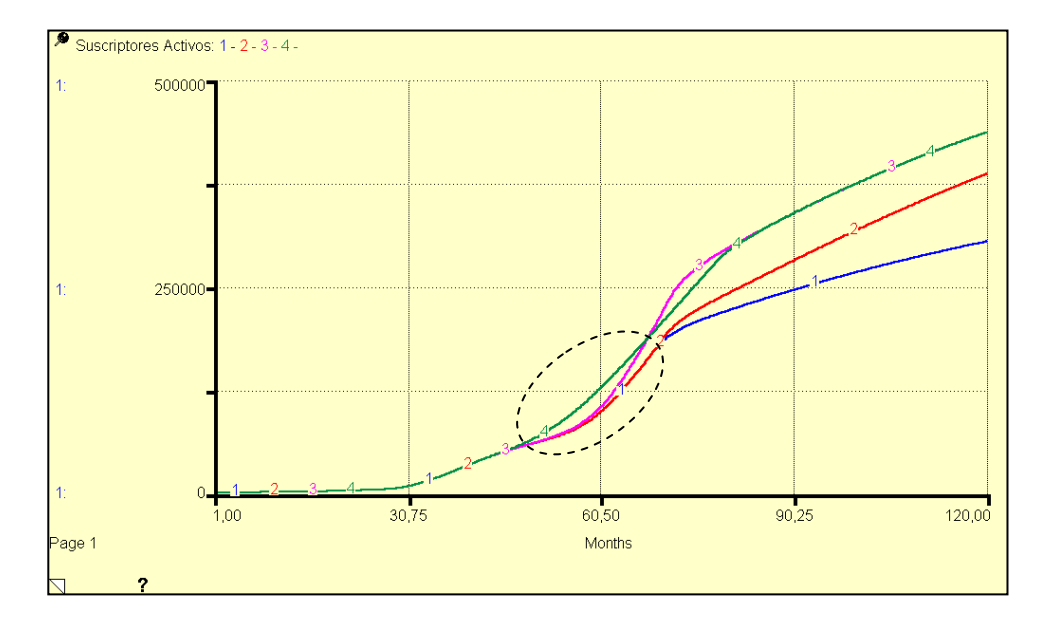

**Figura 4.90 – Estrategia C: Suscriptores (c)**

Aplicando la *Estrategia C* se obtendrá aproximadamente 377115 *Suscriptores*, esto quiere decir 107832 *Suscriptores* más al aplicar esta estrategia, Y el ajuste de la *Capacidad de Conexión* permitió a corto plazo un mejor comportamiento, ver curva verde.

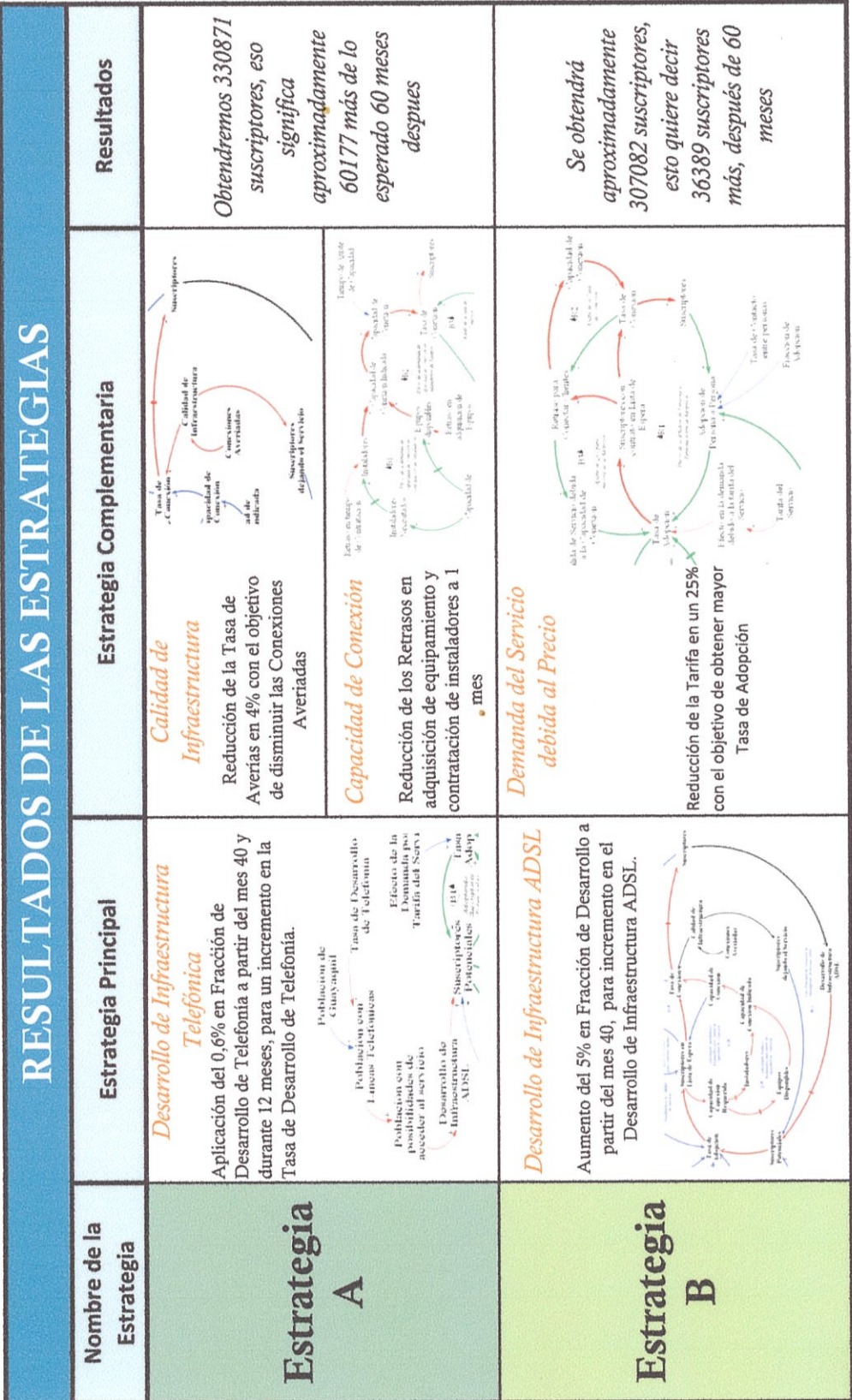

 $\overline{\phantom{a}}$ 

Tabla VIII - Resultados Finales de las mejores estrategias (a)

203

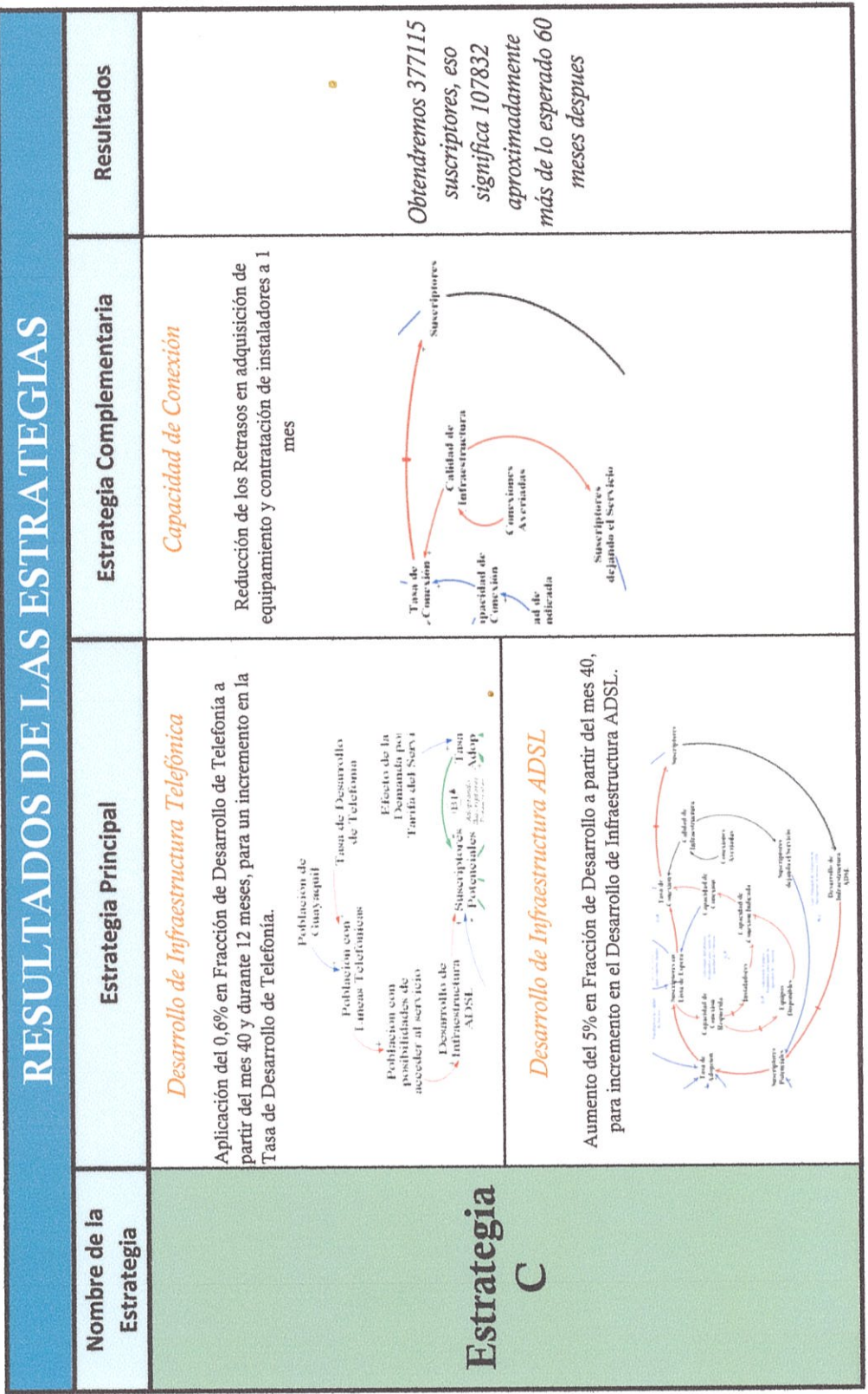

ü

Tabla VIII - Resultados Finales de las mejores estrategias (b)

204

# **CONCLUSIONES Y RECOMENDACIONES**

### **CONCLUSIONES**

1. De las estrategias escogidas para mejorar el modelo de la adopción de la tecnología ADSL, la *Estrategia C* fue la de mayor eficacia al adoptar más cantidad de *Suscriptores* en el tiempo a futuro establecido, en comparación con la *Estrategia A y B* que lograron una adopción de una cantidad menor de *Suscriptores*. Los resultados obtenidos fueron analizados de manera cuantitativa a través de los cambios realizados en las variables escogidas. De esta manera podemos concluir que estas dos estrategias funcionan sin embargo tomando en cuenta los puntos más sensibles por estudiar, los mejores resultados fueron vistos con la *Estrategia C.*

- 2. La *Estrategia C* muestra los mejores resultados de las estrategias estudiadas, aplicar esta estrategia significa realizar una extensión de la red de cobre para obtener mayor cobertura y así ocupar lugares estratégicos de la ciudad, el complementarlo con un mayor *Desarrollo de Infraestructura ADSL* significa que esas nuevas conexiones de cobre serán utilizadas de manera rápida evitando el estancamiento en la adopción. A su vez un mayor desarrollo implica que la demanda aumentará y como los *Suscriptores Potenciales* aumentan, se redujo los retrasos en adquisición de equipamiento y contratación de personal mejorando la conexión y obteniendo más *Suscriptores* en menor tiempo.
- 3. El aplicar la *Estrategia A* significa que se debe implementar un plan de conectividad para poder llegar a más personas alrededor de la ciudad, ampliando la cobertura de la red de cobre a lugares que aún no la tienen, esta implementación debe tener como objetivo principal permitir el acceso a internet de manera que su estudio se estructura con base en las características que presta la tecnología ADSL, controlando de manera eficaz las distancias a la central y la calidad del cobre; junto con la nueva estructura deberán venir nuevos planeamientos para mantener la nueva red y de paso mejorar la existente reduciendo los niveles de averías para una mejor

conectividad, finalmente para lograr mejorar la calidad de la Infraestructura de manera eficiente se debe aumentar los recursos de manera efectiva reduciendo los retrasos que existen en la adquisición de equipamiento y contratación de nuevo personal para compensar rápidamente las necesidades requeridas y así mejorar la capacidad de conexión de la empresa.

- 4. El aplicar la *Estrategia B* significa que sobre las conexiones de cobre existentes que no estén aptas para brindar el servicio de internet a través de la tecnología ADSL, se debe implementar un plan de optimización de la red que cubre: el reemplazo de las conexiones inservibles para el servicio y el acondicionamiento de las conexiones que no estén aptas para el servicio. Junto a este plan se ha tomado en consideración una rebaja en las tarifas que permita mejorar el interés de los nuevos suscriptores potenciales acogidos por el desarrollo de la infraestructura ADSL y así mejorar la adopción del servicio.
- 5. El análisis de los antecedentes históricos es indispensable para la aplicación de la metodología Dinámica de Sistemas, así mismo el uso de este método permitió el análisis profundo del problema mediante los diagramas causales utilizados para la realización de la hipótesis

dinámica, de manera que podemos concluir que esta metodología está estructurada para analizar la dinámica que existe en el mundo real.

6. El modelo en computadora implementado para el análisis en este proyecto arrojo resultados acorde con la realidad, aproximando las variables de mayor importancia estudiadas con los datos históricos recogidos, priorizando la dinámica de los retrasos y los efectos de la retroalimentación del sistema, demostrando que el software iThink funciona correctamente para el análisis de Sistemas Dinámicos.

### **RECOMENDACIONES**

- 1. Como se ha demostrado en este proyecto se recomienda tener los datos reales que sean necesarios para la simulación del modelo computarizado y así poder recrear la realidad con mayor precisión. Este método exige datos verídicos para finalmente poder aplicar las estrategias encontradas a un problema real ya sea de ámbito tecnológico, social o económico, porque sin esto simplemente la aplicación de modelos ya definidos tendrían un objetivo únicamente académico.
- 2. Se debe tener suma cautela con la realización de los diagramas causales para no causar redundancias o variables faltantes en las influencias. A veces se necesita más de una influencia para que un cambio se realice de manera correcta sin ambigüedades.
- 3. Por último recomendamos usar un software especializado para las simulaciones del modelo a construir, que permita el análisis gráfico de sus variables y un manejo sencillos de su entorno para poder estudiar las influencias de manera adecuada. iThink fue el software utilizado para la realización de este proyecto.

### **ANEXOS**

#### **Software de Simulación "iThink"**

La Dinámica de Sistemas, permite en estos días ir más allá de los estudios de casos y las teorías descriptivas. La Dinámica de Sistemas no está restringida a sistemas lineales, pudiendo hacer pleno uso de las características no-lineales de los sistemas. Combinados con las computadoras, los modelos de Dinámica de Sistemas permiten una simulación eficaz de sistemas complejos. Dicha simulación representa la única forma de determinar el comportamiento en los sistemas no-lineales complejos.

La herramienta de simulación y modelamiento en computadora que usaremos es iThink. Este software permite la inclusión de acumuladores (stocks), flujos y variables que influyen directa o indirectamente sobre la base del modelo; al mismo tiempo permite visualizar a través de gráficas el comportamiento de las variables importantes y del sistema de manera global. Estas gráficas nos permitirán analizar el modelo de una forma más completa y poder incluir nuestras propias ideas en búsqueda de las mejores estrategias para el mejoramiento del sistema.

Los sistemas de pensamiento y el software iThink proporcionan un marco y una herramienta asociada, para montar una "inteligencia colectiva" y después traerla para enfrentar los problemas de una organización. Las empresas están usando iThink para:

- Crear un lenguaje compartido para describir procesos, mercados, clientes y competidores integrando el conocimiento en un cuadro coherente y operacional.
- Definir operacionalmente una estrategia identificando la "física" del negocio, y después buscando las estrategias que "no luchan contra la física," sino que por el contrario golpean ligeramente concordancias latentes.
- Implementar esfuerzos de cambio efectivos, asegurándose de que cada uno ve el mismo cuadro hacia donde el cambio está conduciendo y después entender cómo reducir al mínimo la probabilidad de crear consecuencias involuntarias con la consiguiente resistencia de la organización.

La llave al cambio eficaz está basada no sólo en una comprensión profunda de la "física" del negocio, sino también está en comunicar con eficacia ese entendimiento a través de la organización.

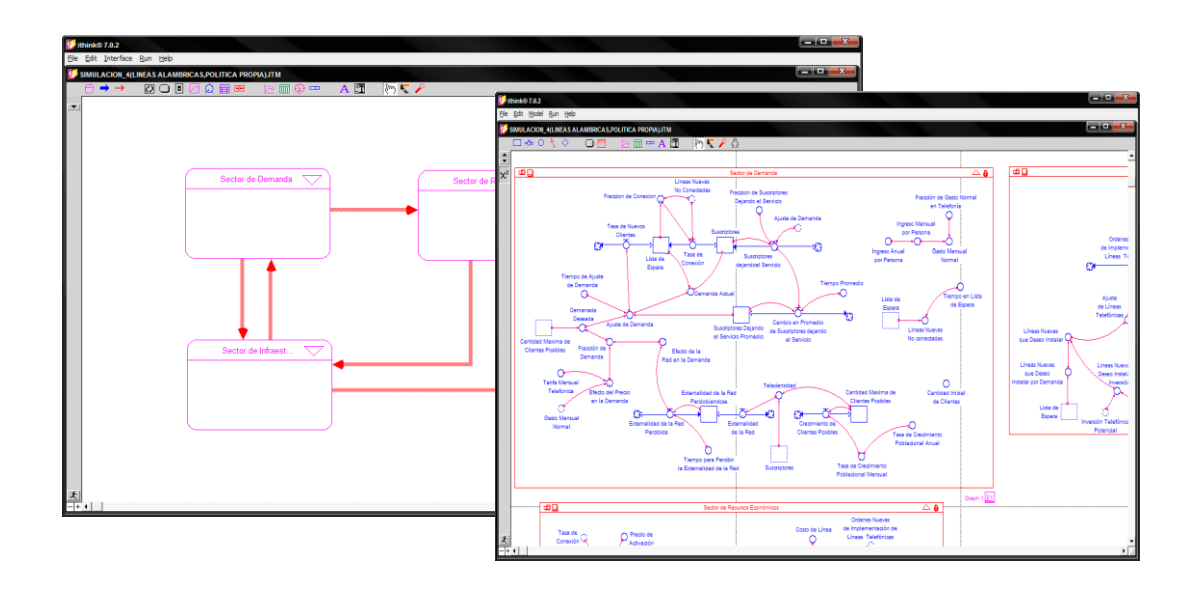

# **BIBLIOGRAFÍA**

- [REF. 1] Wikipedia, Asymmetric Digital Subscriber Line, [http://es.wikipedia.org/wiki/Asymmetric\\_Digital\\_Subscriber\\_Line,](http://es.wikipedia.org/wiki/Asymmetric_Digital_Subscriber_Line) Julio 2010
- [REF 2] Arán Factory, ADSL, [http://linuxupc.upc.es/~jj/adsl,](http://linuxupc.upc.es/~jj/adsl) Julio 2010
- [REF. 3] Wikipedia, ITU G.992.1, [http://en.wikipedia.org/wiki/ITU\\_G.992.1,](http://en.wikipedia.org/wiki/ITU_G.992.1) 21 de Julio 2010.
- [REF. 4] César Regalado Iglesias, El aporte del Operador de Telecomunicaciones, [http://www.imaginar.org/brecha\\_mintel/5\\_CNT-CesarRegalado.pdf](http://www.imaginar.org/brecha_mintel/5_CNT-CesarRegalado.pdf), Julio 2010
- [REF. 5] Conatel, Estadísticas Telefonía Fija, [http://www.conatel.gov.ec/site\\_conatel/index.php?view=category&id=2](http://www.conatel.gov.ec/site_conatel/index.php?view=category&id=277%3Aestadisticas-telefonia-fija&option=com_content&Itemid=453) [77%3Aestadisticas-telefonia-fija&option=com\\_content&Itemid=453](http://www.conatel.gov.ec/site_conatel/index.php?view=category&id=277%3Aestadisticas-telefonia-fija&option=com_content&Itemid=453), Julio 2010

## [REF. 6] Supertel, Principales estadísticas del Sector, [http://www.supertel.gov.ec/index.php/estadisticas.html,](http://www.supertel.gov.ec/index.php/estadisticas.html) Julio 2010

- [REF. 7] Javier Aracil, "Dinámica de Sistemas", Publicaciones de Ingeniería de Sistemas, 1995.
- [REF. 8] John D. Sterman, "BUSINESS DYNAMICS Systems thinking and Modeling for a Complex World", McGraw-Hill, 2000
- [REF. 9] V. Martínez, J. Delgado, G. Hasing, Ing. José Escalante, "Estudio y Diseño de una Red ADSL2+ Aplicado a la Ciudad de Guayaquil", Escuela Superior Politécnica del Litoral – Facultad de Ingeniería en Electricidad y Computación, Junio 2010
- [REF. 10] Carlos Hanze, Gustavo Alfonso, "Diseño de una red ADSL de servicios de Banda Ancha para la urbanización Samanes con acceso a internet a través del cable Panamericano", Escuela Superior Politécnica del Litoral – Facultad de Ingeniería en Electricidad y Computación, 2006.
- [REF. 11] Universidad de Antioquia, Modelos de Sistemas, [http://aprendeenlinea.udea.edu.co/lms/moodle/course/view.php](http://aprendeenlinea.udea.edu.co/lms/moodle/course/view.php?id=311) [?id=311,](http://aprendeenlinea.udea.edu.co/lms/moodle/course/view.php?id=311) Junio 2010
- [REF. 12] Universidad Centroccidental Lisandro Alvarado Decanato de Ciencias y Tecnologías, Dinámica de Sistemas, <http://tgs7233.galeon.com/dinamica.htm>, Octubre 2007
- [REF. 13] Wikipedia, Línea de Abonado Digital, [http://es.wikipedia.org/wiki/L%C3%ADnea\\_de\\_abonado\\_digital](http://es.wikipedia.org/wiki/L%C3%ADnea_de_abonado_digital), Julio 2010
- [REF. 14] Wikipedia, DSLAM, <http://es.wikipedia.org/wiki/DSLAM>, Julio 2010
- [REF. 15] ITU, Capacidades VDSL, [http://www.itu.int/rec/T-REC-G.993.1-200406-I/en,](http://www.itu.int/rec/T-REC-G.993.1-200406-I/en) Diciembre 2005